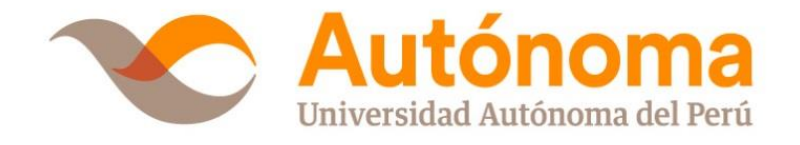

# **FACULTAD DE INGENIERÍA Y ARQUITECTURA ESCUELA DE INGENIERÍA DE SISTEMAS**

# **TESIS**

# **DESARROLLO DE UNA SOLUCIÓN DE INTELIGENCIA DE NEGOCIOS PARA LA MEJORA DEL PROCESO DE TOMA DE DECISIONES EN EL ÁREA DE ADMINISTRACIÓN TRIBUTARIA DE LA MUNICIPALIDAD DISTRITAL DE SAN BARTOLO**

**PARA OPTAR EL TÍTULO PROFESIONAL DE** DE INGENIERO DE SISTEMAS

**AUTOR (ES):** INCA DAMIÁN, RONALD NICOLÁS ZAVALA SANCHEZ, LUIS FERNANDO

**ASESOR:** Ing. LUIS ANGEL CAMACHO COLÁN

> **LIMA - PERÚ 2016**

#### **DEDICATORIAS**

<span id="page-1-0"></span>A Dios, por habernos permitido llegar a esta etapa tan trascendental en nuestras vidas, y darnos la fortaleza y sabiduría para seguir adelante en los momentos de incertidumbre.

A nuestros padres, por habernos dado la oportunidad de tener una sólida educación a lo largo de nuestras vidas, por los valores que nos han inculcado, y que a pesar de las dificultades que se presentaban en el camino lograron sostener nuestra preparación universitaria para llegar a ser profesionales competentes.

#### **AGRADECIMIENTOS**

<span id="page-2-0"></span>A todas aquellas personas que de una u otra manera nos ayudaron a crecer como personas y como profesionales, personas que nos dieron la mano en los momentos difíciles para poder cumplir una de nuestras metas en el ámbito profesional.

A nuestro asesor de tesis Luis Ángel Camacho Colán, quien con su experiencia y conocimientos supo orientarnos en el desarrollo de la presente tesis desde su inicio hasta su finalización.

#### **RESUMEN**

### <span id="page-3-0"></span>**DESARROLLO DE UNA SOLUCIÓN DE INTELIGENCIA DE NEGOCIOS PARA LA MEJORA DEL PROCESO DE TOMA DE DECISIONES EN EL ÁREA DE ADMINISTRACIÓN TRIBUTARIA DE LA MUNICIPALIDAD DISTRITAL DE SAN BARTOLO**

rn-inca-damian@hotmail.com lzavalasa@gmail.com

# **RONALD INCA DAMIÁN LUIS ZAVALA SÁNCHEZ**

La presente tesis trata sobre el desarrollo de una solución de Inteligencia de Negocios, dicha herramienta nos permitirá mejorar el proceso de toma de decisiones en el área de Administración Tributaria de la Municipalidad Distrital de San Bartolo, haciendo uso de la metodología de Ralph Kimball.

El área de Administración Tributaria de la Municipalidad Distrital de San Bartolo diariamente maneja grandes cantidades de información, pero debido a que su sistema actual no soporta el adecuado manejo de grandes volúmenes de información, se establece que en dicha área tiene el inconveniente de usar toda esa información que sirva de apoyo a la toma de decisiones de la gerencia. El proceso de obtención de los reportes es muy tardío y genera esfuerzo innecesario en el personal encargado de la obtención de los reportes solicitados por la gerencia.

Por lo antes mencionado es que se plantea el desarrollo de una solución de Inteligencia de Negocios, que nos permitirá reducir los tiempos en el proceso de obtención de los reportes y a su vez disminuirá el esfuerzo desplegado en dicho proceso.

En conclusión, la solución final nos mostrará una serie de reportes que permitirán al usuario visualizar el estado actual e histórico de las recaudaciones y las deudas, y en base a ello el gerente podrá tomar decisiones acertadas y plantear nuevas estrategias.

**Palabras Clave:** Inteligencia de Negocios, Toma de Decisiones, Qlik Sense Desktop, Metodología de Ralph Kimball, Computación en la Nube.

#### **ABSTRACT**

# <span id="page-4-0"></span>**DEVELOPMENT OF A SOLUTION OF BUSINESS INTELLIGENCE FOR IMPROVING THE DECISION MAKING PROCESS IN THE AREA OF TAX ADMINISTRATION OF THE DISTRICT MUNICIPALITY OF SAN BARTOLO**

**RONALD INCA DAMIÁN LUIS ZAVALA SÁNCHEZ**

rn-inca-damian@hotmail.com lzavalasa@gmail.com

This thesis deals with the development of a Business Intelligence solution, this tool will allow us to improve the decision-making process in the area of Tax Administration of the District Municipality of San Bartolo, using the methodology of Ralph Kimball.

The area Tax Administration of the District Municipality of San Bartolo daily handles large amounts of information, but because the current system does not support the proper handling of large volumes of information, therefore this area has the drawback of using all such information will support the decision of management. The process of obtaining the reports is very late and generates unnecessary strain on the staff responsible for obtaining the reports requested by management.

By the above it is that the development of a Business Intelligence solution that will enable us to reduce time in the process of obtaining reports and in turn decrease the effort made in this process arises.

In conclusion, the final solution will show a series of reports that allow the user to view the current and historical status of collections and debts, and based on that the manager can make informed decisions and propose new strategies.

**Keywords:** Business Intelligence, Decision Making, Qlik Sense Desktop, Ralph Kimball methodology, Cloud Computing.

#### **INTRODUCCIÓN**

<span id="page-5-0"></span>El presente proyecto tiene como objetivo principal desarrollar una solución de Inteligencia de Negocios para mejorar el proceso de Toma de Decisiones en el área de Administración Tributaria de la Municipalidad Distrital de San Bartolo. Esto permitirá al gerente saber el estado de las recaudaciones y deudas hechas por el área, y en base a ello tomar decisiones más acertadas que contribuirán con los objetivos estratégicos que tiene la entidad.

En el capítulo I se describe el Planteamiento Metodológico**,** en esta parte de la tesis recopilamos la información general de la entidad, que nos permita sacar un mejor análisis del problema que aqueja al área de Administración Tributaria. De esta manera se podrá evaluar mejor a la entidad de acuerdo a su situación actual y las medidas que se puedan plantear. Se determina el tipo y diseño de la investigación que aplicaremos, también se detallan los objetivos tanto general como específicos de acuerdo a las variables que hemos identificado previamente, las limitaciones que pueden presentarse así como los métodos, técnicas e instrumentos que usaremos para la extracción de la información.

El capítulo II abarca el Marco Referencial, en este capítulo tomamos como referencia las investigaciones preliminares similares a nuestro trabajo de investigación y que utilizaron Inteligencia de Negocios en sus propuestas de solución. También mencionaremos las fuentes teóricas y científicas que definen los conceptos de los cuales nos basamos como evidencia en el marco teórico, y los términos que consideramos relevantes en el desarrollo del presente proyecto.

En el capítulo III se describe el Desarrollo de la Solución de Inteligencia de Negocios, en esta parte de la tesis ejecutamos el desarrollo según lo programado en los capítulos anteriores, se describe las técnicas tanto operativas, económicas que se llevan a cabo para realizar el proceso de construcción. Se realiza el desarrollo del proyecto aplicando la metodología de Ralph Kimball conocida como Ciclo de Vida Dimensional del Negocio.

El capítulo IV abarca el Análisis de Resultados y Contrastación de la Hipótesis**,** se experimentan los resultados de los diversos grupos experimentales así como también se mide el nivel de confianza de la hipótesis de la investigación, de esta forma se logra validar mediante herramientas estadísticas la hipótesis general y tener los resultados previstos de manera más confiable, para luego concluir con la contrastación de la hipótesis.

El capítulo V se establece las Conclusiones y Recomendaciones, en esta sección de la tesis se establecen las indicaciones más precisas respecto al producto final, definimos las conclusiones más importantes que nos ha dejado el desarrollo de la tesis y en base a ello proponer las recomendaciones más idóneas.

Para finalizar se detallan las referencias bibliográficas, los anexos y apéndices, y el glosario de los términos resaltantes que sirvieron de apoyo para la elaboración de la presente tesis.

Los Autores

# **TABLA DE CONTENIDOS**

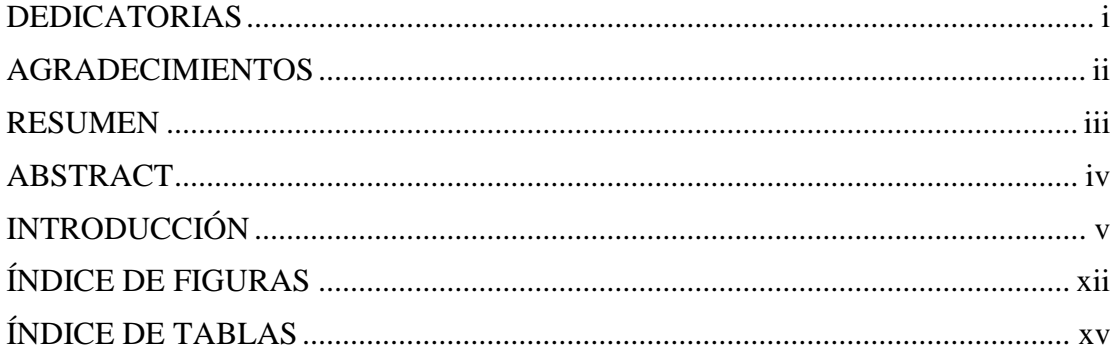

# **CAPÍTULO I: PLANTEAMIENTO METODOLÓGICO**

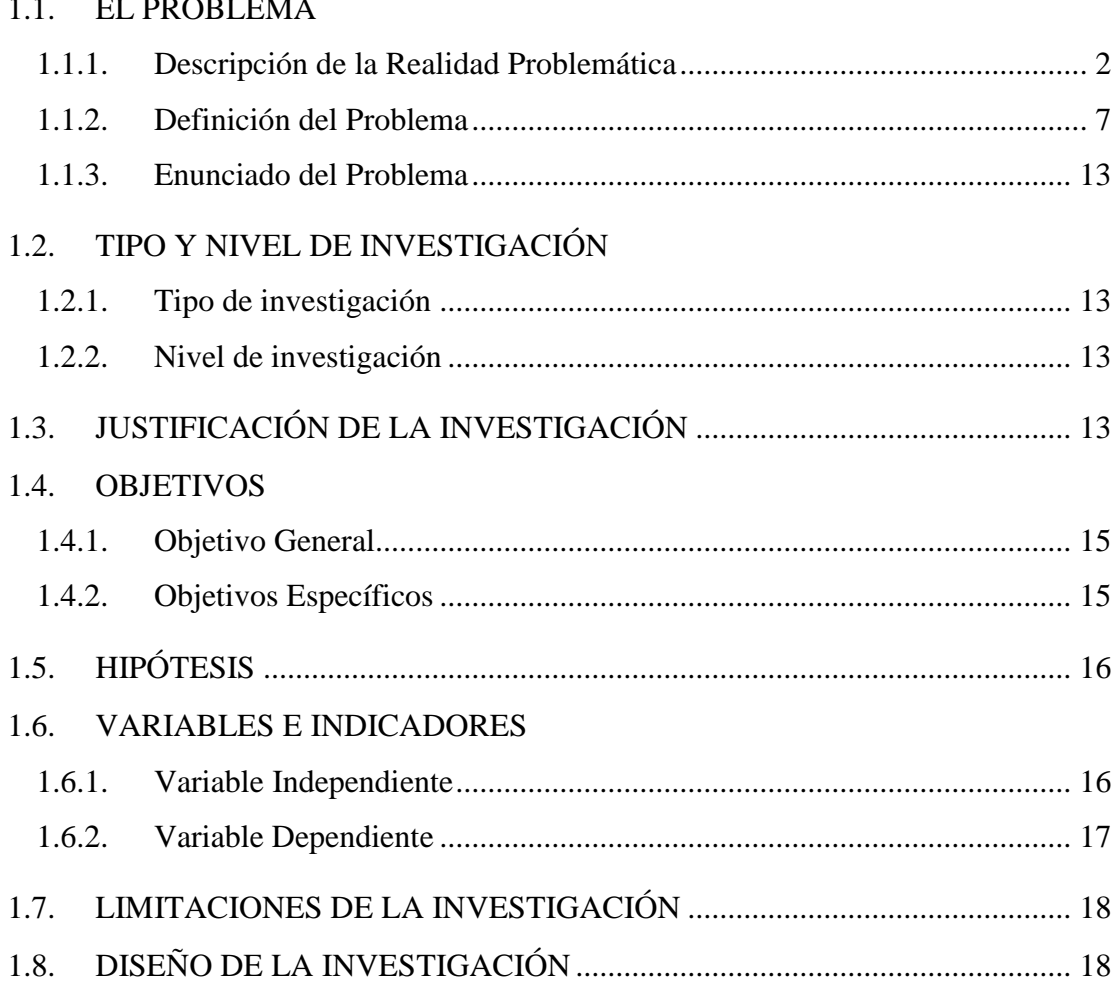

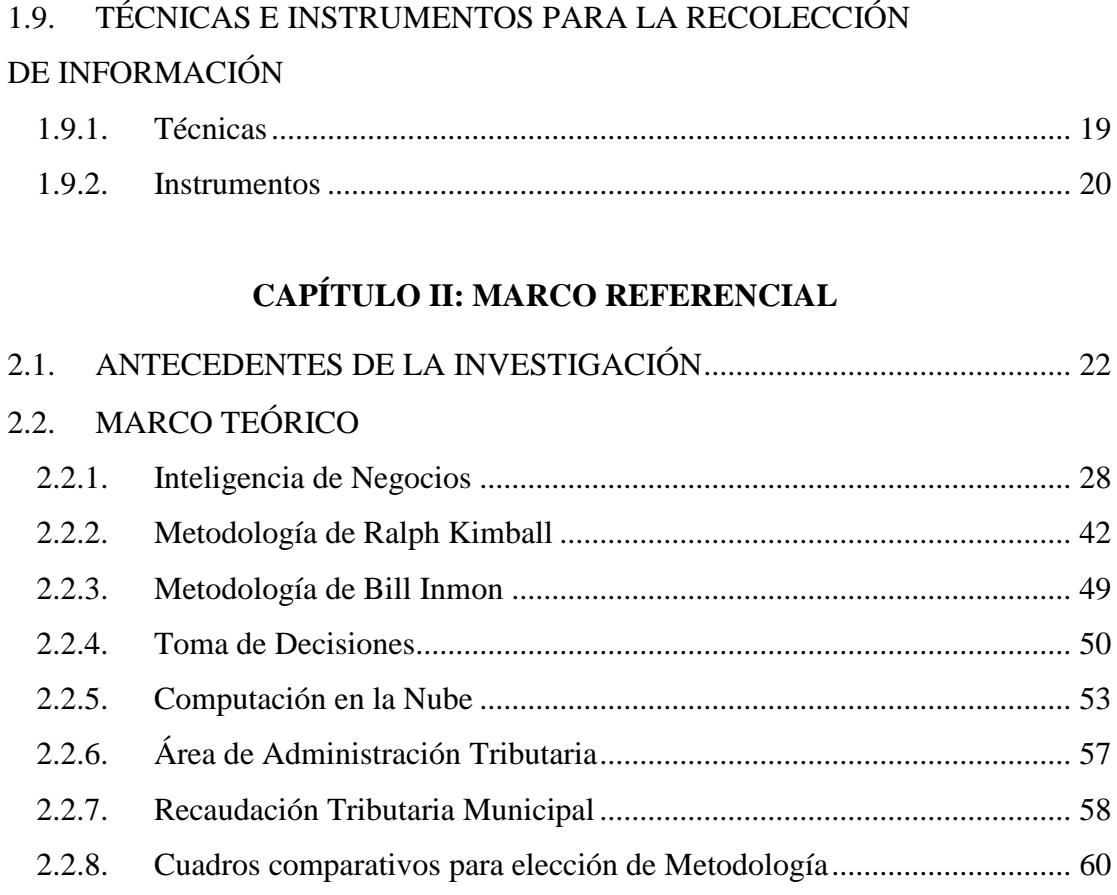

# **CAPÍTULO III: DESARROLLO DE LA SOLUCIÓN DE INTELIGENCIA DE NEGOCIOS**

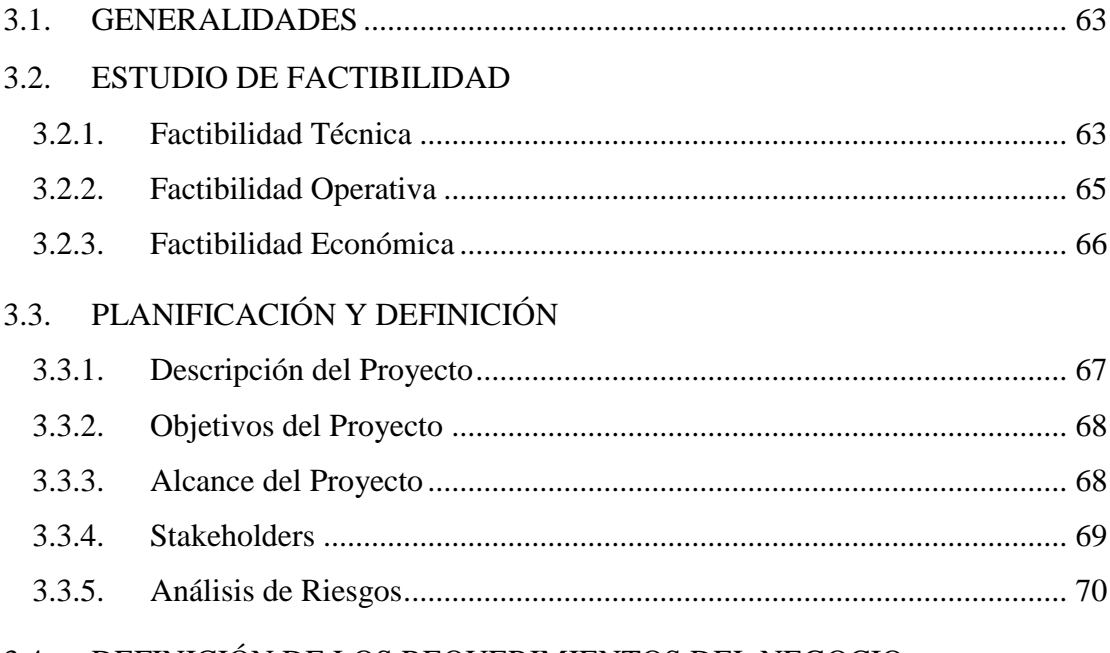

#### 3.4. [DEFINICIÓN DE LOS REQUERIMIENTOS DEL NEGOCIO](#page-87-0)

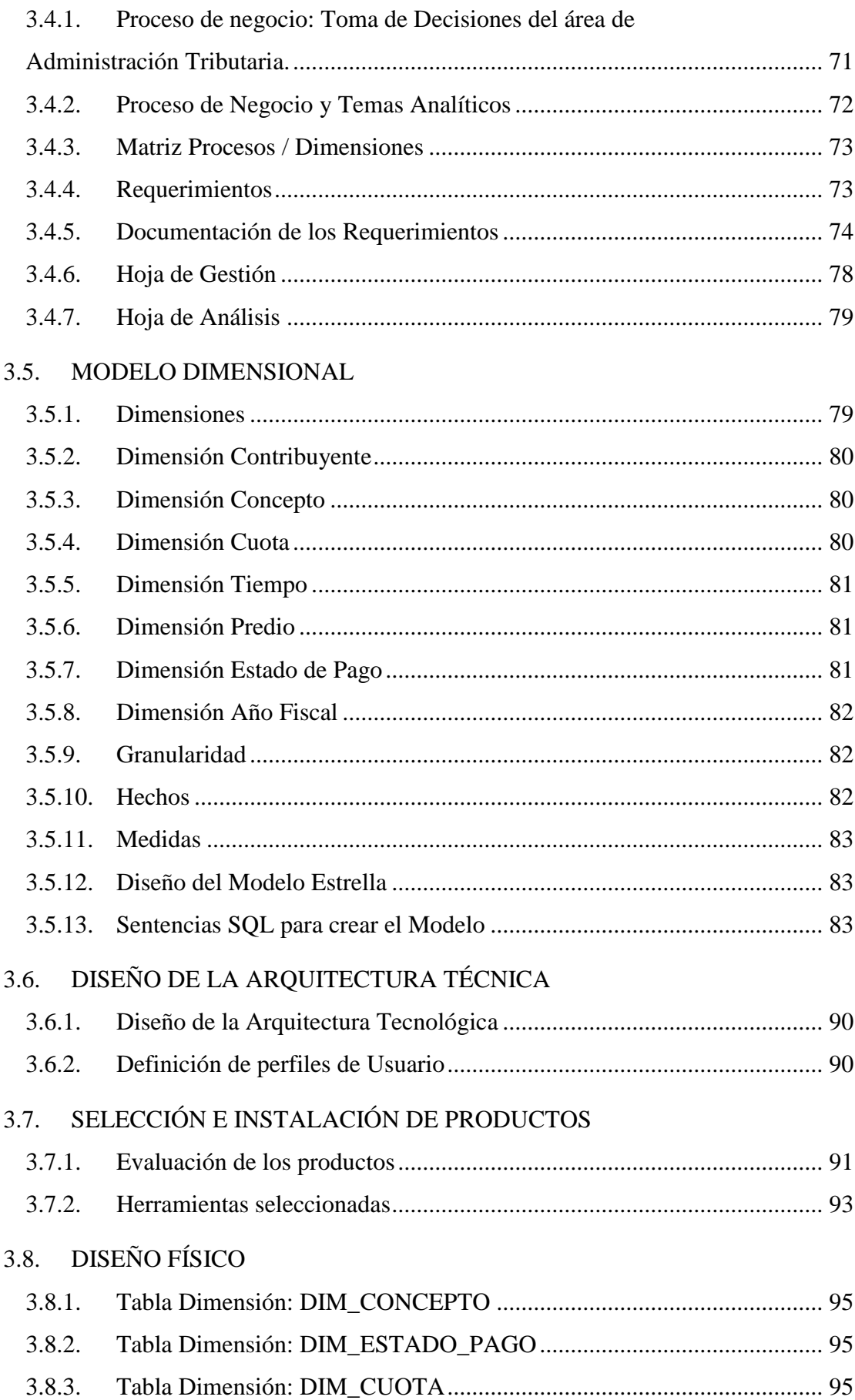

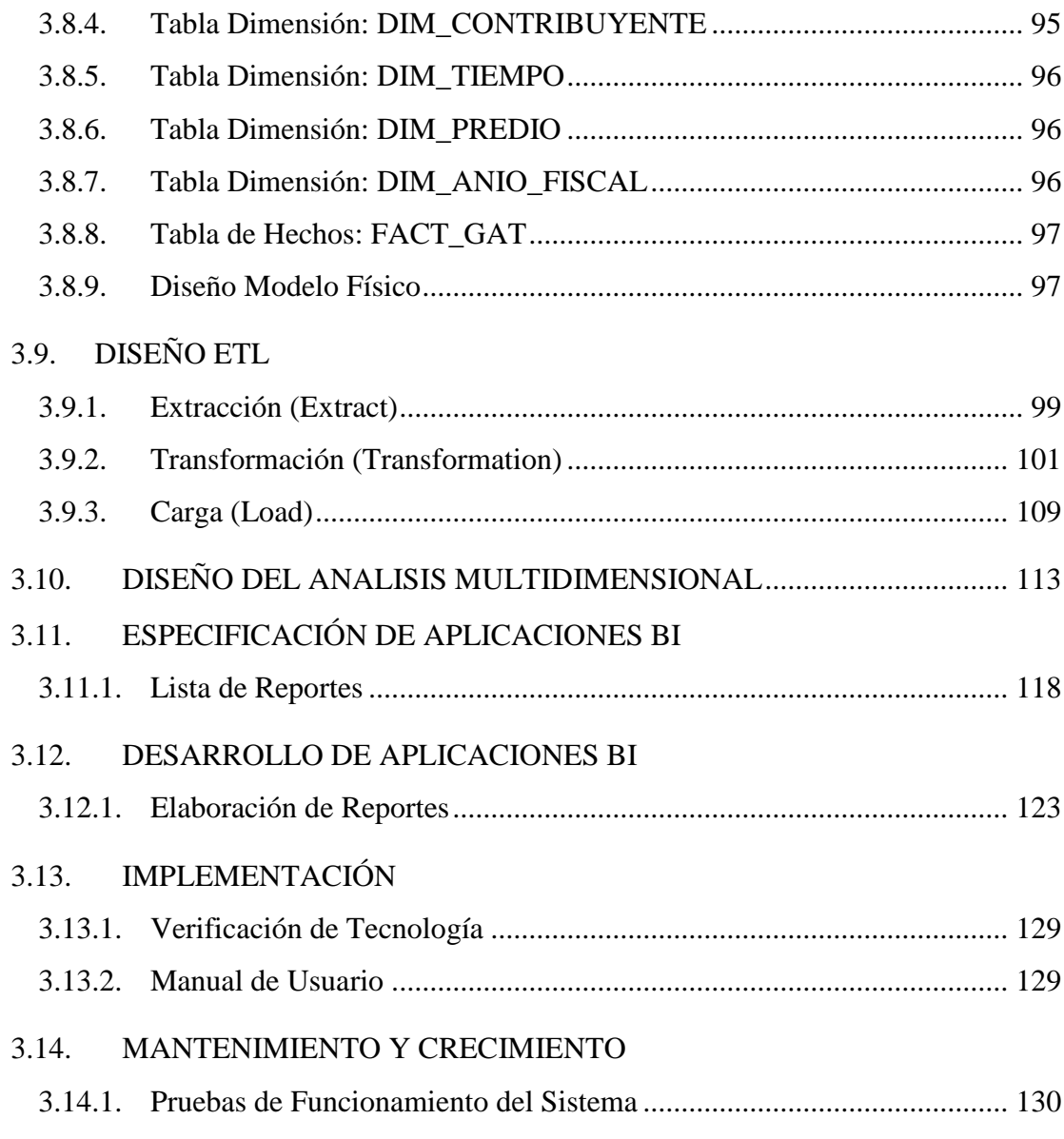

# **CAPÍTULO IV: ANÁLISIS DE RESULTADOS Y CONTRASTACIÓN DE LA HIPÓTESIS**

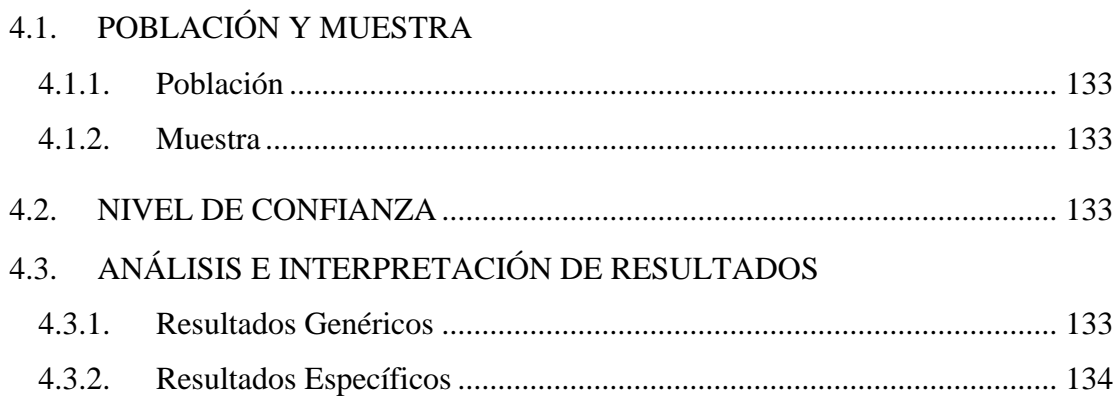

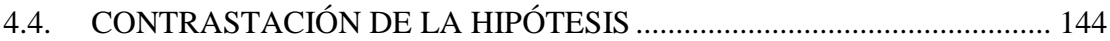

## **CAPÍTULO V: CONCLUSIONES Y RECOMENDACIONES**

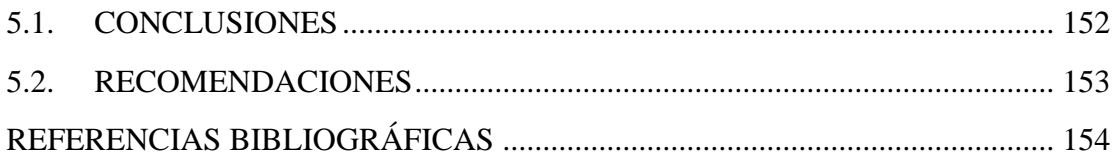

# **ANEXOS Y APÉNDICES**

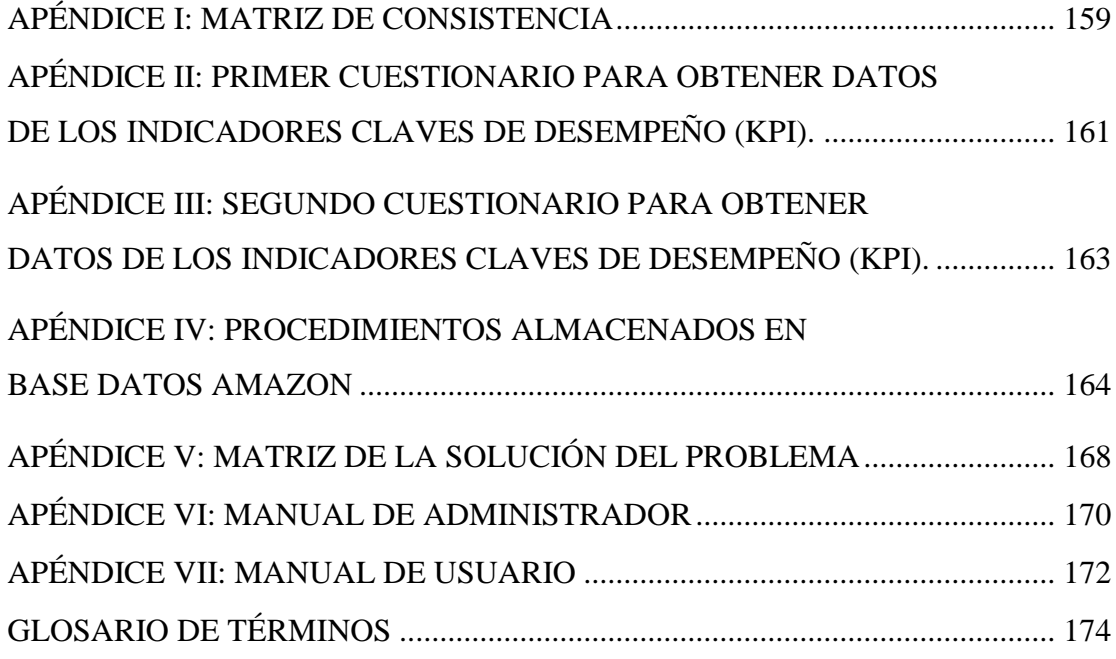

### <span id="page-12-0"></span>**ÍNDICE DE FIGURAS**

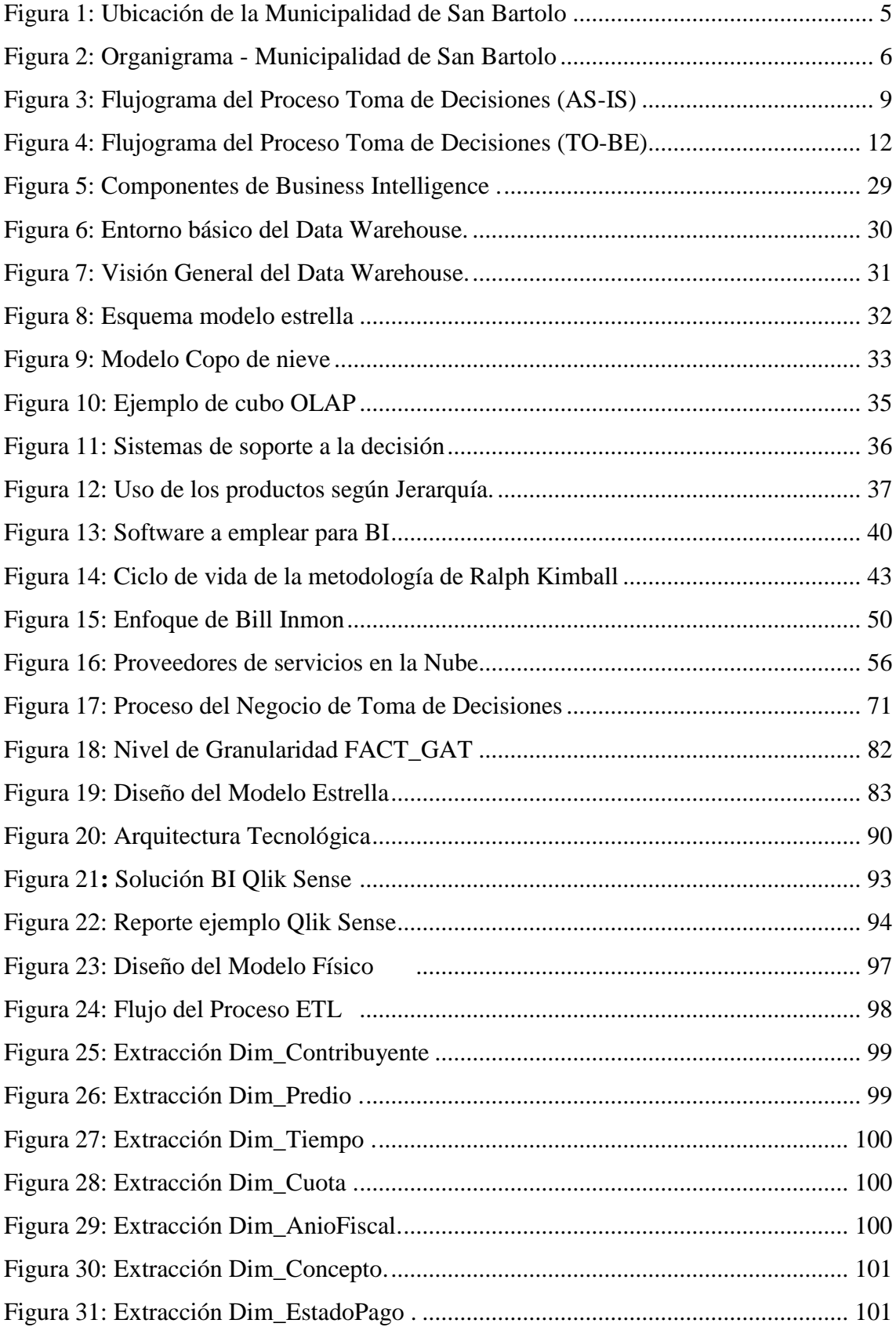

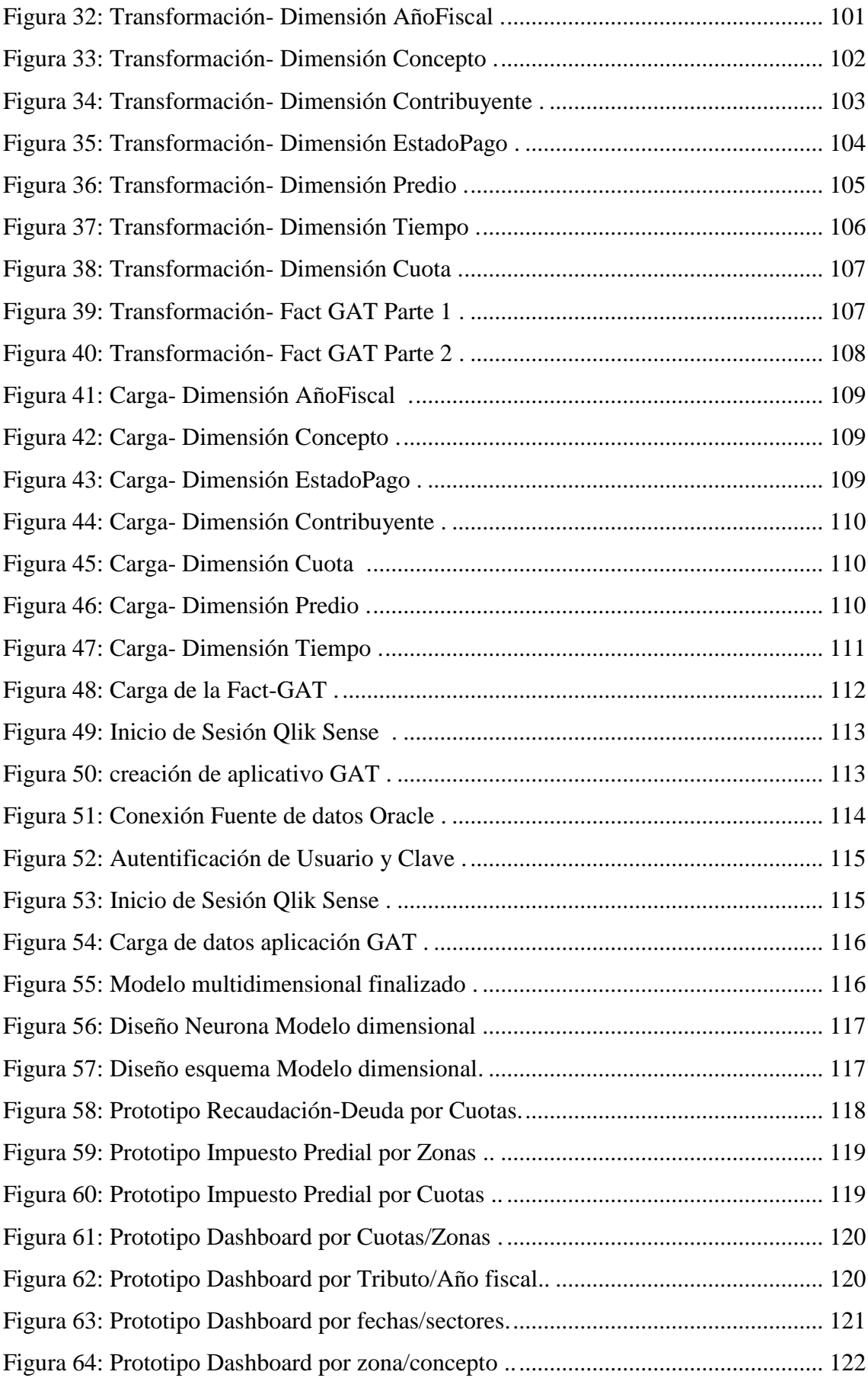

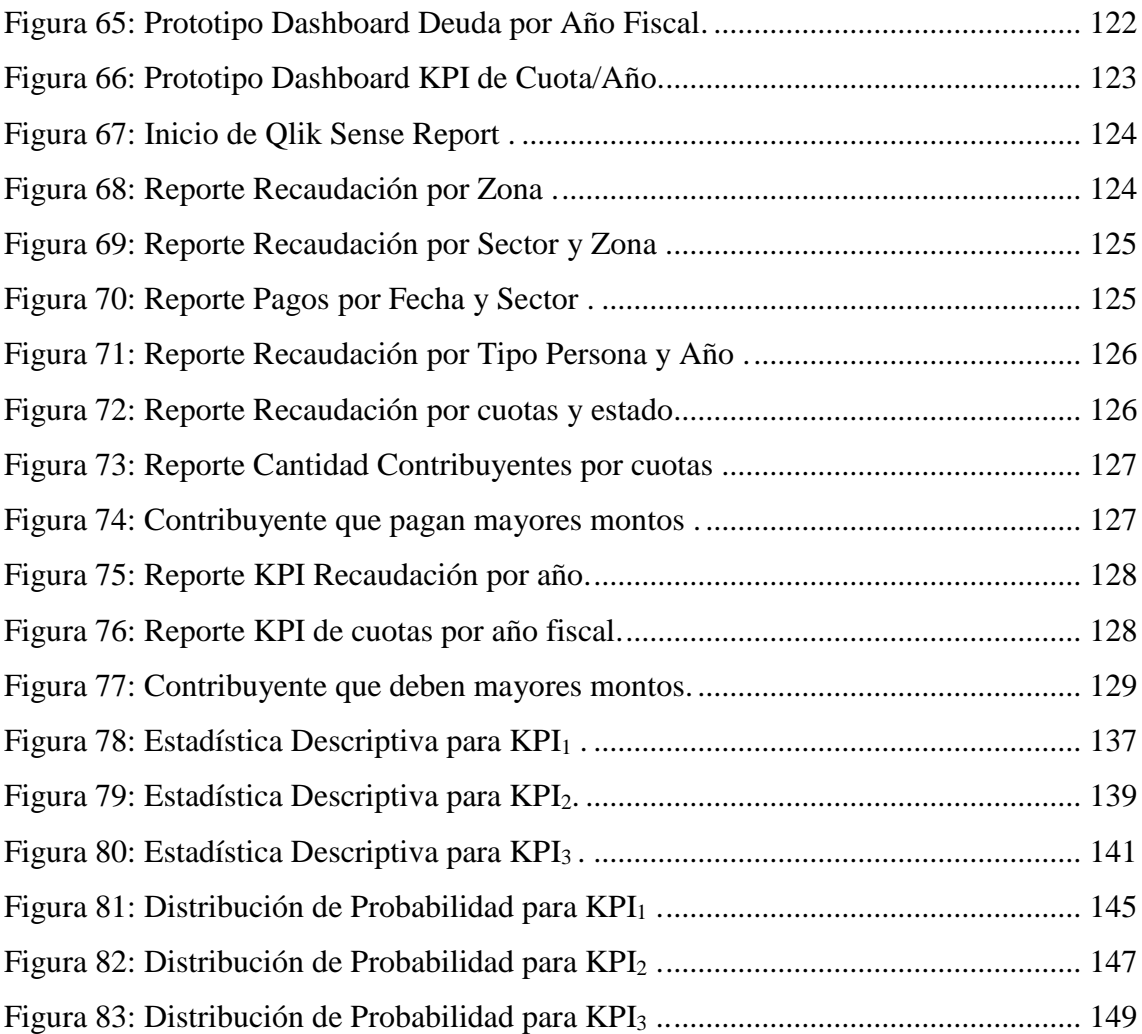

# **ÍNDICE DE TABLAS**

<span id="page-15-0"></span>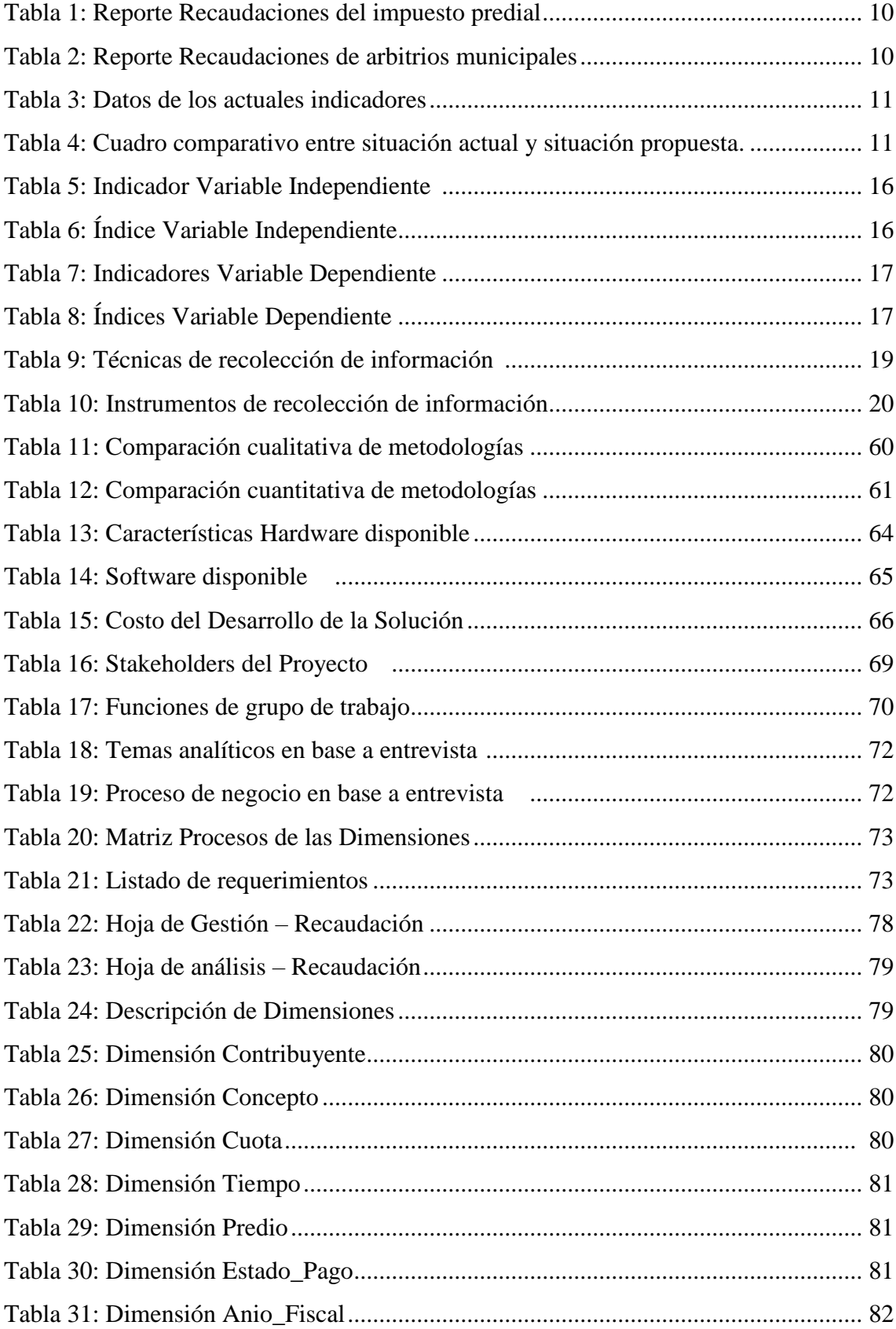

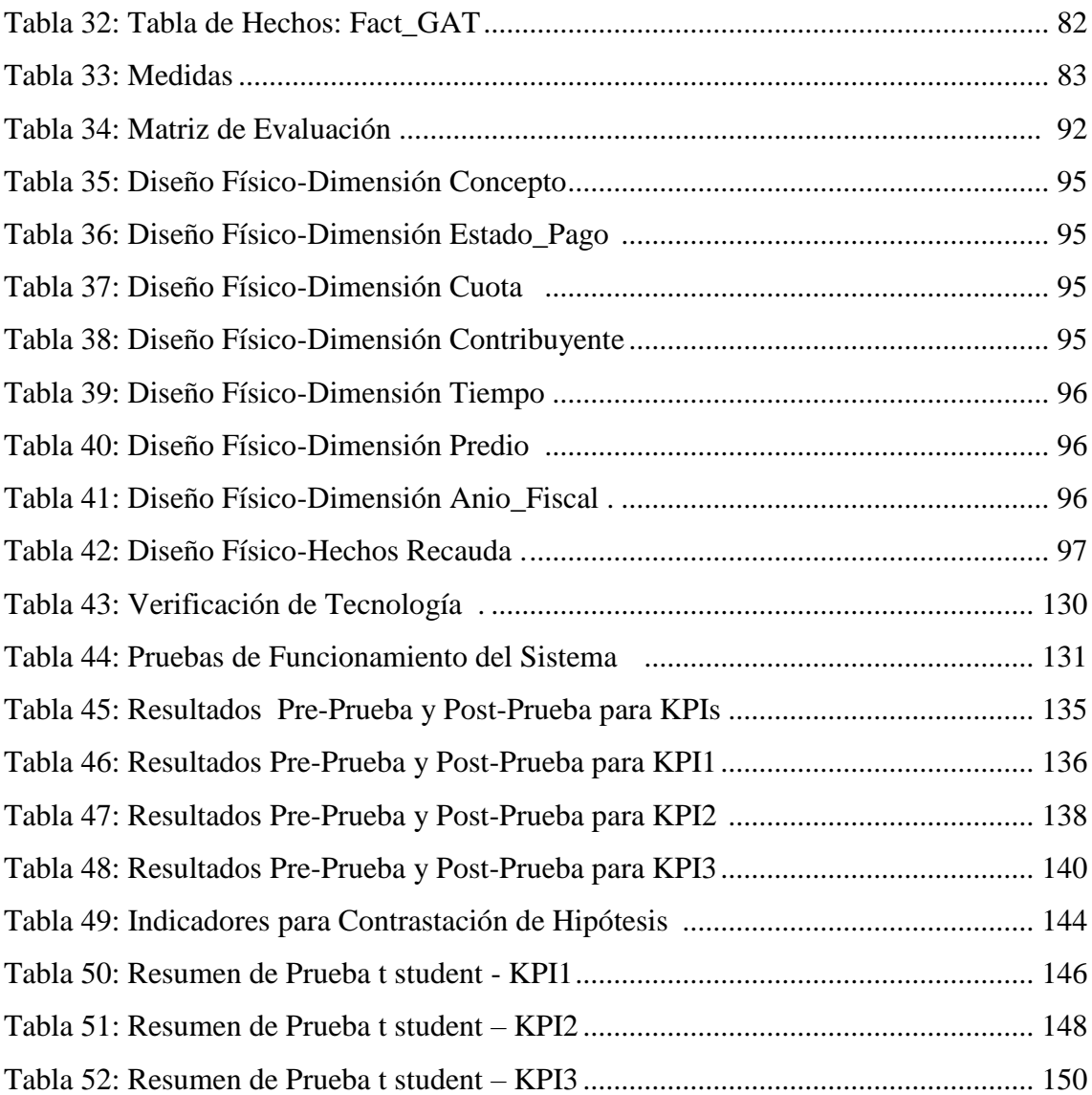

# **CAPÍTULO I**

# <span id="page-17-0"></span>**PLANTEAMIENTO METODOLÓGICO**

#### <span id="page-18-0"></span>**1.1.EL PROBLEMA**

1

#### **1.1.1. Descripción de la Realidad Problemática**

#### **REALIDAD MUNDIAL**

Vivimos en la sociedad de la información, gracias a Internet y al desarrollo de los sistemas de información en las empresas, sus directivos pueden acceder a mucha información, de calidad y con mayor rapidez. El potencial que ello ofrece para mejorar la toma de decisiones y para guiar a las empresas hacia la consecución de los objetivos es importante, sin embargo muchos directivos se enfrentan a la paradoja de que "cada vez tienen más información y menos tiempo para analizarla"<sup>1</sup>.

Existen muchas empresas alrededor del mundo que cuentan con estas herramientas de consolidación de información y análisis, con ello ya no dependen mucho del área de TI dentro de la organización y a su vez los reportes solicitados son entregados con tiempo de anticipación. Para que una empresa se mantenga competitiva necesita de una buena gestión de datos que minimice las duplicidades en su tratamiento y que asegure la calidad de los mismos, de manera que puedan servir como fuente para la toma de decisiones estratégicas y tácticas.

La Inteligencia de Negocios puede ayudarte a sobrellevar este proceso al sintetizar la información y permitirte utilizar estratégicamente los datos corporativos. Las empresas líderes en el mundo poseen Business Intelligence para determinar el lugar donde ubicar sus puntos de venta, cantidad de producción, características de sus productos, número de metros cuadrados disponibles para presentar sus productos, el descuento más acertado para los productos de lento movimiento en las bodegas, entre muchas otras aplicaciones<sup>2</sup>.

<sup>1</sup> Lluís, J. (2007). Business Intelligence: Competir con Información, España: Ed. Banesto Fundación Cultural.  $2$  Grupo Abits (2014). Business Intelligence Prediciendo el Futuro de los Negocios. Obtenido de http://www.abits.com/articulos-de-interes/180-business-intelligence-prediciendo-el-futuro-de-losnegocios

#### **REALIDAD NACIONAL**

En el Perú la tendencia del uso de Inteligencia de Negocios se ha incrementado, el desarrollo económico y social ha permitido que el país se encuentre en la mira de muchas empresas las cuales están siguiendo la tendencia de usar Inteligencia de Negocios como una herramienta que permita tomar una buena decisión, la información ha pasado de ser el proceso de automatización de tareas rutinarias a ser un proceso de verdadera "informatización" de las empresas.

Las empresas o micro empresas que por temor no invierten en BI pueden inclinarse al desarrollo de Open Source reduciendo los costos. Por otro lado, para la difusión de la información, las empresas deben conocer los múltiples beneficios que genera BI, no se podría considerar perdida de dinero sino como una inversión para la generación de mayor utilidad para su negocio y conocer los diversos casos de éxitos de otras empresas.

#### **LAS MUNICIPALIDADES EN EL PERÚ**

La municipalidad es la institución del estado, con personería jurídica, facultada para ejercer el gobierno de un distrito o provincia, promoviendo la satisfacción de las necesidades de la población y el desarrollo de su ámbito. En la actualidad existen 1.855 municipalidades en el Perú, de las cuales 1.659 son distritales y 196 provinciales, gestionadas bajo un marco legal poco adecuado a su diversidad y complejidad. Existen tres tipos<sup>3</sup>:

- Municipalidades Provinciales, ejercen el gobierno local en las demarcaciones provinciales.
- Municipalidades Distritales, ejercen el gobierno local en las demarcaciones distritales.
- Municipalidades de Centro Poblados, ejercen funciones delegadas, las que se establecen en la ordenanza que las crea. Para el cumplimiento de

1

<sup>3</sup> Municipio al día. (2014). *Municipalidades del Perú.* Obtenido de https://municipioaldia.com/municipalidades-del-peru/

sus funciones las municipalidades provinciales y distritales deben asignarles recursos económicos de manera mensual.

Las funciones principales que tienen las municipalidades son las siguientes $4$ :

- Deciden como se usarán los terrenos y predios de su localidad, por ejemplo, los tamaños de los lotes de terreno dependen de los permisos que otorguen las municipalidades, asimismo el uso que se dará a las casas ya sea para uso comercial o para residencia.
- $\triangleright$  Se encargan de los servicios públicos básicos, por ejemplo, la limpieza de las calles, la recolección de la basura, hacer campañas de salud.
- Protección y conservación del medio ambiente, por ejemplo, combatir la contaminación ambiental y cuidar el patrimonio cultural, histórico y paisajístico de su localidad.
- Promover el desarrollo económico de su localidad.
- Promover la participación vecinal, sobretodo el uso y control de los recursos.
- Organizar servicios sociales para proteger a la población de menores recursos.

#### **MUNICIPALIDAD DISTRITAL DE SAN BARTOLO**

Es la entidad local del estado cuya creación se dio con la Ley N° 10582, que se encarga de la administración pública del distrito de San Bartolo e inició sus actividades el día [5 de mayo](http://es.wikipedia.org/wiki/5_de_mayo) del año [1946.](http://es.wikipedia.org/wiki/1946) La Municipalidad Distrital de San Bartolo está ubicada al sur de [Lima Metropolitana,](http://es.wikipedia.org/wiki/Lima_Metropolitana) a la altura del kilómetro 51 de la Panamericana Sur, con domicilio fiscal situado en el Parque Principal s/n Urbanización Casco Urbano Norte en el distrito de San Bartolo, provincia de Lima, departamento de Lima, cuya ubicación la podemos apreciar en el siguiente croquis (Ver Figura 01), siendo su actual Alcalde el Sr. Jorge Luis Barthelmes Camino.

1

<sup>4</sup> A.B.C. Organización del Estado Peruano. (2015). *Las Municipalidades del Perú.* Obtenido de <http://www.deperu.com/abc/estado-peru/1336/las-municipalidades-del-peru>

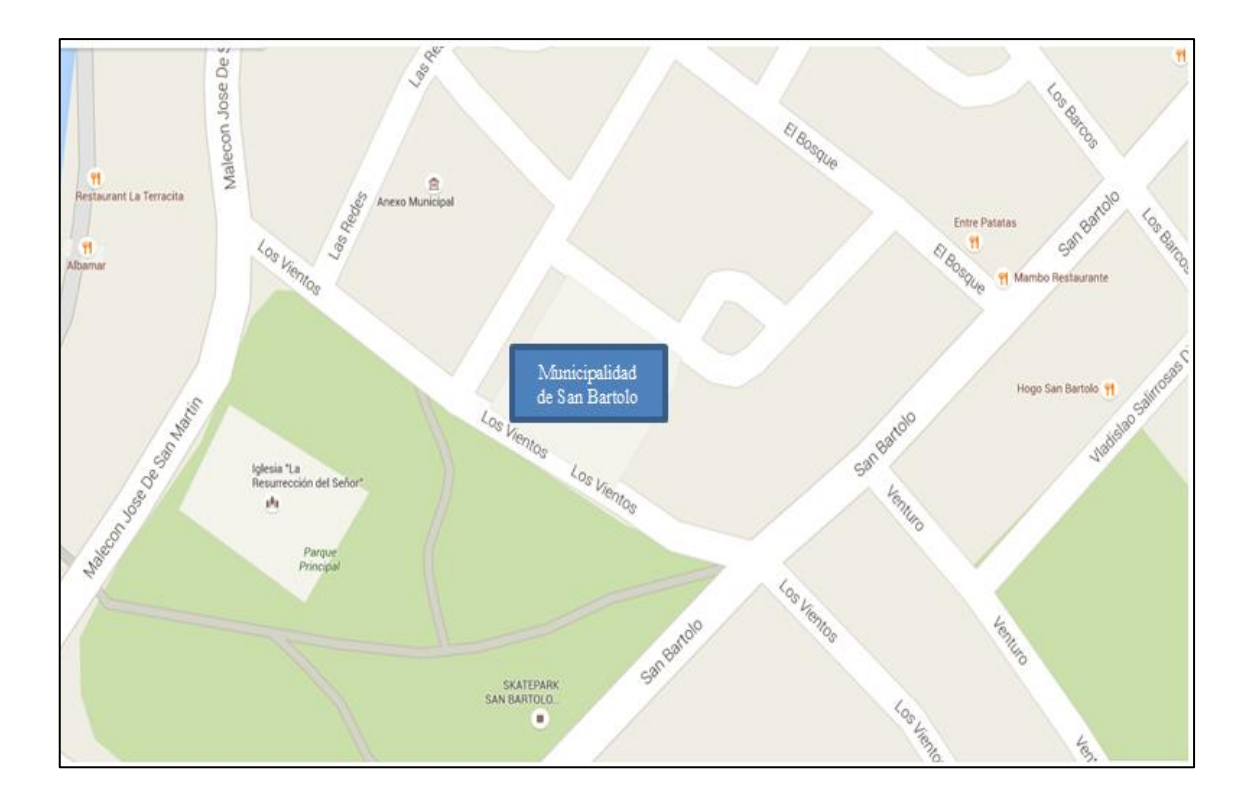

<span id="page-21-0"></span>**Figura 1:** Ubicación de la Municipalidad de San Bartolo Fuente: Google Maps (2016)

La Municipalidad Distrital de San Bartolo cuenta con diferentes oficinas o áreas funcionales las cuales se rigen bajo una Estructura Orgánica (Ver Figura 02), entre dichas áreas se encuentra la Gerencia de Administración Tributaria o también conocida como la Gerencia de Rentas, que es el área que se encarga de planificar, organizar, supervisar y dirigir las estrategias y políticas para ejecutar la recaudación de los ingresos municipales<sup>5</sup>, a través de los arbitrios municipales e impuestos prediales.

Es aquí donde es notoria la inadecuada administración y distribución de los montos recaudados por este ente, debido también a la escasez de los reportes con información relevante. Es por ello que es necesario una herramienta de Inteligencia de Negocios para facilitar el proceso de toma de decisiones en la gerencia de Administración Tributaria de la Municipalidad de San Bartolo, con el fin de agilizar el proceso de análisis de datos, formulación de estrategias de prevención y planificación de actividades de una forma más rápida.

1

<sup>5</sup> Portal Web Institucional de San Bartolo. (2015). *Funciones de la Gerencia de Administración Tributaria*. Obtenido de http://munisanbartolo.gob.pe/

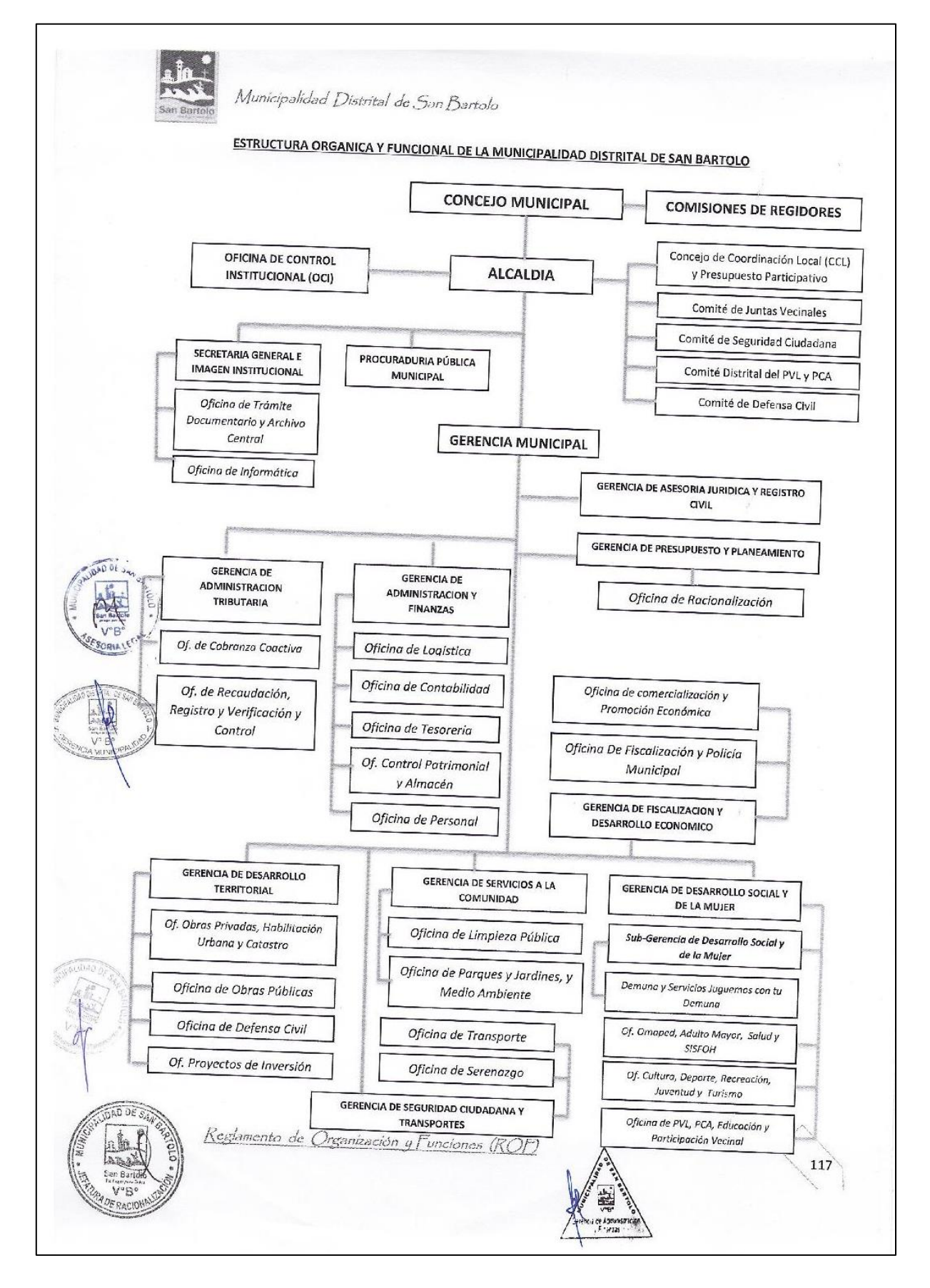

<span id="page-22-0"></span>**Figura 2**: Organigrama - Municipalidad de San Bartolo Fuente: Página Web Institucional (2016)

#### <span id="page-23-0"></span>**1.1.2. Definición del Problema**

El área de Administración Tributaria de la Municipalidad Distrital de San Bartolo con frecuencia tiene que manejar grandes cantidades de datos e información, luego sintetizarlos para obtener solo la información relevante y tomar decisiones que beneficien a la entidad con respecto a las estrategias orientadas en el área. La oficina en mención no cuenta con sistemas basados en arquitecturas dedicadas a la explotación de la información ni mucho menos de apoyo al proceso de Toma de Decisiones, principalmente por estas razones es que se generan gastos innecesarios y se aplican decisiones equivocadas por parte del gerente.

La generación de los reportes en la gerencia de Administración Tributaria sobre el estado de las recaudaciones de los arbitrios municipales e impuesto predial, lo realizan con sentencias SQL ejecutadas a la base de datos transaccional de manera directa, ocasionando grandes tiempos de respuesta y esfuerzo innecesario en el personal encargado de los reportes solicitados por el gerente. Los reportes generados no muestran un panorama claro y conciso sobre la información solicitada de parte de la gerencia, como por ejemplo saber quiénes son los contribuyentes que más adeudan a la Municipalidad o saber en qué zonas la recaudación es más baja, y también no se pueden visualizar gráficos o porcentajes que faciliten la comprensión de los datos para la gerencia, en otras palabras, no se muestran información basada en los indicadores claves de desempeño (KPI).

Para conocer mejor el proceso actual de Toma de Decisiones en el área de Administración Tributaria también conocida como el "Área de Rentas". Tenemos el siguiente diagrama (ver Figura 3). Luego podemos apreciar en la Tabla 1 un reporte de la Gerencia de Administración Tributaria sobre los montos totales recaudados por el concepto de impuesto predial entre los años 2010 y 2014, y otro reporte de dicha gerencia con respecto a los montos recaudados por el concepto de arbitrios municipales entre el mismo periodo (ver Tabla 2), ambos reportes están clasificados por años,

esto nos da una idea de la información actual en que se encuentra el estado de las recaudaciones.

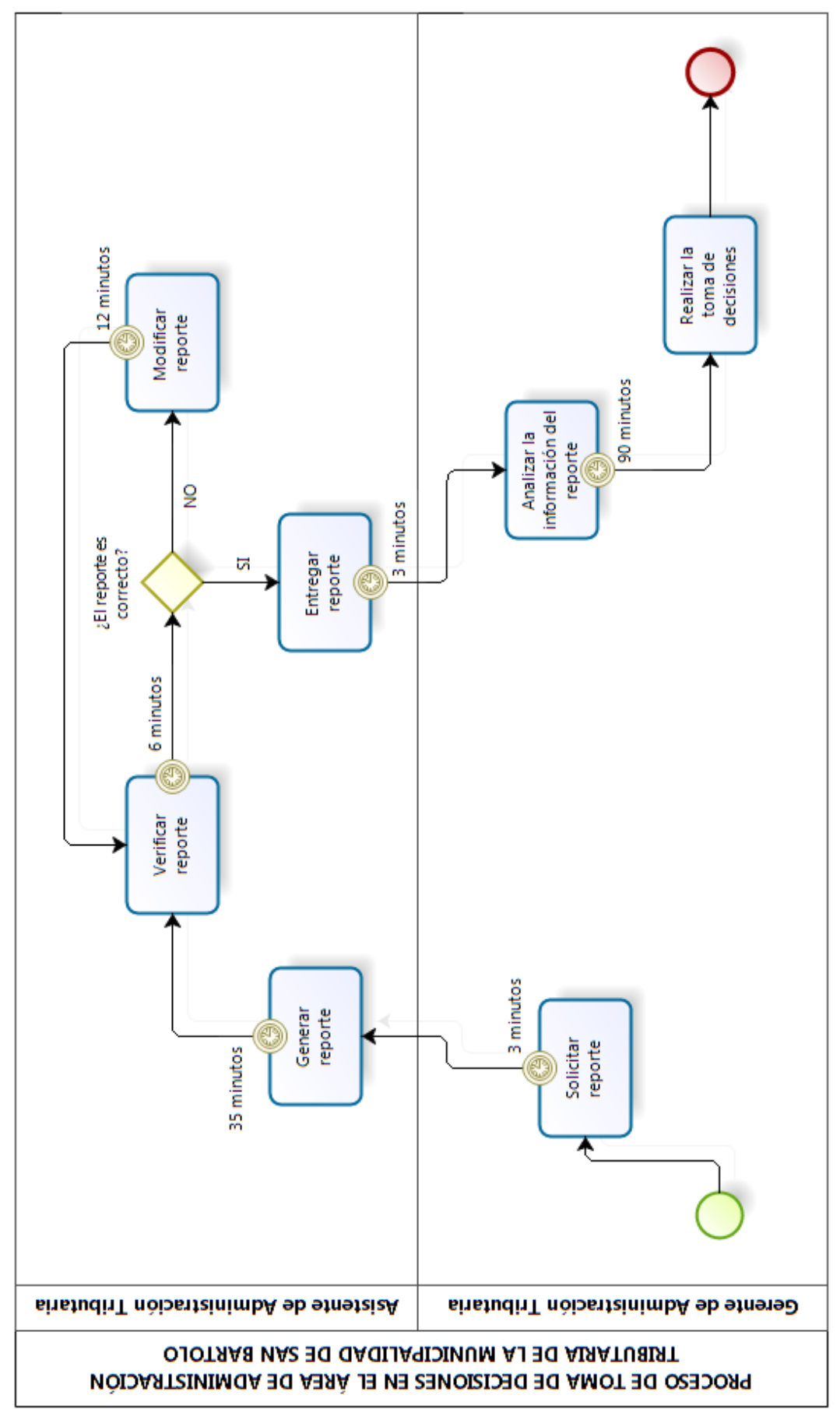

<span id="page-25-0"></span>**Figura 3**: Flujograma del Proceso Toma de Decisiones (AS-IS) Fuente: Elaboración Propia

<span id="page-26-0"></span> **Tabla 1:** Reporte Recaudaciones del impuesto predial. Fuente: Área de Administración

 Tributaria – Municipalidad de San Bartolo.

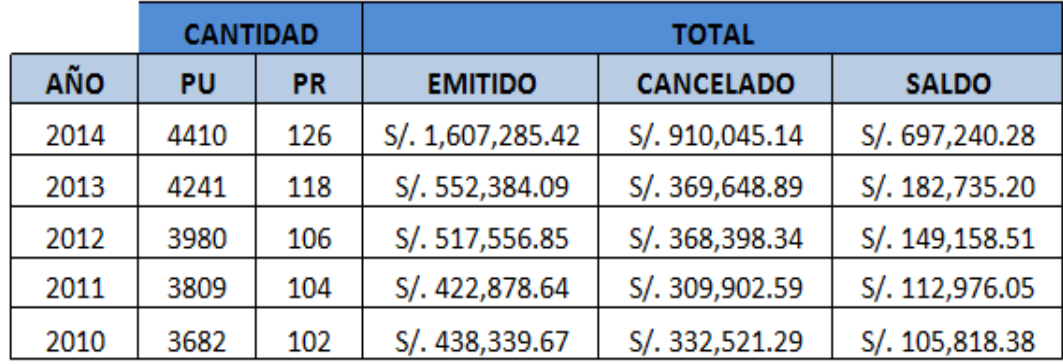

<span id="page-26-1"></span>**Tabla 2**: Reporte Recaudaciones de arbitrios municipales Fuente: Área de Administración

 Tributaria – Municipalidad de San Bartolo.

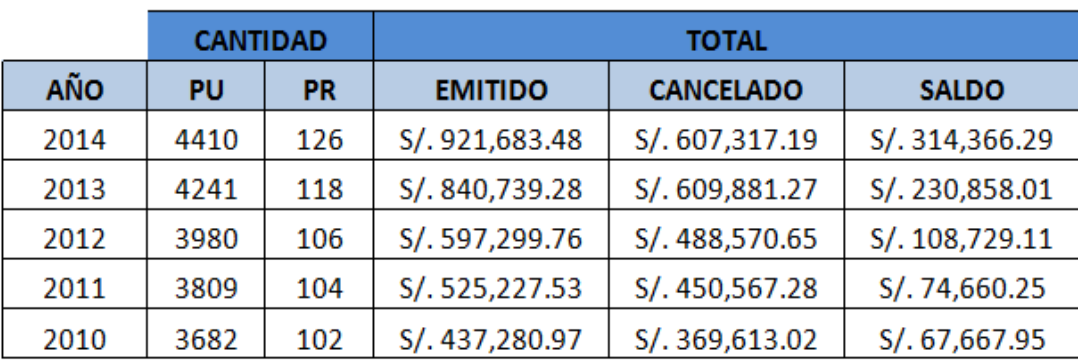

Basándonos en el diagrama mostrado en el gráfico anterior (ver Figura 3), podemos determinar que el proceso de Toma de Decisiones en el área de Administración Tributaria de la Municipalidad de San Bartolo presenta problemas en:

- $\triangleright$  El tiempo para generar los reportes solicitados.
- El tiempo para el análisis de la información obtenida en los reportes.
- La cantidad de reportes generados al día.
- El nivel de satisfacción del usuario.

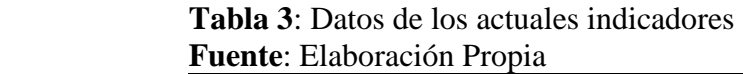

<span id="page-27-0"></span>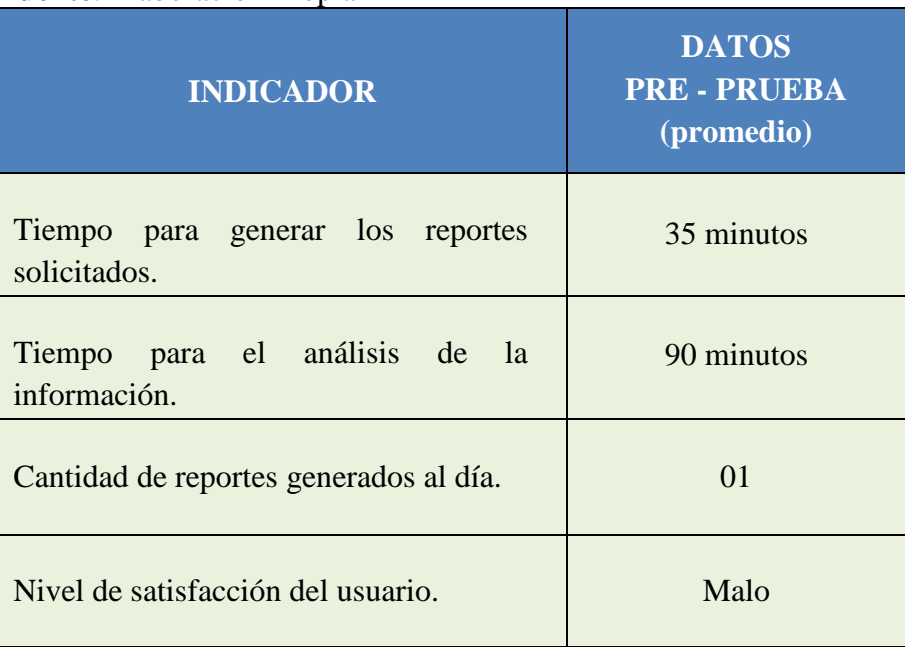

<span id="page-27-1"></span>**Tabla 4:** Cuadro comparativo entre situación actual (AS - IS) y situación propuesta (TO - BE) **Fuente:** Elaboración Propia

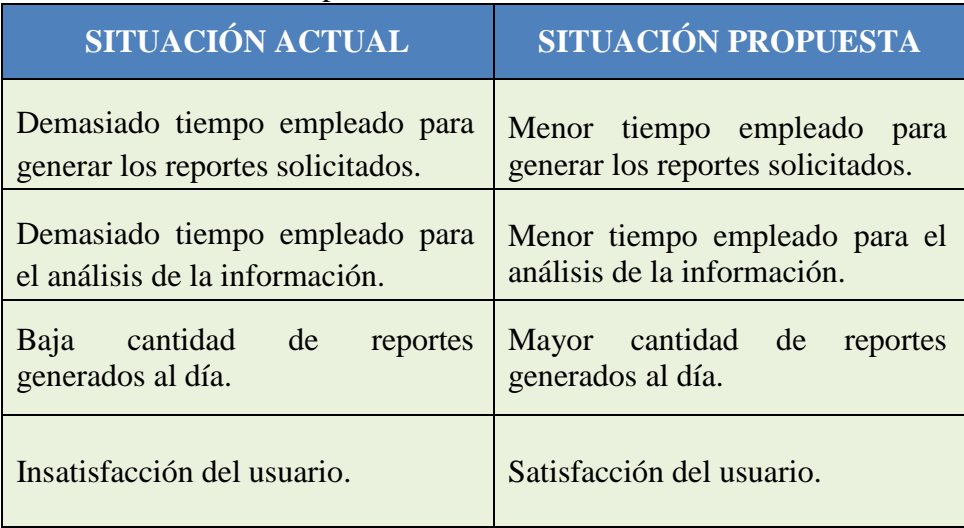

Por lo tanto, se propone el siguiente proceso de Toma de Decisiones para el Área de Administración Tributaria de la Municipalidad de San Bartolo (Ver Figura 4).

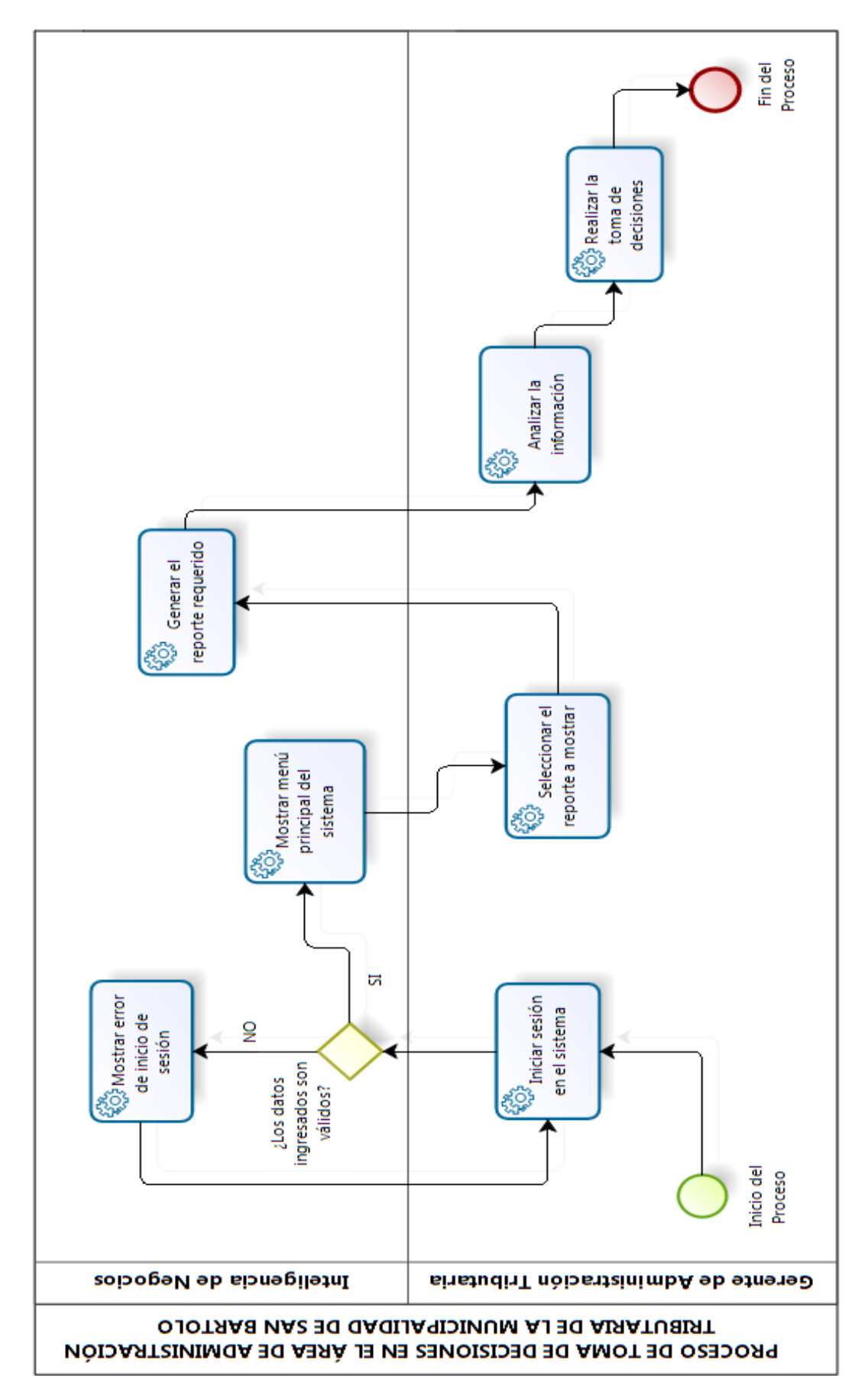

<span id="page-28-0"></span>Figura 4: Flujograma del Proceso Toma de Decisiones (TO-BE) Fuente: Elaboración Propia

#### <span id="page-29-0"></span>**1.1.3. Enunciado del Problema**

¿En qué medida el uso de Inteligencia de Negocios, mejorará el proceso de Toma de Decisiones en el Área de Administración Tributaria de la Municipalidad Distrital de San Bartolo?

#### <span id="page-29-2"></span><span id="page-29-1"></span>**1.2. TIPO Y NIVEL DE INVESTIGACIÓN**

#### **1.2.1. Tipo de investigación**

**Aplicada:** Porque se aplicará fundamentos y conceptos orientados al tema de investigación, adquiridos para dar una solución concreta y factible al problema que se ha propuesto.

#### <span id="page-29-3"></span>**1.2.2. Nivel de investigación**

**Explicativa:** Este tipo de investigación tiene como propósito dar solución a los problemas identificados en el proceso de Toma de Decisiones del Área de Administración Tributaria de la Municipalidad de San Bartolo.

#### <span id="page-29-4"></span>**1.3. JUSTIFICACIÓN DE LA INVESTIGACIÓN**

#### **Justificación Tecnológica**

**.** 

Se justifica tecnológicamente porque se cuenta con las herramientas necesarias que permitirán mejorar el proceso actual de Toma de Decisiones en el Área de Administración Tributaria, proporcionando información histórica sobre las recaudaciones de los arbitrios municipales e impuesto predial así como también de la deuda acumulada de los tributos mencionados, permitiendo tomar decisiones en base al análisis de la información de los reportes obtenidos<sup>6</sup>, de este modo ayudará a la gerencia a mejorar sus estrategias y políticas.

<sup>6</sup> Barrera, M., (2006). *Técnicas para la Toma de Decisiones*. Obtenido de <http://www.gestiopolis.com/tecnicas-para-la-toma-de-decisiones/>

#### **Justificación Científica**

Se justifica científicamente ya que se utilizará la metodología conocida como Ciclo de Vida Dimensional del Negocio<sup>7</sup>, cuyo creador Ralph Kimball le dedico muchos años de investigación. Este tipo de metodología bottom-up permite que, partiendo de cero, se pueda empezar a obtener información útil en cuestión de días y después de los prototipos iniciales, comenzar el ciclo de vida normal que nos ofrezca una solución completa de Inteligencia de Negocios<sup>8</sup>. Este proyecto de tesis se basa en elaborar una solución de Inteligencia de Negocios bajo dicha metodología y que nos servirá de manual para la ejecución del proyecto.

#### **Justificación Institucional**

Se justifica institucionalmente porque se buscará una mejoría en el proceso actual de Toma de Decisiones del área de Administración Tributaria. Entre los principales beneficios que obtendrá dicha área están:

- Aceleración en la obtención de las consultas reduciendo el volumen de datos a recorrer.
- Los costos que implica la construcción de un Datamart no son elevados.
- El Gerente de Administración Tributaria tendrá la libertad para crear diferentes escenarios de análisis, sin la dependencia del área de Tecnologías de Información.
- Será posible lograr una visión a futuro del negocio ya que el Datamart permite a los usuarios el análisis de datos históricos de manera centralizada y desde diferentes perspectivas.

#### **Justificación Social**

1

Se justifica socialmente porque el proyecto optimizará los recursos del área de Administración Tributaria, por medio de un sistema de

<sup>7</sup> Ross, M., Kimball, R., Reeves, L., Thornthwaite, W. (2008). *The Data Warehouse Lifecycle Toolkit.* Estados Unidos: Wiley.

<sup>8</sup> Boada, B., Tituaña, A. (2012). *Desarrollo de una Aplicación de Business Intelligence para la empresa Empaqplast*. (Tesis de Pregrado), Universidad de las Fuerzas Armadas ESPE, Quito, Ecuador.

información de Inteligencia de Negocios, y a su vez podrá servir de modelo para otras entidades que pasen por problemas similares y encuentren en este proyecto una base de cómo aplicar herramientas de Inteligencia de Negocios y así poder solucionar los problemas o dificultades que impiden la mejora de los procesos de negocio de dichas entidades.

#### **Justificación Económica**

Se justifica económicamente porque la Municipalidad Distrital de San Bartolo cuenta con la solvencia y rentabilidad económica suficiente, lo cual hace posible la implementación de la herramienta de Inteligencia de Negocios que a su vez generará ahorros económicos a mediano y largo plazo optimizando los recursos materiales y humanos<sup>9</sup>.

#### <span id="page-31-1"></span><span id="page-31-0"></span>**1.4. OBJETIVOS**

**.** 

#### **1.4.1. Objetivo General**

Desarrollar una solución de Inteligencia de Negocios para la mejora del proceso de Toma de Decisiones en el área de Administración Tributaria de la Municipalidad Distrital de San Bartolo.

#### <span id="page-31-2"></span>**1.4.2. Objetivos Específicos**

- Reducir el tiempo utilizado en la generación de los reportes en el área de Administración Tributaria.
- Reducir el tiempo empleado en el análisis de la información obtenida en los reportes.
- Incrementar la cantidad de reportes generados al día en el área de Administración Tributaria.

<sup>9</sup> Palma, E. (2014). *Inteligencia de Negocios, Business Intelligence.* Obtenido de <http://www.gestiopolis.com/inteligencia-de-negocios-business-intelligence/>

 Incrementar el nivel de satisfacción del usuario frente a la obtención de los reportes.

#### <span id="page-32-0"></span>**1.5. HIPÓTESIS**

Si se desarrolla una solución de Inteligencia de Negocios entonces mejorará el proceso de Toma de Decisiones en el área de Administración Tributaria de la Municipalidad Distrital de San Bartolo.

#### <span id="page-32-2"></span><span id="page-32-1"></span>**1.6. VARIABLES E INDICADORES**

#### **1.6.1. Variable Independiente**

Solución de Inteligencia de Negocios

#### **a) Indicador**

<span id="page-32-3"></span>Tabla 05: Indicador Variable Independiente Fuente: Elaboración Propia

**Indicador: Presencia y Ausencia**

#### **Descripción:**

Si indica NO, esto quiere decir que no ha sido ejecutada la Inteligencia de Negocios en el área de Administración Tributaria, por tal motivo se encuentra en la situación actual del problema. Cuando indica SI, se logrará identificar que, si se ha ejecutado la Inteligencia de Negocios en el Área de Administración Tributaria, esperando mejorar el proceso de toma de decisiones.

#### **b) Índice**

<span id="page-32-4"></span>Tabla 06: Índice Variable Independiente Fuente: Elaboración Propia

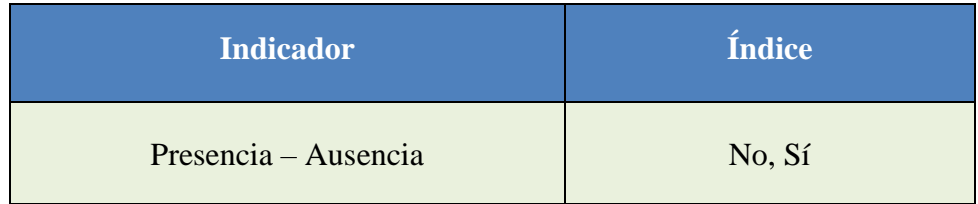

#### <span id="page-33-0"></span>**1.6.2. Variable Dependiente**

 Proceso de Toma de Decisiones en el Área de Administración Tributaria de la Municipalidad de San Bartolo.

#### **a) Indicadores**

<span id="page-33-1"></span>Tabla 7: Indicadores Variable Dependiente Fuente: Elaboración Propia

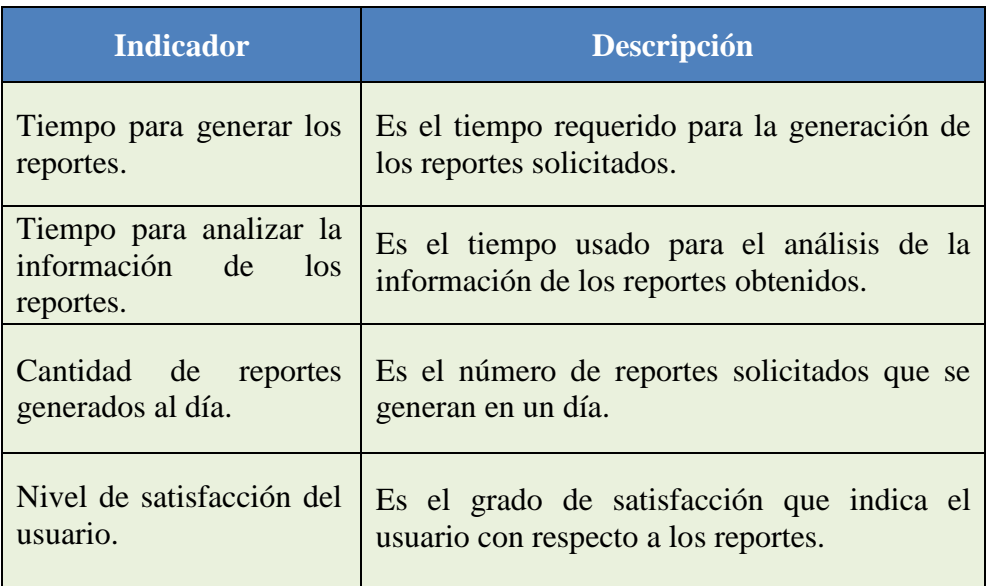

### **b) Índice**

<span id="page-33-2"></span>Tabla 8: Índices Variable Dependiente Fuente: Elaboración Propia

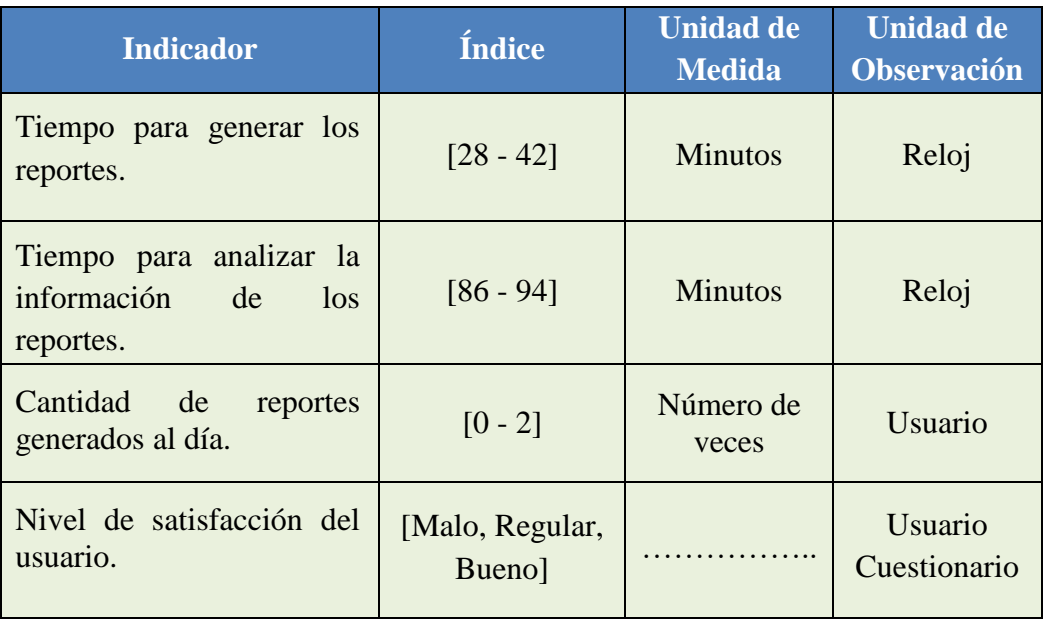

#### <span id="page-34-0"></span>**1.7. LIMITACIONES DE LA INVESTIGACIÓN**

- Solo trabajaremos con la infraestructura tecnológica con la que cuenta la gerencia de Administración Tributaria.
- Poca disponibilidad de tiempo de parte del personal de la gerencia de Administración Tributaria podría ocasionar que el tiempo estimado del proyecto se alargue.
- La información obtenida de la gerencia de Administración Tributaria solo debe ser empleada con fines académicos.

#### <span id="page-34-1"></span>**1.8. DISEÑO DE LA INVESTIGACIÓN**

**Pre Experimental:** Se demostrará la hipótesis a través de métodos experimentales. No tiene un Grupo Control para comparación de resultados. Solo se hará en una entidad específica.

#### **Ge O<sup>1</sup> X O<sup>2</sup>**

#### **Dónde:**

**Ge** = Grupo Experimental: Es el grupo conformado por el número de procesos de Toma de Decisiones en el área de Administración Tributaria de la Municipalidad Distrital de San Bartolo.

**O<sup>1</sup>** = Son los valores de los indicadores de la Variable Dependiente en la Pre-Prueba, antes de implementarse Inteligencia de Negocios.

 $X =$  Es el estímulo, tratamiento o condición experimental. (Inteligencia de Negocios).

**O<sup>2</sup>** = Son los valores de los indicadores de la Variable Dependiente en la Post-Prueba, después de implementarse Inteligencia de Negocios.

**Descripción:** Se trata de la conformación intencional de un grupo experimental (Ge) conformado por el número de procesos de Toma de Decisiones en el área de Administración Tributaria, al cual a sus indicadores de Pre-prueba  $(O_1)$ , se le administra un estímulo o tratamiento

experimental, Inteligencia de Negocios como estímulo (X) para solucionar el problema de dicho proceso, luego se espera que se obtenga (O2). Por lo tanto, se espera que los valores  $O_2$  sean mejores que los valores  $O_1$ .

### <span id="page-35-0"></span>**1.9. TÉCNICAS E INSTRUMENTOS PARA LA RECOLECCIÓN DE INFORMACIÓN**

#### <span id="page-35-1"></span>**1.9.1. Técnicas**

En la siguiente tabla (ver Tabla 9) detallaremos las técnicas que usaremos para la recolección de información necesaria para poder seguir con el desarrollo del presente proyecto de tesis.

<span id="page-35-3"></span>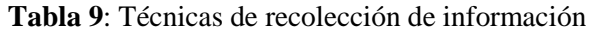

Fuente: Elaboración Propia

<span id="page-35-2"></span>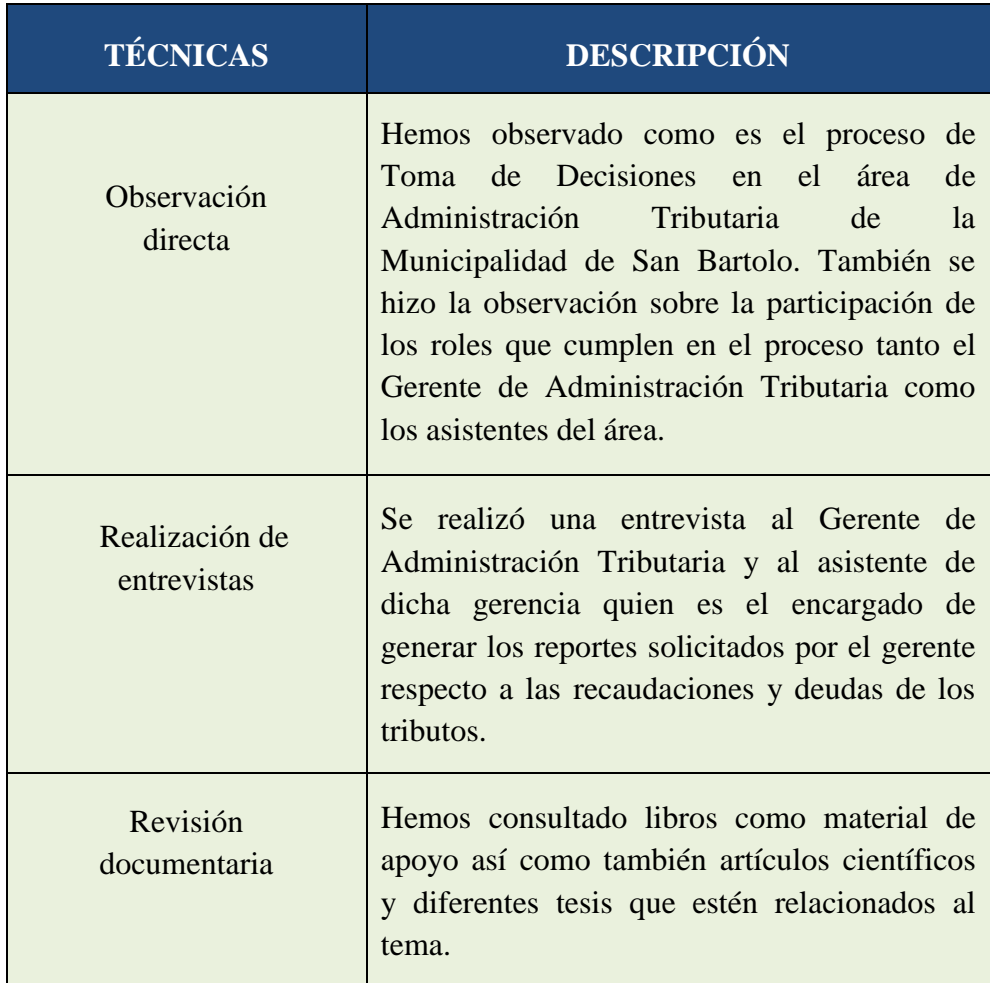
# **1.9.2. Instrumentos**

En la siguiente tabla (ver Tabla 10) detallaremos los instrumentos que emplearemos para la recolección de información necesaria para poder seguir con el desarrollo de la tesis.

# **Tabla 10:** Instrumentos de recolección de información Fuente: Elaboración Propia

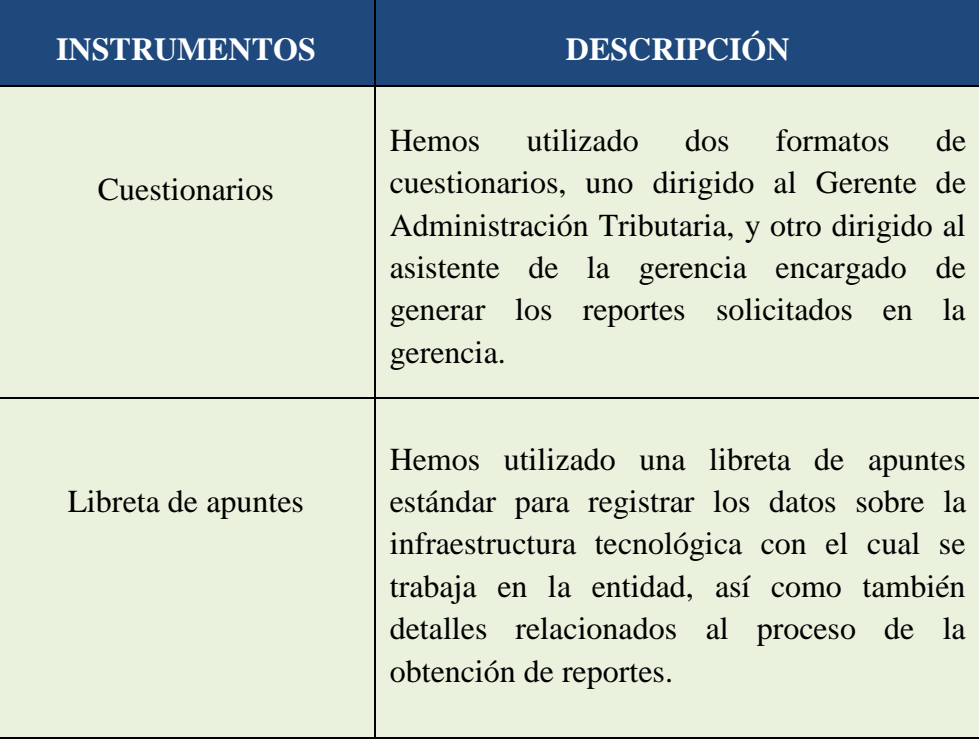

# **CAPÍTULO II**

# **MARCO REFERENCIAL**

# **2.1. ANTECEDENTES DE LA INVESTIGACIÓN**

# **A. Autor(es): BYRON BOADA VARGAS ALVARO TITUAÑA BURGOS**

# **Título:** DESARROLLO DE UNA APLICACIÓN DE BUSINESS INTELLIGENCE (BI) PARA LA EMPRESA EMPAQPLAST<sup>10</sup>. (2012)

# **Correlacional:**

**.** 

El Proyecto de tesis fue desarrollado con la finalidad de dar soporte en la toma de decisiones, para las gerencias de las áreas de negocio de compras, ventas e inventarios.

Para el desarrollo del proyecto se utilizó la metodología de Ralph Kimball, ya que es una de las más usadas, seguras y probadas al momento de implementar un proyecto de Business Intelligence, cubriendo todas las fases de ciclo de vida de un proyecto de BI. Empezando por la planificación hasta el mantenimiento y administración de la aplicación.

Todas las etapas del proyecto se realizaron con las herramientas de la suite de Pentaho. Pentaho Data Integration para el proceso de ETL, Pentaho Schema Workbench para el diseño y creación de los cubos multidimensionales, Pentaho Report Designer para el diseño y construcción de reportes, Pentaho Dashboard Editor para el diseño y creación de tableros de control y por ultimo Pentaho Bi Server para la publicación y visualización de los resultados.

El Data Warehouse está almacenado en una base de datos Oracle 10g perteneciente a la empresa Empaqplast. Actualmente la empresa hace uso de la aplicación para generar reportes de las áreas de negocio involucradas, vistas de análisis, y monitoreo del negocio mediante los tableros de control, logrando así un acceso a información organizadas, depurada en tiempo real para la toma de decisiones acertadas.

<sup>10</sup> Boada, B., Tituaña, A. (2012). *Desarrollo de una Aplicación de Business Intelligence para la empresa Empaqplast*. (Tesis de Pregrado), Universidad de las Fuerzas Armadas ESPE, Quito, Ecuador.

# **B. Autor: ALEJANDRO ROJAS ZALDÍVAR**

**Título:** IMPLEMENTACIÓN DE UN DATA MART COMO SOLUCIÓN DE INTELIGENCIA DE NEGOCIOS, BAJO LA METODOLOGÍA DE RALPH KIMBALL PARA OPTIMIZAR LA TOMA DE DECISIONES EN EL DEPARTAMENTO DE FINANZAS DE LA CONTRALORÍA GENERAL DE LA REPÚBLICA $^{11}$  (2014)

# **Correlacional:**

1

El Proyecto surge por la necesidad de los usuarios del Departamento de Finanzas de la Contraloría General de la Republica para acceder a información confiable de manera rápida. Al tener esta información disponible, los usuarios se pueden centrar en realizar el análisis desde diversos puntos de vista y determinar las acciones que crean conveniente para mejorar su gestión. El procedimiento a realizar por los usuarios para acceder a esta información, es solicitar al Departamento de tecnologías de la Información, la exportación de datos de la base de datos, luego, estos son proporcionados en un archivo excel, y después, son depurados, ordenados, organizados y clasificados.

El proceso desarrollado manualmente genera diversos problemas, tales como: dependencia del Departamento de Tecnologías de la Información, generación de información con una alta posibilidad de error (proceso manual), inversión de tiempo en procesos mecánicos e información dispersa en archivos de Excel, dificultando la consulta de datos históricos. El proyecto propone la implementación de una solución de inteligencia de negocios para el Departamento de Finanzas de la Contraloría General de la República, de modo que, esta herramienta automatice el procedimiento que ha sido explicado en el párrafo anterior, y, que, en un entorno amigable, permita a los usuarios acceder a información de mejor calidad, más confiable, en menor tiempo y en un repositorio que facilite acceder a información histórica.

<sup>11</sup> Rojas, A. (2014). *Implementación de un Data Mart como solución de Inteligencia de Negocios, bajo la metodología de Ralph Kimball para Optimizar la Toma de Decisiones en el Departamento de Finanzas de la Contraloría General de la Republica*. (Tesis de Pregrado), Universidad San Martin de Porres, Chiclayo, Perú.

# **C. Autor: FIORELLY S. GUILLÉN RODRÍGUEZ**

**Título:** DESARROLLO DE UN DATAMART PARA MEJORAR LA TOMA DE DECISIONES EN EL ÁREA DE TESOSERÍA DE LA MUNICIPALIDAD PROVINCIAL DE CAJAMARCA<sup>12</sup>. (2012)

# **Correlacional:**

1

El presente trabajo de tesis tiene como objetivo desarrollar un Data Mart para el apoyo en la toma decisiones del área de Tesorería de la Municipalidad Provincial de Cajamarca.

La municipalidad Provincial de Cajamarca es una institución que maneja una gran cantidad de información día a día. Sin embargo, no saben cómo administrar adecuadamente todas las cantidades recaudadas, debido a que su sistema actual no soporta el manejo adecuado de grandes volúmenes de información. Así la Municipalidad Provincial de Cajamarca tiene el problema de utilizar su información para emplearla en la toma de decisiones de la alta gerencia.

El objetivo principal de este trabajo es proveer una solución de Inteligencia de Negocios que, de soporte a las necesidades de información hacia los usuarios finales, que vienen a ser las demás áreas de la Municipalidad Provincial de Cajamarca, del área de Tesorería.

La solución consistirá en brindar una gama de reportes de análisis gerenciales que permitan visualizar las recaudaciones que obtienen para las demás áreas existentes dentro de la Municipalidad Provincial de Cajamarca. Los resultados obtenidos son los reportes para la toma de decisiones de forma rápida y confiable.

<sup>12</sup> Guillén, F. (2012). *Desarrollo de un Data Mart para Mejorar la Toma de Decisiones en el Área de Tesorería de la Municipalidad Provincial de Cajamarca*. (Tesis de Pregrado), Universidad Privada del Norte, Cajamarca, Perú.

# **D. Autor: MELSI OCAS TERRONES**

**Título:** DESARROLLO DE UN DATA MART EN EL ÁREA DE ADMINISTRACIÓN Y FINANZAS DE LA MUNICIPALIDAD DISTRITAL DE LOS BAÑOS DEL INCA<sup>13</sup>. (2012)

# **Correlacional:**

**.** 

El presente trabajo de tesis desarrolla un Data Mart para el apoyo al proceso de toma de decisiones del área de área administración y finanzas de la Municipalidad Distrital de los Baños del Inca. Para llevar adelante el desarrollo del Data Mart se utilizó la metodología de Kimball, conformada por las siguientes etapas:

- Planificación: En este proceso se determina el propósito del proyecto de DW/BI, sus objetivos específicos y el alcance del mismo, los principales riesgos y una aproximación inicial a las necesidades de información.
- Análisis de requerimientos: Se debe aprender tanto como se pueda sobre el negocio, los competidores, la industria y los clientes del mismo.
- Modelado Dimensional: El proceso de diseño comienza con un modelo dimensional de alto nivel obtenido a partir de los procesos priorizados.
- Diseño del sistema de Extracción, Transformación y Carga (ETL): El sistema de Extracción, Transformación y Carga es la base sobre la cual se alimenta el Data Warehouse. Si el sistema ETL se diseña adecuadamente, puede extraer los datos de los sistemas de origen de datos, aplicar diferentes reglas para aumentar la calidad y consistencia de los mismos.
- Especificación y desarrollo de aplicaciones de BI: Las aplicaciones de BI son la cara visible de la inteligencia de negocios: los informes y aplicaciones de análisis proporcionan información útil a los usuarios.

Para concluir con la tesis, se realizó la contrastación de la hipótesis, las conclusiones y finalizando con las recomendaciones.

<sup>13</sup> Ocas, M. (2012). *Desarrollo de un Data Mart en el área de Administración y Finanzas de la Municipalidad de Baños del Inca*. (Tesis de Pregrado), Universidad Privada del Norte, Cajamarca, Perú.

# **E. Autor: NOHELY T. CORONEL ORIHUELA**

# **Título:** DISEÑO DE UN DATA MART PARA SEGUROS MASIVOS EN EL DISTRITO DE SAN BORJA.<sup>14</sup> (2012)

# **Correlacional:**

El presente trabajo de tesis tiene como objetivo desarrollar un Datamart para un Brocker de Seguros, el cual contempla el desarrollo de dos aplicaciones: "Cotizador – Emisor" y para el control de pagos: "Bancarización", dichas aplicaciones desarrollan procesos muy importantes, los cuales tienen como finalidad:

- Reducir tiempo en Procesar la información.
- Disminuir costos (personal).
- Optimizar la operatividad.

**.** 

Dicho proyecto beneficiará principalmente a uno de los departamentos con mayor volumen de información: Departamento Estudiantil. Para ello se plantea unificar los procesos desde las Cotizaciones presentadas al Cliente hasta el despacho de la documentación completa.

Hermes Asesores y Corredores de seguros es uno de los líderes en los productos de Accidentes y Renta Estudiantil a nivel nacional, por tanto, brindarle el mejor servicio Personalizado al cliente es su mayor preocupación, debido a ello se decidió en desarrollar un sistema que está en proceso que servirá como herramienta principal para todo el proceso del departamento estudiantil.

<sup>14</sup> Coronel, N. (2012). *Diseño de un Data Mart para Seguros Masivos en el Distrito de San Borja*. (Tesis de Pregrado), Universidad Tecnológica del Perú, Lima, Perú.

# **F. Autor(es): KELLER RODRÍGUEZ CABANILLAS ANGELA MENDOZA PEÑA**

**Título:** ANÁLISIS, DISEÑO E IMPLEMENTACIÓN DE UNA SOLUCIÓN DE INTELIGENCIA DE NEGOCIOS PARA EL ÁREA DE COMPRAS Y VENTAS DE UNA EMPRESA COMERCIALIZADORA DE ELECTRODOMESTICOS<sup>15</sup>. (2011)

# **Correlacional:**

1

Las pequeñas y medianas empresas comercializadoras de electrodomésticos crecen en el mercado peruano generando ingresos y empleo. El rápido avance de la tecnología permite a más familias acceder a productos que faciliten su trabajo diario en el hogar y en el trabajo. Esto obliga a dichas empresas a volverse más competitivas en cuanto a precios, promociones, publicidad, tecnología, infraestructura y recursos humanos. Las actividades principales de este tipo de empresas comercializadoras son la compra de electrodomésticos y negociación con los proveedores, así como la venta dirigida y el servicio brindado a sus clientes. Debido a que estas decisiones generalmente no se toman de manera estructurada, se plantea como solución el uso de una herramienta de inteligencia de negocios que permita en tiempo real a los gerentes y jefes de producto generar escenarios, pronósticos y reportes que apoyen a la toma de decisiones en la compra y venta de electrodomésticos. El uso de esta herramienta se traduce en una ventaja competitiva y son muchas las empresas que se han beneficiado por la implementación de un sistema de inteligencia de negocios, además se pronostica que con el tiempo se convertirá en una necesidad de toda empresa.

Como solución de Inteligencia de Negocios se diseña un Data Mart de Compras y un Data Mart de Ventas, luego se realizan los procesos de extracción, transformación y carga de datos, para finalmente explotar los datos mediante reportes que permitan hacer el análisis de la información.

<sup>15</sup> Rodríguez, K., Mendoza, A. (2011). *Análisis, diseño e implementación de una solución de Inteligencia de Negocios para el área de Compras y Ventas de una empresa comercializadora de electrodomésticos*. (Tesis de Pregrado), Pontificia Universidad Católica del Perú, Lima, Perú.

# **2.2. MARCO TEÓRICO**

#### **2.2.1. Inteligencia de Negocios**

Se denomina Inteligencia de negocios o BI (Business Intelligence) al conjunto de estrategias y herramientas enfocadas a la administración y creación de conocimiento mediante el análisis de datos existentes en una organización o empresa y estrategias a seguir, así también como de sus resultados. Es la habilidad para transformar los datos en información y la información en conocimiento de manera que se pueda optimizar el proceso de toma de decisiones en los negocios $16$ .

Desde el punto de vista pragmático, y asociándolo con las tecnologías de la información, podemos definir Business Intelligence como el conjunto de metodologías, aplicaciones y tecnologías que permiten reunir, depurar y transformar datos de los sistemas transaccionales e información desestructurada (interna y externa a la compañía) en información estructurada, para su explotación directa (reporting, análisis OLTP / OLAP, alertas) o para su análisis y conversión en conocimiento, dando así soporte a la toma de decisiones sobre el negocio $17$ .

La Inteligencia de Negocios es una fuente de innovación, está cada día más desarrollada y es accesible a todo tipo de compañías. Cualquier organización está en condiciones de proveerse de los sistemas para almacenar información y analizarla para obtener conocimiento inteligente para su negocio. El conocimiento inteligente puede ser la base de ventajas competitivas, si se sabe cómo manejarlo y cómo aprovechar al máximo sus posibilidades. Cuando todas las empresas tienen similares posibilidades de acceso a los recursos de capital, a la tecnología, a los estudios de mercado o a las redes de distribución, el factor clave que marca la diferencia entre unas y otras puede ser la capacidad de tomar decisiones de calidad.

-

<sup>16</sup> Castillo, F., Gómez, Y., Brito, M., Urribarri, G. (2010). *Business Intelligence Inteligencia de Negocios*. Obtenido de<http://www.slideshare.net/rosmelys/trabajo-business-intelligence-4511615>

<sup>17</sup> Sinergía e Inteligencia de Negocio S.L.. (2012). *Sinnexus Business Intelligence Informática Estratégica*. Obtenido de [http://www.sinnexus.com/business\\_intelligence](http://www.sinnexus.com/business_intelligence/)

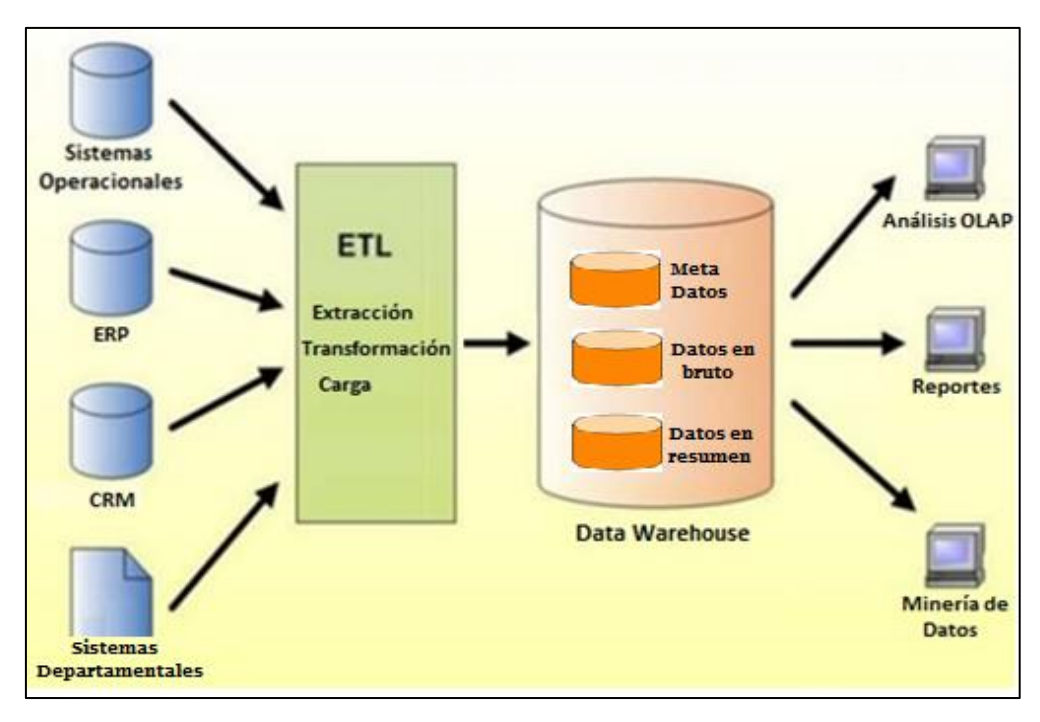

**Figura 5:** Componentes de Business Intelligence. Fuente: Méndez, L. (2006)

# **A. Componentes de la Inteligencia de Negocios**

# **DATAWAREHOUSE**

-

Es un conjunto finito de componentes y procesos que forman parte de una arquitectura diseñada para guardar la información y cuyo fin es satisfacer las necesidades de análisis y consultas que realizan los actores. El propósito que tiene es darles las herramientas adecuadas a los responsables ejecutivos de la empresa para la comprensión de las realidades del pasado y adoptar elementos para la planificación y toma de decisiones de futuro a corto, medio y largo plazo. El Data Warehouse ofrece algunas de las siguientes funcionalidades $18$ :

Integración de bases de datos del mismo tipo de orígenes diferentes.

<sup>18</sup> Chávez, J. (2013). *Análisis, diseño e implementación de una solución de Inteligencia de Negocios orientada a controlar los procesos de generación y emisión del DNI en el Reniec*. Obtenido de [https://es.scribd.com/document/239911259/Chavez-Joao-Analisis-Inteligencia-Negocios-Procesos-](https://es.scribd.com/document/239911259/Chavez-Joao-Analisis-Inteligencia-Negocios-Procesos-Generacion-Emision-Dni-Reniec)[Generacion-Emision-Dni-Reniec](https://es.scribd.com/document/239911259/Chavez-Joao-Analisis-Inteligencia-Negocios-Procesos-Generacion-Emision-Dni-Reniec)

- Ejecución de consultas complejas, con diferentes niveles de agrupamiento y ofreciendo la visualización de la información de la manera más adecuada.
- Agrupación y análisis de los datos de forma interactiva.
- Control de calidad de los datos para asegurar consistencia, homogeneidad y relevancia.

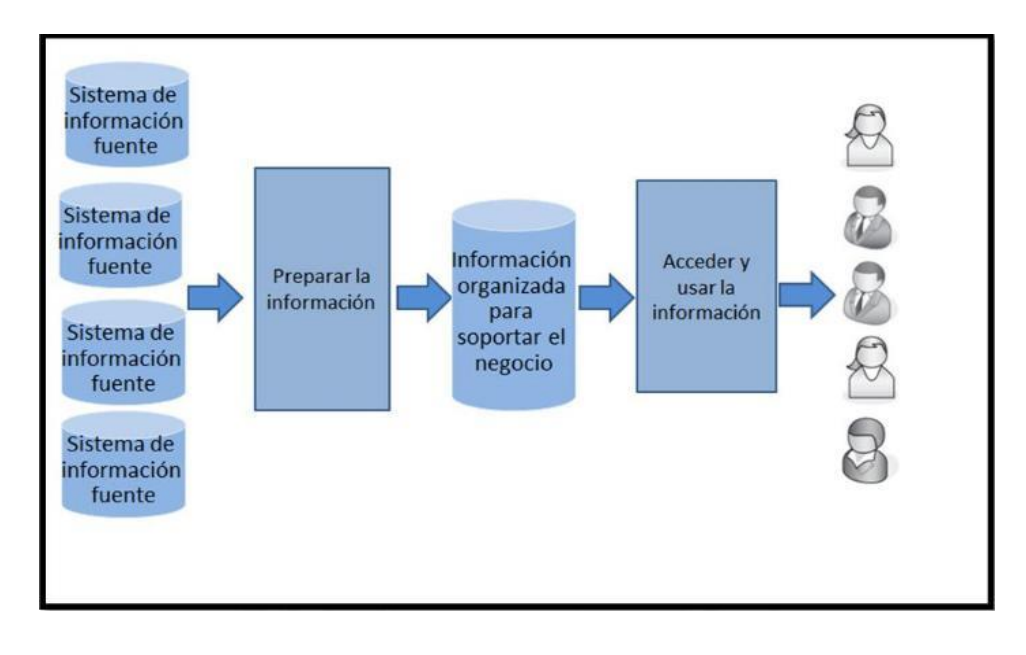

Figura 6: Entorno básico del Data Warehouse. Fuente: Reeves, L. (2009)

Una de las principales ventajas para quien lo aplica es que proporciona una herramienta para la toma de decisiones en cualquier área funcional, teniendo como base información integrada y global del negocio. De esta manera los procesos empresariales pueden llegar a ser optimizados al poder analizar cuáles son sus fallas puntuales<sup>19</sup>. Se puede apreciar el entorno básico en la Figura 6 y una visión general del Data Warehouse en la Figura 7. Presenta algunas desventajas por ejemplo cuando el Datamart crece en tamaño se vuelve más complejo, lo que ocasiona un bajo rendimiento de las consultas y el modelo se hace cada vez menos

-

<sup>19</sup> Chávez, J. (2013). *Análisis, diseño e implementación de una solución de Inteligencia de Negocios orientada a controlar los procesos de generación y emisión del DNI en el Reniec*. Obtenido de [https://es.scribd.com/document/239911259/Chavez-Joao-Analisis-Inteligencia-Negocios-Procesos-](https://es.scribd.com/document/239911259/Chavez-Joao-Analisis-Inteligencia-Negocios-Procesos-Generacion-Emision-Dni-Reniec)[Generacion-Emision-Dni-Reniec](https://es.scribd.com/document/239911259/Chavez-Joao-Analisis-Inteligencia-Negocios-Procesos-Generacion-Emision-Dni-Reniec)

eficiente. Muchas veces al tener una administración central puede ocasionar que los requerimientos de información de unidades se vean afectados entre sí.

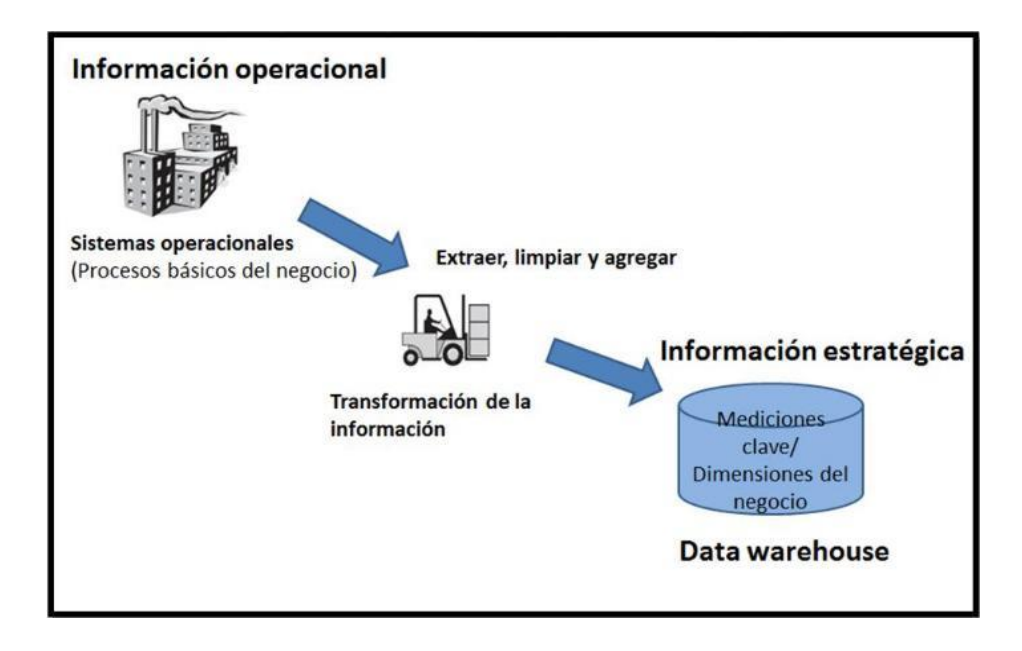

**Figura 7:** Visión General del Data Warehouse. Fuente: Ponniah, B. (2010)

# **DATA MART**

1

Es un conjunto de datos que son estructurados de una forma que facilite su posterior análisis. Un Datamart contiene la información referente a un área, un tema o una función en particular, con datos relevantes que provienen de las diferentes aplicaciones operacionales. Los Data Marts pueden ser de diversas bases de datos OLAP dependiendo del tipo de análisis que se quiera desarrollar<sup>20</sup>. Originalmente los Data Marts era definidos como un subconjunto altamente organizado de información, usualmente escogido para responder cuestiones específicas en el negocio. Esta definición no era exacta debido a que afirmaba que los Data Marts eran inflexibles y no podían combinarse unos a otros. La primera definición ha sido reemplazada y ahora el Datamart es definido como un

<sup>20</sup> Rodríguez, K, Mendoza, A. (2011). *Análisis, diseño e implementación de una solución de Inteligencia de Negocios para el área de Compras y Ventas de una empresa comercializadora de electrodomésticos*. (Tesis de Pregrado), Pontificia Universidad Católica del Perú, Lima, Perú.

juego flexible de datos, basado en la forma de dato más atómica posible para que se extraiga de una fuente operacional, y se presenta en un modelo simétrico que es más resistente cuando se tienen consultas inesperadas de los usuarios. Decimos que un Data Mart representa información de un solo proceso del negocio, en cambio el Data Warehouse se encarga de tener como alcance a toda la organización.

#### **Modelamiento dimensional**

Después de hablar de BI y algunas estructuras es pertinente mencionar el Modelamiento dimensional. Es una técnica de diseño lógico utilizada para soluciones de Inteligencia de Negocios, que tienen como propósito presentar los datos en una arquitectura estándar y de esta manera los usuarios finales pueden tener un alto rendimiento al momento de acceder a la información. El modelamiento se basa en esquemas estrella, conformados por tablas hechos y tablas dimensionales $^{21}$ .

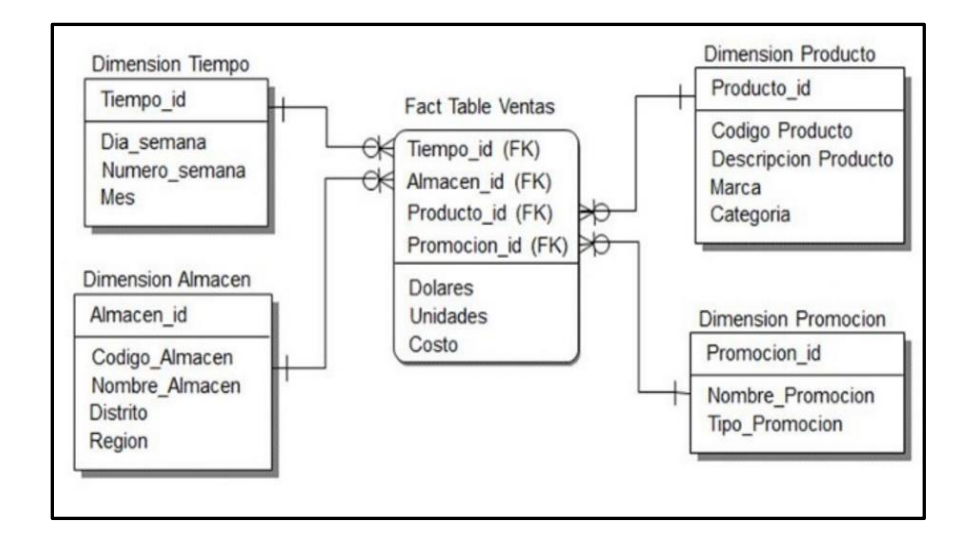

**Figura 8:** Esquema modelo estrella Fuente: Ponniah, B. (2010)

#### **Esquema Estrella**

**.** 

Se caracteriza por tener como único elemento central a una tabla llamada Tabla de Hechos, que está conectada radialmente a varias tablas

<sup>21</sup> Kimball, R., Ross, M. (2002). *The Data Warehouse Toolkit. The Complete Guide to Dimensional Modeling*. Estados Unidos: John Wiley & Sons.

dimensiones como se puede apreciar en la Figura 8. Este modelo es fácil de entender y responde a las consultas de los usuarios optimizando y reduciendo el número físico de uniones que se necesitan entre la tabla hechos y la tabla dimensiones.

#### **Esquema Copo de nieve**

Es una extensión del esquema estrella donde cada punta de la estrella se llega a expandir en más puntas y su nombre se debe a que el diagrama se asemeja a un copo de nieve (Ver Figura 9). Este tipo de esquema normaliza dimensiones para eliminar la redundancia y los datos de las tablas dimensiones se agrupan en varias tablas en lugar de una tabla  $grande<sup>22</sup>$ .

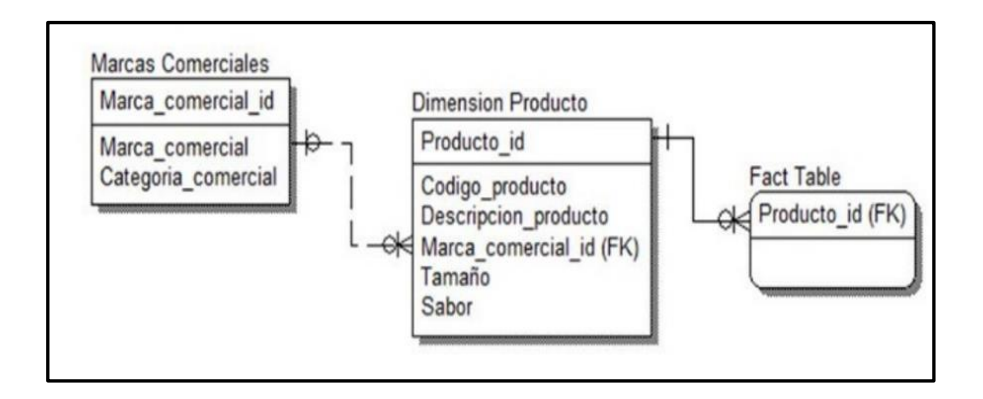

**Figura 9:** Modelo Copo de nieve Fuente: Ponniah, B. (2010)

#### **Tablas dimensiones**

**.** 

Son aquellas tablas que se relacionan con las tablas de hechos en un modelo dimensional a través de su llave primaria. Las dimensiones son objetos del negocio con los cuales se puede analizar la tendencia y su comportamiento. Las definiciones de las dimensiones se basan en políticas propias e indican la manera en que la organización interpreta su información para segmentar el análisis facilitando la observación de los datos.

<sup>&</sup>lt;sup>22</sup> Kimball, R., Ross, M. (2002). *The Data Warehouse Toolkit. The Complete Guide to Dimensional Modeling*. Estados Unidos: John Wiley & Sons.

#### **Fact Table (Tabla de Hechos)**

Las Tablas de Hechos forman parte del Datamart y son las tablas principales dentro del esquema en estrella que representa datos numéricos en el contexto de las entidades del negocio. Dicha tabla se encuentra constituida por medidas o métricas, que son datos cuantitativos acerca de los hechos de un tema del negocio y por Foreign Keys. Las tablas de hechos están relacionadas con cada una de sus tablas dimensiones.

#### **Sistemas fuentes**

**.** 

Una parte importante del Datamart son los sistemas fuentes, estos son sistemas transaccionales que han sido diseñados para el soporte de las operaciones del negocio. La base de datos de estos sistemas se llama base de datos operacionales (OLTP) y de ésta se extraerán los datos que permitirán generar información para la toma de decisiones a nivel operacional. Estas bases de datos persiguen fundamentalmente el registro de transacciones y la consistencia de los datos.

### **OLAP (On-Line Analytical Processing)**

Se basan en los populares [cubos OLAP](http://www.sinnexus.com/business_intelligence/olap_avanzado.aspx) (ver Figura 10), que se construyen agregando, según los requisitos de cada área o departamento, las dimensiones y los indicadores necesarios de cada cubo relacional. El modo de creación, explotación y mantenimiento de los cubos OLAP es muy heterogéneo, en función de la herramienta final que se utilice.<sup>23</sup> Algunas características del OLAP:

 El acceso a los datos suele ser de sólo lectura. La acción más común es la consulta, con muy pocas inserciones, actualizaciones o eliminaciones.

<sup>23</sup> Sinergia e Inteligencia de Negocio S.L. (2012). *Sinnexus Business Intelligence Informática Estratégica*. Obtenido de [http://www.sinnexus.com/business\\_intelligence](http://www.sinnexus.com/business_intelligence/)

- Los datos se estructuran según las áreas de negocio, y los formatos de los datos están integrados de manera uniforme en toda la organización.
- El historial de datos es a largo plazo, normalmente de dos a cinco años.
- Las bases de datos OLAP se suelen alimentar de información procedente de los sistemas operacionales existentes, mediante un proceso de extracción, transformación y carga (ETL).

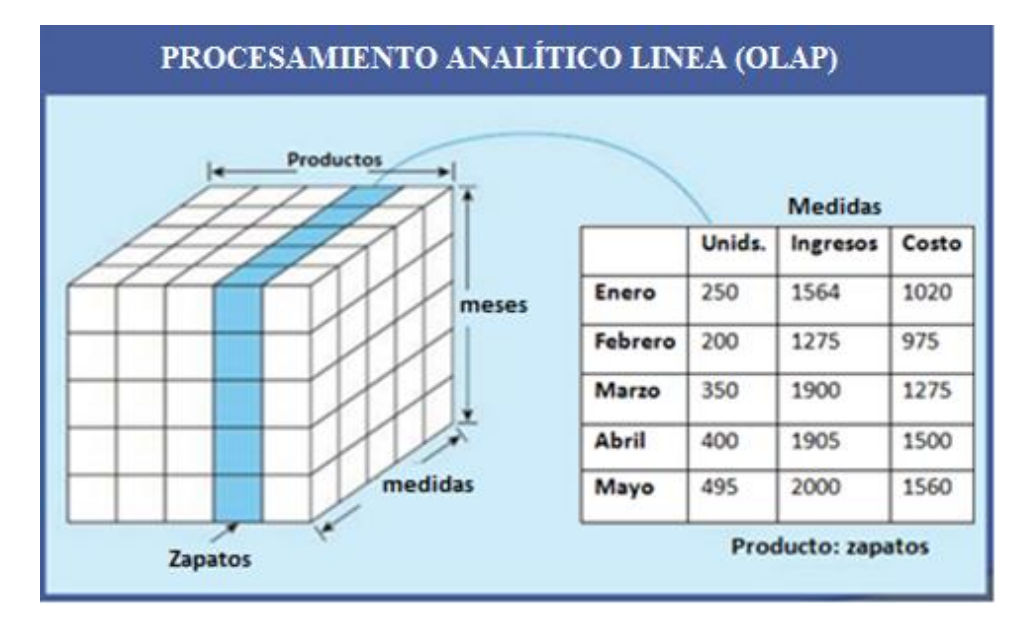

Figura 10: Ejemplo de cubo OLAP Fuente: Méndez, L. (2006)

### **OLTP (On-Line Transactional Processing)**

Pueden basarse en un simple extracto del Data Warehouse, no obstante, lo común es introducir mejoras en su rendimiento aprovechando las características particulares de cada área de la empresa. Las estructuras más comunes en este sentido son las tablas report, que vienen a ser facttables reducidas (que agregan las dimensiones oportunas), y las vistas materializadas, que se construyen con la misma estructura que las anteriores, pero con el objetivo de explotar la reescritura de Queries. Los Data Marts que están dotados con estas estructuras óptimas de análisis presentan las siguientes ventajas:

- Poco volumen de datos.
- Mayor rapidez de consulta.
- Consultas SQL y/o MDX sencillas.
- Validación directa de la información.

# **B. Principales productos de Inteligencia de Negocios**

Hoy en día existen 3 principales productos que son usados por algunas organizaciones, estos son:

# **Sistemas de Soporte a la Decisión (DSS)**

Un Sistema de Soporte a la Decisión (ver Figura 11), es una herramienta de Business Intelligence enfocada al análisis de datos de una organización. En principio, puede parecer que el análisis de datos es sencillo, y fácil de conseguir mediante una aplicación hecha a medida o un ERP sofisticado. Sin embargo, no es así: estas aplicaciones suelen disponer de una serie de informes predefinidos en los que presentan la información de manera estática, pero no permiten profundizar en los datos, navegar entre ellos, manejarlos desde distintas perspectivas, etc.<sup>24</sup>

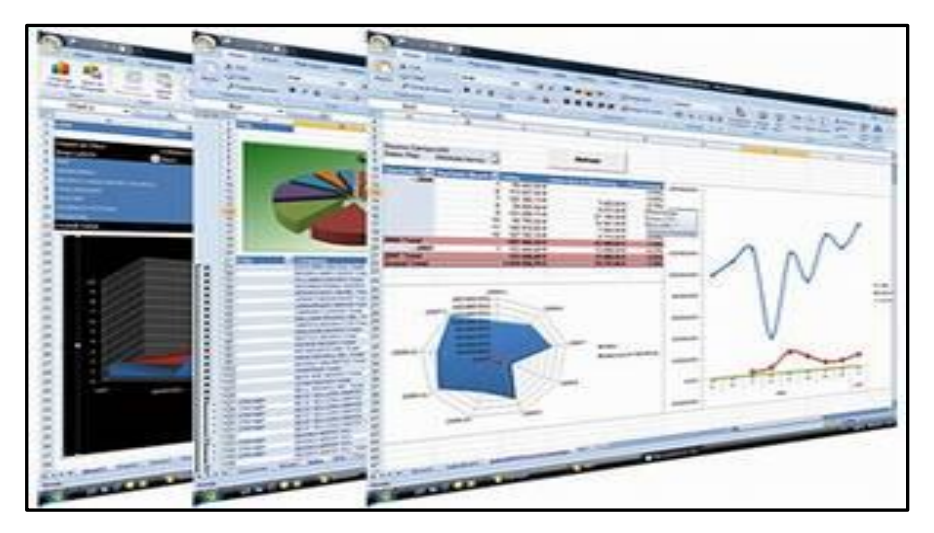

**Figura 11:** Sistemas de soporte a la decisión Fuente: Peña, A. (2006)

**.** 

<sup>24</sup> Peña, A. (2006). *Inteligencia de Negocios: Una Propuesta para su Desarrollo en las Organizaciones*. México: Instituto Politécnico Nacional.

El principal objetivo de los Sistemas de Soporte a Decisiones es, a diferencia de otras herramientas como los Cuadros de Mando (CMI) o los Sistemas de Información Ejecutiva (EIS), explotar al máximo la información residente en una base de datos corporativa mostrando informes muy dinámicos y con gran potencial de navegación, pero siempre con una interfaz gráfica amigable, vistosa y sencilla.

#### **Cuadro de Mando Integrales (CMI)**

El Cuadro de Mando Integral (ver Figura 12), también conocido como Balanced Scorecard (BSC) o Dashboard, es una herramienta de control empresarial que permite establecer y monitorizar los objetivos de una empresa y de sus diferentes áreas o unidades. También se puede considerar como una aplicación que ayuda a una compañía a expresar los objetivos e iniciativas necesarias para cumplir con su estrategia, mostrando de forma continuada cuando la empresa y los empleados alcanzan los resultados definidos en su plan estratégico.

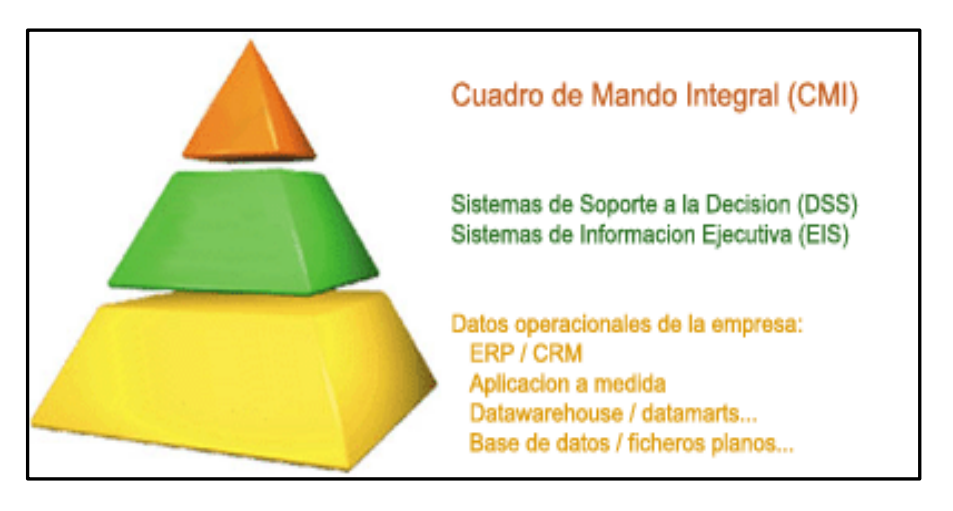

Figura 12: Uso de los productos según Jerarquía. Fuente: Peña, A. (2006)

El Cuadro de Mando Integral se diferencia de otras herramientas de Business Intelligence, como los Sistemas de Soporte a la Decisión (DSS) o los Sistemas de Información Ejecutiva (EIS), en que está más orientado al seguimiento de indicadores que al análisis minucioso de información.

Por otro lado, es muy común que un CMI sea controlado por la dirección general de una compañía, frente a otras herramientas de Business Intelligence más enfocadas a la dirección departamental.

#### **Sistemas de Información Ejecutiva (EIS)**

Un Sistema de Información para Ejecutivos es una herramienta software, basada en un DSS, que provee a los gerentes de un acceso sencillo a información interna y externa de su compañía, y que es relevante para sus factores clave de éxito. De forma más pragmática, se puede definir un EIS como una aplicación informática que muestra informes y listados de las diferentes áreas de negocio, de forma consolidada, para facilitar la monitorización de la empresa o de una unidad de la misma.

# **C. Software a utilizar para la Inteligencia de Negocios**

# **Amazon Elastic Compute Cloud**

Amazon Elastic Compute Cloud (Amazon EC2) es un servicio web que proporciona capacidad informática con tamaño modificable en la nube. Según la propia Amazon, se ha diseñado con el fin de que la computación web resulte más sencilla a los desarrolladores. Amazon EC2 presenta un auténtico entorno informático virtual, que permite utilizar interfaces de servicio web para iniciar instancias con distintos sistemas operativos, cargarlas con su entorno de aplicaciones personalizadas, gestionar sus permisos de acceso a la red y ejecutar su imagen utilizando los sistemas que dese $e^{25}$ . En lugar de comprar o alquilar un determinado procesador para utilizarlo varios meses o años, en EC2 se alquila la capacidad por horas.

Amazon EC2 permite el despliegue escalable de aplicaciones proveyendo un servicio Web a través del cual un usuario puede montar una Imagen de Máquina Amazon para crear una máquina virtual, llamada por Amazon "instancia", la cual contendrá cualquier software deseado. Un

**.** 

<sup>25</sup> Negrete, S., Maciel, M. (2014). *Plataformas para el desarrollo de cómputo en la nube*. Obtenido de https://issuu.com/marlenealejandramacieltorres/docs/plataformasparaeldesarrollodecomput

usuario puede crear, lanzar y finalizar instancias de servidor tanto como necesite, pagando por hora por servidor activo, de ahí el término "elástico". EC2 provee a los usuarios control sobre localizaciones geográficas de instancias que permiten la optimización de latencia y altos niveles de redundancia.

# **Amazon Relational Database Service**

Amazon Relational Database Service (Amazon RDS) es un servicio distribuido relacional de base de datos de Amazon Web Services (AWS) que se ejecuta en la nube, diseñado para simplificar la instalación, operación y el escalado de una base de datos relacional para su uso en aplicaciones y procesos complejos de administración de parches como el software de base de datos, copias de seguridad de bases de datos y de punto en el tiempo de recuperación que permitan que se gestionen de forma automática. La ampliación de almacenamiento y recursos informáticos pueden ser realizadas por una llamada a la API del servicio.

#### **Oracle Database 11g**

Las empresas emplean la Tecnología de la Información (TI) para obtener una ventaja competitiva, reducir los costos de operación, mejorar la comunicación con los clientes e incrementar los conocimientos sobre la administración de los procesos comerciales. A medida que el uso de servicios basados en TI se vuelve una práctica corriente, las empresas dependen cada vez más de su infraestructura de TI y su disponibilidad continua. Los tiempos de inactividad de las aplicaciones y la falta de disponibilidad de datos se traducen directamente en pérdida de ganancias y productividad, clientes insatisfechos y una imagen corporativa perjudicada. El método tradicional para la creación de infraestructuras de alta disponibilidad (HA) requiere del uso de recursos de hardware y software, redundantes y a veces inactivos, suministrados por diferentes proveedores. Además de ser costoso, no cumple con las expectativas de nivel de servicio debido a una pobre integración de los componentes, limitaciones tecnológicas y complejidades administrativas $^{26}$ .

Oracle se ocupa de estos desafíos y, por eso, ofrece a los clientes un conjunto integral de tecnologías de alta disponibilidad líderes en el sector, las cuales vienen pre integradas y pueden implementarse con un costo mínimo. En este documento, describiremos las razones frecuentes por las cuales se producen los tiempos de inactividad de las aplicaciones y analizaremos el modo en que las tecnologías disponibles en las bases de datos Oracle pueden ayudar a evitar estos tiempos de inactividad costosos y permitir una rápida recuperación después de fallas imprevistas, además de minimizar el impacto provocado por las interrupciones programadas. También destacaremos las nuevas tecnologías presentadas en Oracle Database 11g versión 2 que permiten a las empresas consolidar una infraestructura de TI sólida y tolerante a fallas, maximizar su rentabilidad de la inversión en infraestructuras de alta disponibilidad y ofrecer a los usuarios una mejor calidad de servicio.

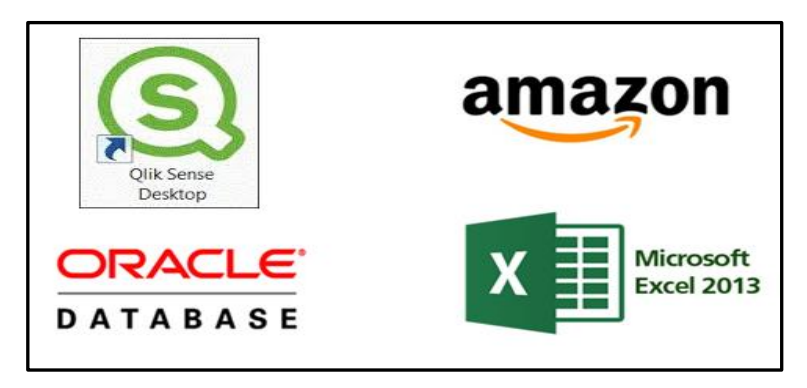

**Figura 13:** Software a emplear para BI Fuente: Elaboración propia

#### **Qlik Sense Desktop**

1

Es una herramienta para que el usuario tenga libertad a la hora de explotar la información, crear su propio diseño de visualización de datos y en definitiva conseguir autonomía y autoservicio por parte del

<sup>26</sup> Pedregal, C. (2010). *Alta disponibilidad con Oracle Database 11g versión 2*. Obtenido de http://www.oracle.com/technetwork/es/database/enterprise-edition/documentation/disponibilidadoracle-database11gr2-2247600-esa.pdf

usuario. Además, es independiente de dispositivos y fácil de usar en una pantalla táctil ya que está basado en HTML5<sup>27</sup>. Es un producto más moderno adaptable a cualquier resolución, Tablet o cualquier otro dispositivo móvil. Está pensado para un entorno móvil y táctil.

#### **Microsoft Excel**

-

Microsoft Excel es una aplicación para crear hojas de cálculo que está divida en filas y columnas, al cruce de estas se le denomina celdas sobre las cuales se almacena información (letras o números) que podemos usar para realizar operaciones, tales como sumas, restas, multiplicaciones, divisiones, cálculos financieros, estadísticos, de ingeniería, amortizaciones, etc. Las características, especificaciones y límites de Excel han variado considerablemente de versión en versión, exhibiendo cambios en su interfaz operativa y capacidades desde el lanzamiento de su versión 12.0 mejor conocida como Excel 2013. Se puede destacar que mejoró su límite de columnas ampliando la cantidad máxima de columnas por hoja de cálculo de 256 a 16.384 columnas. De la misma forma fue ampliado el límite máximo de filas por hoja de cálculo de 65.536 a 1.048.576 filas3 por hoja. Otras características también fueron ampliadas, tales como el número máximo de hojas de cálculo que es posible crear por libro que pasó de 256 a 1.024 o la cantidad de memoria del PC que es posible emplear que creció de 1 GB a 2 GB soportando además la posibilidad de usar procesadores de varios núcleos.

<sup>27</sup> Qlik Tech International AB. (2015). *Conceptos de Qlik Sense – Qlik Sense, 1.1.* Obtenido de <https://help.qlik.com/es-ES/sense/1.1/pdf/Conceptos%20de%20Qlik%20Sense.pdf>

# **2.2.2. Metodología de Ralph Kimball**

Es una metodología empleada para la construcción de un almacén de datos que no es más que, una colección de datos orientada a un determinado ámbito (empresa, organización, etc.), integrado, no volátil y variable en el tiempo, que ayuda a la toma de decisiones en la entidad en la que se utiliza. La metodología se basa en lo que Kimball denomina Ciclo de Vida Dimensional del Negocio (Business Dimensional Lifecycle). Este ciclo de vida del proyecto, está basado en cuatro principios básicos:

- Centrarse en el modelo del negocio de la empresa o entidad a que se va a evaluar.
- Construir una infraestructura de información adecuada.
- Realizar entregas en incrementos significativos (este principio consiste en crear el almacén de datos (DW) en incrementos entregables en plazos de 6 a 12 meses, en este punto, la metodología se parece a las metodologías ágiles de construcción de software).
- Ofrecer la solución completa (En este se punto proporcionan todos los elementos necesarios para entregar valor a los usuarios de negocios, para esto ya se debe tener un almacén de datos bien diseñado, se deberán entregar herramientas de consulta ad hoc, aplicaciones para informes y análisis avanzado, capacitación, soporte, sitio web y  $documentación<sup>28</sup>$ .

1

<sup>28</sup> Rivadera, G. (2010). *La Metodología de Kimball para el diseño de almacenes de datos (Data warehouses).* Obtenido de http://www.ucasal.edu.ar/htm/ingenieria/cuadernos/archivos/5-p56 rivadera-formateado.pdf

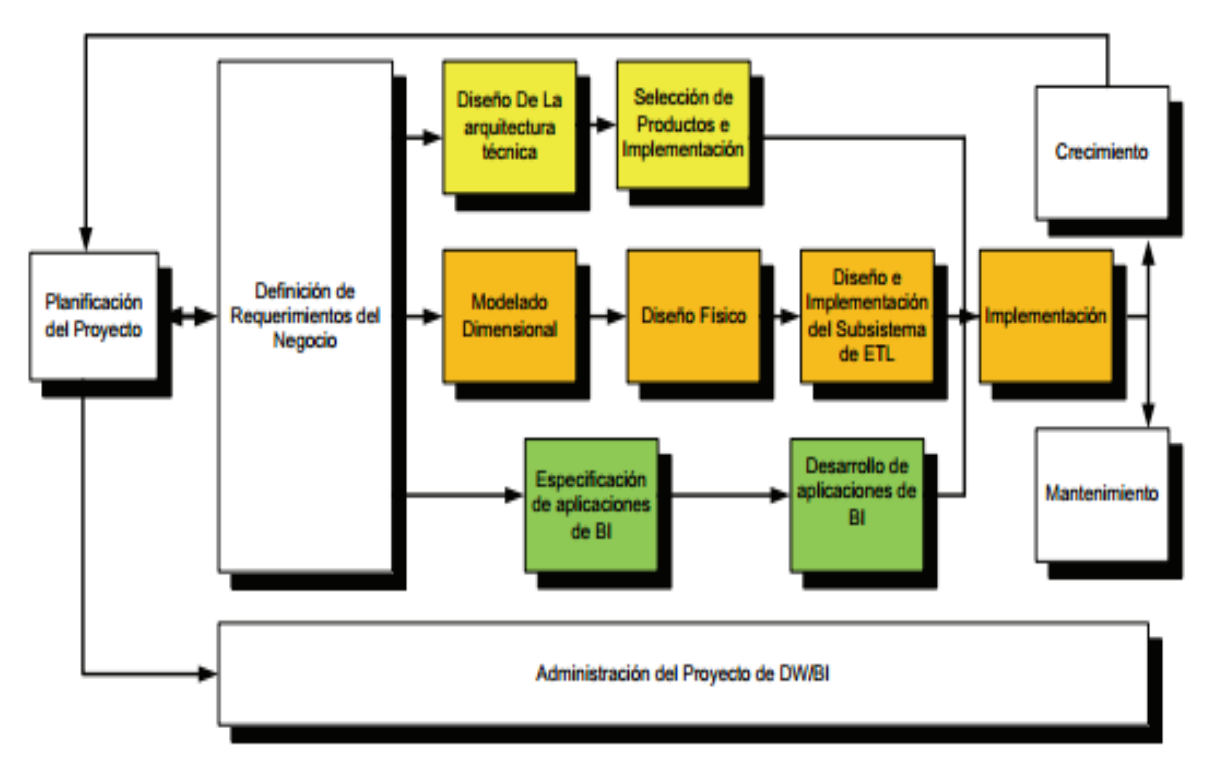

**Figura 14:** Ciclo de vida de la metodología de Ralph Kimball Fuente: Mundy, J. (2006)

La construcción de una solución de DW/BI (Data Warehouse/Business Intelligence) es sumamente compleja, y Kimball nos propone una metodología (ver Figura 14) que nos ayuda a simplificar esa complejidad. Las tareas de esta metodología se describen a continuación:

# **Ciclo de Vida de la Metodología Kimball**

# **A) Planificación del Proyecto**

En este proceso se determina el propósito del proyecto de DW/BI, sus objetivos específicos y el alcance del mismo, los principales riesgos y una aproximación inicial a las necesidades de información. Esta tarea incluye las siguientes acciones típicas de un plan de proyecto:

- Definir el alcance (entender los requerimientos del negocio).
- Identificar y programar las tareas.
- Planificar el uso de los recursos.
- Asignar la carga de trabajo a los recursos.
- Elaboración de un documento final que representa un plan del proyecto.

Además, definimos cómo realizar la administración o gestión de esta sub fase que es todo un proyecto en sí mismo, con las siguientes actividades:

- Monitoreo del estado de los procesos y actividades.
- Rastreo de problemas.
- Desarrollo de un plan de comunicación comprensiva que direccione la empresa y las áreas de TI<sup>29</sup>.

# **B) Definición de Requerimientos del Negocio**

La definición de requerimientos, es un proceso de entrevistar al personal de negocio y técnico, aunque siempre conviene, tener un poco de preparación previa. En esta tarea, se debe aprender sobre el negocio, los competidores, la industria y los clientes del mismo. Se debe dar una revisión a todos los informes posibles de la organización; rastrear los documentos de estrategia interna; entrevistar a los empleados, analizar lo que se dice en la prensa acerca de la organización, la competencia y la industria y se deben conocer los términos y la terminología del negocio. Se sugiere entrevistar al personal que se encuentra en los cuatro grupos que se mencionan a continuación:

- El directivo responsable de tomar las decisiones estratégicas.
- Los administradores intermedios y de negocio responsables de explorar alternativas estratégicas y aplicar decisiones.
- El personal de sistemas, si existe (estas son las personas que realmente saben qué tipos de problemas informáticos y de datos existen en la organización).
- El personal que se entrevista por razones políticas.

1

<sup>29</sup> Rivadera, G. (2010). *La Metodología de Kimball para el diseño de almacenes de datos (Data warehouses).* Obtenido de http://www.ucasal.edu.ar/htm/ingenieria/cuadernos/archivos/5-p56 rivadera-formateado.pdf

Entre las tareas antes descritas, existe una flecha bidireccional, esto indica que los requerimientos del negocio son el soporte inicial de las tareas subsiguientes, también tiene influencia en el plan de proyecto. Si avanzamos por el camino central del diagraman, encontramos las tareas asociadas al área de Datos, en esta, diseñaremos e implementaremos el modelo dimensional, y desarrollaremos el subsistema de Extracción, Transformación y Carga (ETL) para cargar el DW<sup>30</sup>.

#### **C) Diseño de la Arquitectura Técnica**

El área de arquitectura técnica cubre los procesos y herramientas que se aplican a los datos. En el área técnica existen dos conjuntos que tienen distintos requerimientos, brindan sus propios servicios y componentes de almacenaje de datos, por lo que se consideran cada uno aparte: El back room (habitación trasera) y el front room (habitación frontal). El back room es el responsable de la obtención y preparación de los datos, por lo que también se conoce como adquisición de datos y el front room es responsable de entregar los datos a la comunidad de usuario y también se le conoce como acceso de datos.

## **D) Selección de Productos e Implementación:**

Utilizando el diseño de arquitectura técnica como marco es necesario evaluar en base a costos y factores de desempeño los componentes específicos de la arquitectura, como la plataforma de hardware, el motor de base de datos, la herramienta de ETL (Extracción, Transformación y Carga) y las herramientas de acceso.

1

<sup>30</sup> Rivadera, G. (2010). *La Metodología de Kimball para el diseño de almacenes de datos (Data warehouses).* Obtenido de http://www.ucasal.edu.ar/htm/ingenieria/cuadernos/archivos/5-p56 rivadera-formateado.pdf

#### **E) Modelado Dimensional**

Es un proceso dinámico y altamente iterativo. Comienza con un modelo dimensional de alto nivel obtenido a partir de los procesos priorizados y descritos en la tarea anterior, y dicho proceso consiste en cuatro pasos:

- Elegir el proceso de negocio: que consiste en, elegir el área a modelizar. Esta es una decisión de la dirección, y depende fundamentalmente del análisis de requerimientos y de los temas analíticos anotados en la etapa anterior.
- Establecer el nivel de granularidad: La granularidad significa especificar el nivel de detalle. La elección de la granularidad depende de los requerimientos del negocio y lo que es posible a partir de los datos actuales. La sugerencia general es comenzar a diseñar el DW al mayor nivel de detalle posible, ya que se podrían realizar agrupamientos posteriores, al nivel deseado.
- Elegir las dimensiones: Las dimensiones surgen naturalmente de las discusiones del equipo, y facilitadas por la elección del nivel de granularidad y de la matriz de procesos/dimensiones. Las tablas de dimensiones tienen un conjunto de atributos (generalmente textuales) que brindan una perspectiva o forma de análisis sobre una medida en una tabla hechos. Una forma de identificar las tablas de dimensiones es que sus atributos son posibles candidatos para ser encabezado en los informes, tablas pivot, cubos, o cualquier forma de visualización, unidimensional o multidimensional.
- Identificar medidas y las tablas de hechos: Este paso, consiste en identificar las medidas que surgen de los procesos de negocios. Una medida es un atributo de una tabla que se desea analizar, sumando o agrupando sus datos y usando los criterios de corte conocidos como dimensiones. Las medidas habitualmente se vinculan con el nivel de granularidad del punto 2, y se encuentran en tablas que denominamos tablas de hechos. Cada tabla de hechos tiene como atributos una o más medidas de un proceso organizacional. Un

registro contiene una medida expresada en números, como ser cantidad, tiempo, dinero, etc., sobre la cual se desea realizar una operación de agregación en función de una o más dimensiones.

#### **F) Diseño Físico**

En esta tarea, se contestan las siguientes preguntas:

- ¿Cómo puede determinar cuán grande será el sistema de DW/BI?
- ¿Cuáles son los factores de uso que llevarán a una configuración más grande y más compleja?
- ¿Cómo se debe configurar el sistema?
- ¿Cuánta memoria y servidores se necesitan? ¿Qué tipo de almacenamiento y procesadores?
- ¿Cómo instalar el software en los servidores de desarrollo y producción?
- ¿Qué necesitan instalar los diferentes miembros del equipo de DW/BI en sus estaciones de trabajo?
- ¿Cómo convertir el modelo de datos lógico en un modelo de datos físicos en la base de datos relacional?
- ¿Debe usarse la partición en las tablas relacionales?

# **G) Diseño del subsistema de Extracción, Transformación y Carga**

El subsistema de Extracción, Transformación y Carga (ETL) es la base sobre la cual se alimenta el Data Warehouse. Si se diseña adecuadamente, puede extraer los datos de los sistemas de origen de datos, aplicar diferentes reglas para aumentar la calidad y consistencia de los mismos, consolidar la información proveniente de distintos sistemas, y finalmente cargar (grabar) la información en el DW en un formato acorde para la utilización por parte de las herramientas de análisis.

#### **H) Especificaciones de Aplicaciones de BI**

En esta etapa se definirán los permisos, control de acceso, roles y perfiles para cada usuario.

#### **I) Desarrollo de Aplicaciones de BI**

Los usuarios acceden al Data Warehouse por medio de la herramienta gráfica, que contiene la información de cada área de negocio, es donde se despliegan reportes, vistas de análisis y tableros de control.

#### **J) Implementación**

La implementación representa la convergencia de la tecnología, los datos y las aplicaciones de usuarios finales desde el escritorio del usuario del negocio. Existen varios factores que aseguran el correcto funcionamiento de todas estas piezas, entre ellos se encuentran la capacitación, el soporte técnico, la comunicación y estrategias de feedback.

#### **K) Mantenimiento y Crecimiento**

Para administrar el entorno del Data Warehouse existente es importante enfocarse en los usuarios de negocio, los cuales son el motivo de su existencia, además de gestionar adecuadamente las operaciones del Data Warehouse, medir y proyectar su éxito y comunicarse constantemente con los usuarios para establecer un flujo de retroalimentación, en esto consiste el Mantenimiento. Finalmente, es importante sentar las bases para el crecimiento y evolución del Data Warehouse en donde el aspecto clave es manejar el crecimiento y evolución de forma iterativa utilizando el Ciclo de Vida propuesto, y establecer las oportunidades de crecimiento y evolución en orden por nivel prioridad. Si avanzamos por el camino inferior del diagraman, encontramos las tareas asociadas al área Aplicaciones de Inteligencia de Negocios, en esta ruta se encuentran

tareas que diseñamos y desarrollamos las aplicaciones de negocios para los usuarios finales.

#### **2.2.3. Metodología de Bill Inmon**

Bill Inmon ve la necesidad de transferir la información de los diferentes OLTP (Sistemas Transaccionales) de las organizaciones a un lugar centralizado donde los datos puedan ser utilizados para el análisis. Insiste además en que ha de tener las siguientes características $^{31}$ :

- **Orientado a temas**. Los datos en la base de datos están organizados de manera que todos los elementos de datos relativos al mismo evento u objeto del mundo real queden unidos entre sí.
- **Integrado**. La base de datos contiene los datos de todos los sistemas operacionales de la organización, y dichos datos deben ser consistentes.
- **No volátil**. La información no se modifica ni se elimina, una vez almacenado un dato, éste se convierte en información de sólo lectura, y se mantiene para futuras consultas.
- **Variante en el tiempo**. Los cambios producidos en los datos a lo largo del tiempo quedan registrados para que los informes que se puedan generar reflejen esas variaciones.

La información ha de estar a los máximos niveles de detalle. Los Data Warehouses departamentales o Data Marts son tratados como subconjuntos de este Data Warehouses corporativo, que son construidos para cubrir las necesidades individuales de análisis de cada departamento, y siempre a partir de este Data Warehouse Central (del que también se pueden construir los ODS o similares). El enfoque Inmon (ver Figura 15) también se referencia normalmente como **Top-down**. Los datos son extraídos de los sistemas operacionales por los procesos ETL y

**.** 

<sup>31</sup> Espinoza, R. (2010). *El Rincón del BI, descubriendo el Business Intelligence*. Obtenido de [http://churriwifi.wordpress.com/2010/04/19/15-2-ampliacion-conceptos-del-modelado-dimensional](http://churriwifi.wordpress.com/2010/04/19/15-2-ampliacion-conceptos-del-modelado-dimensional/)

cargados en las áreas de stage, donde son validados y consolidados en el Data Warehouse corporativo, donde además existen los llamados metadatos que documentan de una forma clara y precisa el contenido del DW. Una vez realizado este proceso, los procesos de refresco de los Data Mart departamentales obtienen la información de él, y con las consiguientes transformaciones, organizan los datos en las estructuras particulares requeridas por cada uno de ellos, refrescando su contenido<sup>32</sup>.

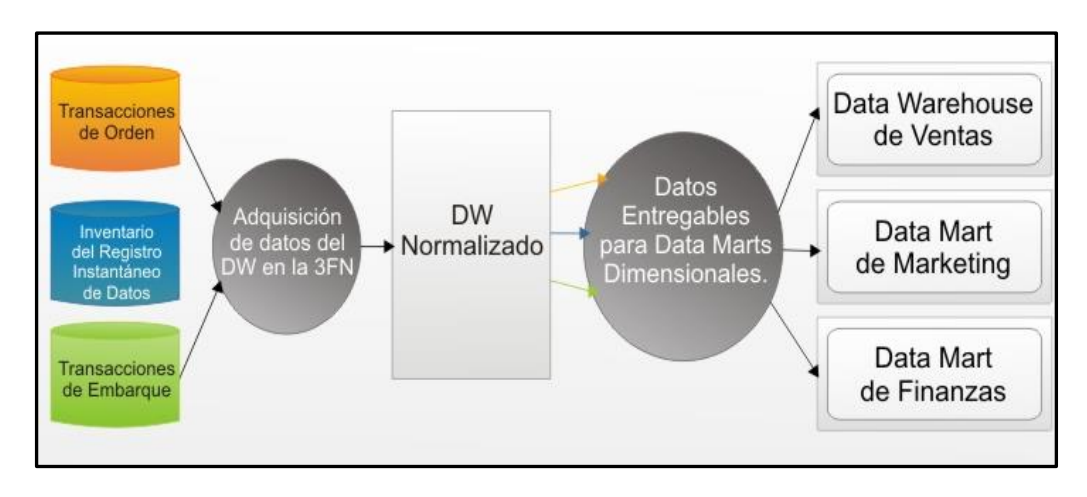

**Figura 15:** Enfoque de Bill Inmon Fuente: Espinoza, R. (2010)

La metodología para la construcción de un sistema de este tipo es la habitual para construir un sistema de información, utilizando las herramientas habituales**.** Para el tratamiento de los cambios en los datos, usa la Continue and Discrete Dimension Management (inserta fechas en los datos para determinar su validez para las Continue Dimension).

#### **2.2.4. Toma de Decisiones**

**.** 

La toma de decisiones dentro de una empresa, es una acción que los responsables del cada puesto realizan de forma frecuente, sin embargo, las decisiones que toman los puestos de alto rango, son las que delimitaran las acciones del resto del personal. El concepto del gerente es

<sup>32</sup> Espinoza, R. (2010). *El Rincón del BI, descubriendo el Business Intelligence*. Obtenido de [http://churriwifi.wordpress.com/2010/04/19/15-2-ampliacion-conceptos-del-modelado-dimensional](http://churriwifi.wordpress.com/2010/04/19/15-2-ampliacion-conceptos-del-modelado-dimensional/)

hacer referencia a que son los encargados de tomar decisiones, ellos son los que deciden que hacer a cualquier problema que pueda surgir. Los diferentes problemas requieren diferentes tipos de decisiones.

Los asuntos de rutina o poca importancia se pude manejar mediante un procedimiento establecido, pero las decisiones importantes necesitan una solución específica lograda mediante procesos menos estructurados, sin embargo es de suma importancia que los responsables de las decisiones importantes tenga la habilidad de crear estrategias que aporte beneficios a la empresa, mismas que deben regirse con la filosofía de la empresa, sin faltar a la ética y valores de la misma<sup>33</sup>.

Un buen estratega según el autor chino SunTzu es aquel que encuentra la manera eficaz para realizar acciones, a partir de datos relevantes al acontecimiento que se suscite, quien en su obra empresarial "El Arte de la Guerra" para los negocios nos menciona las habilidades para tener la capacidad de decisión. La administración estratégica es una forma disciplinada que permite a los gerentes comprender el ambiente en que opera su organización y de ahí pasar a ejecutar la acción, el proceso consta de dos fases según los autores Hofer y Schendel:

- **Planeación Estratégica**, en donde el proceso consta de establecer metas como aquél para formular estrategias.
- **Implantación de la estrategia**, esta etapa incluye los pasos de administración y control estratégico.

#### **A. Proceso de Toma de Decisiones**

**.** 

La necesidad de tomar decisiones rápidamente en un mundo cada vez más complejo y en continua transformación, puede llegar a ser muy desconcertante, por la imposibilidad de asimilar toda la información necesaria para adoptar la decisión más adecuada. Todo ello nos conduce

<sup>&</sup>lt;sup>33</sup> Sánchez, S., Estrategias empresariales para la toma de decisiones, 2014, obtenido de http://www.gestiopolis.com/estrategias-empresariales-para-la-toma-de-decisiones/

a pensar que al tomar decisiones supone un proceso mental, que lleva en sí mismo los siguientes pasos:

- $\triangleright$  Identificación de un problema.
- $\triangleright$  Identificación de criterios de decisión.
- Asignación de ponderaciones a los criterios de decisión.
- **Desarrollo de alternativas.**
- Análisis y Selección de alternativas.
- $\triangleright$  Selección de alternativas.
- $\triangleright$  Implementación.
- Evaluación de la eficacia de la decisión.

Tomar una buena decisión consiste en trazar el objetivo que se quiere conseguir, reunir toda la información relevante y tener en cuenta las preferencias del que tiene que tomar dicha decisión. Si queremos hacerlo correctamente, debemos ser conscientes de que una buena decisión es un proceso que necesita tiempo y planificación.

#### **B. Tipos de Decisiones Empresariales**

La clasificación más habitual es la que hace referencia al alcance de la decisión. En este caso, se distinguen tres tipos:

#### **Decisiones estratégicas**

Son aquellas que afectan a toda la empresa (o a una buena parte de la misma) durante un largo periodo de tiempo. Influyen, por lo tanto, en los objetivos generales de la empresa y en su modelo de negocio. Estas decisiones son tomadas por los máximos responsables de las compañías.

### **Decisiones tácticas**

Afectan únicamente a parte de la empresa, o a parte de sus procesos, y generalmente se toman desde un solo departamento (o de unos pocos). Tienen un impacto relevante a medio plazo (1 o 2 años, como máximo), y

son tomadas por cargos intermedios (jefes de departamento, gerentes, etc.)

#### **Decisiones operativas**

Afectan a actividades específicas, con un alcance muy claro, y su efecto es inmediato o muy limitado en el tiempo. Estas decisiones son responsabilidad de los niveles bajos de la jerarquía empresarial (jefes de equipo, encargados de área, dependientes, etc.). Las herramientas Business Intelligence pueden ayudarnos a tomar decisiones de dos maneras:

#### **Business Intelligence pasivo**

Proporciona un acceso fácil a la información confiable y actualizada. Habitualmente, los trabajadores de la información acceden a estos datos a través de sistemas de análisis OLAP o cuadros de mando, obteniendo una visión agregada o detallada de la información requerida (según sus necesidades).

#### **Business Intelligence activo**

Aportan valor a la información disponible aplicando modelos matemáticos o estadísticos para detectar patrones ocultos, aplican modelos de optimización, proyección o clasificación para proponer las mejores soluciones posibles a un problema determinado. En otras palabras, estas soluciones toman un papel activo en el proceso de toma de  $decisions^{34}$ .

#### **2.2.5. Computación en la Nube**

**.** 

También llamado Cloud Computing, es el servicio o autoservicio flexible, accesible, a través de la red (internet bajo demanda). Su principal ventaja es que permite cambios de acuerdo a las necesidades del

<sup>34</sup> Sinergia e Inteligencia de Negocio S.L. (2012). *Sinnexus Business Intelligence Informática Estratégica*. Obtenido de [http://www.sinnexus.com/business\\_intelligence](http://www.sinnexus.com/business_intelligence/)

suscriptor. Cuenta con diversas interfaces que no requieren la intervención directa de personal especializado en Tecnologías de información. Los principales recursos que la Computación en la Nube ofrece son:

- Memoria
- Almacenamiento
- CPU
- Procesador

El término "Nube" surge con la forma como se iniciaron los diagramas y sus componentes, los cuales eran representados en forma de nube, para identificar la internet Publica.

# **A. Nube Pública**

La Nube Pública opera en la misma forma en la que se ofrecen los servicios públicos como luz, agua, entre otros, y gozan de la ventaja de la economía de escala.

Entre sus principales características tenemos:

- Data Center propiedad del proveedor.
- Vende o alquila servicios en la nube, aplicaciones y almacenamiento están disponible al público o a un gran grupo empresarial o industrial.
- La gestión de la seguridad y las operaciones es controlada por un proveedor que es responsable de la oferta de servicios.

### **B. Nube Privada**

Entre sus principales características tenemos:

- La infraestructura de la Nube es gestionada únicamente por la organización.
- El Data Center está localizado dentro del perímetro de seguridad de la organización.
- Ventaja principal es el control y se ganan todas las ventajas de la virtualización.
- La gestión de la seguridad y las operaciones diarias de los servicios alojados son responsabilidad del departamento interno de TI o de una empresa que se ha subcontratado con un acuerdo contractual – SLA (Service Level Agreement).
- Este servicio permite el control por parte de la organización de la información sensible o critica.

# **C. Nube Híbrida**

Entre sus principales características tenemos:

- Combina modelos de Nube Pública y Nube Privada.
- Aprovecha las mejores características de ambos modelos.
- Una organización o entidad puede desplegar sus aplicaciones No Criticas en la Nube Pública, mientras que las aplicaciones críticas pueden desplegarse en la Nube Privada<sup>35</sup>.

# **MODELOS DE SERVICIOS**

1

- Software as a Service (SaaS): Servicios pre construidos por el proveedor y no permiten personalización. Ejemplos: Google Gmail, Office 365, Dropbox, etc.
- Plataform as a Service (PaaS: Permite personalizar el desarrollo en la nube al proveer acceso a los programas, herramientas, y ambientes de desarrollo. Ejemplos: Google App Store, Windows Azure, Heroku, etc.

<sup>35</sup> Negrete, S., Maciel, M. (2014). *Plataformas para el desarrollo de cómputo en la nube*. Instituto Tecnológico de Colima. México. Obtenido de

https://issuu.com/marlenealejandramacieltorres/docs/plataformasparaeldesarrollodecomput
Infraestructure as a Service (IaaS): Permite tener control sobre casi todas las aplicaciones, lenguajes, y recursos importantes que soportan los servicios. Ejemplos: Grid, Rigth Scale, Amazon Web Services, etc.

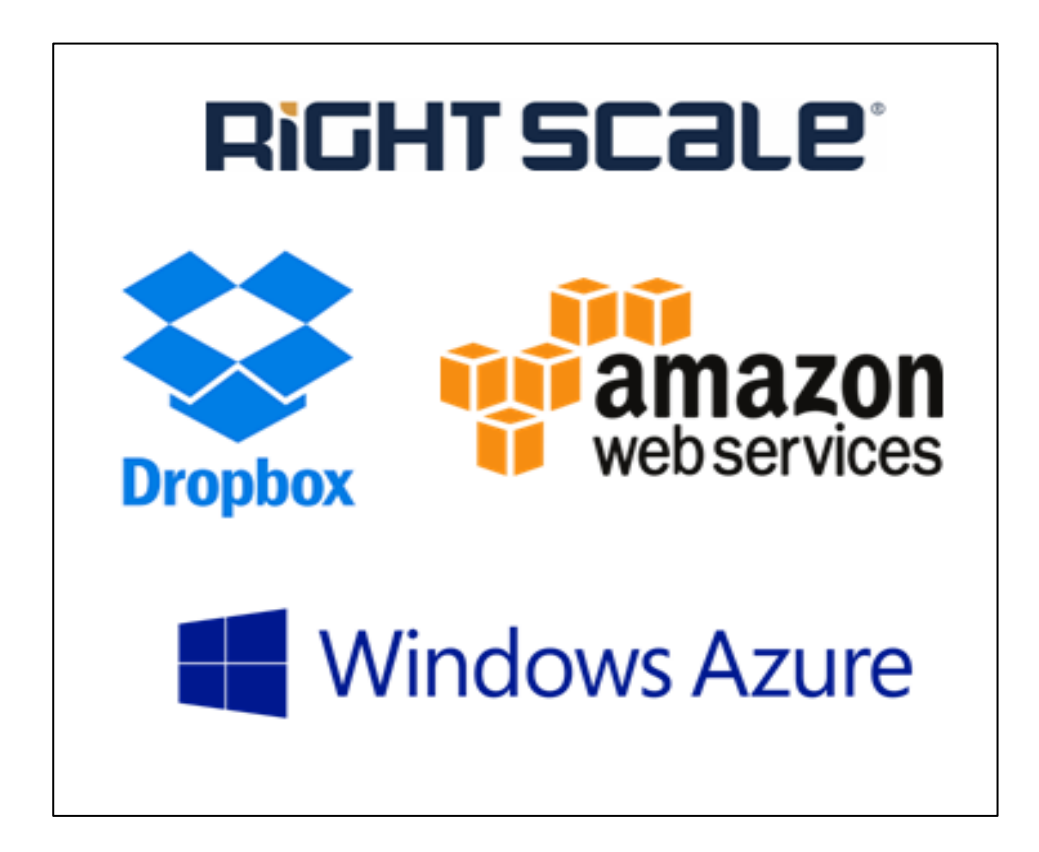

**Figura 16:** Proveedores de servicios en la Nube Fuente: Elaboración Propia

## **SEGURIDAD Y PRIVACIDAD EN LA NUBE**

La meta de la seguridad en la Nube se basa en los siguientes puntos:

- Administración del riesgo.
- Protección de Datos.
- Privacidad y confidencialidad.
- Cumplimiento de Regulaciones.
- Identificación y autentificación.
- Revisión de Estándares: COBIT, ISO27000 (Series), NIST, OSA, etc.

Es importante identificar los riesgos legales en el mercado de la data. Se debe considerar, entre otros, como información sensible, la referida a la protección de Datos Personales, entre la que se encuentra: información privilegiada, de salud, de identificación personal, legislación aplicable.

## **VENTAJAS DE LA COMPUTACIÓN EN LA NUBE**

Entre las principales ventajas tenemos:

- Reducción de costos e incremento de la eficiencia.
- Escalabilidad.
- Mejoramiento de la seguridad a través de la economía de escala.
- Evaluación de costos: costos directos asociados al uso del servicio, ahorro en licencias de software, uso de acuerdo al consumo de banda ancha, costos asociados a los acuerdos de Nivel de servicio.

## **LEGISLACIÓN**

No existe hasta la fecha legislación específica sobre uso de servicios de Nube por parte del estado. No obstante, analizando la legislación vigente no existen restricciones para el uso de este tipo de plataforma tecnológica.

## **2.2.6. Área de Administración Tributaria**

Se encuentra entre las principales áreas de la municipalidad, y específicamente le corresponden las siguientes funciones:

 Planificar y coordinar la gestión recaudatoria que corresponda a la oficina de Administración Tributaria, incluida la que se derive de convenios, delegaciones de competencias o encomiendas de gestión de otras administraciones públicas.

- La coordinación entre los órganos de la Agencia Tributaria y demás órganos o entes de la Comunidad Autónoma que desempeñen funciones de gestión recaudatoria de los ingresos de derecho público.
- La autorización, supervisión y control de las cuentas restringidas de recaudación, así como el régimen de funcionamiento de los ingresos en las entidades colaboradoras y en las entidades que, en su caso, presten el servicio de caja.
- La supervisión de la actuación de los órganos de recaudación tributaria.
- El estudio y propuesta de convenios con otras administraciones públicas que instrumenten la delegación o encomienda de funciones en materia de recaudación.

#### **2.2.7. Recaudación Tributaria Municipal**

En el Perú, los impuestos que están facultados y que pueden cobrar las municipalidades son: impuesto predial, impuesto de alcabala, impuesto al patrimonio vehicular, impuesto a las apuestas, impuesto a los juegos e impuesto a los espectáculos públicos no deportivos. Con respecto a los Arbitrios Municipales, éstos son una contraprestación por la prestación de un servicio público por parte de las Municipalidades, es decir, son aquellas tasas que se pagan por la prestación, mantenimiento del servicio público, individualizado en el contribuyente. En el caso del área de Administración Tributaria de la Municipalidad de San Bartolo solo se encarga de la recaudación del impuesto predial y de los arbitrios.

#### **A. Impuesto predial**

Con respecto a este impuesto podemos resaltar lo siguiente:

 El impuesto predial es de periodicidad anual y grava el valor de los predios urbanos y rústicos.

- Para efectos del impuesto se considera predios a los terrenos, incluyendo los terrenos ganados al mar, a los ríos y a otros espejos de agua, así como las edificaciones e instalaciones fijas y permanentes que constituyan partes integrantes de dichos predios, que no pudieran ser separadas sin alterar, deteriorar o destruir la edificación.
- La recaudación, administración y fiscalización del impuesto corresponde a la municipalidad distrital donde se encuentre ubicado el predio.
- El 5% del rendimiento del impuesto está destinado exclusivamente a financiar el desarrollo y mantenimiento del catastro distrital, así como a las acciones que realice la administración tributaria, destinadas a reforzar su gestión y mejorar la recaudación. De otro lado, el 3/1000 del rendimiento del impuesto está destinado a favor del Ministerio de Vivienda, Construcción y Saneamiento, entidad que absorbió al Consejo Nacional de Tasaciones<sup>36</sup>.

#### **B. Arbitrios municipales**

-

Las clases de arbitrios municipales que existen son:

- Arbitrios de limpieza pública: Comprende el servicio de recolección domiciliaria de residuos sólidos, barrido de calles, avenidas, pistas y áreas de beneficio público. Comprende además el servicio de transporte y disposición final de residuos sólidos.
- Arbitrio de Parques y Jardines Públicos: El arbitrio de Parques y Jardines Públicos, comprende el cobro de los servicios de implementación, recuperación, mantenimiento y mejoras de Parques

<sup>36</sup> Informe CAD. (2004). *Eficiencia en la Recaudación Municipal: El caso de los SATs.* Obtenido de [http://www.ciudadanosaldia.org/images/investigacion\\_y\\_publicaciones/informes\\_cad/InformeCAD](http://www.ciudadanosaldia.org/images/investigacion_y_publicaciones/informes_cad/InformeCAD_35_Eficiencia_SATs_20Dic04_1215h.pdf) [\\_35\\_Eficiencia\\_SATs\\_20Dic04\\_1215h.pdf](http://www.ciudadanosaldia.org/images/investigacion_y_publicaciones/informes_cad/InformeCAD_35_Eficiencia_SATs_20Dic04_1215h.pdf)

y Jardines de uso y dominio público, recolección de maleza de origen público, transporte y disposición final.

 Arbitrio de Serenazgo: El arbitrio de Serenazgo comprende el cobro de los servicios por el mantenimiento y mejora del servicio de vigilancia pública y atención de emergencias, en procura de la seguridad ciudadana<sup>37</sup>.

## **2.2.8. Cuadros comparativos para elección de Metodología**

## **Tabla de Comparación Cualitativa**

Tabla 11: Comparación cualitativa de metodologías Fuente: Elaboración Propia

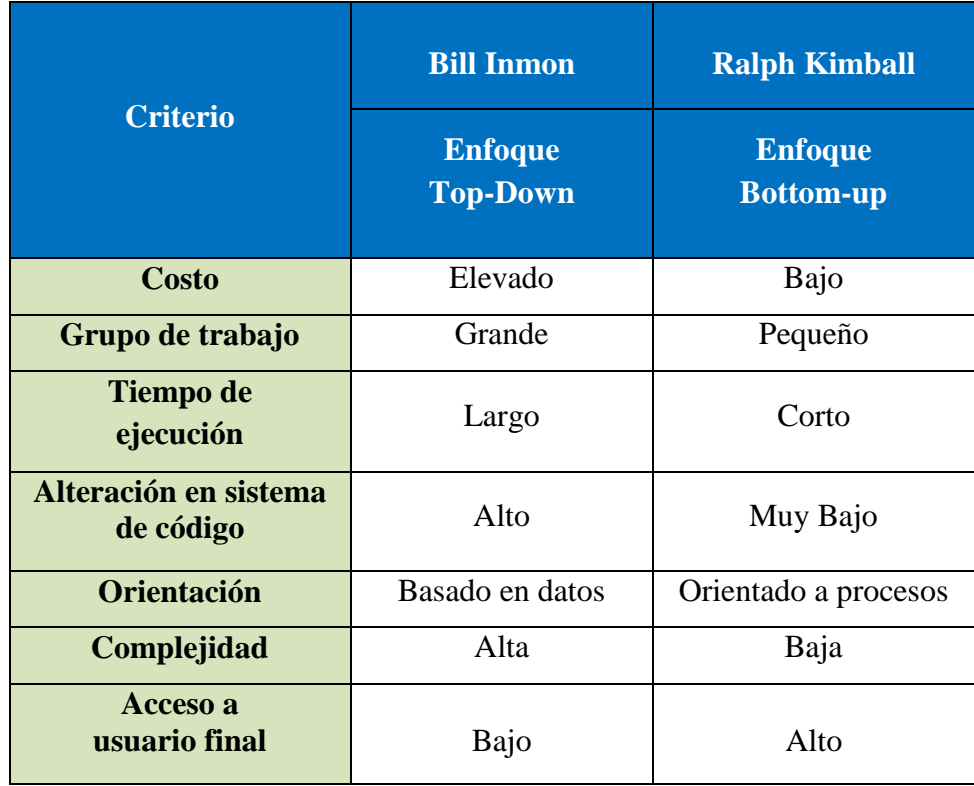

-

<sup>37</sup> Informe CAD. (2004). *Eficiencia en la Recaudación Municipal: El caso de los SATs.* Obtenido de [http://www.ciudadanosaldia.org/images/investigacion\\_y\\_publicaciones/informes\\_cad/InformeCAD](http://www.ciudadanosaldia.org/images/investigacion_y_publicaciones/informes_cad/InformeCAD_35_Eficiencia_SATs_20Dic04_1215h.pdf) [\\_35\\_Eficiencia\\_SATs\\_20Dic04\\_1215h.pdf](http://www.ciudadanosaldia.org/images/investigacion_y_publicaciones/informes_cad/InformeCAD_35_Eficiencia_SATs_20Dic04_1215h.pdf)

## **Tabla de Comparación Cuantitativa**

|                                    | <b>Bill Inmon</b>                 | <b>Ralph Kimball</b>               |
|------------------------------------|-----------------------------------|------------------------------------|
| <b>Criterio</b>                    | <b>Enfoque</b><br><b>Top-Down</b> | <b>Enfoque</b><br><b>Bottom-up</b> |
| <b>Costo</b>                       | 3                                 |                                    |
| Grupo de trabajo                   | $\overline{2}$                    | 1                                  |
| Tiempo de ejecución                | 3                                 | 1                                  |
| Alteración en sistema<br>de código | 3                                 | 1                                  |
| Orientación                        | 3                                 | $\overline{2}$                     |
| Complejidad                        | 3                                 | 1                                  |
| Acceso a<br>usuario final          |                                   | 3                                  |
| <b>Valor:</b>                      | $3 =$ Alto<br>$2 = Medio$         | $1 = \text{Bajo}$                  |

Tabla 12: Comparación cuantitativa de metodologías Fuente: Elaboración Propia

Al haber realizado esta comparación entre las metodologías antes mencionadas llegamos a la conclusión que la metodología que más se adapta a nuestras necesidades y prioridades para el proyecto es la Metodología de Ralph Kimball principalmente por el presupuesto bajo y el tiempo de desarrollo inferior a la metodología Bill Inmon.

# **CAPÍTULO III**

# **DESARROLLO DE LA SOLUCIÓN DE INTELIGENCIA DE NEGOCIOS**

#### **3.1. GENERALIDADES**

En esta investigación se evaluan las diferentes alternativas que puedan satisfacer los objetivos propuestos, así como también la evaluación de la situación actual del área de Administración Tributaria de la Municipalidad de San Bartolo, para tener un excelente producto como resultado final se utilizán las mejores herramientas, evaluando las características que cumplan los requisitos necesarios y los objetivos planteados. Con el objetivo de que los costos del proyecto no sean muy elevados es que utilizaremos la herramienta Qlik Sense Desktop que no genera costo de licencia y nos será de mucha utilidad debido a la rapidez en la obtención de los reportes y su flexibilidad en la integración de datos de diversas fuentes, así como también su adaptación a móviles o Tablet<sup>38</sup>.

La metodología a emplear para el desarrollo de la solución será la metodología de Ralph Kimball, el cual plasma cada paso en la elaboración de la solución de Inteligencia de Negocios por lo que solo abarcaremos un área en específico de la entidad.

## **3.2. ESTUDIO DE FACTIBILIDAD**

## **3.2.1. Factibilidad Técnica**

**.** 

La factibilidad técnica se refiere al hardware, software y la tecnología que usa actualmente la entidad, y si es necesario adquirir aquellas tecnologías que serán necesarias para desarrollar la solución de Inteligencia de Negocios; así como las capacidades técnicas requeridas para el sistema. Esta tesis es factible técnicamente ya que en el área de Administración Tributaria de la Municipalidad de San Bartolo se tiene la disponibilidad y accesibilidad a la información para el desarrollo de la solución de Inteligencia de Negocios. En el siguiente cuadro (Ver Tabla 13) se detalla el hardware disponible en la entidad.

<sup>38</sup> Qlik Tech International AB. (2015). *Conceptos de Qlik Sense – Qlik Sense, 1.1.* Obtenido de <https://help.qlik.com/es-ES/sense/1.1/pdf/Conceptos%20de%20Qlik%20Sense.pdf>

| <b>HARDWARE</b> | <b>CARÁCTERÍSTICAS</b>                                                                                                    | <b>USO</b>               |
|-----------------|----------------------------------------------------------------------------------------------------|--------------------------|
| Servidor        | - HP ProLiant ML350e Gen8.<br>- Procesador: Intel Xeon E5-2407<br>2.20 GHz (10 MB cache L3)<br>- Memoria Física (RAM): 16GB.<br>- Espacio en disco duro: 2 TB.<br>- Puerto: RJ45<br>- Monitor LED 18.5"<br>- Teclado PCI<br>- Mouse PCI |                          |
| PC              | - Procesador: Core i5 3.0 GHz<br>- Memoria Física (RAM): 4 GB.<br>- Espacio en disco duro: 500 GB.<br>- Puerto: RJ45<br>- Monitor LED18.5"<br>- Teclado PCI<br>- Mouse PCI                                                              | Para el usuario<br>final |
| PC              | - Procesador: Core i5 3.0 GHz<br>- Memoria Física (RAM): 4 GB.<br>- Espacio en disco duro: 500 GB.<br>- Puerto: RJ45<br>- Monitor LED18.5"<br>- Teclado PCI<br>- Mouse PCI                                                              | Para el<br>desarrollo    |
| Switch          | -Marca: D-Link<br>-Modelo: Des-1008D<br>- n° puertos: 32                                                                                                    | Para la red local        |

Tabla 13: Características Hardware disponible<br>
Fuente: Elaboración propia

Con respecto al software disponible en la entidad tenemos sistema operativo Windows 7, Windows Server 2008, software de ofimática y navegador de internet, como se puede apreciar en la Tabla 14.

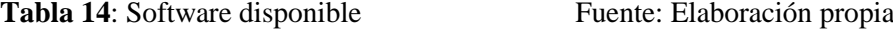

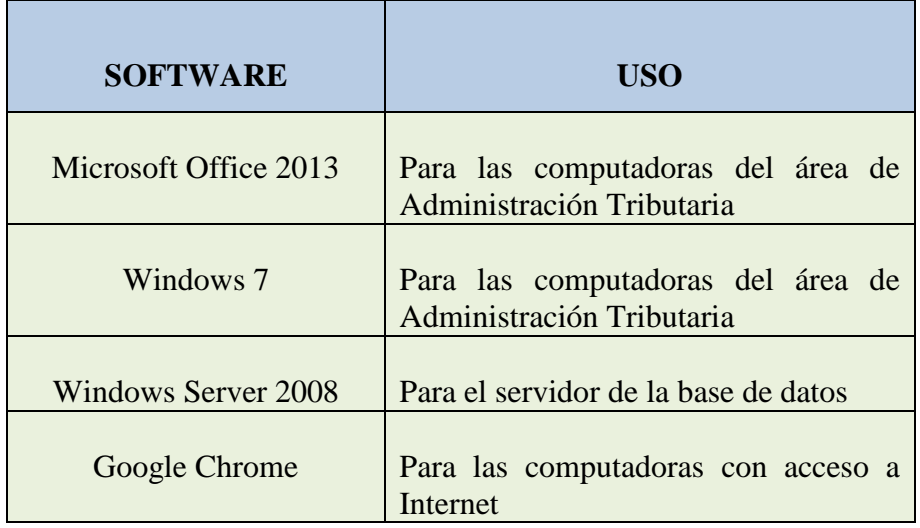

## **3.2.2. Factibilidad Operativa**

Esta tesis es factible operativamente, ya que contamos con el conocimiento suficiente acerca del proceso actual de toma de decisiones en el área de Administración Tributaria de la Municipalidad de San Bartolo, además tambien contamos con los conocimientos necesarios para el desarrollo de la solución de Inteligencia de Negocios, el cual tendrá un impacto positivo en la entidad, principalmente porque la idea surge de la necesidad que tiene la gerencia en mejorar el proceso actual de toma de decisiones, por lo que esta solución de Inteligencia de Negocios se enfoca en resolver un problema concreto.

Se brindará capacitación para el uso de cualquiera de las herramientas que intervengan en el uso de la solución, el usuario podrá realizar sus propios reportes, explorar la información, elegirá sus propias condiciones para cualquiera de los casos que se

presenten a diario en la empresa, esto permitirá el uso frecuente de la herramienta. Según lo indicado y de acuerdo a la evaluación realizada el sistema es factiblemente operativo por diversas razones:

- La necesidad del Gerente de Administración Tributaria en tomar decisiones de forma rápida y acertada, es el motivo principal para implementar un nuevo sistema de forma sencilla y aceptable, obteniendo la información necesaria y concreta.
- $\checkmark$  De acuerdo a la etapa de recolección de información, se realizaron entrevistas con el personal del área a cargo de los reportes, asi como el resultado de los cuestionarios, se decide que el sistema mejorará el proceso de Toma de Decisiones y el uso del sistema de forma dinámica.
- $\checkmark$  El manejo del sistema actual y el que se implementará estará administrado principalmente por el Gerente de Administración Tributaria y el SubGerente, asignados para estas actividades que son fundamentales para la municipalidad de San Bartolo.

## **3.2.3. Factibilidad Económica**

El presente trabajo de investigación es viable económicamente porque la Municipalidad de San Bartolo cuenta con los recursos económicos necesarios para solventar el proyecto. A continuación detallaremos en la Tabla 15 el costo de los recursos necesarios para el desarrollo del presente trabajo de investigación.

#### **Tabla 15:** Costo del Desarrollo de la Solución Fuente: Elaboración propia

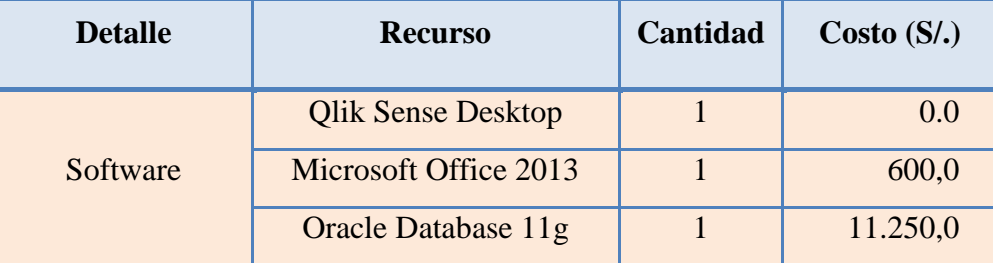

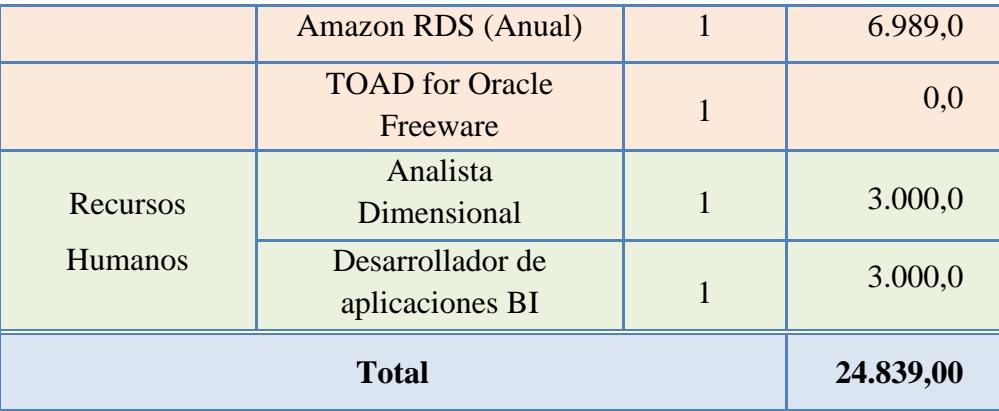

## **3.3. PLANIFICACIÓN Y DEFINICIÓN**

## **3.3.1. Descripción del Proyecto**

**Geográfico:** El proyecto beneficiará al proceso de extracción de información concerniente a los montos recaudados realizados en el área de Administración Tributaria de la Municipalidad de San Bartolo.

**Organizacional:** Optimizará el proceso de extracción de información en el área de Administración Tributaria.

**Funcional:** Brindará seguridad en la obtención de información en el área de Administración Tributaria de manera rápida, precisa y eficiente, esto permite la facilidad de los reportes para el gerente, en consecuencia la mejor toma de decisiones.

**Beneficios:** Al implementar Inteligencia de Negocios en el área de Administración Tributaria los principales beneficios serán:

- Existirá una gran diferencia con los datos anteriores de la empresa a comparación de los datos que serán convertidos en información muy utíl para la toma de decisiones en el momento que se requiera.
- Los usuarios del sistema podran crear diferentes escenarios de análisis logrando que la toma de decisiones sea la mas efectiva y sin tener que solicitar información de otras áreas.
- El rápido análisis de la data historica es uno de los beneficios mas importantes de la Inteligencia de Negocios, permitirá explotar el historico de forma centralizada.
- Todas las interrogantes del negocio podrán ser evaluadas de forma inmediata.

### **3.3.2. Objetivos del Proyecto**

Reducir el tiempo y el esfuerzo empleado en la generación de los reportes relacionados a la recaudación, debido a que actualmente esta actividad demanda mucho esfuerzo y toma mucho tiempo. Brindar a la gerencia de Administración Tributaria una forma de visualización del estado actual e historico de las recaudaciones y de las deudas, de manera sencilla y confiable, basado en indicadores.

## **3.3.3. Alcance del Proyecto**

- Desarrollo de un Data Mart para el área de Administración Tributaria de la Municipalidad de San Bartolo con los datos obtenidos del sistema transaccional de recaudación.
- Elaboración del analisis multidimensional mediante la base de datos dimensional.
- Diseño de reportes:
	- Montos de recaudación de impuesto predial por fechas y zonas.
	- Montos recaudados de arbitrios municipales por fechas y cuotas.
	- Montos adeudados de impuesto predial por zonas y cuotas.
	- Montos adeudados de arbitrios municipales por zonas y fechas.
	- Contribuyentes que cancelan los mayores montos de recaudación.
	- Contribuyentes que adeudan los mayores montos.
	- Numero de contribuyentes que pagan los tributos municipales.
	- Estado de la recaudación según KPI.
	- Estado de la deuda según KPI.

## **3.3.4. Stakeholders**

Los principales interesados del proyecto son el Gerente de Administracion Tributaria, el Jefe de Informática y los autores, cuyas funciones se describen en la Tabla 16, tambien se define las funciones del grupo de trabajo que realizará el proyecto de investigación detallados en la Tabla 17.

Tabla 16: Stakeholders del Proyecto Fuente: Elaboración propia

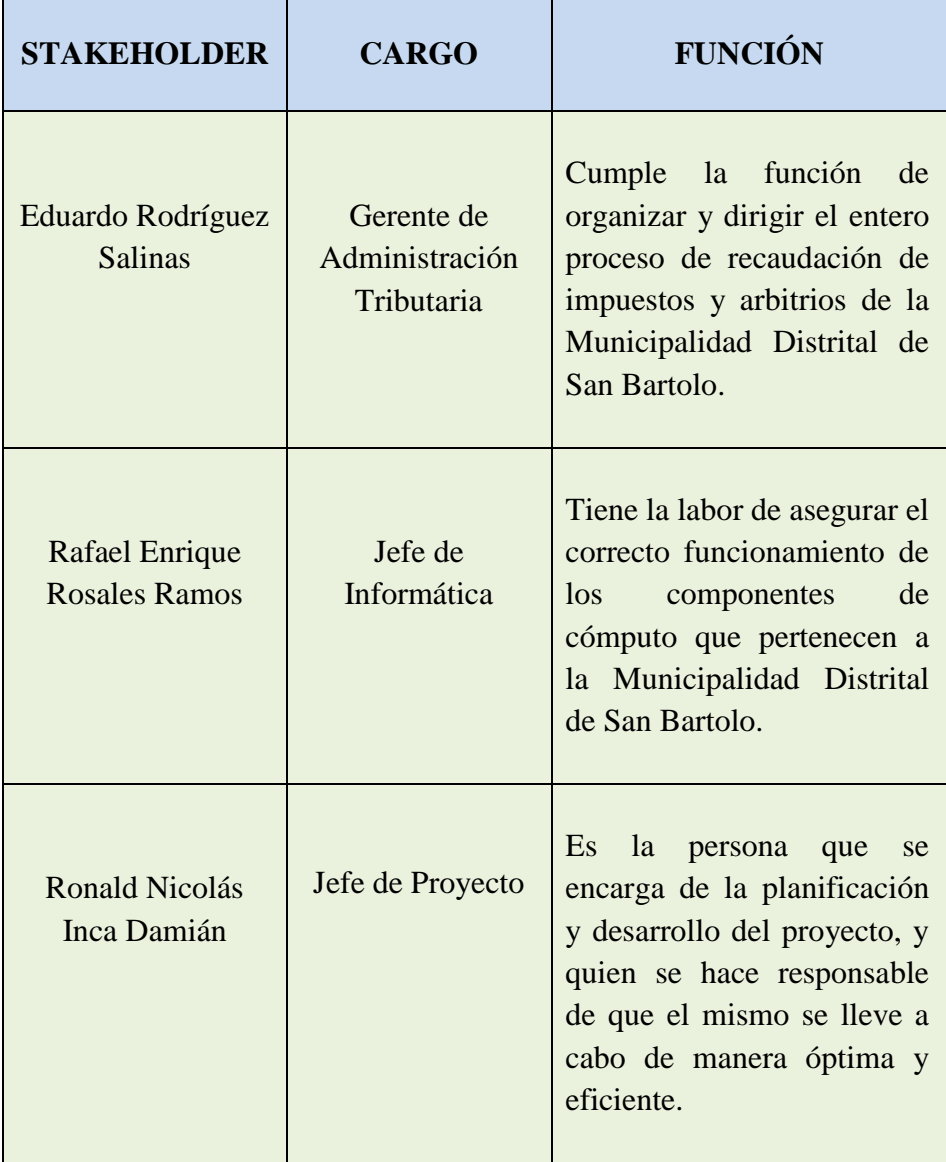

| <b>PERSONA</b>      | <b>CARGO</b>                         | <b>FUNCIÓN</b>    |
|---------------------|--------------------------------------|-------------------|
| Ronald Inca Damián  | Jefe de Proyecto                     | Responsable de TI |
| Ronald Inca Damián  | Analista dimensional                 | Responsable de TI |
| Luis Zavala Sánchez | Experto en ETL                       | Responsable de TI |
| Luis Zavala Sánchez | Experto en aplicaciones<br><b>BI</b> | Responsable de TI |
| Ronald Inca Damián  | Especialista en datos                | Responsable de TI |

Tabla 17: Funciones de grupo de trabajo Fuente: Elaboración propia

## **3.3.5. Análisis de Riesgos**

Entre los probables riesgos que se pueden dar en el proyecto tenemos:

- Cambio de funcionarios en el área de Administración Tributaria.
- Insuficiente información para el desarrollo del proyecto.
- Problemas de configuración entre la base de datos y la herramienta de Inteligencia de Negocios.
- Fallas en el servidor de la base de datos del sistema transaccional.

## **3.4. DEFINICIÓN DE LOS REQUERIMIENTOS DEL NEGOCIO**

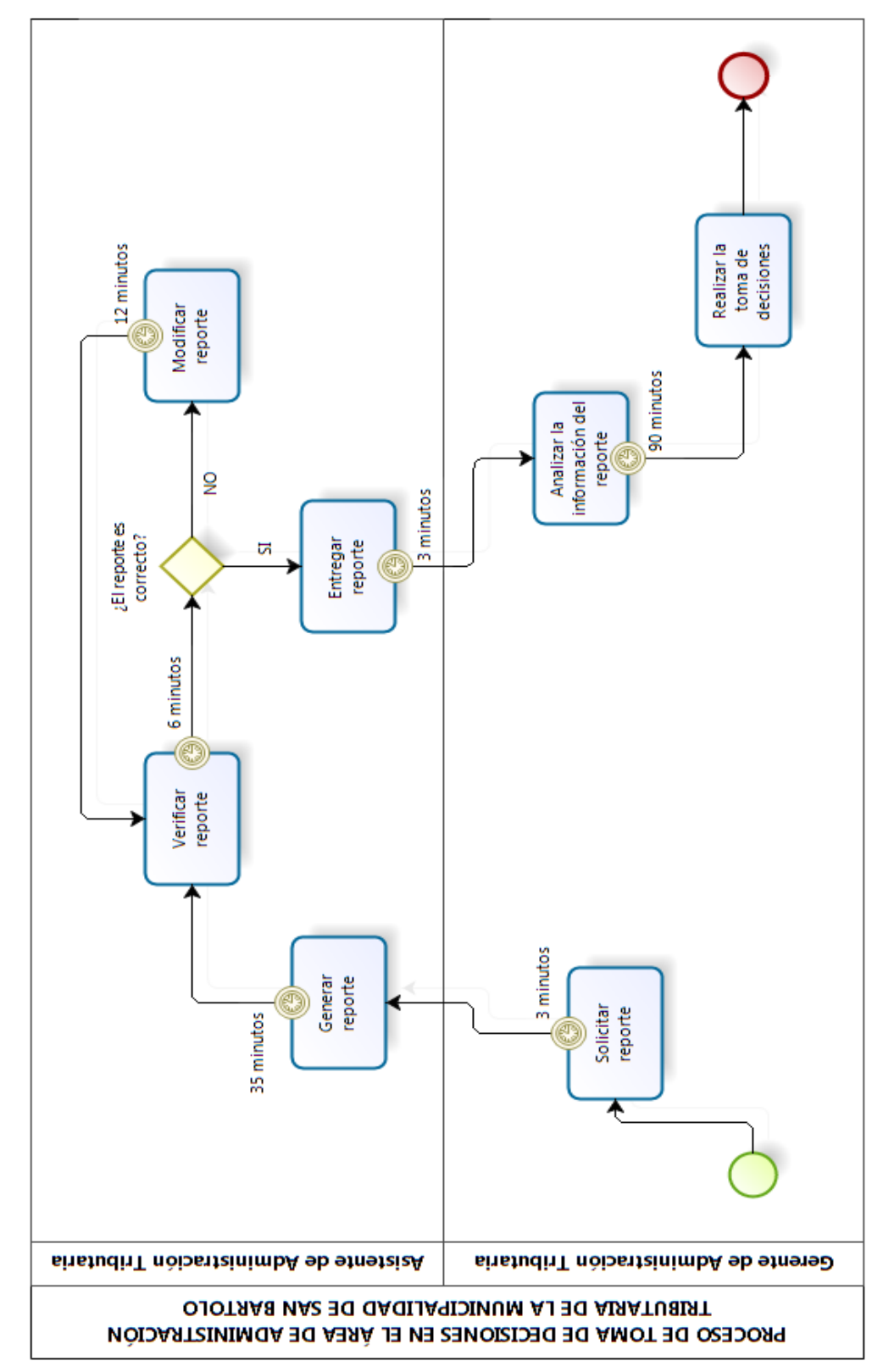

**3.4.1. Proceso de negocio: Toma de Decisiones del Área de Administración Tributaria.**

**Figura 17:** Proceso del Negocio de Toma de Decisiones Fuente: Elaboración propia

## **3.4.2. Proceso de Negocio y Temas Analíticos**

Tabla 18: Temas analíticos en base a entrevista Fuente: Elaboración propia

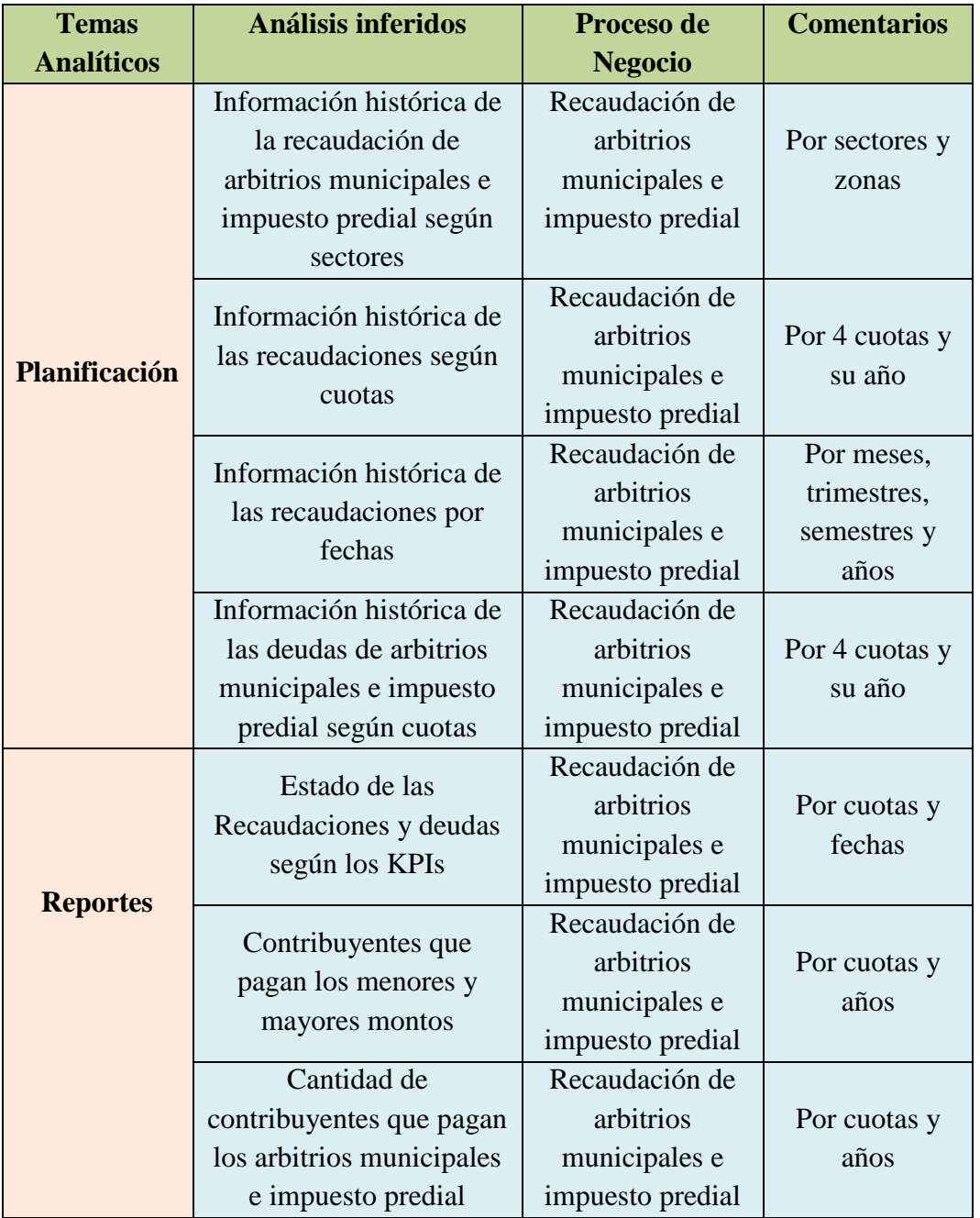

Tabla 19: Proceso de negocio en base a entrevista Fuente: Elaboración propia

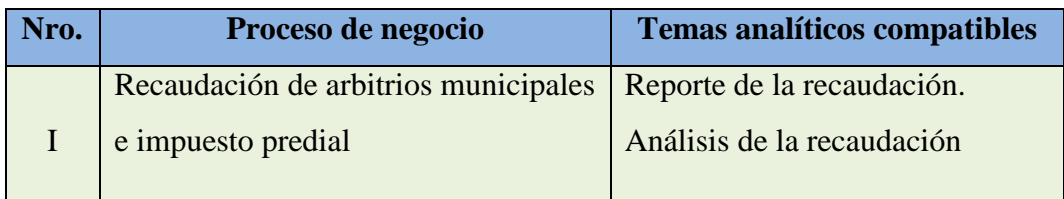

## **3.4.3. Matriz Procesos / Dimensiones**

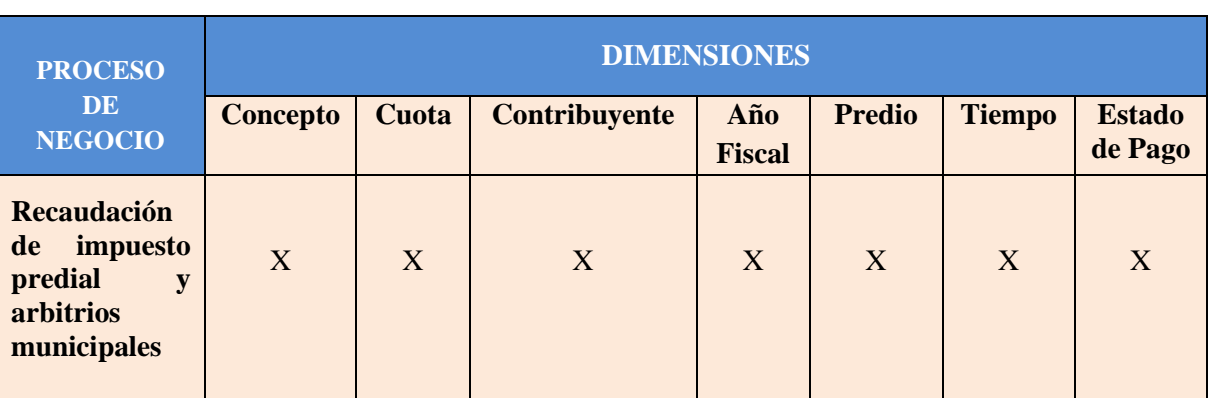

Tabla 20: Matriz Procesos de las Dimensiones Fuente: Elaboración propia

## **3.4.4. Requerimientos**

Tabla 21: Listado de requerimientos Fuente: Elaboración propia

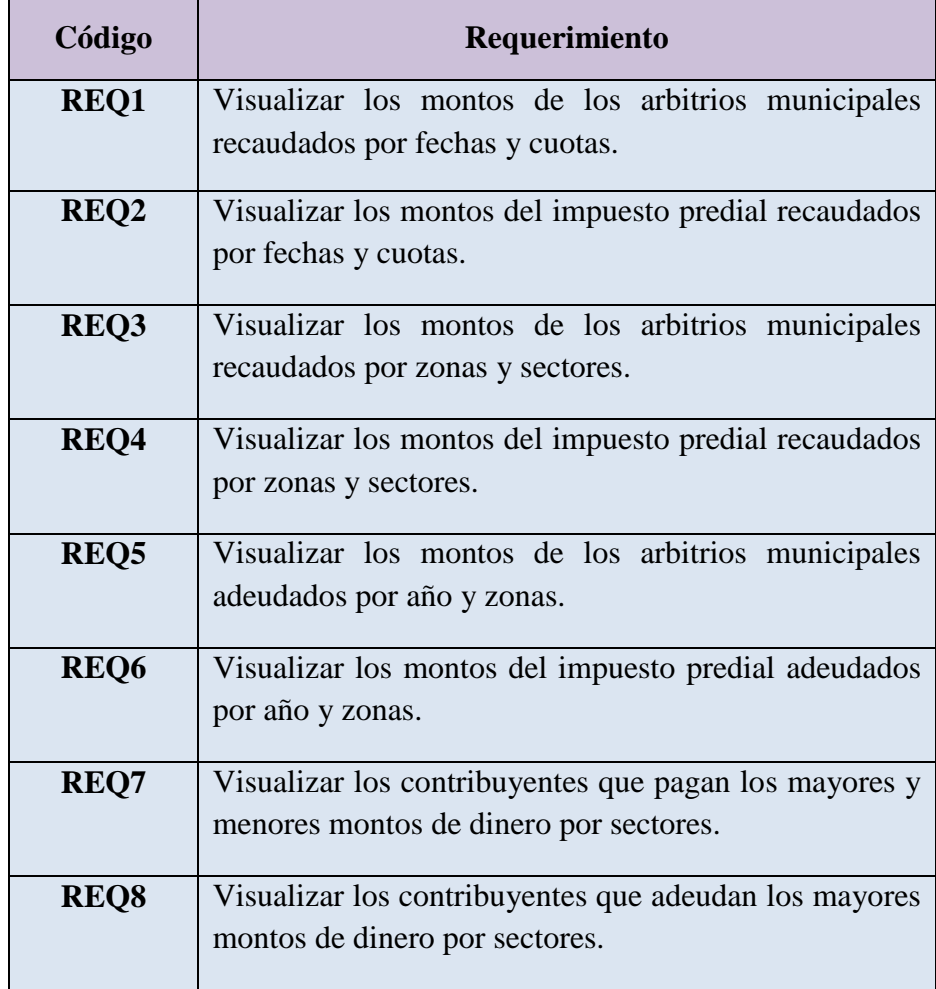

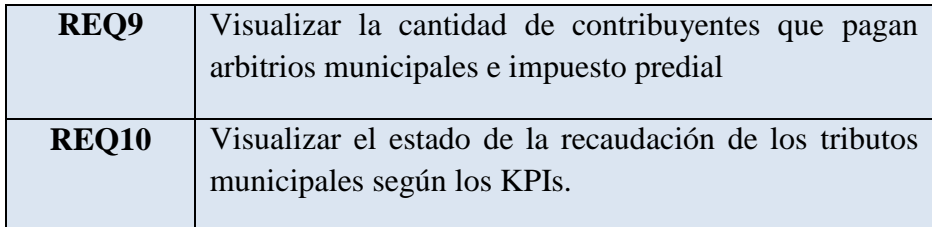

## **3.4.5. Documentación de los Requerimientos**

 **REQ1: Visualizar los montos de los arbitrios municipales recaudados por fechas y cuotas.**

Se requiere mostrar la información real actual e histórica de las recaudaciones de arbitrios municipales, mediante el filtrado por fechas (ejemplo: "que monto se recaudó por arbitrios municipales el mes de julio del año 2015") y cuotas (ejemplo: "que monto se recaudó por la cuota 2 de los arbitrios municipales del año 2014"). También se podrá obtener los montos recaudados por todas las cuotas de arbitrios municipales de un año en específico.

Responsable: Ronald Nicolás Inca Damián

## **REQ2**: **Visualizar los montos del impuesto predial recaudados por fechas y cuotas**.

Se requiere mostrar la información real actual e histórica de las recaudaciones de impuesto predial, mediante el filtrado por fechas (ejemplo: "que monto se recaudó por impuesto predial el mes de agosto del año 2015") y cuotas (ejemplo: "que monto se recaudó por la cuota 3 del impuesto predial del año 2015"). También se podrá obtener los montos recaudados por todas las cuotas del impuesto predial de un año en específico.

Responsable: Ronald Nicolás Inca Damián

## **REQ3**: **Visualizar los montos de los arbitrios municipales recaudados por zonas y sectores**.

Se requiere mostrar la información real actual e histórica de las recaudaciones de arbitrios municipales, mediante el filtrado por zonas (ejemplo: "que monto se recaudó por el concepto de arbitrios municipales en la Urb. Miguel Grau") y sectores (ejemplo: "que monto se recaudó por el concepto de arbitrios municipales en los asentamientos humanos").

Responsable: Ronald Nicolás Inca Damián

.

.

## **REQ4**: **Visualizar los montos del impuesto predial recaudados por zonas y sectores.**

Se requiere mostrar la información real actual e histórica de las recaudaciones de impuesto predial, mediante el filtrado por zonas (ejemplo: "que monto se recaudó por el concepto de impuesto predial en la Urb. Las Orquídeas") y sectores (ejemplo: "que monto se recaudó por el concepto de impuesto predial en los cascos urbanos").

Responsable: Ronald Nicolás Inca Damián.

## **REQ5**: **Visualizar los montos de los arbitrios municipales adeudados por año y zonas.**

Se requiere mostrar la información real actual e histórica de las deudas de arbitrios municipales, mediante el filtrado por año (ejemplo: "cuánto dinero se adeuda por el concepto de arbitrios municipales en el año 2015") y por zonas (ejemplo: "Actualmente cuánto dinero se adeuda por el concepto de arbitrios municipales en la Urb. Miguel Grau").

Responsable: Ronald Nicolás Inca Damián

## **REQ6**: **Visualizar los montos del impuesto predial adeudados por año y zonas.**

Se requiere mostrar la información real actual e histórica de las deudas de impuesto predial, mediante el filtrado por año (ejemplo: "cuánto dinero se adeuda por el concepto de impuesto predial en el año 2015") y por zonas (ejemplo: "cuánto dinero se adeuda por el concepto de arbitrios municipales en la Urb. Javier Pérez de Cuellar").

Responsable: Luis Zavala Sánchez.

## **REQ7**: **Visualizar los contribuyentes que pagan los mayores y menores montos de dinero por sectores.**

Se requiere saber quiénes son los contribuyentes que pagan las mayores cantidades de dinero en el pago de arbitrios municipales e impuesto predial. En otras palabras, los contribuyentes que ocupan los primeros puestos de pago y usando el filtrado por años (ejemplo: "cuáles son los contribuyentes que más pagaron en los cascos urbanos por el concepto de arbitrios e impuesto predial el año 2014").

Responsable: Luis Zavala Sánchez.

## **REQ8**: **Visualizar los contribuyentes que adeudan los mayores montos de dinero por sectores.**

Se requiere saber quiénes son los contribuyentes que adeudan las mayores cantidades de dinero en el pago de arbitrios municipales e impuesto predial. En otras palabras, los contribuyentes que ocupan los primeros puestos de pago y usando el filtrado por años (ejemplo: "cuáles son los contribuyentes que más adeudan en los asentamientos humanos por el concepto de arbitrios e impuesto predial el año 2015").

Responsable: Luis Zavala Sánchez.

## **REQ9**: **Visualizar el número de contribuyentes que cancelan los arbitrios municipales e impuesto predial por cuotas y fechas.**

Se requiere saber el número de contribuyentes que pagan los arbitrios municipales e impuesto predial. Se desea conocer el número de contribuyentes que cancelaron una cuota de un año en específico, y también saber el número de contribuyentes que pagaron en un determinado periodo de tiempo. Se aplicará el filtro por cuotas (ejemplo: "cuantos contribuyentes realizaron sus pagos por la cuota 02 del año 2014") y por años (ejemplo: "cuantos contribuyentes realizaron sus pagos el segundo trimestre del año 2015").

Responsable: Luis Zavala Sánchez.

## **REQ10**: **Visualizar el estado de la recaudación de los arbitrios municipales e impuesto predial según los KPIs.**

Se requiere mostrar la información real e histórica sobre el estado actual de la recaudación de los arbitrios municipales e impuesto predial basándonos en los indicadores clave de rendimiento. Se aplicará el filtro por años (ejemplo: "en el presente año cómo va la recaudación de los arbitrios municipales hasta la fecha").

Responsable: Luis Zavala Sánchez

## **3.4.6. Hoja de Gestión**

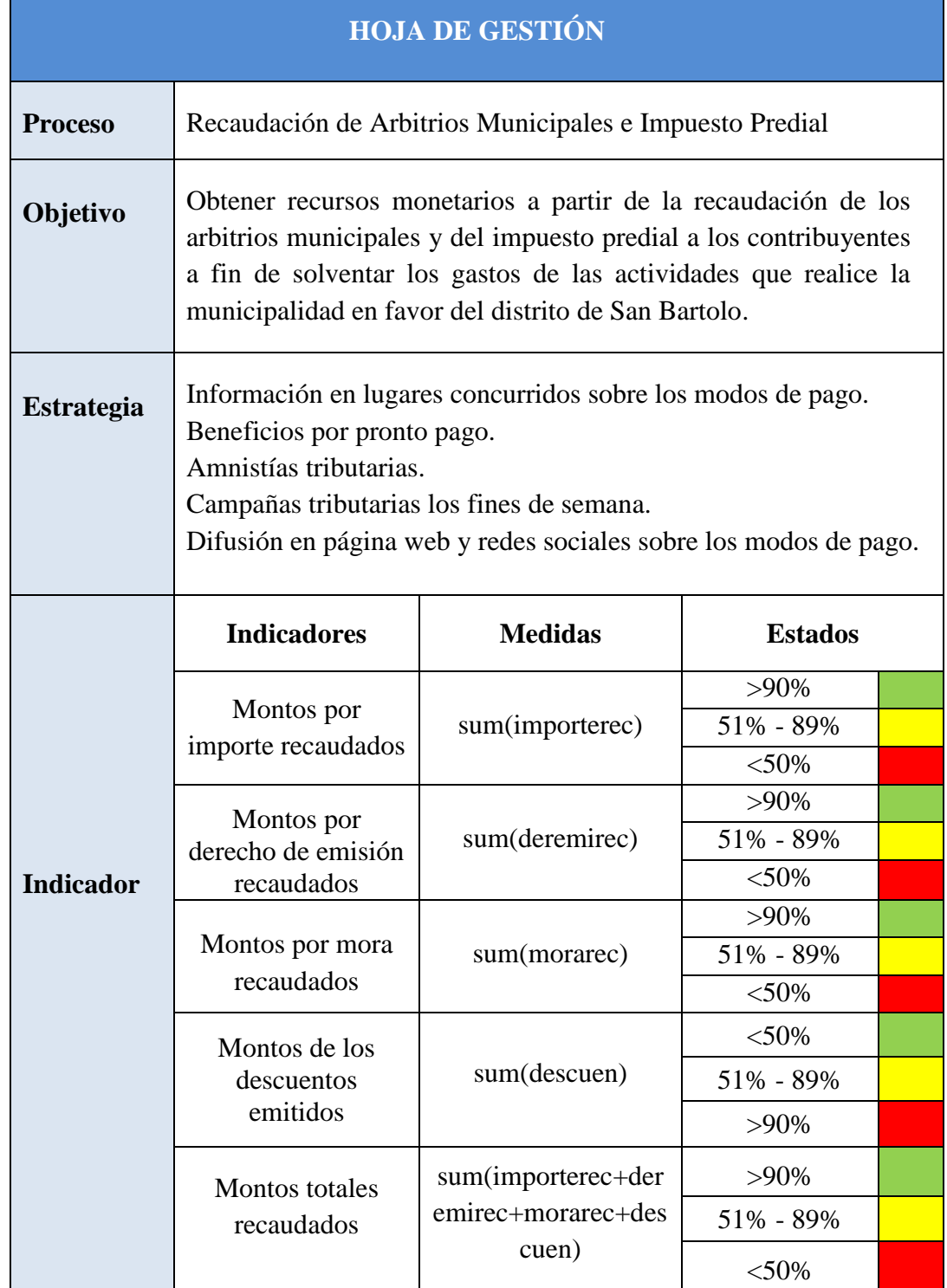

## **3.4.7. Hoja de Análisis**

Tabla 23: Hoja de análisis – Recaudación Fuente: Elaboración propia

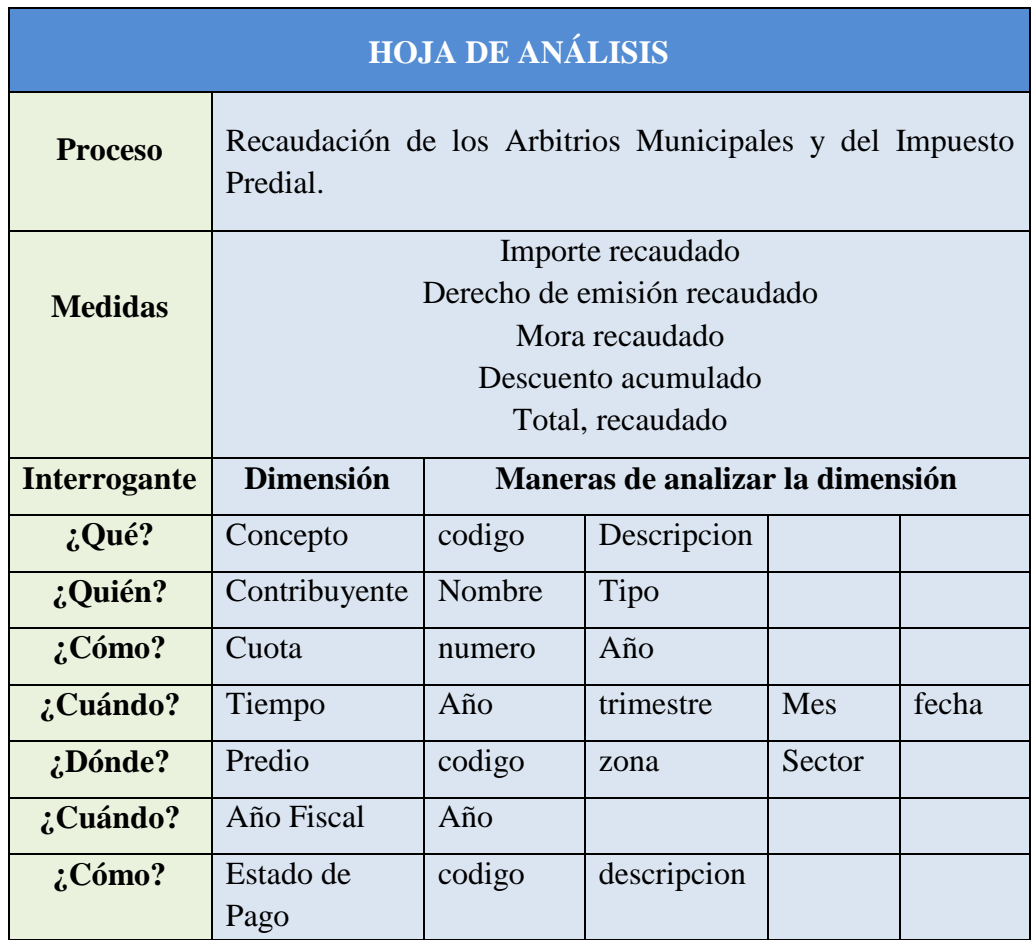

## **3.5. MODELO DIMENSIONAL**

## **3.5.1. Dimensiones**

Tabla 24: Descripción de Dimensiones Fuente: Elaboración propia

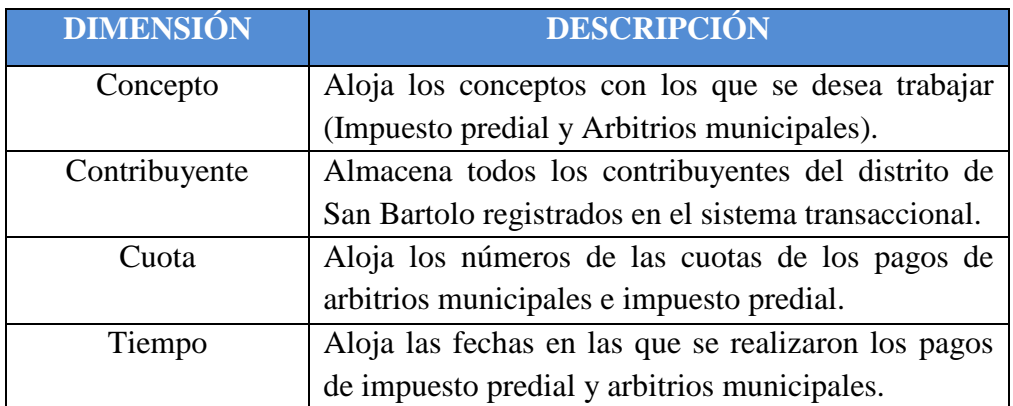

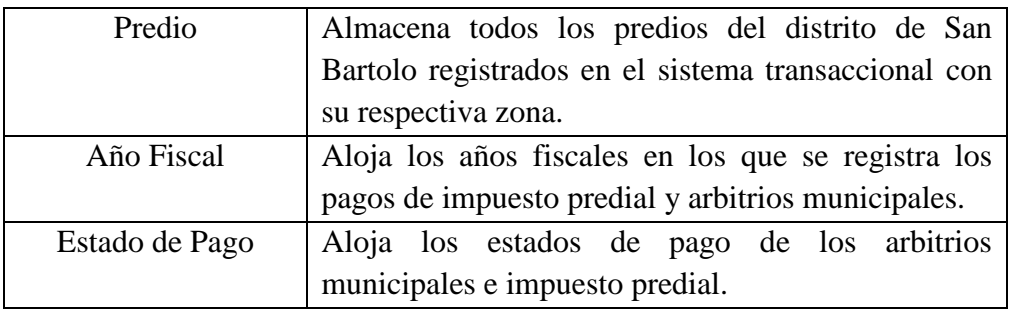

## **3.5.2. Dimensión Contribuyente**

Tabla 25: Dimensión Contribuyente Fuente: Elaboración propia

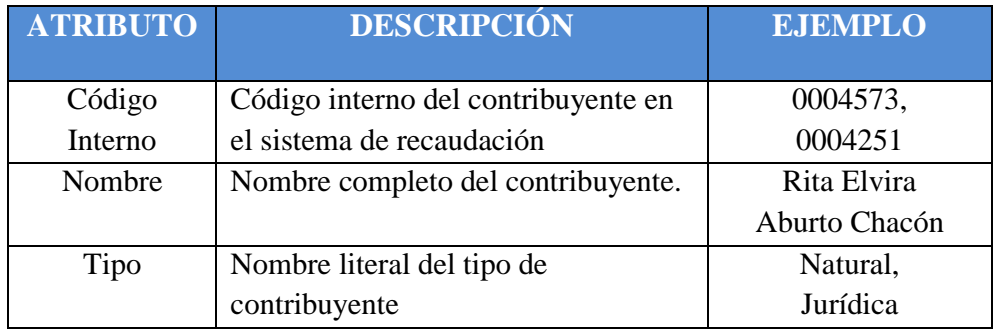

## **3.5.3. Dimensión Concepto**

Tabla 26: Dimensión Concepto Fuente: Elaboración propia

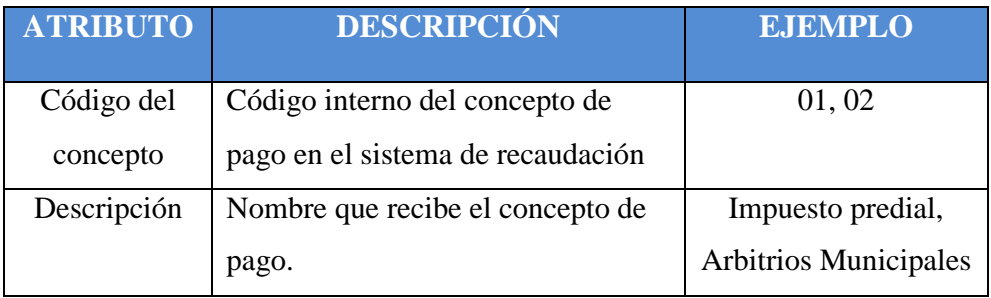

## **3.5.4. Dimensión Cuota**

Tabla 27: Dimensión Cuota Fuente: Elaboración propia

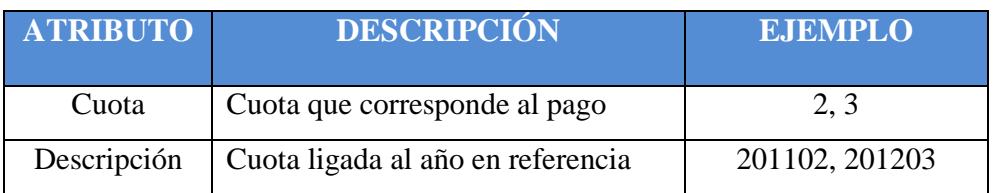

## **3.5.5. Dimensión Tiempo**

Tabla 28: Dimensión Tiempo Fuente: Elaboración propia

| <b>ATRIBUTO</b> | <b>DESCRIPCIÓN</b>                    | <b>EJEMPLO</b>              |
|-----------------|---------------------------------------|-----------------------------|
| Fecha           | Fecha de cancelación                  | 09/04/2016                  |
| Dia_semana      | Nombre del día de la semana           | <b>Martes</b>               |
| Dia Mes         | Día del Mes                           | 19                          |
| Mes             | Nombre del mes del Año                | Abril                       |
| <b>NMes</b>     | Representación numérica del mes del   | 04                          |
|                 | año                                   |                             |
| <b>Bimestre</b> | Representación numérica del bimestre  | $\mathcal{D}_{\mathcal{L}}$ |
| Trimestre       | Representación numérica del trimestre |                             |
| Semestre        | Representación numérica del semestre  |                             |
| Año             | Representación numérica del año       | 2016                        |
|                 | correspondiente a una fecha           |                             |

## **3.5.6. Dimensión Predio**

Tabla 29: Dimensión Predio Fuente: Elaboración propia

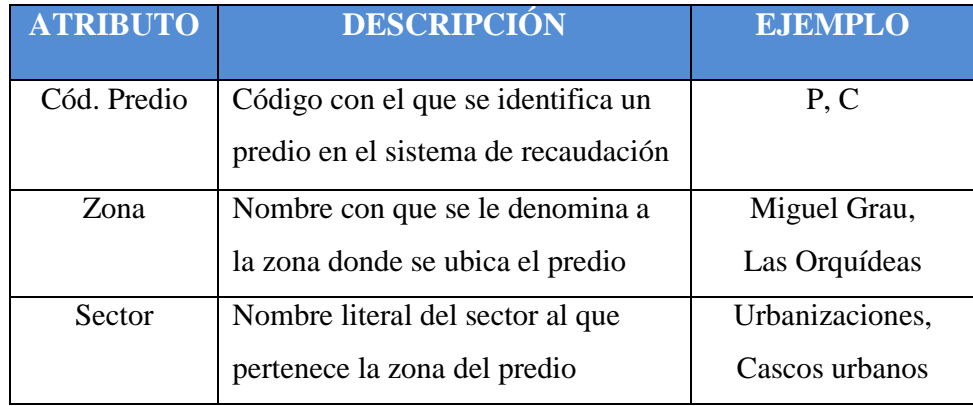

## **3.5.7. Dimensión Estado de Pago**

Tabla 30: Dimensión Estado\_Pago Fuente: Elaboración propia

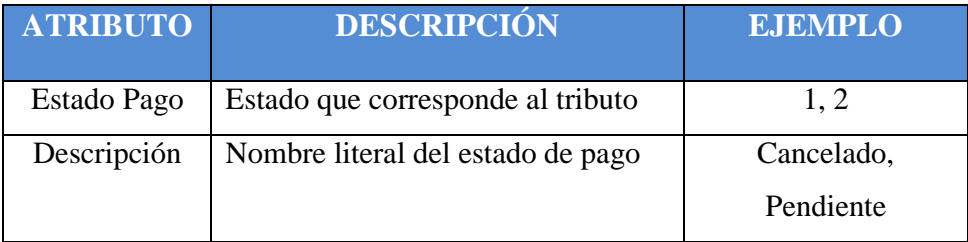

## **3.5.8. Dimensión Año Fiscal**

Tabla 31: Dimensión Anio\_Fiscal **Fuente: Elaboración propia** 

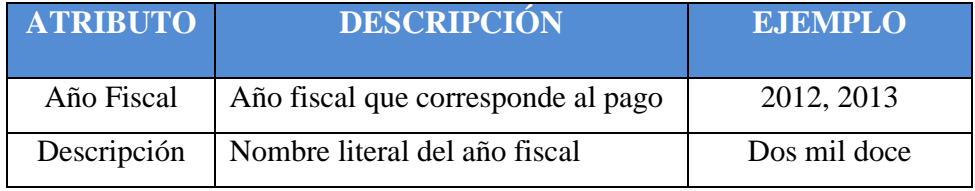

## **3.5.9. Granularidad**

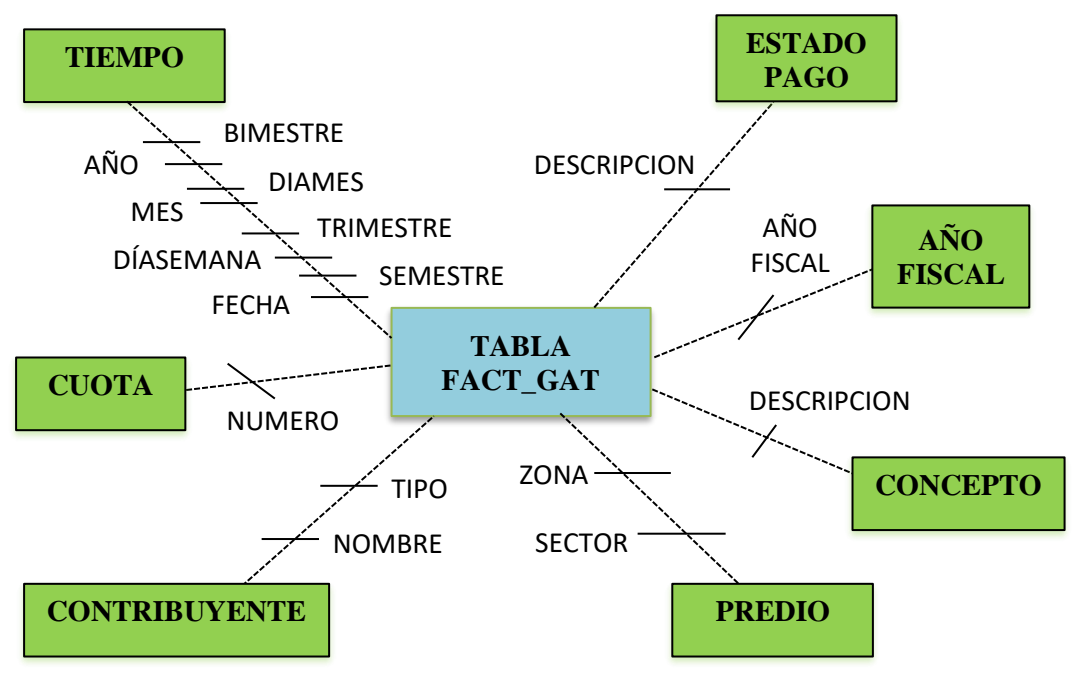

Figura 18: Nivel de Granularidad FACT\_GAT Fuente: Elaboración propia

## **3.5.10. Hechos**

Tabla 32: Tabla de Hechos: Fact\_GAT Fuente: Elaboración propia

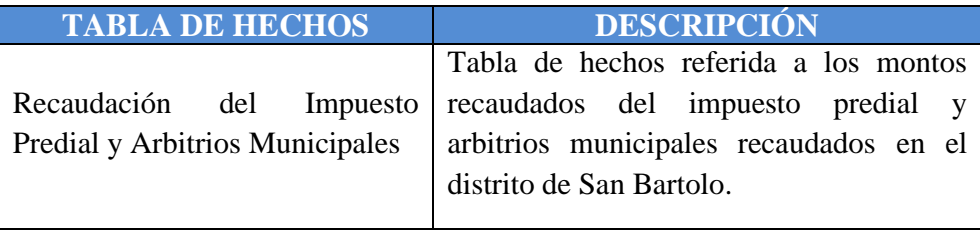

## **3.5.11. Medidas**

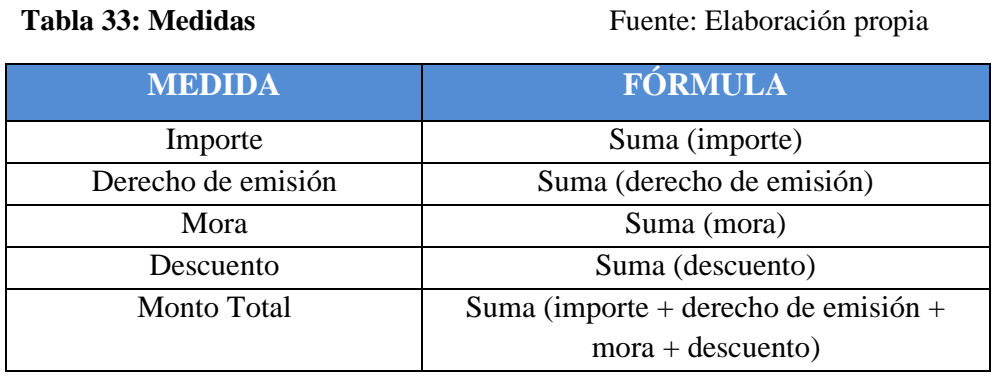

## **3.5.12. Diseño del Modelo Estrella**

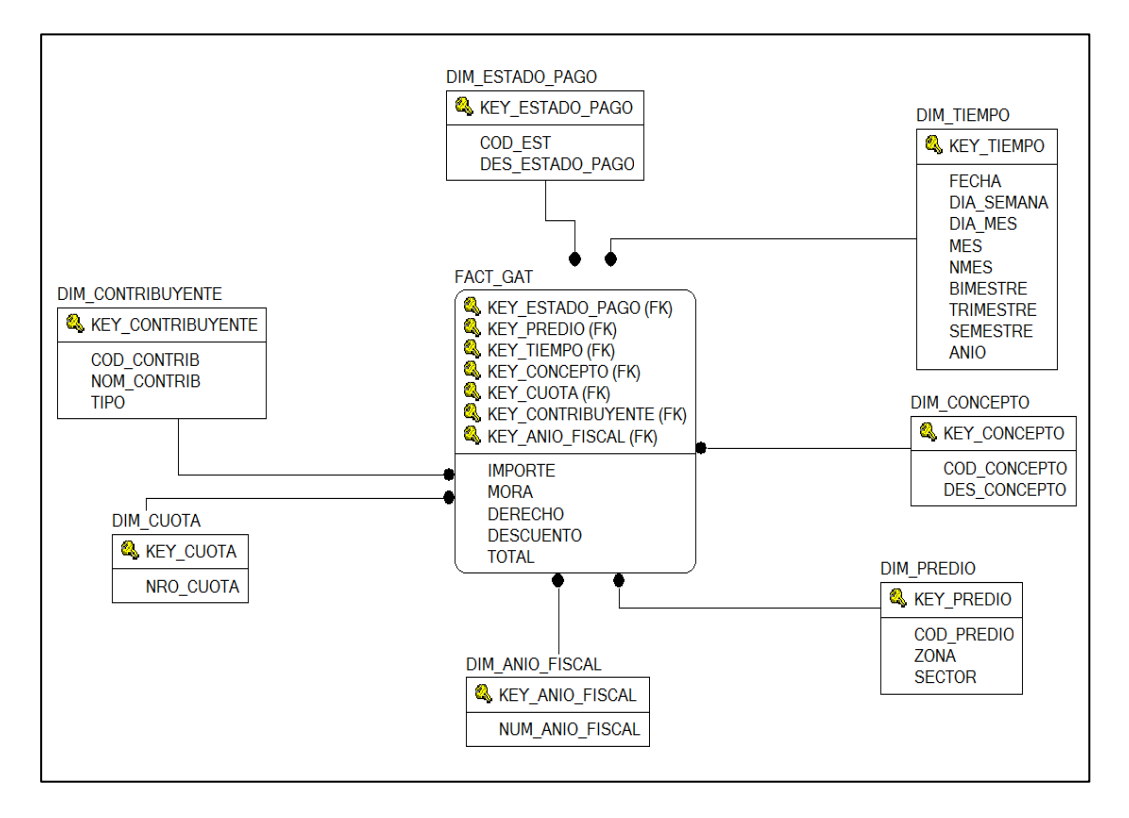

 **Figura 19:** Diseño del Modelo EstrellaFuente: Elaboración propia

**3.5.13. Sentencias SQL para crear el Modelo**

```
CREATE TABLE BI.DIM_ANIO_FISCAL
(
KEY ANIO FISCAL NUMBER NOT NULL,
NUM_ANIO_FISCAL VARCHAR2 (4 BYTE) NOT NULL
\lambda
```
TABLESPACE BI\_TABLESPACE PCTUSED 0 PCTFREE 10 INITRANS 1 MAXTRANS 255 STORAGE ( INITIAL 64K NEXT 1M MAXSIZE UNLIMITED MINEXTENTS 1 MAXEXTENTS UNLIMITED PCTINCREASE 0 BUFFER\_POOL DEFAULT  $\lambda$ LOGGING **NOCOMPRESS NOCACHE** MONITORING;

## **CREATE TABLE BI.DIM\_CONCEPTO**

(

(

KEY CONCEPTO NUMBER NOT NULL, COD\_CONCEPTO VARCHAR2 (10 CHAR) NOT NULL, DES CONCEPTO VARCHAR2 (50 CHAR) NOT NULL  $\lambda$ TABLESPACE BI\_TABLESPACE PCTUSED 0 PCTFREE 10 INITRANS 1 MAXTRANS 255 STORAGE ( INITIAL 64K NEXT 1M MAXSIZE UNLIMITED MINEXTENTS 1 MAXEXTENTS UNLIMITED PCTINCREASE 0 BUFFER\_POOL DEFAULT  $\lambda$ LOGGING **NOCOMPRESS NOCACHE** MONITORING;

#### **CREATE TABLE BI.DIM\_CONTRIBUYENTE**

KEY CONTRIBUYENTE NUMBER NOT NULL,

COD\_CONTRIB VARCHAR2 (8 CHAR) NOT NULL, NOM\_CONTRIB VARCHAR2 (300 CHAR) NOT NULL, TIPO VARCHAR2 (20 CHAR) NOT NULL  $\lambda$ TABLESPACE BI\_TABLESPACE PCTUSED 0 PCTFREE 10 INITRANS 1 MAXTRANS 255 STORAGE ( INITIAL 64K NEXT 1M MAXSIZE UNLIMITED MINEXTENTS 1 MAXEXTENTS UNLIMITED PCTINCREASE 0 BUFFER\_POOL DEFAULT  $\sum$ LOGGING **NOCOMPRESS NOCACHE** MONITORING;

## **CREATE TABLE BI.DIM\_CUOTA**

( KEY\_CUOTA NUMBER NOT NULL, NRO\_CUOTA VARCHAR2 (2 BYTE) NOT NULL  $\mathcal{L}$ TABLESPACE BI\_TABLESPACE PCTUSED 0 PCTFREE 10 INITRANS 1 MAXTRANS 255 STORAGE ( INITIAL 64K NEXT 1M<br>MAXSIZE U UNLIMITED MINEXTENTS 1 MAXEXTENTS UNLIMITED PCTINCREASE 0 BUFFER\_POOL DEFAULT  $\lambda$ LOGGING NOCOMPRESS **NOCACHE** MONITORING;

## **CREATE TABLE BI.DIM\_ESTADO\_PAGO**

 $\epsilon$ 

KEY\_ESTADO\_PAGO NUMBER NOT NULL, COD\_EST VARCHAR2 (5 BYTE) NOT NULL, DES\_ESTADO\_PAGO VARCHAR2 (50 CHAR) NOT NULL  $\lambda$ TABLESPACE BI\_TABLESPACE PCTUSED 0 PCTFREE 10 INITRANS 1 MAXTRANS 255 STORAGE ( INITIAL 64K NEXT 1M MAXSIZE UNLIMITED MINEXTENTS 1 MAXEXTENTS UNLIMITED PCTINCREASE 0 BUFFER\_POOL DEFAULT  $\lambda$ LOGGING **NOCOMPRESS NOCACHE** MONITORING;

#### **CREATE TABLE BI.DIM\_PREDIO**

( KEY PREDIO NUMBER NOT NULL, COD\_PREDIO VARCHAR2 (10 CHAR) NOT NULL, ZONA VARCHAR2 (50 CHAR) NOT NULL, SECTOR VARCHAR2 (50 CHAR) NOT NULL  $\lambda$ TABLESPACE BI\_TABLESPACE PCTUSED 0 PCTFREE 10 INITRANS 1 MAXTRANS 255 STORAGE ( INITIAL 64K NEXT 1M MAXSIZE UNLIMITED MINEXTENTS 1 MAXEXTENTS UNLIMITED PCTINCREASE 0 BUFFER\_POOL DEFAULT  $\lambda$ LOGGING **NOCOMPRESS** 

## **NOCACHE** MONITORING;

## **CREATE TABLE BI.DIM\_TIEMPO**

 $\epsilon$ KEY\_TIEMPO NUMBER NOT NULL, FECHA DATE, MES VARCHAR2 (12 BYTE), TRIMESTRE VARCHAR2 (1 BYTE), ANIO VARCHAR2 (4 BYTE), BIMESTRE VARCHAR2 (1 BYTE), SEMESTRE VARCHAR2 (1 BYTE), DIA\_SEMANA VARCHAR2 (10 BYTE), DIA\_MES VARCHAR2 (2 BYTE), NMES VARCHAR2 (2 BYTE)  $\lambda$ TABLESPACE BI\_TABLESPACE PCTUSED 0 PCTFREE 10 INITRANS 1 MAXTRANS 255 STORAGE ( INITIAL 64K NEXT 1M MAXSIZE UNLIMITED MINEXTENTS 1 MAXEXTENTS UNLIMITED PCTINCREASE 0 BUFFER\_POOL DEFAULT  $\lambda$ LOGGING **NOCOMPRESS NOCACHE** MONITORING;

## **CREATE TABLE BI.FACT\_GAT**

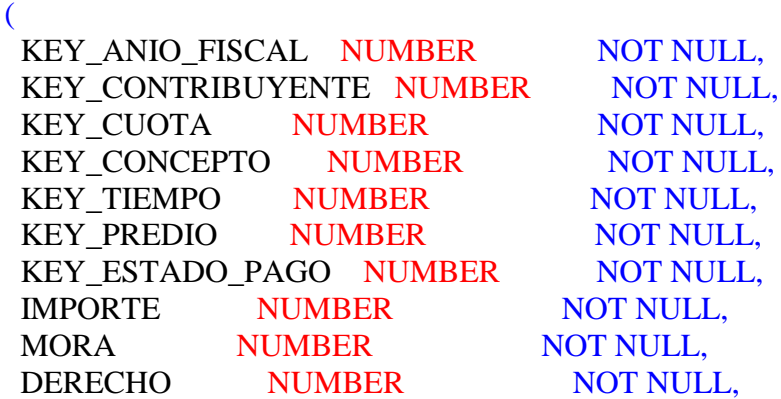

DESCUENTO NUMBER NOT NULL, TOTAL NUMBER NOT NULL  $\lambda$ TABLESPACE BI\_TABLESPACE PCTUSED 0 PCTFREE 10 INITRANS 1 MAXTRANS 255 STORAGE ( INITIAL 64K NEXT 1M MAXSIZE UNLIMITED MINEXTENTS 1 MAXEXTENTS UNLIMITED PCTINCREASE 0 BUFFER\_POOL DEFAULT  $\lambda$ LOGGING **NOCOMPRESS NOCACHE** MONITORING;

### **Llaves Primarias para el Modelo**

```
ALTER TABLE bi.dim_anio_fiscal ADD
(
 PRIMARY KEY
 (key_anio_fiscal)
 USING INDEX
  TABLESPACE bi_tablespace
  PCTFREE 10
  INITRANS 2
  MAXTRANS 255
  STORAGE (
        INITIAL 64K
      NEXT 1M
       MAXSIZE UNLIMITED
      MINEXTENTS 1
       MAXEXTENTS UNLIMITED
      PCTINCREASE 0
       BUFFER_POOL DEFAULT
\sim )
 ENABLE VALIDATE);
ALTER TABLE bi.dim_concepto ADD (
```
 CONSTRAINT dim\_concepto\_pk PRIMARY KEY

 (key\_concepto) USING INDEX bi.dim\_concepto\_pk ENABLE VALIDATE)

ALTER TABLE bi.dim\_contribuyente ADD ( CONSTRAINT dim\_contribuyente\_pk PRIMARY KEY (key\_contribuyente) USING INDEX bi.dim\_contribuyente\_pk ENABLE VALIDATE);

ALTER TABLE bi.dim\_cuota ADD ( CONSTRAINT dim\_cuota\_pk PRIMARY KEY (key cuota) USING INDEX bi.dim\_cuota\_pk ENABLE VALIDATE);

ALTER TABLE bi.dim\_estado\_pago ADD ( CONSTRAINT dim\_estado\_pago\_pk PRIMARY KEY (key\_estado\_pago) USING INDEX bi.dim\_estado\_pago\_pk ENABLE VALIDATE);

ALTER TABLE bi.dim\_predio ADD ( CONSTRAINT dim\_predio\_pk PRIMARY KEY (key\_predio) USING INDEX bi.dim\_predio\_pk ENABLE VALIDATE);

ALTER TABLE bi.dim\_tiempo ADD ( CONSTRAINT dim\_tiempo\_pk PRIMARY KEY (key tiempo) USING INDEX bi.dim\_tiempo\_pk ENABLE VALIDATE);

## **3.6. DISEÑO DE LA ARQUITECTURA TÉCNICA**

#### **3.6.1. Diseño de la Arquitectura Tecnológica**

En el siguiente diagrama (ver Figura 20) se ilustra la plataforma utilizada para la solución de la Inteligencia de Negocios.

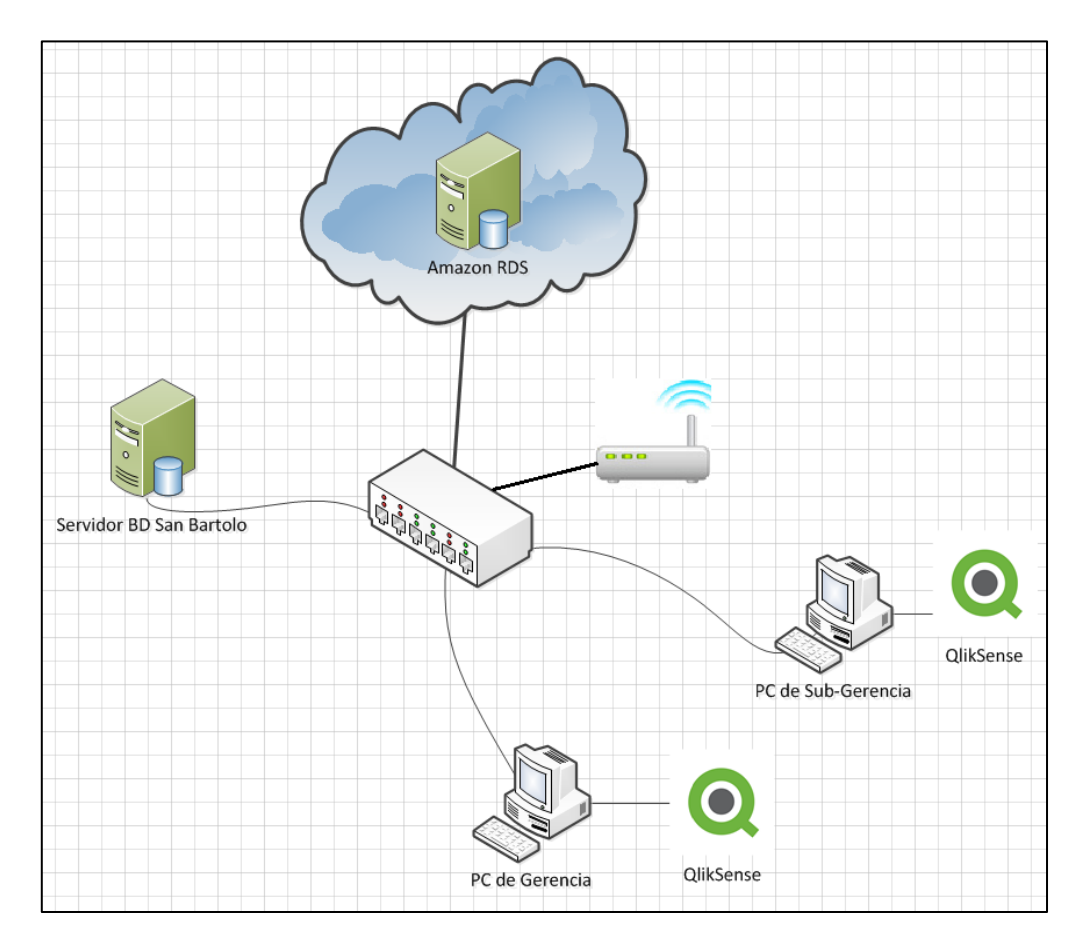

**Figura 20:** Arquitectura Tecnológica Fuente: Elaboración propia

#### **3.6.2. Definición de perfiles de Usuario**

Definimos los usuarios finales para quienes está contemplada la aplicación de Inteligencia de Negocios. En este caso los usuarios finales serán el Gerente de Administración Tributaria quien es la persona que se encarga de analizar la información de los reportes y en base a ello hacer la toma de decisiones, y el Subgerente de Administración Tributaria quien asumirá como usuario los días que el gerente este de licencia.

## **3.7. SELECCIÓN E INSTALACIÓN DE PRODUCTOS**

#### **3.7.1. Evaluación de los productos**

Primero elegimos los productos a evaluar. En esta oportunidad tenemos 6 opciones, entre las cuales se encuentran herramientas muy usadas en el mercado, a continuación, detallaremos cada una de estas:

- **Oracle BI:** Al igual que las diversas aplicaciones de su tipo, ofrece la posibilidad de tener acceso a la información, compartir esos datos con los diversos sectores de la compañía, y permitir el análisis de dicha información para llevar a cabo la toma de decisiones correctas, que estarán basadas en datos obtenidos de manera sencilla y rápida.
- **Cubeware Sagent Solution Plattform:** Una de las soluciones de BI más utilizadas en la actualidad por diversas empresas es el denominado Cubeware Sagent Solution Plattform, el cual se trata básicamente de un sistema integrado que permite extraer, transformar, mover, distribuir y presentar toda la información clave y precisa, que será necesaria para llevar a cabo tomas de decisiones en medio de un entorno homogéneo.
- **Microstrategy:** Es otra de las herramientas más difundidas, cuya característica fundamental reside en que provee de las soluciones necesarias a los clientes de cualquier tipo de empresa o sector funcional de las mismas, con el objetivo de brindar un marco de ayuda que les permitirá acceder a un mayor conocimiento de la información que está siendo manejada por la empresa.
- **Qlik Sense:** Es una herramienta para que el usuario tenga libertad a la hora de explotar la información, crear su propio diseño de visualización de datos y en definitiva conseguir autonomía y autoservicio por parte del usuario. Además, es independiente de dispositivos y fácil de usar en una pantalla táctil ya que está basado en HTML5.
- **JasperSoft Business Intelligence Suite:** Es un conjunto de programas libres para generar inteligencia empresarial (Business Intelligence). Incluye herramientas integradas para generar informes, minería de datos, ETL, etc.
- **IBM Cognos BI:** Muchas organizaciones han utilizado durante años el software llamado Cognos, el cual brinda un sistema efectivo para llevar a cabo evaluaciones correctas de la información y una posterior toma de decisiones adecuada.

Una vez detalladas las alternativas del producto que usaremos procedemos a realizar la matriz de evaluación, esta matriz nos servirá para hacer una comparación entre dichas alternativas y así poder evaluar cuál es la que cumple con nuestros requerimientos y a su vez la que se adapte a nuestras necesidades. A continuación, se detalla en la Tabla 34.

### Tabla 34: Matriz de Evaluación **Fuente:** Elaboración propia

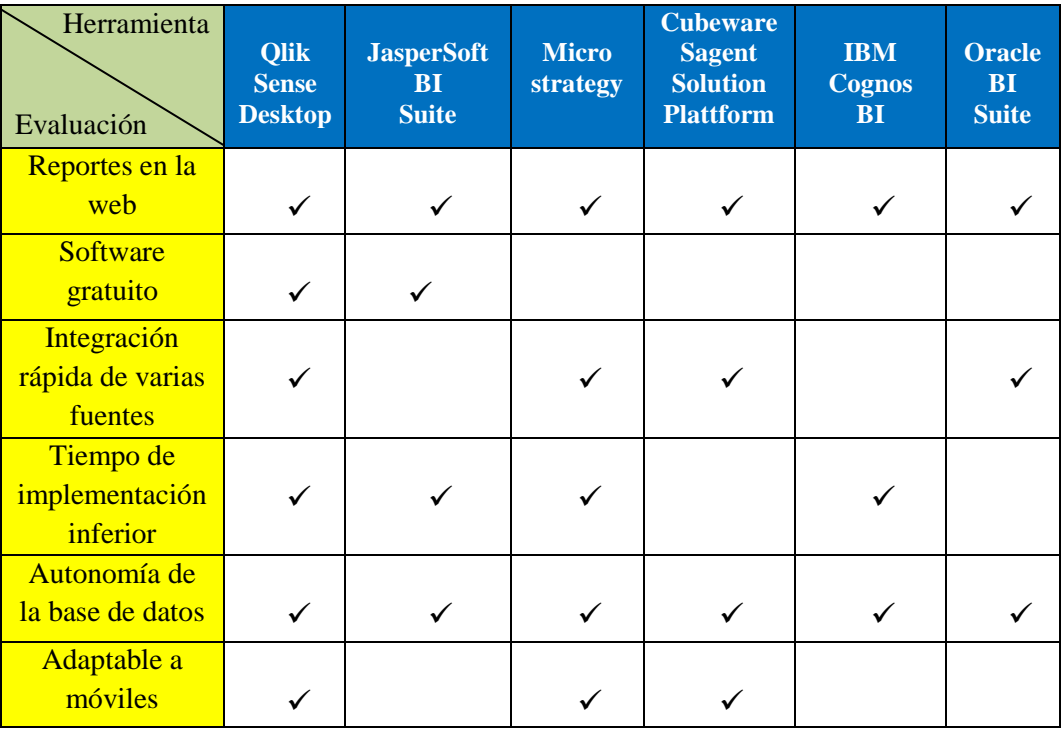

### **3.7.2. Herramientas seleccionadas**

Luego de la evaluación de las herramientas a emplear para el desarrollo de la solución de Inteligencia de Negocios, se pudo visualizar que para nuestro caso la mejor opción es Qlik Sense ya que es muy útil para la elaboración de prototipos rápidos con un modelo de datos sencillo y enfoque de cuadro de mando, también el hecho de ser una herramienta sin coste de licencia significará un ahorro importante para la ejecución de nuestro proyecto.

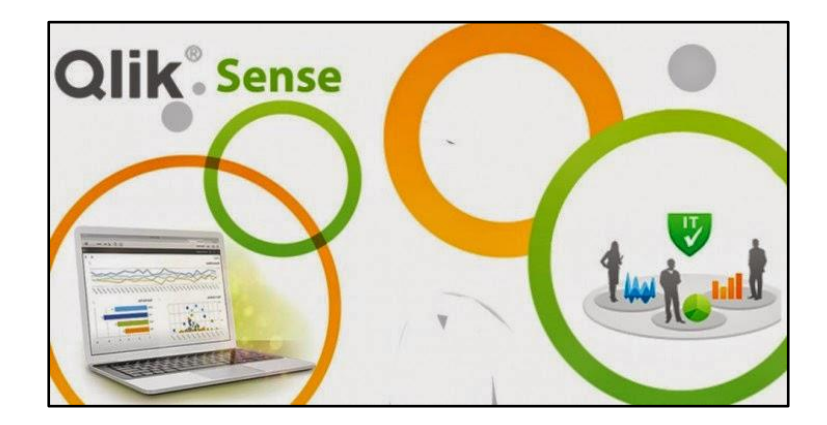

**Figura 21:** Solución BI Olik Sense Fuente: www.mundoqlik.com

### **Qlik Sense Desktop**

Se trata de una aplicación de auto-servicio lo que supone que a través de ella usuarios no expertos y con independencia del departamento de TI, son capaces de crear sus propias aplicaciones y visualizaciones de datos con tal de descubrir la información clave del negocio. Ofrece una experiencia al usuario de negocio totalmente intuitivo, sencillo y potente para explorar y descubrir información a través de múltiples fuentes de datos siendo capaz de mostrarlos desde diversas perspectivas. Debemos resaltar las visualizaciones con diversos tipos de gráficos, incluidos mapas geográficos. Qlik Sense Desktop es una gran forma de mostrar al público objetivo que son nuevos en QlikView, el poder y el control que se puede sentir mediante la exploración y explotación de sus propios datos para que esta información sea útil, visual, e incluso divertido (ver Figura 22). Además, Qlik Sense ofrece una funcionalidad muy útil de cara a realizar presentaciones de análisis de datos y compartirlas con otros. La narración de datos ofrece una sencilla interfaz para crear visualizaciones donde poder comunicar sus hallazgos a otros y así colaborar con mayor profundidad dentro del negocio de la empresa.

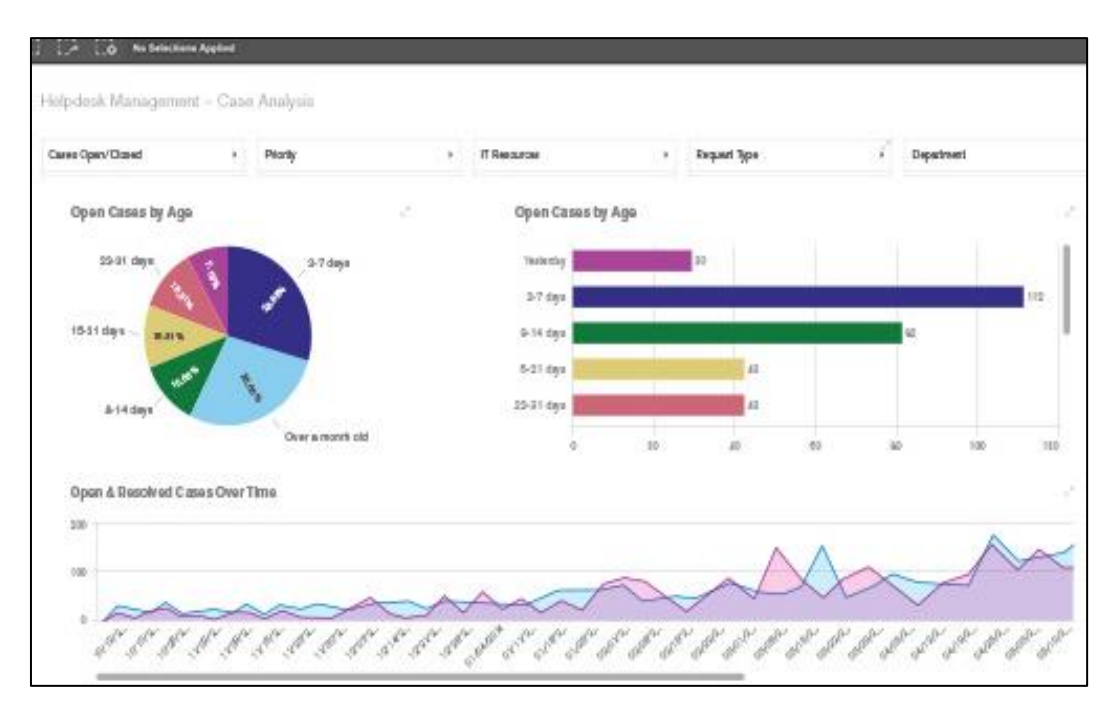

**Figura 22:** Reporte ejemplo Qlik Sense Fuente: [www.sensebi.com](http://www.sensebi.com/) (2015)

### **Qlik Sense 3.0**

La empresa de Qlik**,** líder en Visual Analytics, nos ofrece Qlik Sense 3.0, una versión mejorada de su anterior versión, completando así una herramienta líder, gracias a su facilidad de manejo para las empresas. Con Qlik Sense 3.0 podemos analizar datos y descubrir cosas por nosotros mismos. Podemos compartir los conocimientos y analizar datos en equipos o en toda la empresa, y asociando los mismos. Qlik Sense nos permite formular y responder nuestras propias preguntas, así como seguir nuestro propio camino de investigación e indagación en los datos y la explotación de los mismos.

- Las principales novedades de la versión 3.0 son:
- Nueva asociación de datos disponible
- Nuevo motor de búsqueda
- Interfaz más intuitiva

# **3.8. DISEÑO FÍSICO**

### **3.8.1. Tabla Dimensión: DIM\_CONCEPTO**

**ATRIBUTO TIPO DE DATO ES LLAVE PRIMARIA NULO** KEY\_CONCEPTO NUMBER SI NO COD\_CONCEPTO | VARCHAR2 (10) | NO | NO DES\_CONCEPTO | VARCHAR2 (50) | NO | NO

Tabla 35: Diseño Físico-Dimensión Concepto Fuente: Elaboración propia

### **3.8.2. Tabla Dimensión: DIM\_ESTADO\_PAGO**

Tabla 36: Diseño Físico-Dimensión Estado\_Pago Fuente: Elaboración propia

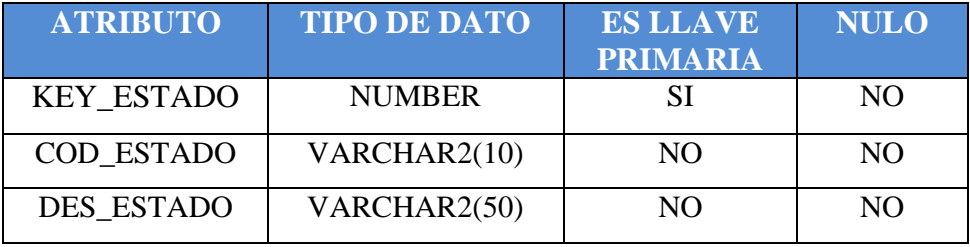

### **3.8.3. Tabla Dimensión: DIM\_CUOTA**

Tabla 37: Diseño Físico-Dimensión Cuota Fuente: Elaboración propia

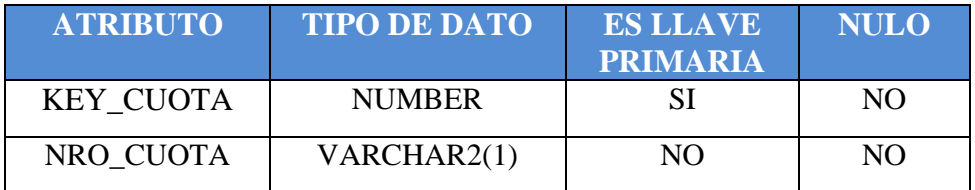

### **3.8.4. Tabla Dimensión: DIM\_CONTRIBUYENTE**

Tabla 38: Diseño Físico-Dimensión Contribuyente Fuente: Elaboración propia

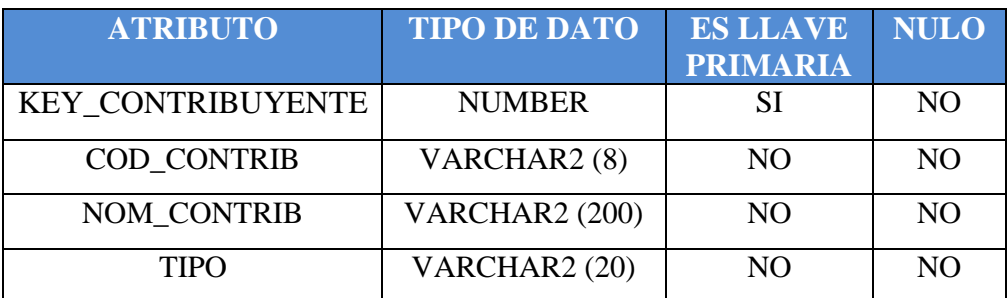

### **3.8.5. Tabla Dimensión: DIM\_TIEMPO**

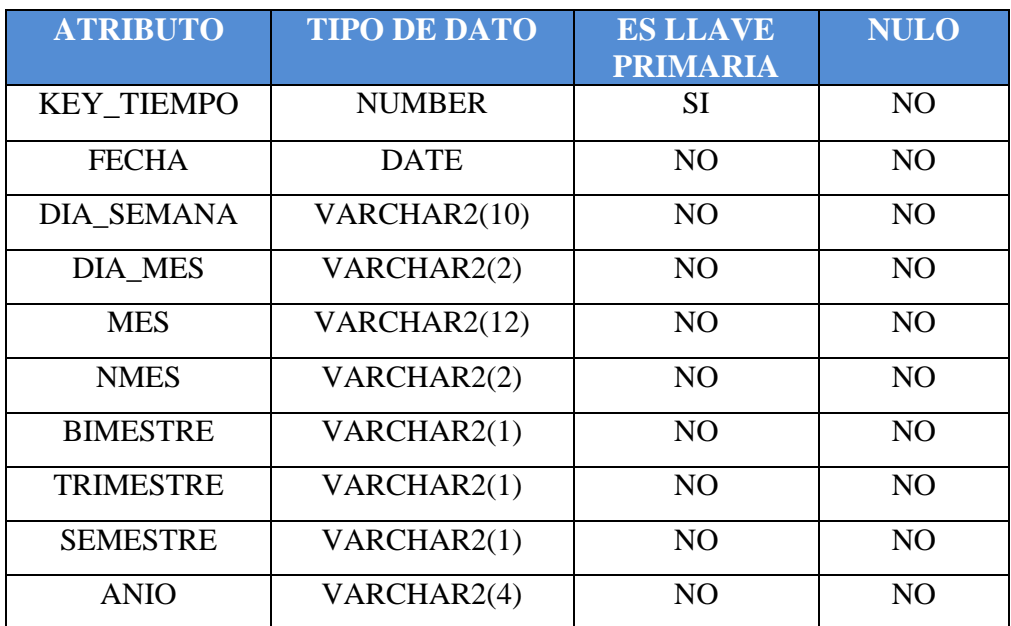

Tabla 39: Diseño Físico-Dimensión Tiempo Fuente: Elaboración propia

### **3.8.6. Tabla Dimensión: DIM\_PREDIO**

Tabla 40: Diseño Físico-Dimensión Predio Fuente: Elaboración propia

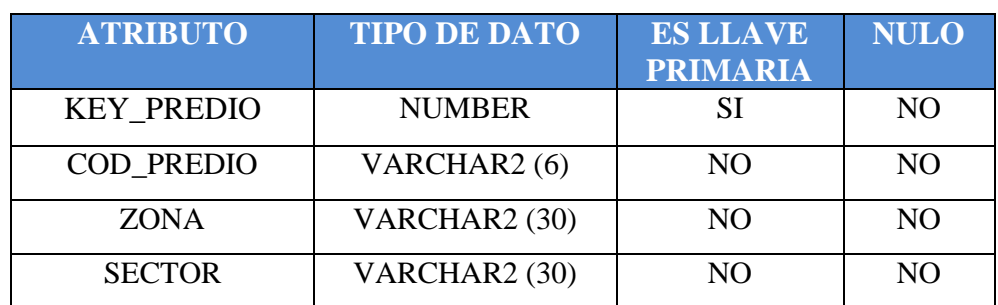

## **3.8.7. Tabla Dimensión: DIM\_ANIO\_FISCAL**

Tabla 41: Diseño Físico-Dimensión Anio\_Fiscal Fuente: Elaboración propia

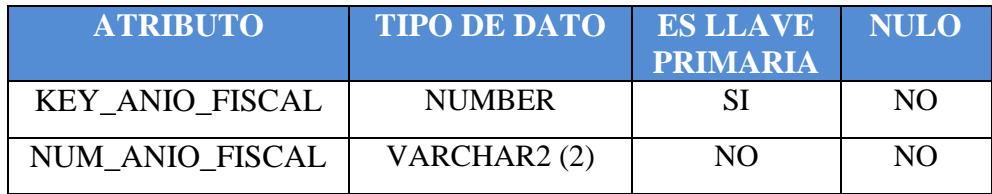

### **3.8.8. Tabla de Hechos: FACT\_GAT**

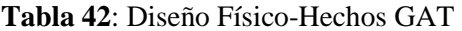

Fuente: Elaboración propia

| <b>ATRIBUTO</b>          | <b>TIPO DE</b> | <b>ES LLAVE</b> | <b>NULO</b>    |
|--------------------------|----------------|-----------------|----------------|
|                          | <b>DATO</b>    | <b>PRIMARIA</b> |                |
| KEY ANIO FISCAL          | <b>NUMBER</b>  | <b>SI</b>       | N <sub>O</sub> |
| <b>KEY CONCEPTO</b>      | <b>NUMBER</b>  | <b>SI</b>       | NO.            |
| <b>KEY CONTRIBUYENTE</b> | <b>NUMBER</b>  | <b>SI</b>       | N <sub>O</sub> |
| <b>KEY CUOTA</b>         | <b>NUMBER</b>  | <b>SI</b>       | N <sub>O</sub> |
| <b>KEY PREDIO</b>        | <b>NUMBER</b>  | <b>SI</b>       | N <sub>O</sub> |
| <b>KEY_TIEMPO</b>        | <b>NUMBER</b>  | <b>SI</b>       | N <sub>O</sub> |
| KEY ESTADO PAGO          | <b>NUMBER</b>  | <b>SI</b>       | NO.            |
| <b>IMPORTE</b>           | <b>NUMBER</b>  | N <sub>O</sub>  | N <sub>O</sub> |
| <b>DERECHO</b>           | <b>NUMBER</b>  | N <sub>O</sub>  | N <sub>O</sub> |
| <b>MORA</b>              | <b>NUMBER</b>  | NO <sub>1</sub> | NO.            |
| <b>DESCUENTO</b>         | <b>NUMBER</b>  | N <sub>O</sub>  | NO.            |
| <b>TOTAL</b>             | <b>NUMBER</b>  | N <sub>O</sub>  | N <sub>O</sub> |

### **3.8.9. Diseño Modelo Físico**

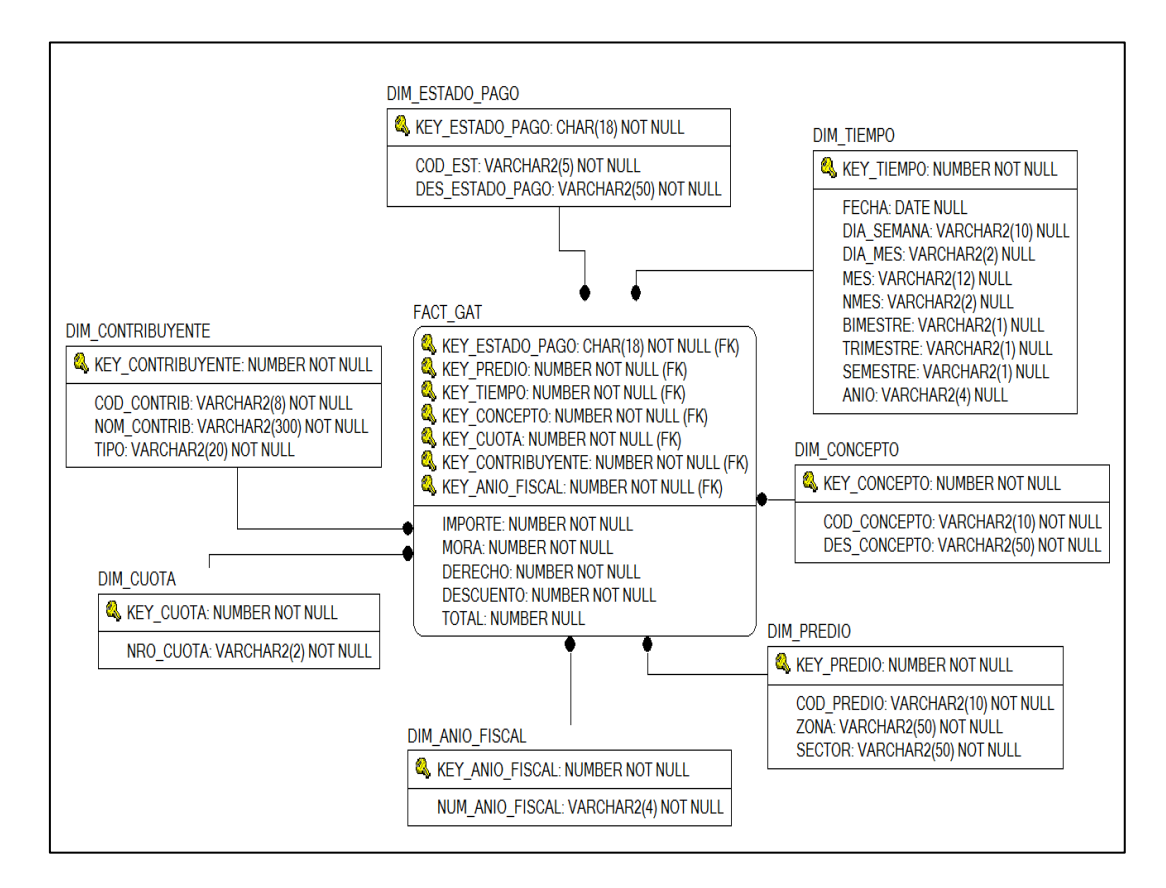

**Figura 23: Diseño del Modelo Físico** Fuente: Elaboración Propia

# **3.9. DISEÑO ETL**

Para la extracción, transformación y carga de los datos se realizó el mapeo. Para entender mejor el proceso de ETL lo podemos ver en el siguiente diagrama (Ver Figura 24).

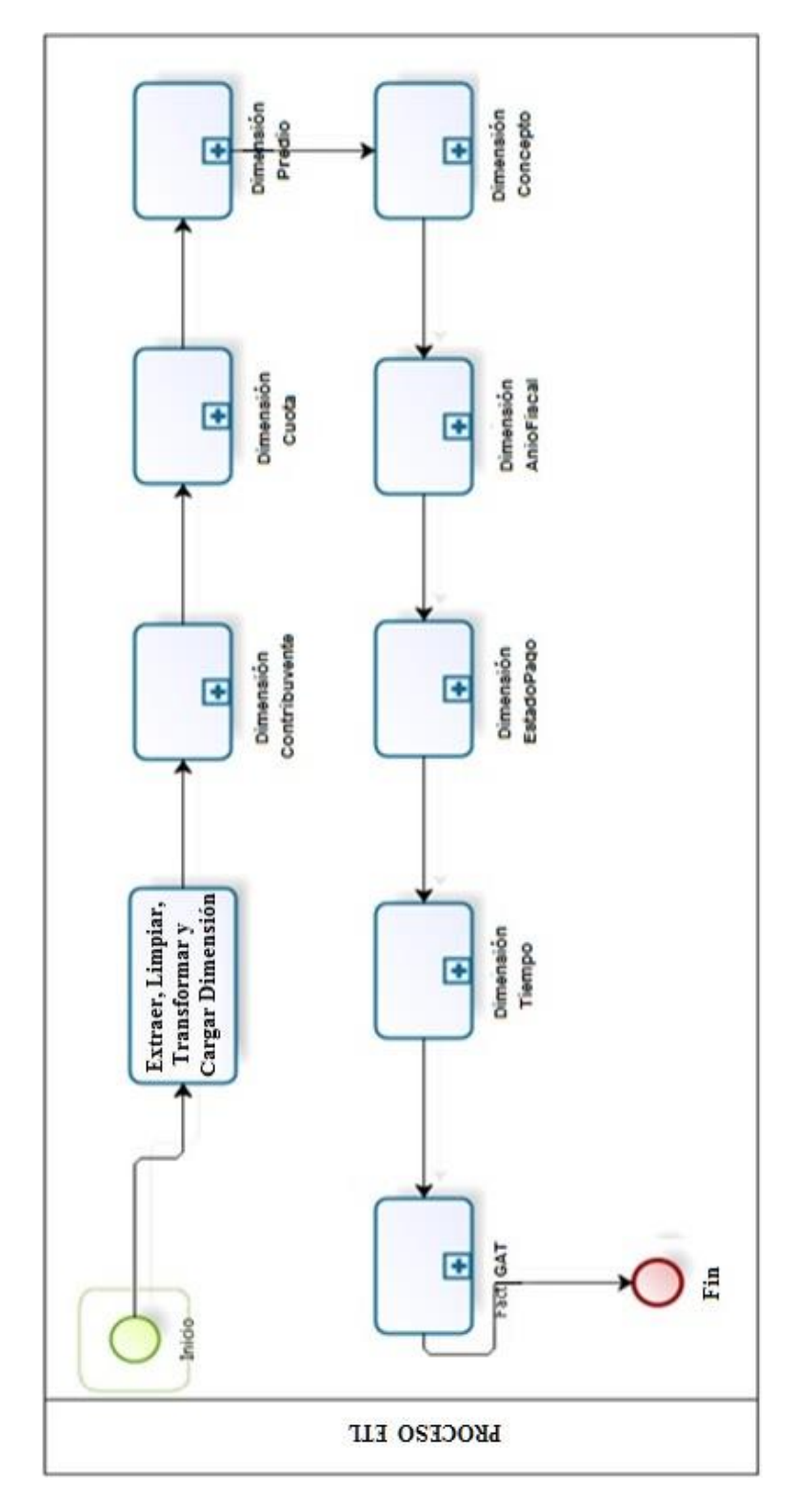

Figura 24: Flujo del Proceso ETL Fuente: Elaboración Propia

## **3.9.1. Extracción (Extract)**

El área de Administración Tributaria maneja base de datos Oracle en sus sistemas de información. En el proyecto se hizo una extracción de las tablas que necesitaremos para el diseño y desarrollo del modelo dimensional.

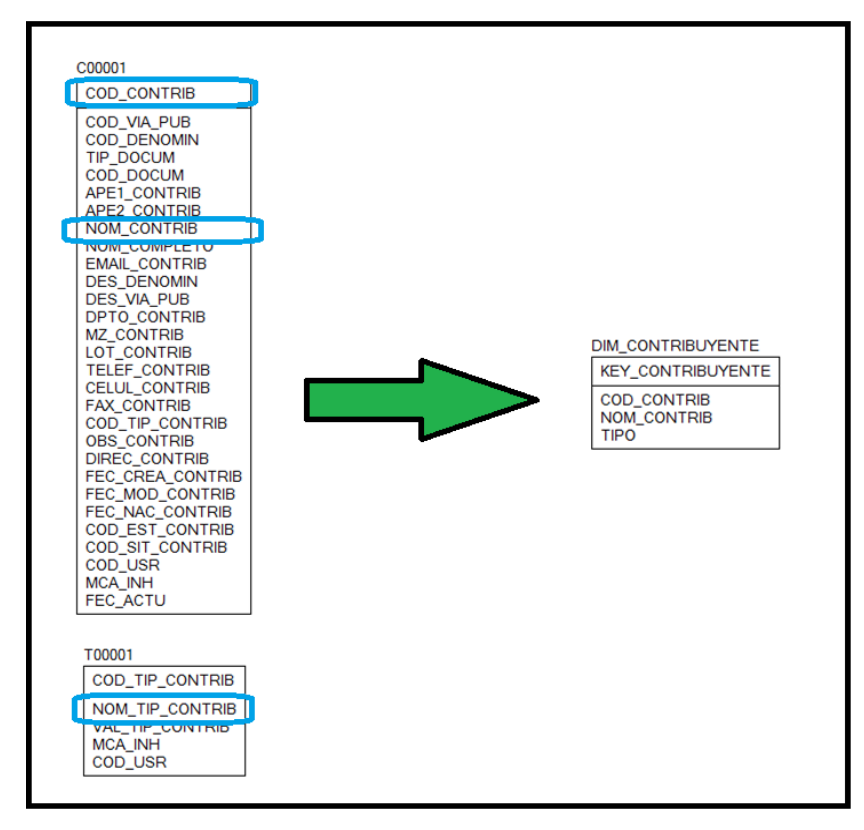

**Figura 25: Extracción Dim\_Contribuyente** Fuente: Elaboración propia

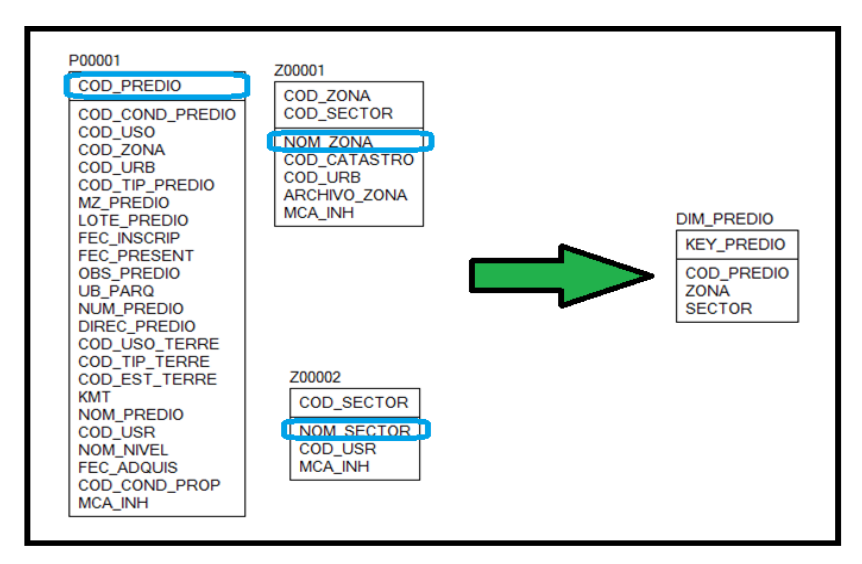

**Figura 26**: Extracción Dim Predio Fuente: Elaboración propia

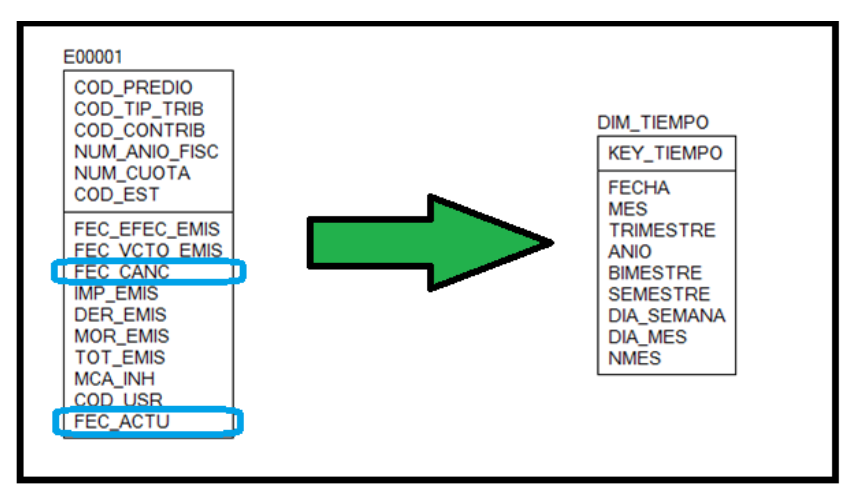

**Figura 27:** Extracción Dim Tiempo Fuente: Elaboración propia

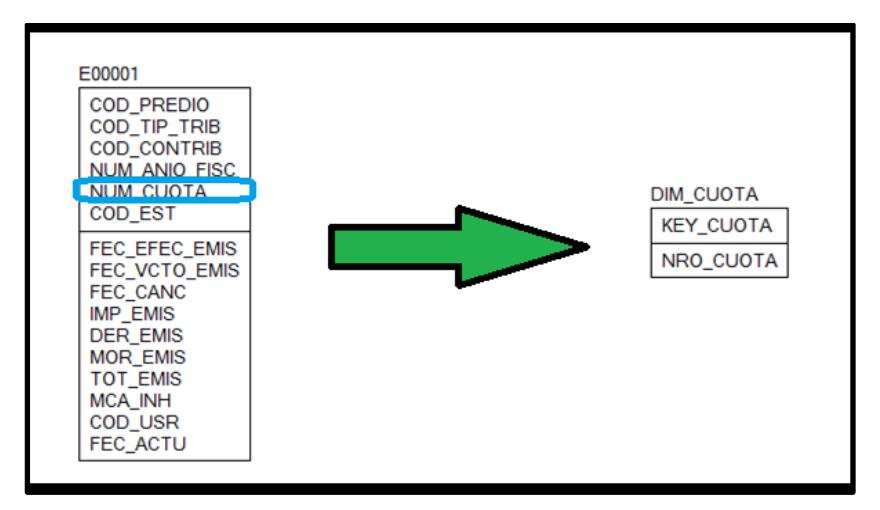

**Figura 28:** Extracción Dim Cuota Fuente: Elaboración propia

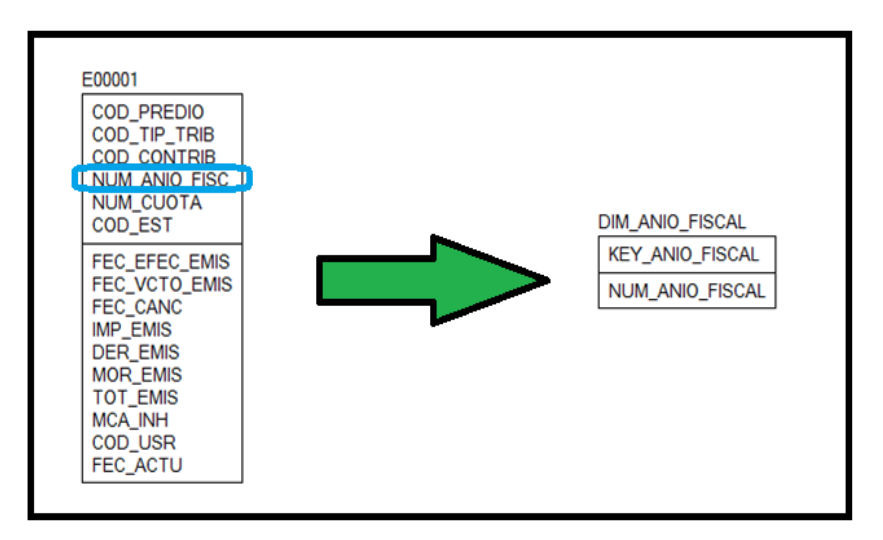

**Figura 29:** Extracción Dim\_AnioFiscal Fuente: Elaboración propia

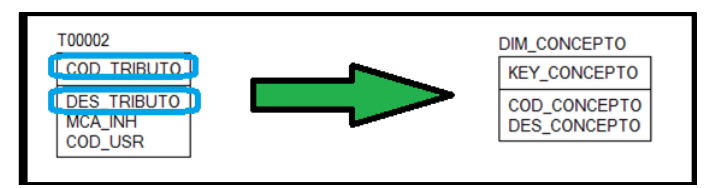

Figura 30: Extracción Dim\_Concepto Fuente: Elaboración propia

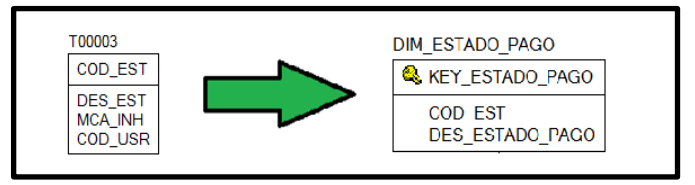

**Figura 31:** Extracción Dim\_EstadoPago Fuente: Elaboración propia

# **3.9.2. Transformación (Transformation)**

Luego de la extracción de las tablas que necesitamos para el diseño del modelo dimensional, procedemos con la limpieza y transformación de los datos.

| CREATE OR REPLACE PROCEDURE bi.dm_p_etl_dim_aniofiscal                     |
|----------------------------------------------------------------------------|
| AS                                                                         |
| <b>CURSOR</b> c aniofiscal                                                 |
| <b>IS</b>                                                                  |
| <b>SELECT DISTINCT num_anio_fisc</b>                                       |
| <b>FROM e00001</b>                                                         |
| WHERE mca_inh = 'N' AND num_anio_fisc >= $2003$                            |
| <b>ORDER BY</b> num_anio_fisc;                                             |
| 1_anio_fiscal VARCHAR2 (4);                                                |
| <b>BEGIN</b>                                                               |
| log_msg_etl ('dm_p_carga_dim_aniofiscal', 'Inicio del Proceso.');          |
| p_delete_dim_anio_fiscal@amazon;                                           |
| <b>OPEN</b> c aniofiscal;                                                  |
| <b>LOOP</b>                                                                |
| FETCH c_aniofiscal INTO 1_anio_fiscal;                                     |
| <b>EXIT WHEN</b> c_aniofiscal%notfound;                                    |
| p_insert_dim_anio_fiscal@amazon (TO_NUMBER (1_anio_fiscal),                |
| 1_anio_fiscal);                                                            |
| <b>END LOOP;</b>                                                           |
| CLOSE c_aniofiscal;                                                        |
| log_msg_etl ('dm_p_carga_dim_aniofiscal', 'Fin del Proceso.');             |
| <b>EXCEPTION</b>                                                           |
| <b>WHEN OTHERS</b>                                                         |
| <b>THEN</b>                                                                |
| log_msg_etl ('dm_p_carga_dim_aniofiscal', 'Error en el Proceso', 'error:=' |
| $\parallel$ sqlerm);                                                       |
| END:                                                                       |

Figura 32: Transformación- Dimensión AñoFiscal Fuente: Elaboración propia

```
CREATE OR REPLACE PROCEDURE bi.dm_p_etl_dim_concepto
AS
  CURSOR c_tributo
  IS
   SELECT cod tributo, des tributo
     FROM t00002
    WHERE mca_inh = 'N'; l_tributo_row c_tributo%ROWTYPE;
BEGIN
  log_msg_etl ('dm_p_carga_dim_concepto', 'Inicio del Proceso');
  p_delete_dim_concepto@amazon;
  OPEN c_tributo;
  LOOP
   FETCH c_tributo INTO l_tributo_row;
   EXIT WHEN c_tributo%notfound;
    p_insert_dim_concepto@amazon (TO_NUMBER
(l_tributo_row.cod_tributo),
                     l_tributo_row.cod_tributo,
                     l_tributo_row.des_tributo);
  END LOOP;
  CLOSE c_tributo;
  log_msg_etl ('dm_p_carga_dim_concepto', 'Fin del Proceso');
EXCEPTION
  WHEN OTHERS
 THEN
    log_msg_etl ('dm_p_carga_dim_concepto',
           'Error en el Proceso',
           'Errror:= ' || sqlerrm);
END;
/
```
Figura 33: Transformación- Dimensión Concepto Fuente: Elaboración propia

```
CREATE OR REPLACE PROCEDURE bi.dm_p_etl_dim_contribuyente
AS
  CURSOR c_contribuyente
  IS
     SELECT a.cod_contrib,
         NVL (a.nom_completo, 'SIN NOMBRE') nom_completo,
        cod tip contrib
     FROM c00001 A
     WHERE a.mca inh = 'N' ORDER BY cod_contrib;
  CURSOR c_tipo (p_cod_tip_contrib VARCHAR2)
  IS
   SELECT a.nom_tip_contrib
     FROM t00001 a
    WHERE a.cod_tip_contrib = p\_{cod}_tip_contrib AND mca_inh = 'N';
  l_contrib_row c_contribuyente%ROWTYPE;
  l_nom_tip_contrib VARCHAR2 (300 CHAR);
BEGIN
  log_msg_etl ('dm_p_carga_dim_contribuyente', 'Inicio del Proceso');
  p_delete_dim_contribuyente@amazon;
  OPEN c_contribuyente;
  LOOP
   FETCH c_contribuyente INTO l_contrib_row;
   EXIT WHEN c_contribuyente%notfound;
    OPEN c_tipo (l_contrib_row.cod_tip_contrib);
   FETCH c_tipo INTO l_nom_tip_contrib;
    CLOSE c_tipo;
    p_insert_dim_contribuyente@amazon (seq_dim_contribuyente.nextval,
                       l_contrib_row.cod_contrib,
                      l_contrib_row.nom_completo,
                      l_nom_tip_contrib);
  END LOOP;
  CLOSE c_contribuyente;
  log_msg_etl ('dm_p_carga_dim_contribuyente', 'Fin del Proceso');
EXCEPTION
  WHEN OTHERS
 THEN
    log_msg_etl ('dm_p_carga_dim_contribuyente',
           'Error en el Proceso',
          'Error:=' || sqlerrm);
END;
/
```
**Figura 34:** Transformación- Dimensión Contribuyente Fuente: Elaboración propia

```
CREATE OR REPLACE PROCEDURE bi.dm_p_etl_dim_estado_pago
AS
  CURSOR c_estado
  IS
    SELECT cod_est, des_est
     FROM t00003
    WHERE mca\_inh = 'N'; l_cod_est t00003.cod_est %TYPE;
  l_des_est t00003.des_est %TYPE;
BEGIN
  log_msg_etl ('dm_p_carga_dim_estado', 'Inicio del Proceso.');
  p_delete_dim_estado_pago@amazon;
  OPEN c_estado;
  LOOP
    FETCH c_estado INTO l_cod_est, l_des_est;
    EXIT WHEN c_estado%notfound;
    p_insert_dim_estado_pago@amazon(TO_NUMBER(l_cod_est),
l_cod_est, l_des_est);
  END LOOP;
  CLOSE c_estado;
  log_msg_etl ('dm_p_carga_dim_estado', 'Fin del Proceso.');
EXCEPTION
  WHEN OTHERS
 THEN
    log_msg_etl ('dm_p_carga_dim_estado', 'Error en el Proceso', 'error:= '
|| sqlerrm);
END;
/
```
Figura 35: Transformación- Dimensión EstadoPago Fuente: Elaboración propia

```
CREATE OR REPLACE PROCEDURE bi.dm_p_etl_dim_predio
AS
  CURSOR c_predio
  IS
    SELECT DISTINCT cod_predio, cod_zona
     FROM p00001
   WHERE mca_inh = 'N'; CURSOR c_zona (p_cod_zona VARCHAR2)
  IS
   SELECT b.nom_sector, a.nom_zona
     FROM z00001 a, z00002 b
   WHERE a.cod\_sector = b.cod\_sector AND a.cod\_zona =p_cod_zona;
  l_predio_row c_predio%ROWTYPE;
  l_zona_desc dim_predio.zona%TYPE;
  l_sector_desc dim_predio.sector%TYPE;
BEGIN
  log_msg_etl ('dm_p_carga_dim_predio', 'Inicio del Proceso');
  p_delete_dim_predio@amazon;
  OPEN c_predio;
  LOOP
    FETCH c_predio INTO l_predio_row;
   EXIT WHEN c_predio%notfound;
    OPEN c_zona (l_predio_row.cod_zona);
    FETCH c_zona INTO l_sector_desc, l_zona_desc;
    CLOSE c_zona;
    p_insert_dim_predio@amazon (bi.seq_dim_predio.nextval,
                   l_predio_row.cod_predio,
                   l_zona_desc,
                   l_sector_desc);
  END LOOP;
  CLOSE c_predio;
  log_msg_etl ('dm_p_carga_dim_predio', 'Fin del Proceso');
EXCEPTION
  WHEN OTHERS
 THEN
    log_msg_etl ('dm_p_carga_dim_predio',
           'Error en el Proceso',
           'SQLERRM:= ' || sqlerrm);
END;
/
```
**Figura 36**: Transformación- Dimensión Predio Fuente: Elaboración propia

```
CREATE OR REPLACE PROCEDURE bi.dm_p_etl_dim_tiempo
AS
  CURSOR c_tiempo
  IS
   SELECT DISTINCT TRUNC (fec_canc) fec
     FROM e00001
   WHERE mca_inh = 'N' AND fec_canc IS NOT NULL;
  l_fecha DATE;
BEGIN
  log_msg_etl ('dm_p_carga_dim_tiempo', 'INICIO');
 p_delete_dim_tiempo@amazon;
  p_insert_dim_tiempo@amazon (0,
                 NULL,
                 NULL,
                 NULL,
                 NULL,
                 NULL,
                 NULL,
                 NULL,
                 NULL,
                 NULL); -- default
  OPEN c_tiempo;
  LOOP
   FETCH c_tiempo INTO 1 fecha;
   EXIT WHEN c_tiempo%notfound;
    p_insert_dim_tiempo@amazon (
    bi.seq_dim_tiempo.nextval,
     l_fecha,
     TO_CHAR (l_fecha, 'MONTH', 'NLS_DATE_LANGUAGE = SPANISH'),
     get_trimester (l_fecha),
     TO_CHAR (l_fecha, 'yyyy'),
     get_bimester (l_fecha),
     get_semester (l_fecha), 
     TO_CHAR (l_fecha, 'DAY', 'NLS_DATE_LANGUAGE = SPANISH'),
     TO_CHAR (l_fecha, 'dd', 'NLS_DATE_LANGUAGE = SPANISH'),
     TO_CHAR (l_fecha, 'mm', 'NLS_DATE_LANGUAGE = SPANISH')
     );
  END LOOP;
  CLOSE c_tiempo;
 log_msg_etl ('dm_p_carga_dim_tiempo', 'TERMINO');
EXCEPTION
  WHEN OTHERS
 THEN
    log_msg_etl ('dm_p_carga_dim_tiempo', 'ERROR', 'SQLERRM:= ' ||
sqlerrm);
END;
```
**Figura 37:** Transformación- Dimensión Tiempo Fuente: Elaboración propia

```
CREATE OR REPLACE PROCEDURE bi.dm_p_etl_dim_cuota
AS
  CURSOR c_dim_cuota
  IS
     SELECT DISTINCT num_cuota
      FROM e00001
    ORDER BY num_cuota;
BEGIN
  log_msg_etl ('dm_p_carga_dim_cuota', 'Inicio del Proceso');
  p_delete_dim_cuota@amazon;
  FOR cur IN c_dim_cuota
  LOOP
    p_insert_dim_cuota@amazon (TO_NUMBER (cur.num_cuota),
                  TO_CHAR (cur.num_cuota));
  END LOOP;
  log_msg_etl ('dm_p_carga_dim_cuota', 'Fin del Proceso');
EXCEPTION
  WHEN OTHERS
 THEN
    log_msg_etl ('dm_p_carga_dim_cuota',
           'Error del Proceso',
           'SQLERRM:= ' || sqlerrm);
END;
```
**Figura 38:** Transformación- Dimensión Cuota Fuente: Elaboración propia

| CREATE OR REPLACE PROCEDURE bi.dm_p_etl_dim_fact_gat |
|------------------------------------------------------|
| <b>AS</b>                                            |
| <b>CURSOR</b> c_fact_table                           |
| <b>IS</b>                                            |
| SELECT key_concepto,                                 |
| key_predio,                                          |
| key_contribuyente,                                   |
| key_anio_fiscal,                                     |
| key_cuota,                                           |
| key_tiempo,                                          |
| key_estado_pago,                                     |
| $NVL$ (imp_emis, 0) imp_emis,                        |
| NVL (mor_emis, 0) mor_emis,                          |
| $NVL$ (der emis, 0) der emis,                        |
| $NVL$ (desc_emis, 0) desc_emis,                      |
| $NVL$ (tot emis, 0) tot emis                         |
| <b>FROM</b> e00001 a,                                |

Figura 39: Transformación- Fact GAT Parte 1 Fuente: Elaboración propia

```
 bi.dim_anio_fiscal@amazon b,
         bi.dim_concepto@amazon c,
        bi.dim contribuyente@amazon D,
        bi.dim cuota@amazon E.
        bi.dim tiempo@amazon f,
         bi.dim_predio@amazon G,
         bi.dim_estado_pago@amazon H
      WHERE a.num_anio_fisc = b.num_anio_fiscal
        AND a.cod_tip_trib = c.cod_concepto
        AND a.cod contrib = d cod contrib
        AND a.num_cuota = e.nro_cuota
         AND a.cod_predio = g.cod_predio
        AND NVL (a.fec_canc, TO_DATE ('01010001', 'ddmmyyyy')) =
             NVL (f.fecha, TO_DATE ('01010001', 'ddmmyyyy'))
        AND a.num_anio_fisc \ge 2003
        AND a.cod est = h.cod est
   ORDER BY key anio fiscal,
         key_concepto,
         key_contribuyente,
         key_predio,
         key_cuota,
         key_estado_pago;
  l_fact_row c_fact_table %ROWTYPE;
BEGIN
  log_msg_etl ('dm_p_carga_dim_fact_gat', 'INICIO');
  OPEN c_fact_table;
  LOOP
   FETCH c_fact_table INTO 1_fact_row;
    EXIT WHEN c_fact_table%notfound;
    p_insert_fact_gat@amazon (l_fact_row.key_anio_fiscal,
                   l_fact_row.key_contribuyente,
                   l_fact_row.key_cuota,
                   l_fact_row.key_concepto,
                   l_fact_row.key_tiempo,
                   l_fact_row.key_predio,
                 l_fact_row.key_estado_pago,
                 l_fact_row.imp_emis,
                 l_fact_row.mor_emis,
                   l_fact_row.der_emis,
                   l_fact_row.desc_emis,
                   l_fact_row.tot_emis);
  END LOOP;
 CLOSE c_fact_table;
  log_msg_etl ('dm_p_carga_dim_fact_gat', 'TERMINO');
EXCEPTION
  WHEN OTHERS
 THEN
    log_msg_etl ('dm_p_carga_dim_fact_gat',
            'ERROR',
END;
```
**Figura 40**: Transformación- Fact GAT Parte 2 Fuente: Elaboración propia

## **3.9.3. Carga (Load)**

Finalmente, los datos extraídos y transformados son cargados en la base de datos del modelo dimensional.

```
CREATE OR REPLACE PROCEDURE BI.p_insert_dim_anio_fiscal 
  (
     p_key_anio_fiscal bi.dim_anio_fiscal.key_anio_fiscal%TYPE,
    p_num_anio_fiscal _bi.dim_anio_fiscal.num_anio_fiscal%TYPE)
  AS
  BEGIN
     INSERT INTO bi.dim_anio_fiscal (key_anio_fiscal, num_anio_fiscal)
        VALUES (p_key_anio_fiscal, p_num_anio_fiscal);
  END;
```
**Figura 41: Carga- Dimensión AñoFiscal** Fuente: Elaboración propia

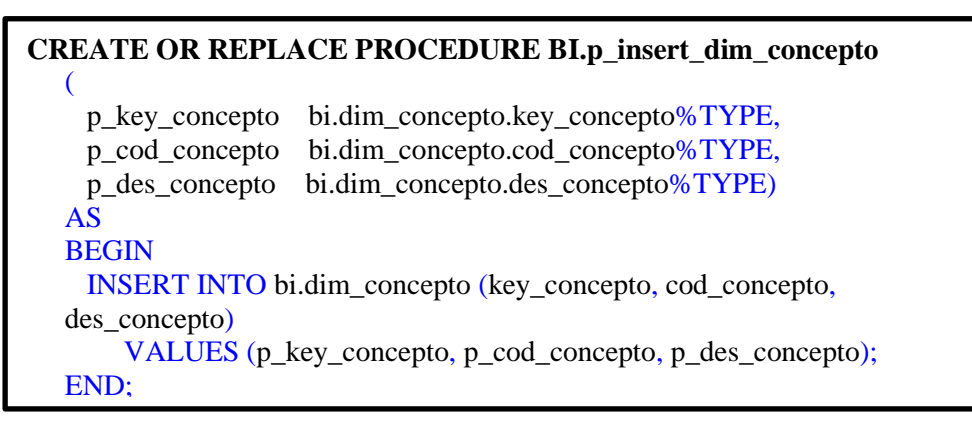

**Figura 42: Carga-Dimensión Concepto** Fuente: Elaboración Propia

```
CREATE OR REPLACE PROCEDURE BI.p_insert_dim_estado_pago 
  (
     p_key_estado_pago bi.dim_estado_pago.key_estado_pago%TYPE,
    p_cod_est bi.dim_estado_pago.cod_est%TYPE,
    p_des_estado_pago bi.dim_estado_pago.des_estado_pago%TYPE)
  AS
  BEGIN
     INSERT INTO bi.dim_estado_pago (key_estado_pago, cod_est,
  des_estado_pago)
       VALUES (p_key_estado_pago, p_cod_est, p_des_estado_pago);
  END;
```
**Figura 43: Carga- Dimensión EstadoPago** Fuente: Elaboración Propia

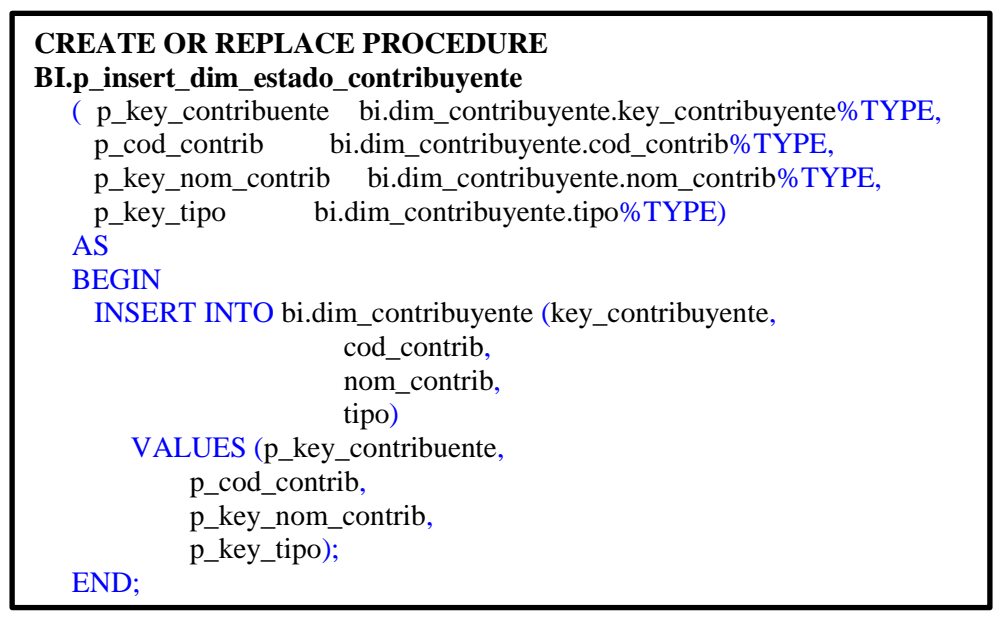

**Figura 44: Carga- Dimensión Contribuyente** Fuente: Elaboración propia

| <b>CREATE OR REPLACE PROCEDURE BI.p_insert_dim_estado_cuota</b> |  |
|-----------------------------------------------------------------|--|
| (p_key_cuota bi.dim_cuota.key_cuota%TYPE,                       |  |
| p_nro_cuota bi.dim_cuota.nro_cuota%TYPE)                        |  |
| AS.                                                             |  |
| <b>BEGIN</b>                                                    |  |
| <b>INSERT INTO bi.dim_cuota (key_cuota, nro_cuota)</b>          |  |
| VALUES (p_key_cuota, p_nro_cuota);                              |  |
| END:                                                            |  |

**Figura 45: Carga- Dimensión Cuota** Fuente: Elaboración propia

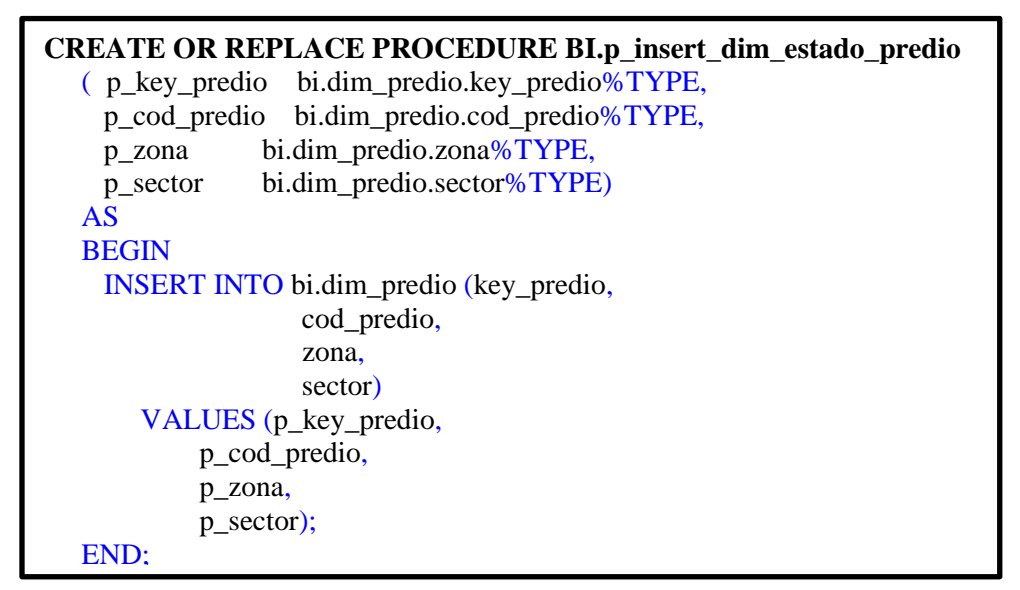

**Figura 46: Carga- Dimensión Predio** Fuente: Elaboración propia

# **CREATE OR REPLACE PROCEDURE BI.p\_insert\_dim\_tiempo**

```
(
    p_key_tiempo bi.dim_tiempo.key_tiempo%TYPE,
    p_fecha bi.dim_tiempo.fecha%TYPE,
    p_mes bi.dim_tiempo.mes%TYPE,
    p_trimestre bi.dim_tiempo.trimestre%TYPE,
    p_anio bi.dim_tiempo.anio%TYPE,
    p_bimestre bi.dim_tiempo.bimestre%TYPE,
    p_semestre bi.dim_tiempo.semestre%TYPE,
    p_dia_semana bi.dim_tiempo.dia_semana%TYPE,
    p_dia_mes bi.dim_tiempo.dia_mes%TYPE,
    p_nmes bi.dim_tiempo.nmes%TYPE)
  AS
  BEGIN
    INSERT INTO bi.dim_tiempo (key_tiempo,
                   fecha,
                   mes,
                   trimestre,
                   anio,
                   bimestre,
                   semestre,
                   dia_semana,
                   dia_mes,
                   nmes)
      VALUES (p_key_tiempo,
            p_fecha,
            p_mes,
            p_trimestre,
            p_anio,
            p_bimestre,
            p_semestre,
            p_dia_semana,
            p_dia_mes,
            p_nmes);
  END;
 /
```
**Figura 47: Carga- Dimensión Tiempo** Fuente: Elaboración propia

## **CREATE OR REPLACE PROCEDURE BI.p\_insert\_fact\_gat**

```
(
  p_key_anio_fiscal bi.fact_gat.key_anio_fiscal%TYPE,
  p_key_contribuyente bi.fact_gat.key_contribuyente%TYPE,
  p_key_cuota bi.fact_gat.key_cuota%TYPE,
  p_key_concepto bi.fact_gat.key_concepto%TYPE,
  p_key_tiempo bi.fact_gat.key_tiempo%TYPE,
  p_key_predio bi.fact_gat.key_predio%TYPE,
  p_key_estado_pago bi.fact_gat.key_estado_pago%TYPE,
  p_importe bi.fact_gat.importe%TYPE,
 p_mora bi.fact_gat.mora%TYPE,
  p_derecho bi.fact_gat.derecho%TYPE,
 p_descuento bi.fact_gat.descuento%TYPE,
  p_total bi.fact_gat.total%TYPE)
AS
BEGIN
  INSERT INTO bi.fact_gat (key_anio_fiscal,
               key contribuyente,
                key_cuota,
                key_concepto,
                key_tiempo,
                key_predio,
                key_estado_pago,
                importe,
                mora,
                derecho,
                descuento,
                total)
     VALUES (p_key_anio_fiscal,
         p_key_contribuyente,
         p_key_cuota,
         p_key_concepto,
         p_key_tiempo,
         p_key_predio,
         p_key_estado_pago,
         p_importe,
         p_mora,
         p_derecho,
         p_descuento,
         p_total);
END;
/
```
**Figura 48: Carga de la Fact-GAT** Fuente: Elaboración propia

## **3.10. DISEÑO DEL ANALISIS MULTIDIMENSIONAL**

Para esta parte del proyecto usamos la herramienta del Qlik Sense Desktop en donde comenzamos a crear la aplicación "Área de Administración Tributaria" como se puede apreciar en la Figura 49, luego de ser creada procedemos a dar click en "abrir app" (Ver Figura 50).

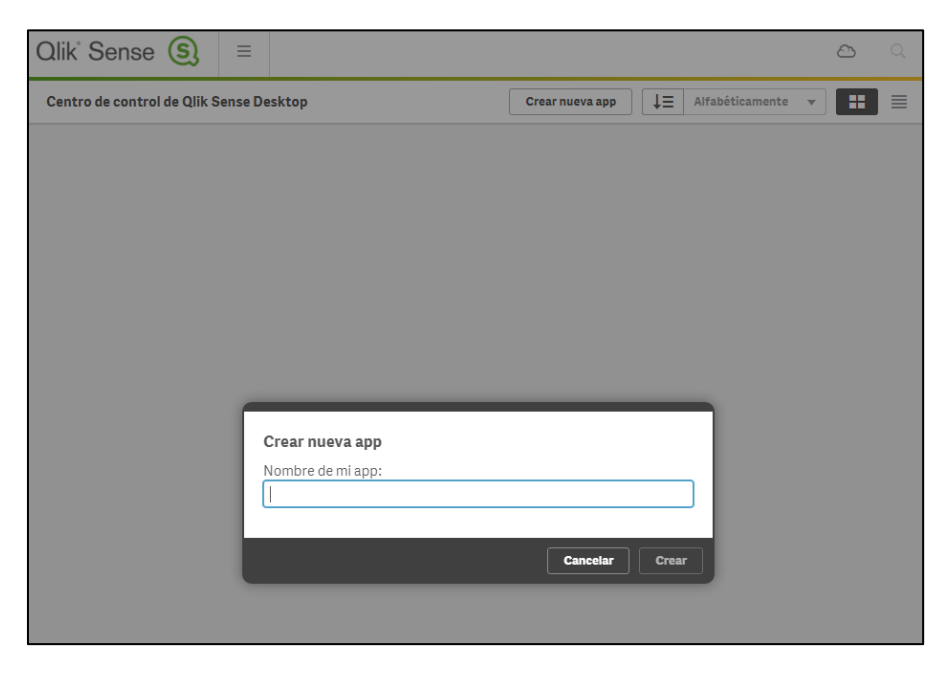

**Figura 49:** Inicio de Sesión Qlik Sense Fuente: Elaboración Propia

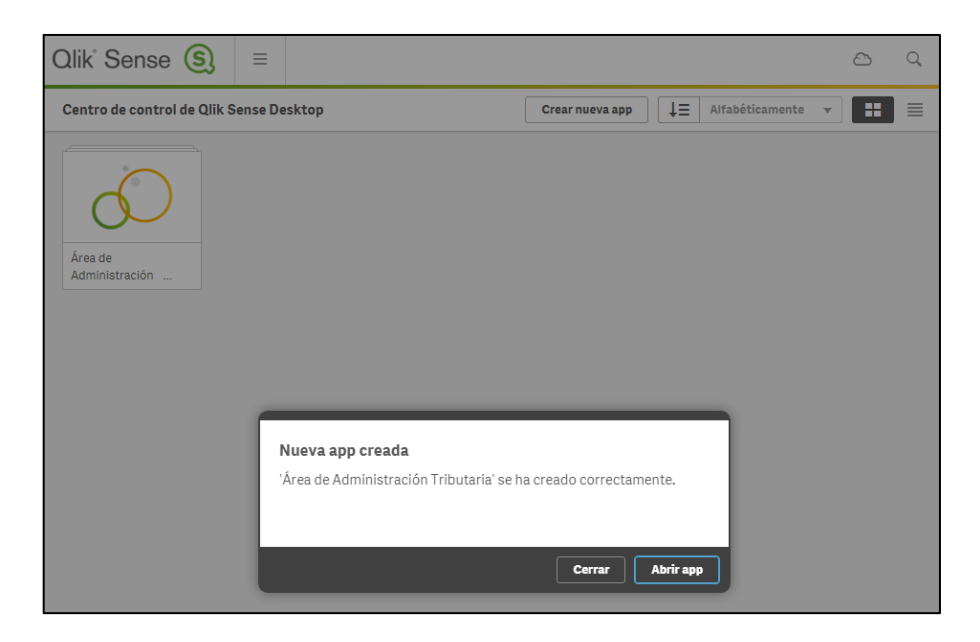

**Figura 50**: creación de aplicativo GAT Fuente: Elaboración Propia

Una vez ingresado a la aplicación "Área de Administración Tributaria" comenzamos conectando con nuestro origen de datos como se aprecia en la Figura 51, luego procedemos a ingresar las propiedades básicas de nuestra base de datos Oracle, autentificamos dicha conexión con un usuario y una contraseña, de esta manera nadie podrá acceder a nuestra aplicación sin tener las credenciales correspondientes (ver Figura 52).

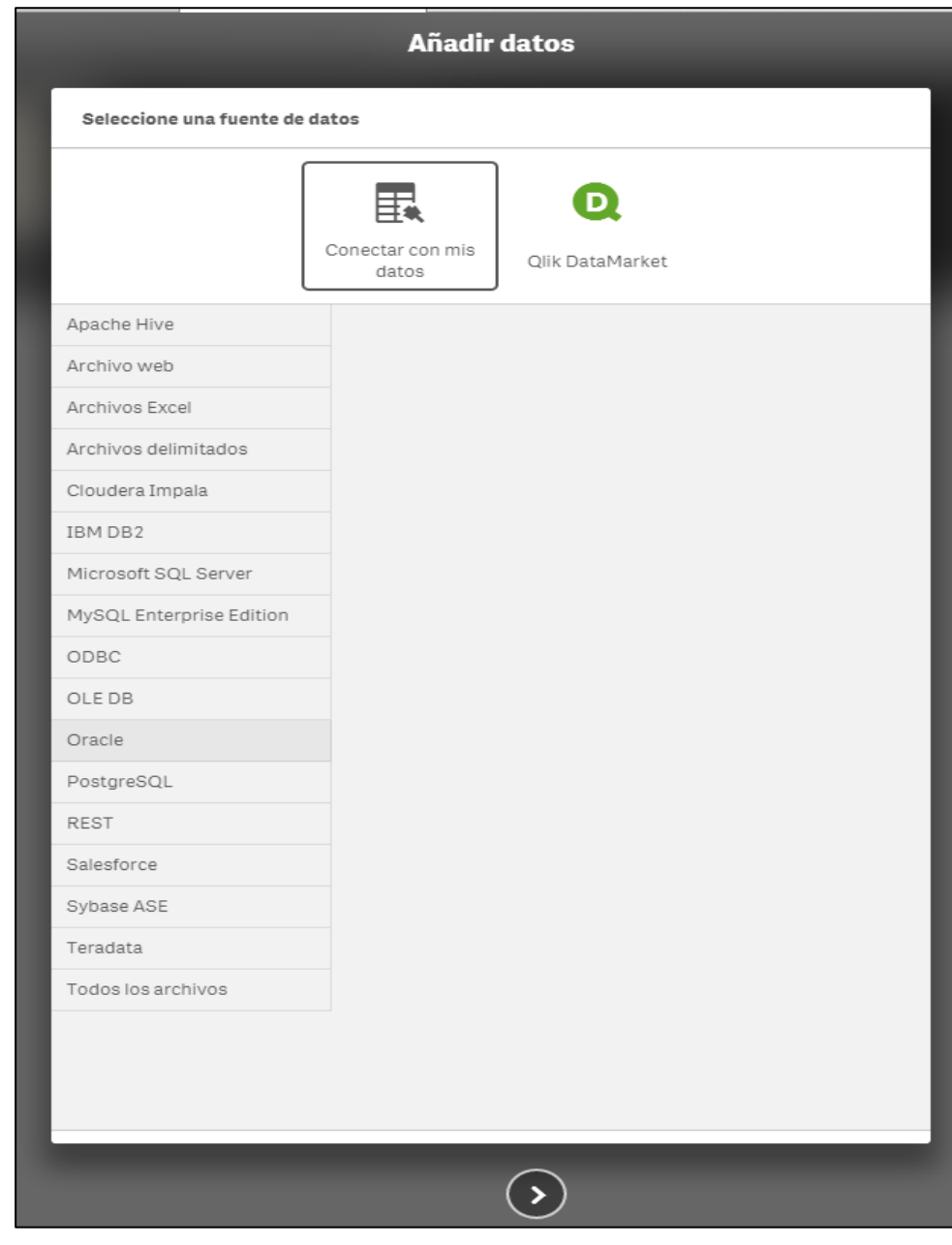

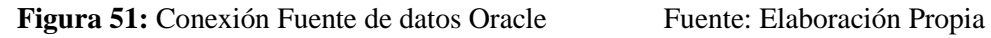

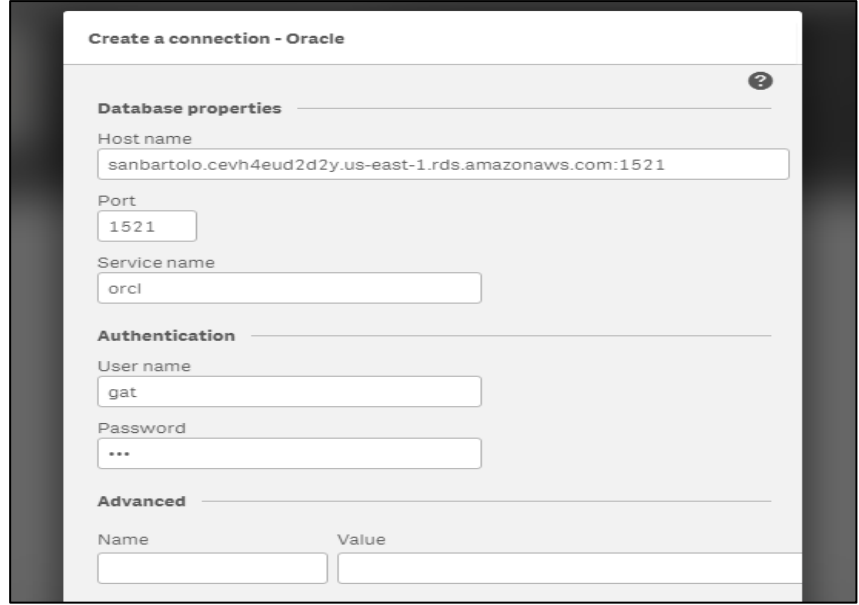

Figura 52: Autentificación de Usuario y Clave Fuente: Elaboración Propia

Una vez creada nuestra aplicación, podemos observar que ya tenemos alojadas las dimensiones y la tabla de Hechos (ver Figura 53).

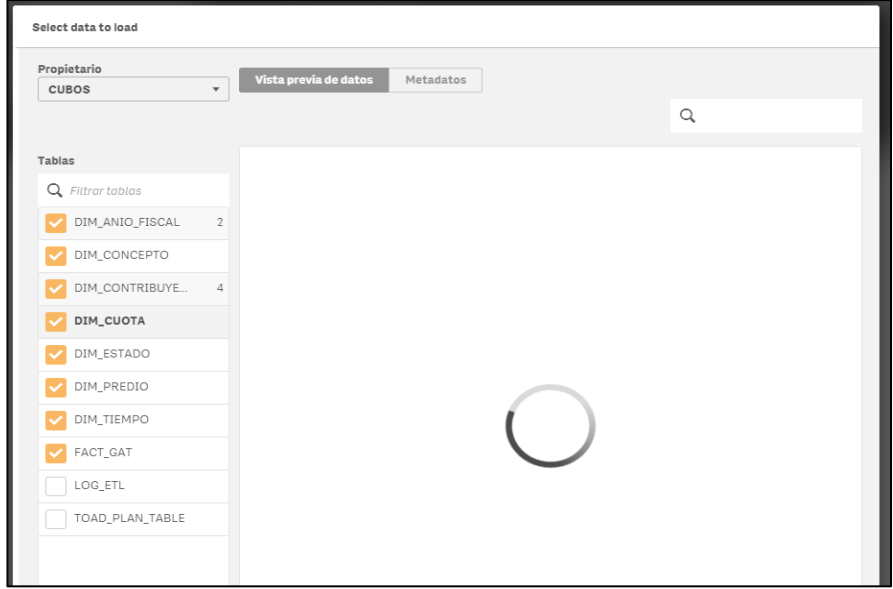

Figura 53: Inicio de Sesión Qlik Sense Fuente: Elaboración Propia

Para concluir con la creación de nuestro modelo multidimensional, procedemos a la carga de datos de nuestras dimensiones y Tabla de Hechos alojadas en la aplicación (ver Figura 54).

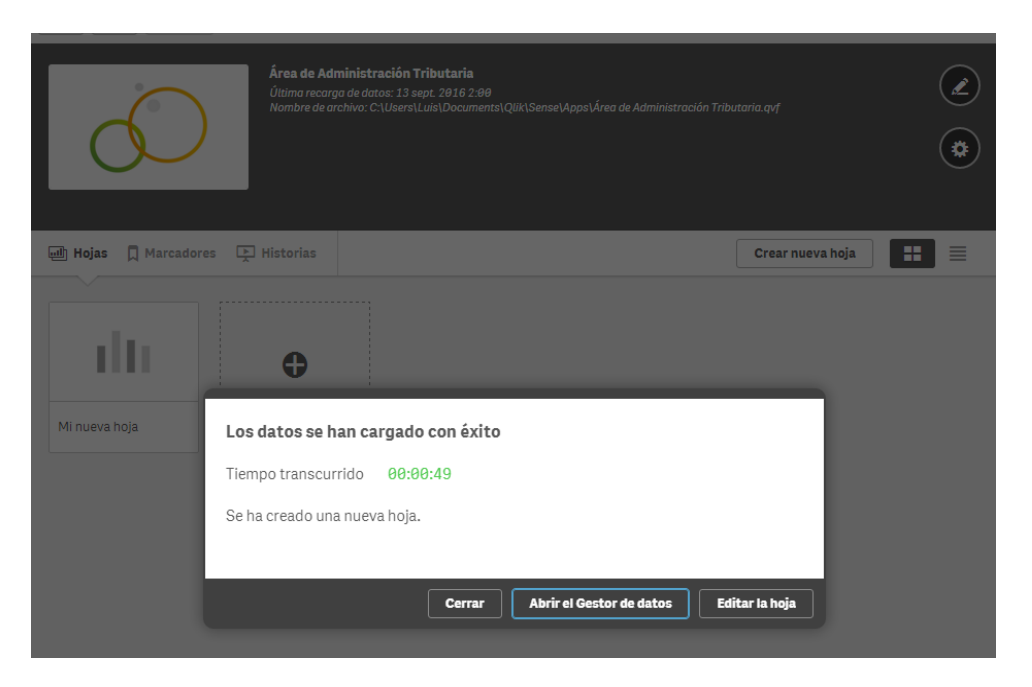

Figura 54: Carga de datos aplicación GAT Fuente: Elaboración Propia

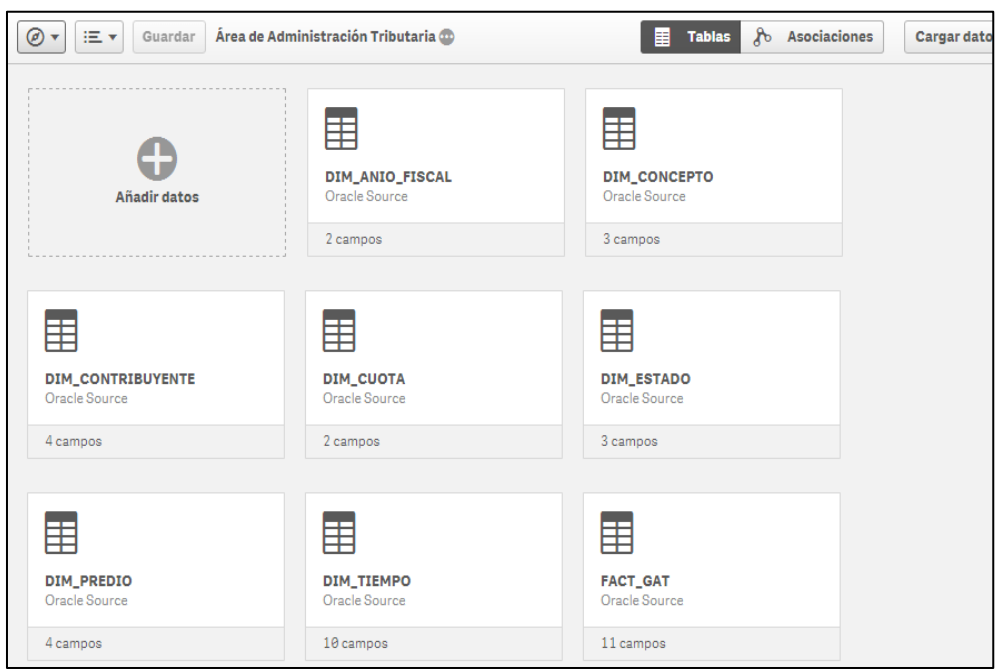

**Figura 55**: Modelo multidimensional finalizado Fuente: Elaboración Propia

Finalmente, ya tenemos creado nuestro modelo multidimensional (ver Figura 55), y podemos observarlo en diseño de neurona (ver Figura 56) o en diseño de vista normal (ver Figura 57). Para concluir damos click en la opción "guardar".

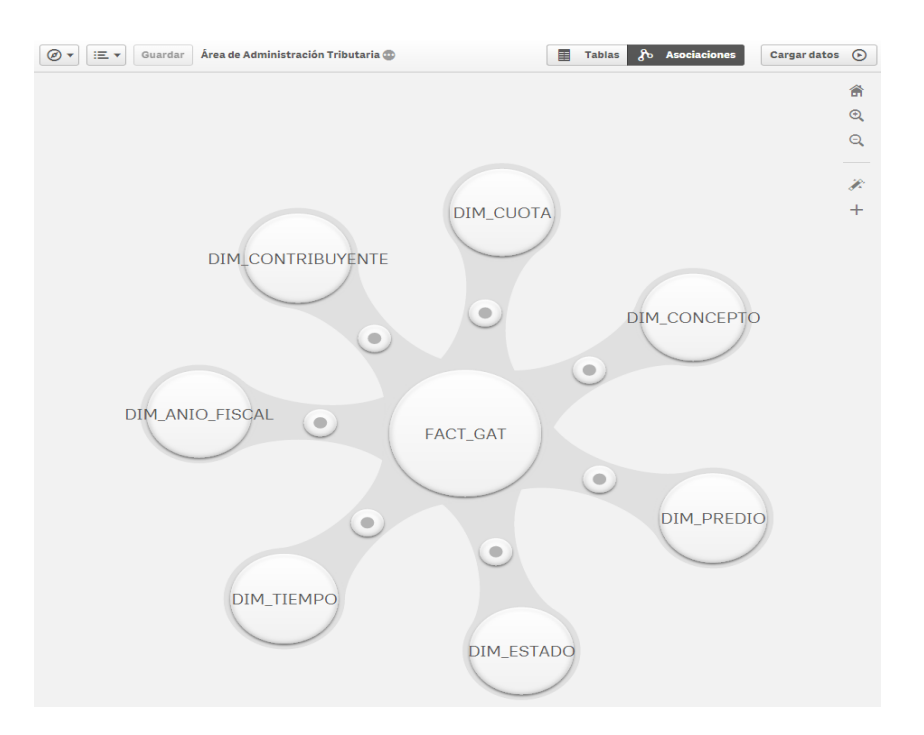

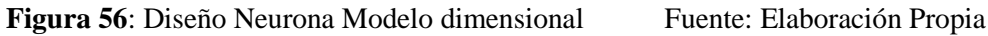

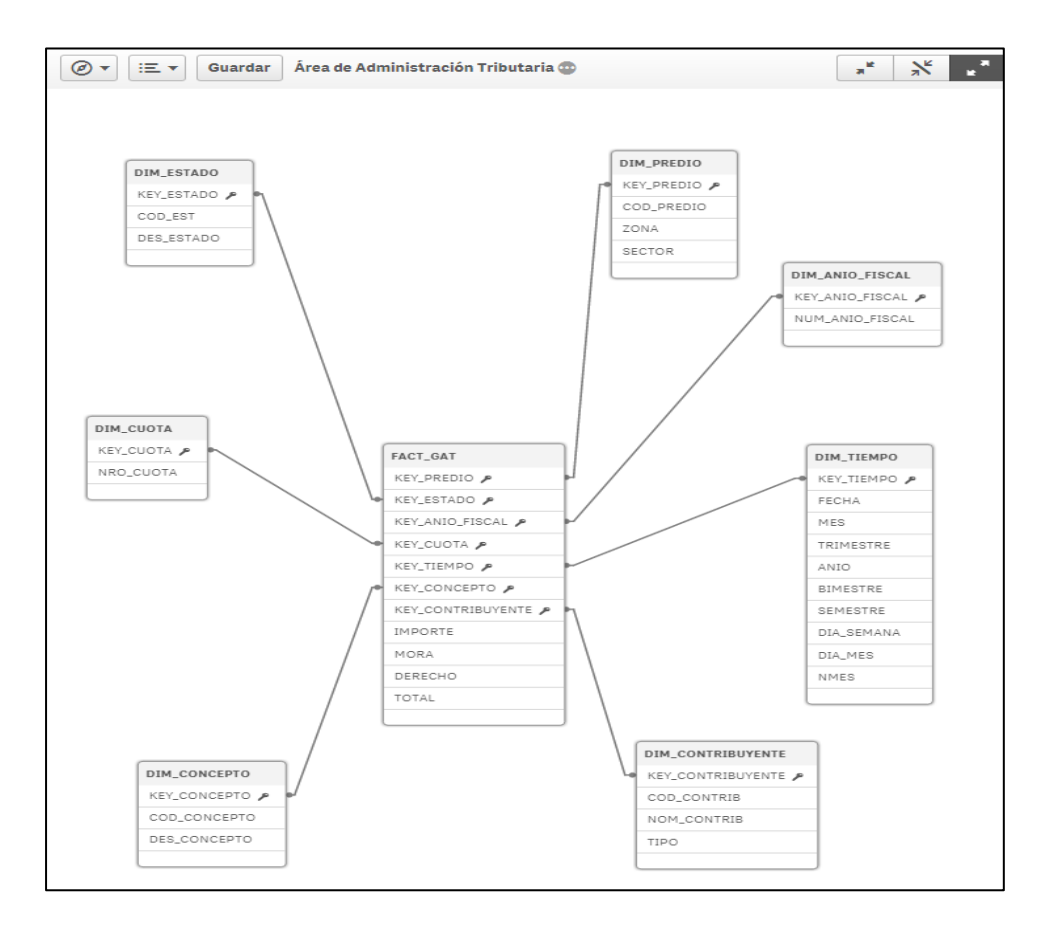

**Figura 57**: Diseño esquema Modelo dimensional Fuente: Elaboración Propia

## **3.11. ESPECIFICACIÓN DE APLICACIONES BI**

### **3.11.1. Lista de Reportes**

Para la especificación de los reportes solicitados hemos desarrollado prototipos que nos ayudaran a tener un mejor panorama de cómo serían dichos reportes una vez terminados, en otras palabras, que información van a tener y como sería la distribución de las mismas. A continuación, detallaremos los prototipos de los reportes solicitados.

 **Reporte de Deuda / Recaudación de arbitrios municipales e impuesto predial por cuotas**: Este prototipo lo usaremos para las deudas, pero también para las recaudaciones de los arbitrios municipales e impuesto predial. El usuario podrá observar el monto recaudado según el tipo de tributo mediante tablas que comparan las recaudaciones de cada una de las cuotas como se puede apreciar en la Figura 58, se seguirá el mismo procedimiento para ver la deuda acumulada.

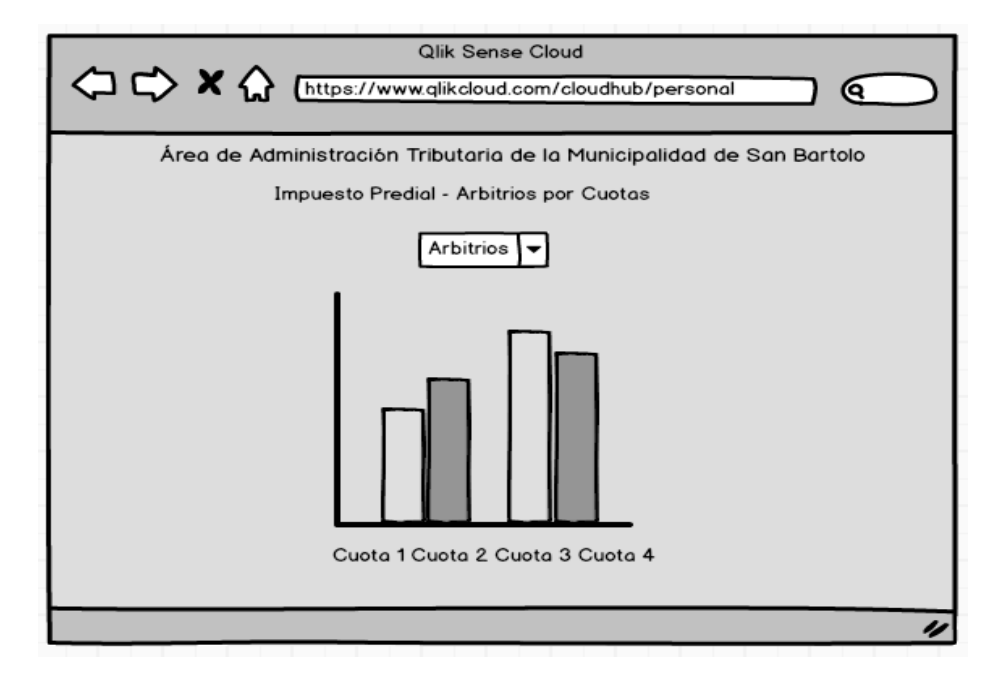

**Figura 58:** Prototipo Recaudación-Deuda por Cuotas Fuente: Elaboración Propia

# **Reporte de Deuda / Recaudación de arbitrios municipales e impuesto predial por zonas**:

Este prototipo lo usaremos para las deudas, pero también para las recaudaciones de los arbitrios municipales e impuesto predial. El Usuario podrá observar el monto recaudado según el sector y la zona del distrito como se puede apreciar en la Figura 59, se seguirá el mismo procedimiento para ver la deuda acumulada.

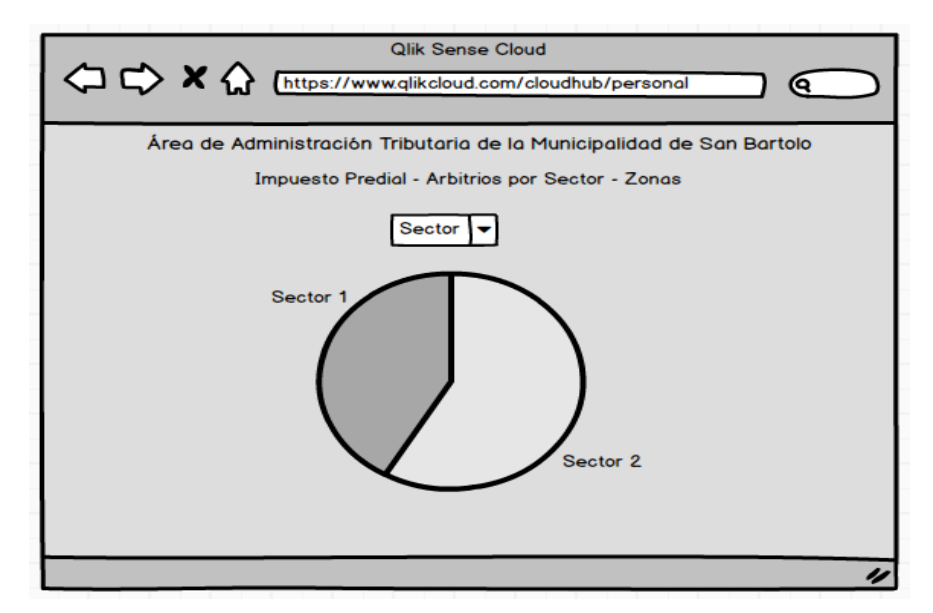

**Figura 59:** Prototipo Impuesto Predial por Zonas Fuente: Elaboración Propia

- 
- **Reporte de Deuda / Recaudación de impuesto predial por cuotas:** Este prototipo lo usaremos para las deudas, pero también para las recaudaciones de un tributo en específico en este caso el impuesto predial. El Usuario podrá observar el monto del importe, derecho de emisión, mora e importe total separadas por cuotas como se puede apreciar en la Figura 60.

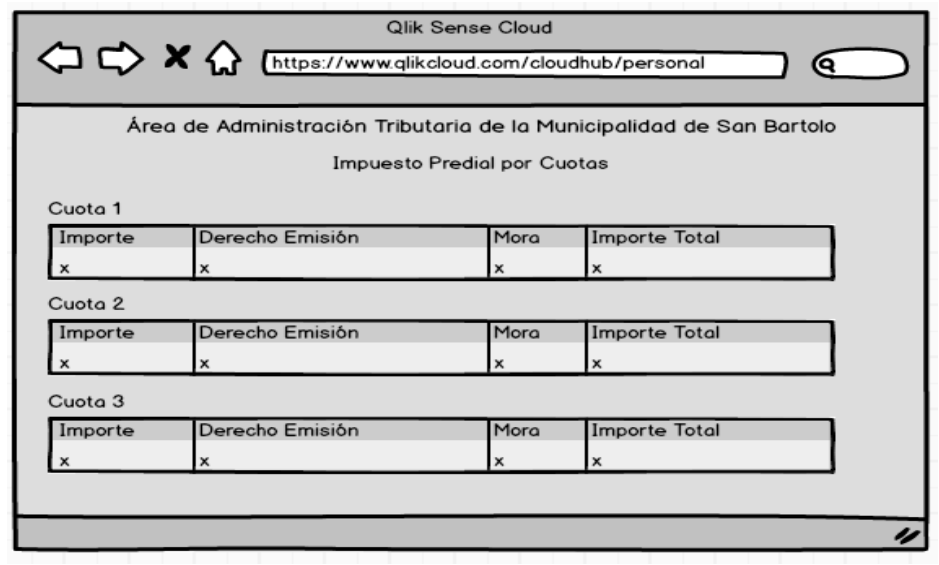

**Figura 60**: Prototipo Impuesto Predial por Cuotas Fuente: Elaboración Propia

 **Dashboard del estado de las recaudaciones según el tipo de contribuyente y zonas del distrito**: Este prototipo lo usaremos para visualizar en el lado izquierdo los montos de cada zona según el año

fiscal seleccionado, y en el lado derecho los montos de cada cuota según el tipo de contribuyente como lo podemos apreciar en la Figura 61.

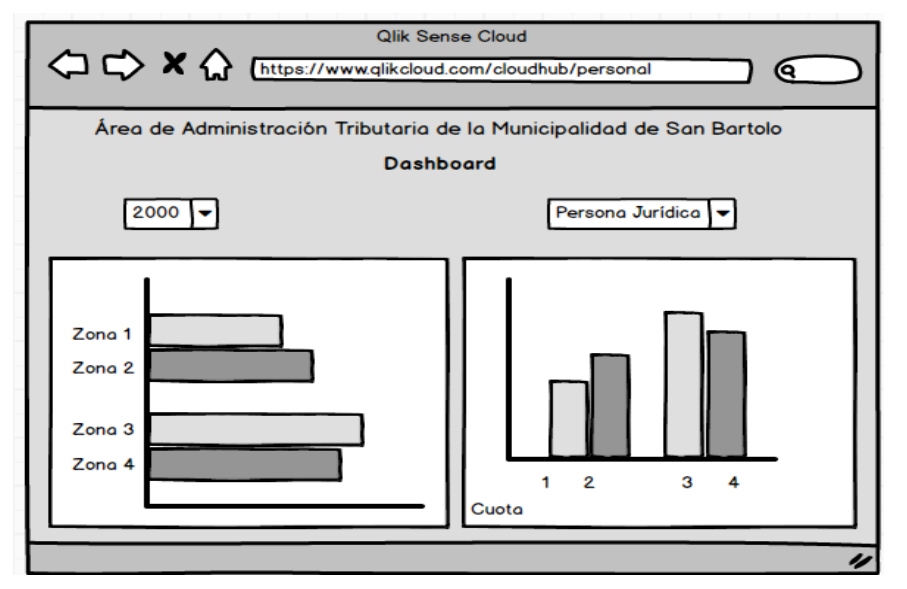

**Figura 61:** Prototipo Dashboard por Cuotas/Zonas Fuente: Elaboración Propia

 **Dashboard de la Cantidad de Contribuyentes morosos según el tipo de tributo y año fiscal:** Este prototipo lo usaremos para visualizar en un lado la cantidad de contribuyentes morosos según año fiscal y tributo, y en el otro lado la cantidad de contribuyentes que no son morosos según tributo y año fiscal seleccionado como se puede apreciar en la Figura 62.

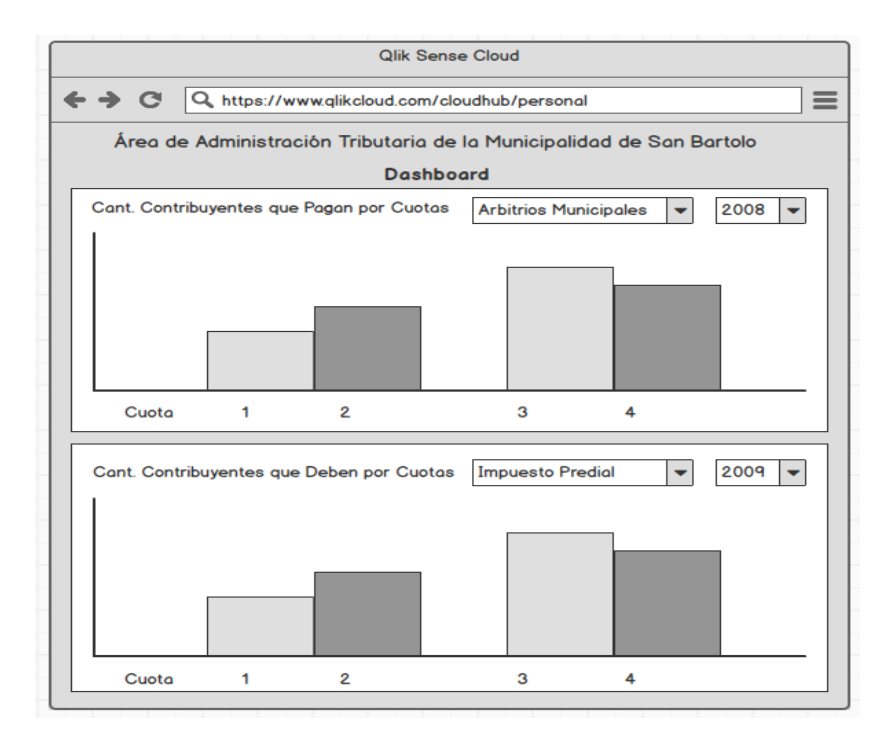

**Figura 62:** Prototipo Dashboard por Tributo/Año fiscal Fuente: Elaboración Propia

# **Dashboard del estado de las recaudaciones y deudas por fecha y sectores:**

Este prototipo lo usaremos para las deudas, pero también para las recaudaciones de los tributos municipales e impuesto predial. El Usuario podrá observar el estado de las recaudaciones según fecha seleccionada y podrá saber qué sectores son los que más contribuyen con la recaudación y en cuales por el contrario son los que menos tributan, el prototipo de este Dashboard será como el que se aprecia en la Figura 63.

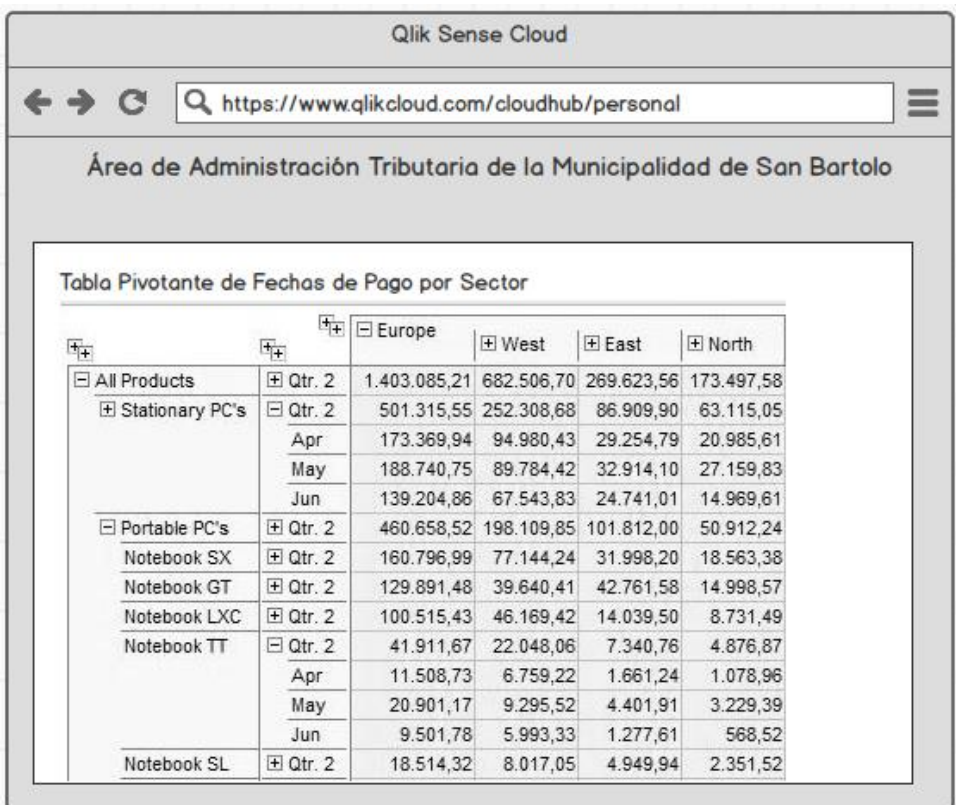

**Figura 63:** Prototipo Dashboard por fechas/sectores Fuente: Elaboración Propia

 **Dashboard del estado de las recaudaciones y deudas por zona según concepto seleccionado**:

Este prototipo lo usaremos para las deudas, pero también para las recaudaciones de los tributos municipales e impuesto predial. El Usuario podrá observar el estado de las recaudaciones según el concepto seleccionado y por cada una de las zonas del distrito, de esta manera podrá saber en cada zona el concepto que más se tributa y cuál de ellos es el menos cancelado por los contribuyentes, el prototipo de este Dashboard será como el que se aprecia en la Figura 64.

| $\vdash \to$ C                             | Q https://www.qlikcloud.com/cloudhub/personal                        |                   |                                               |                      |                                            |                     |
|--------------------------------------------|----------------------------------------------------------------------|-------------------|-----------------------------------------------|----------------------|--------------------------------------------|---------------------|
|                                            | Área de Administración Tributaria de la Municipalidad de San Bartolo |                   |                                               |                      |                                            |                     |
|                                            |                                                                      |                   | <b>Dashboard</b>                              |                      |                                            |                     |
|                                            |                                                                      |                   |                                               |                      |                                            |                     |
| Tabla Pivotante de Fechas de Pago por Zona |                                                                      |                   |                                               |                      |                                            |                     |
|                                            | Regions                                                              | 冨                 |                                               |                      |                                            |                     |
|                                            |                                                                      | $\Box$            | $\boxdot$ Europe                              |                      |                                            |                     |
| P                                          | 压                                                                    | G <sub>+</sub>    |                                               | $H$ West             | $F$ East                                   | $H$ North           |
| $\mathbf{r}$                               | FLAILProducts                                                        | $\boxplus$ Qtr. 2 | 1.403.085.21 682.506.70 269.623.56 173.497.58 |                      |                                            |                     |
| $\Omega$                                   | E Stationary PC's                                                    | $\Box$ Qtr. 2     |                                               |                      | 501.315.55 252.308.68 86.909.90 63.115.05  |                     |
| d                                          |                                                                      | Apr               |                                               |                      | 173.369,94 94.980,43 29.254,79 20.985,61   |                     |
| u<br>c                                     |                                                                      | May               |                                               |                      | 188.740.75 89.784.42 32.914.10 27.159.83   |                     |
| $\ddotsc$                                  |                                                                      | 1u <sub>n</sub>   |                                               |                      | 139.204.86 67.543.83 24.741.01             | 14.969.61           |
| YF                                         | Portable PC's                                                        | $H$ Qtr. 2        |                                               |                      | 460.658,52 198.109,85 101.812,00 50.912,24 |                     |
|                                            | Notebook SX                                                          | $H$ Otr. 2        |                                               | 160.796,99 77.144,24 | 31.998,20                                  | 18.563,38           |
| M                                          | Notebook GT                                                          | $\pm$ Qtr. 2      | 129.891.48                                    | 39.640.41            |                                            | 42.761.58 14.998.57 |
| $\circ$<br>n                               | Notebook LXC                                                         | $\pm$ Qtr. 2      |                                               |                      | 100.515.43  46.169.42  14.039.50  8.731.49 |                     |
| ŧ                                          | Notebook TT                                                          | $\Box$ Qtr. 2     | 41.911.67                                     |                      | 22.048.06 7.340.76                         | 4.876,87            |
| h                                          |                                                                      | Apr               | 11.508,73                                     | 6.759.22             | 1.661,24                                   | 1.078,96            |
| $\mathbf{s}$                               |                                                                      | May               |                                               | 20.901.17 9.295.52   | 4.401.91                                   | 3.229.39            |
|                                            |                                                                      | 1u <sub>n</sub>   | 9.501.78                                      | 5.993.33             | 1.277,61                                   | 568,52              |
| Y                                          | Notebook SL                                                          | $+$ Qtr. 2        | 18.514,32                                     | 8.017.05             | 4.949,94                                   | 2.351,52            |
|                                            | Subnote SL                                                           | $\pm$ Qtr. 2      |                                               |                      |                                            |                     |
|                                            | Subnote XK                                                           | $\pm$ Qtr. 2      | 9.028.63                                      | 5.090.67             | 722.03                                     | 1.390.41            |
|                                            | $\sim$                                                               | $T(T)$ and        |                                               |                      |                                            |                     |

**Figura 64:** Prototipo Dashboard por zona/concepto Fuente: Elaboración Propia

 **Dashboard sobre KPI de monto recaudado por Año Fiscal**: Este prototipo lo usaremos para las deudas, pero también para las recaudaciones de los tributos municipales e impuesto predial. El Usuario podrá observar mediante indicadores de KPI que servirán para tener un mejor panorama del estado de la recaudación y la deuda, así como también las proyecciones de la misma, como se puede apreciar en la Figura 65.

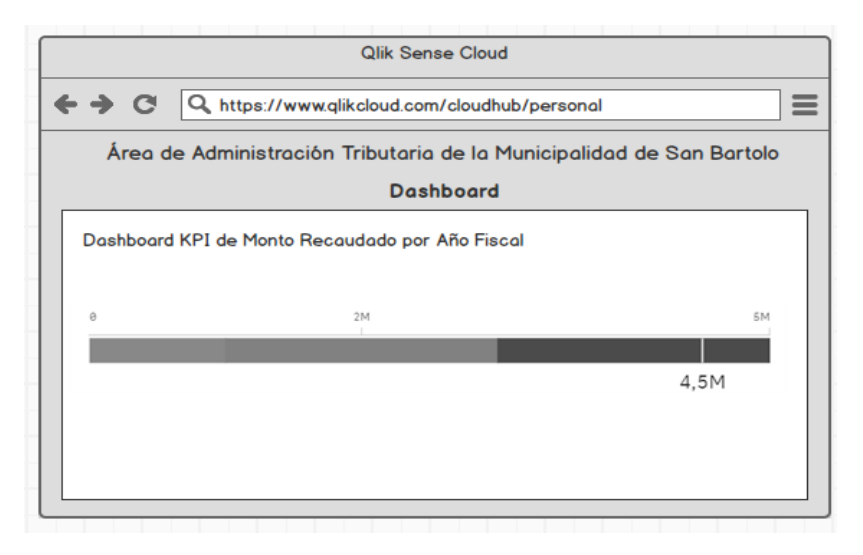

**Figura 65**: Prototipo Dashboard Deuda por Año Fiscal Fuente: Elaboración Propia

 **Dashboard sobre KPI de Recaudación según Año Fiscal y Cuota**: Este prototipo lo usaremos para las deudas, pero también para las recaudaciones de los tributos municipales e impuesto predial. El Usuario podrá observar mediante indicadores de KPI que servirán para tener un mejor panorama del estado de la recaudación y la deuda de cada una de las cuotas y por Año Fiscal seleccionado, el prototipo de este Dashboard será como el que se aprecia en la Figura 66.

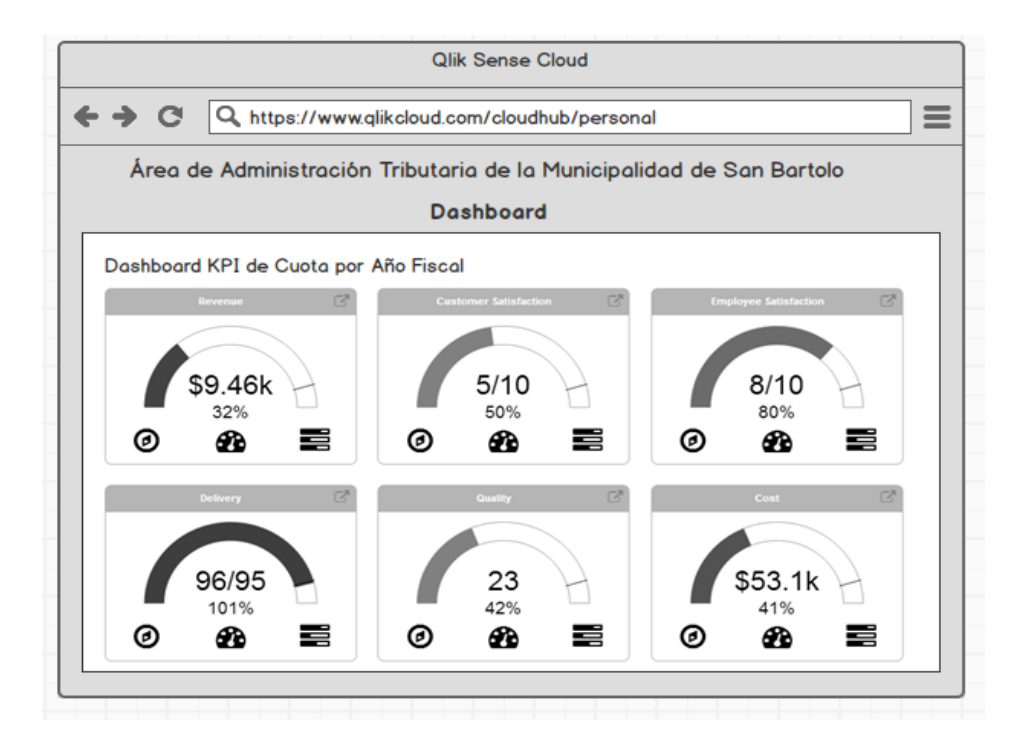

**Figura 66:** Prototipo Dashboard KPI de Cuota/Año Fuente: Elaboración Propia

## **3.12. DESARROLLO DE APLICACIONES BI**

### **3.12.1. Elaboración de Reportes**

Para la elaboración de los reportes solicitados por el Usuario en base a las necesidades del negocio, hacemos uso de la herramienta Qlik Sense Report (ver Figura 67) que es un plugin gratuito y se puede obtener de la página web de la Comunidad de Qlik Sense Desktop, y en el caso de los Dashboard utilizamos la herramienta QlikSense DashBoard Designer. Estos Reportes fueron creados según los prototipos detallados en el punto 3.11 del presente trabajo. Vale precisar que en algunos prototipos se mencionó que indicarían los reportes tanto para el estado de la recaudación como para el estado de la deuda.

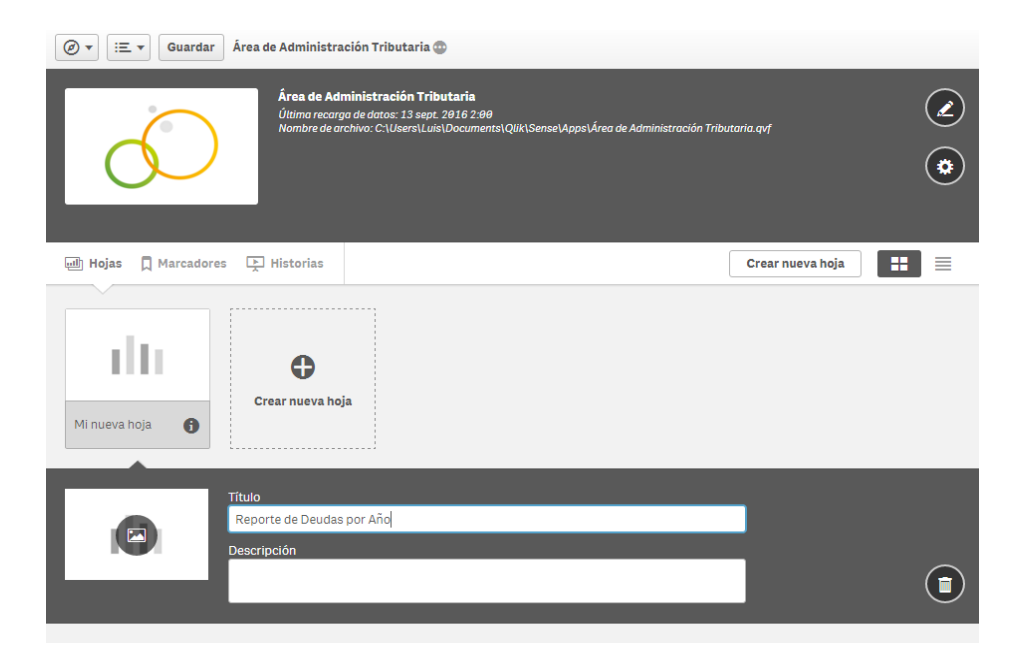

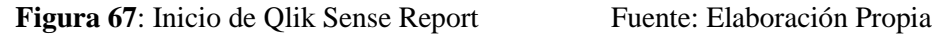

A partir de la Figura 68 empezaremos a ver los reportes reales en base a los prototipos mencionados anteriormente y con valores seleccionados al azar para comprobar el correcto funcionamiento de los mismos.

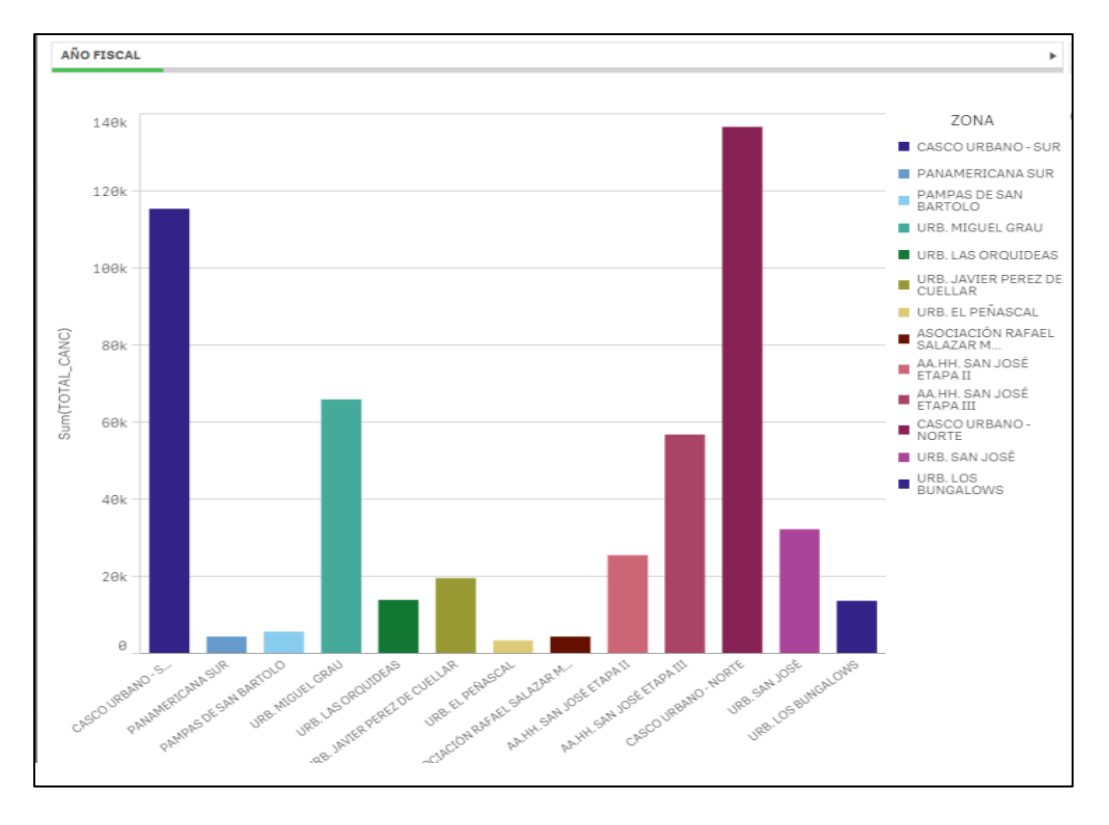

**Figura 68:** Reporte Recaudación por Zona Fuente: Elaboración Propia

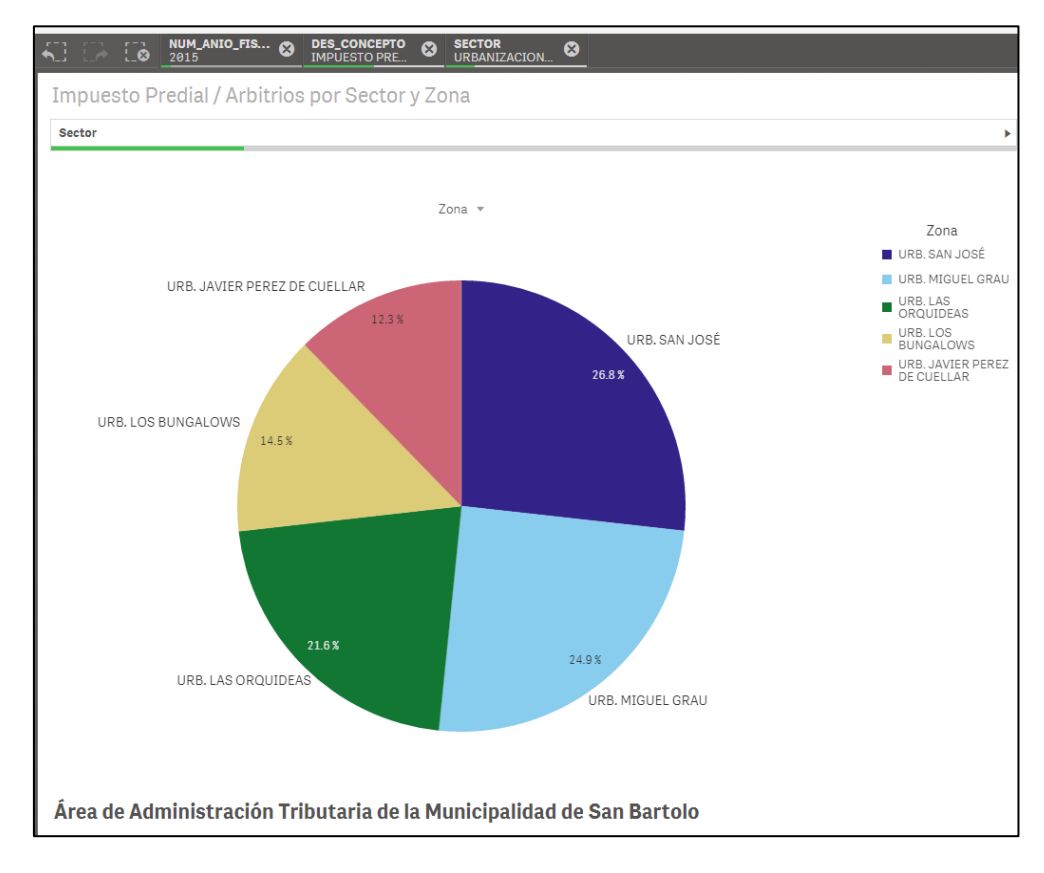

**Figura 69:** Reporte Recaudación por Sector y Zona Fuente: Elaboración Propia

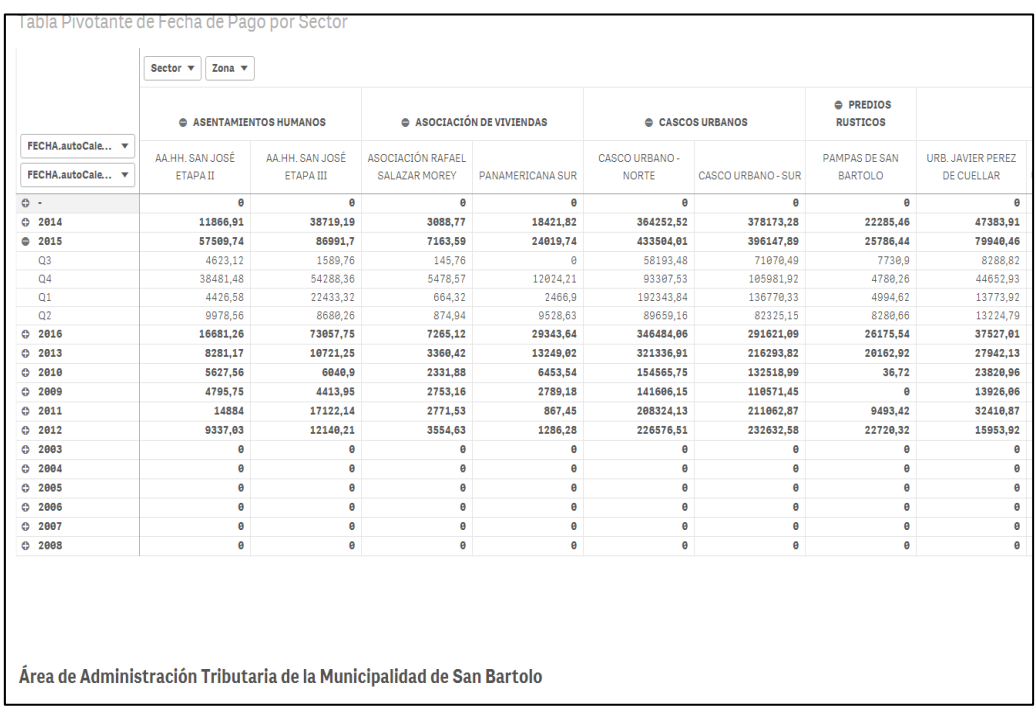

Figura 70: Reporte Pagos por Fecha y Sector Fuente: Elaboración Propia

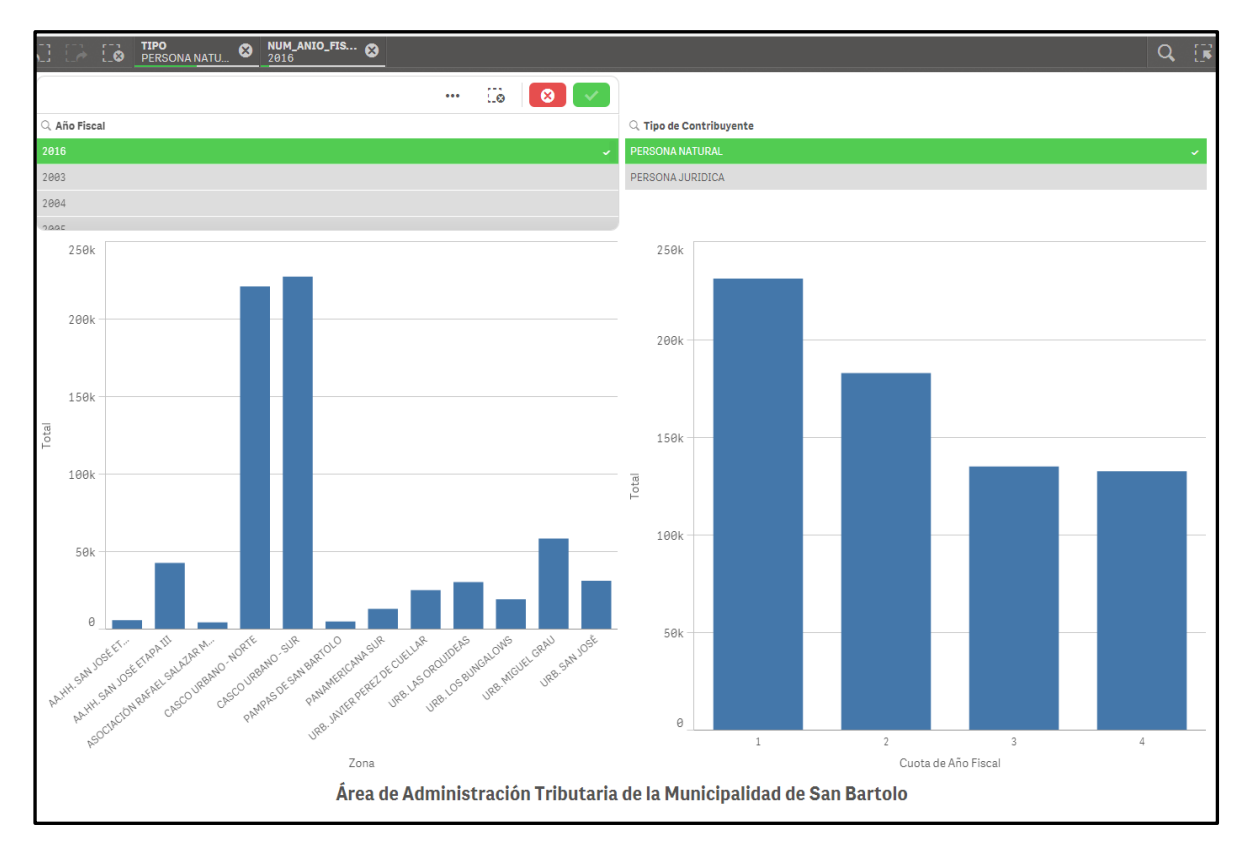

**Figura 71**: Reporte Recaudación por Tipo Persona y Año Fuente: Elaboración Propia

|                     |          |              | <b>Estado de Pago</b><br>Þ |        |              |
|---------------------|----------|--------------|----------------------------|--------|--------------|
| Cuota de Año Fiscal | $\alpha$ | Importe      | Derecho de Emisión         | Mora   | Total        |
| <b>Totales</b>      |          | S/732.603,60 | S/7.007,50                 | S/0,00 | S/739.611,10 |
|                     | 1        | S/241.742,95 | S/7.007,50                 | S/0,00 | S/248.750,45 |
|                     | 2        | S/201.493,63 | S/0,00                     | S/0,00 | S/201.493,63 |
|                     | 3        | S/146.044,80 | S/0,00                     | S/0,00 | S/146.044,80 |
|                     | 4        | S/143.322,22 | S/0,00                     | S/0,00 | S/143.322,22 |
|                     |          |              |                            |        |              |
|                     |          |              |                            |        |              |

**Figura 72:** Reporte Recaudación por cuotas y estado Fuente: Elaboración Propia

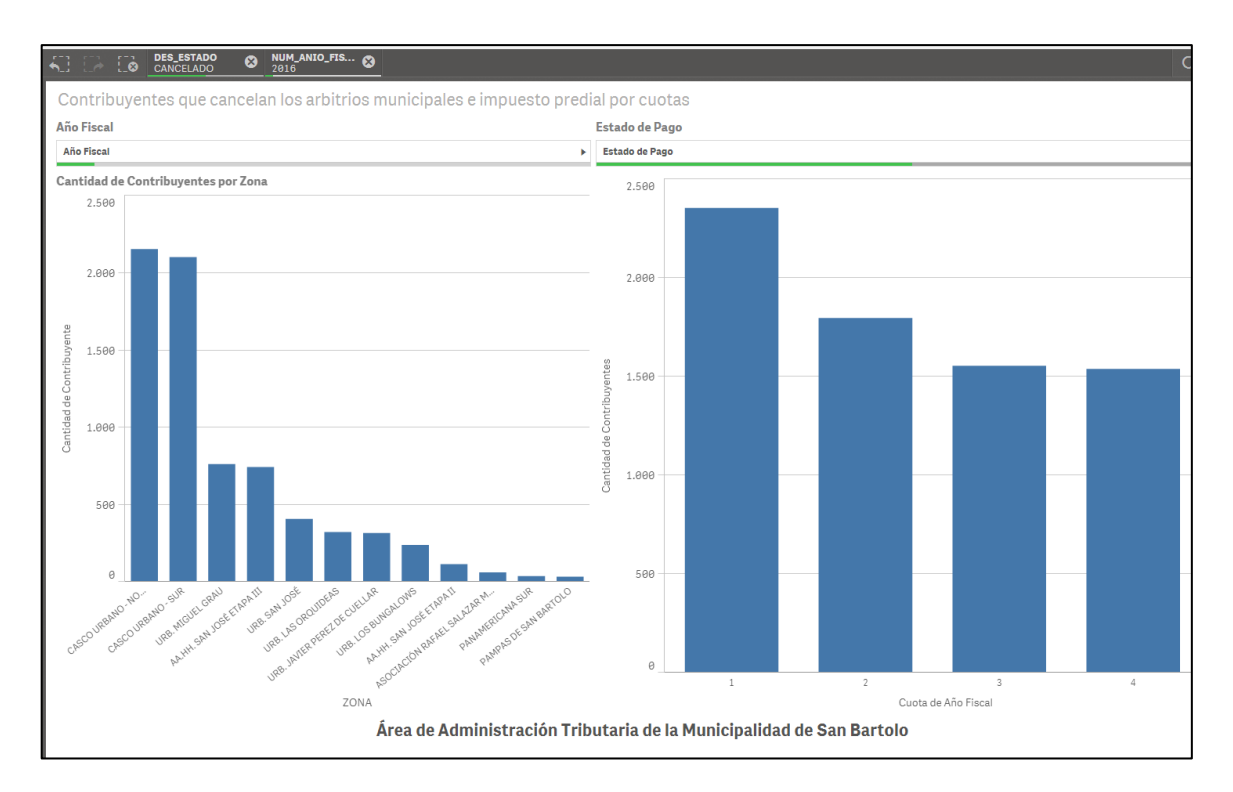

**Figura 73:** Reporte Cantidad Contribuyentes por cuotas Fuente: Elaboración Propia

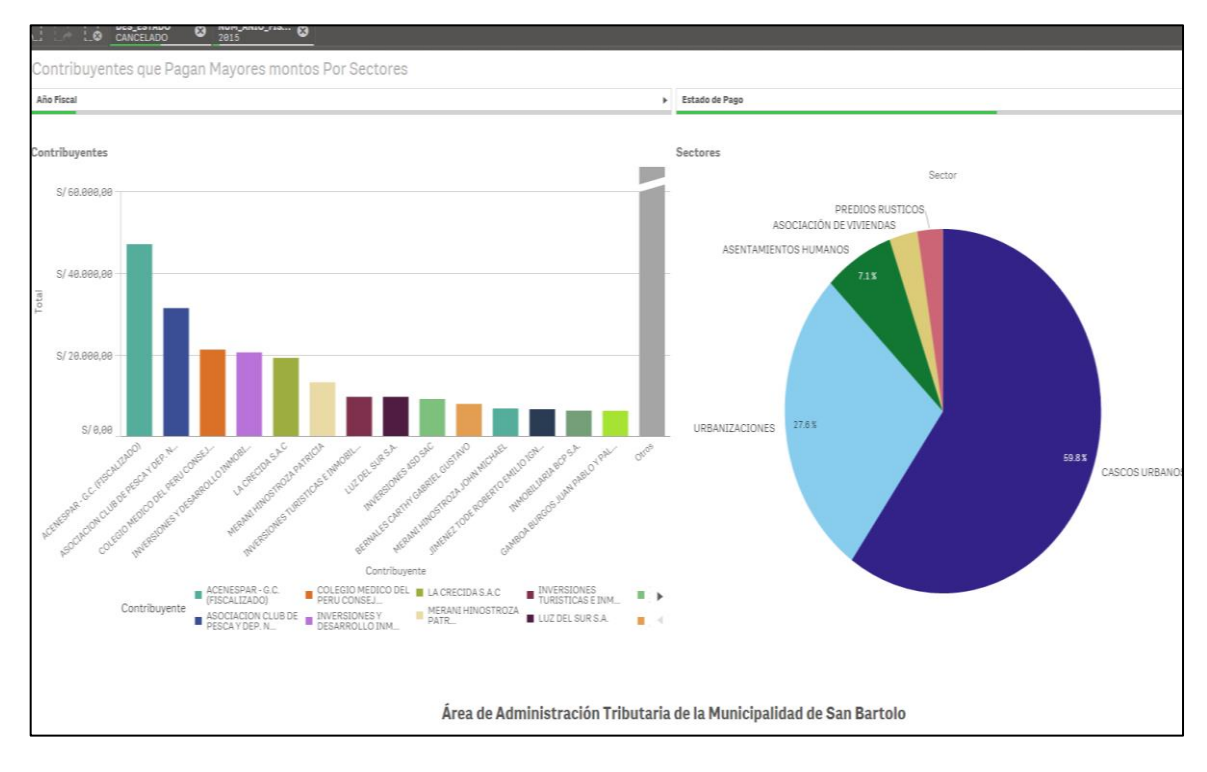

**Figura 74**: Contribuyente que pagan mayores montos Fuente: Elaboración Propia
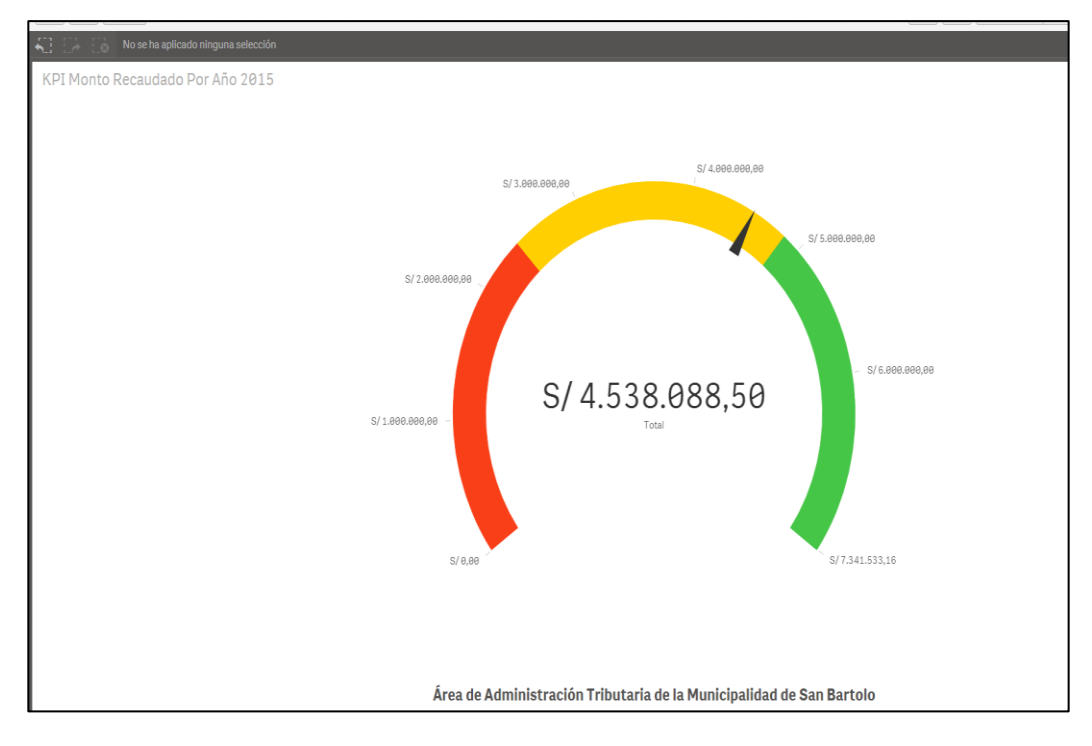

Figura 75: Reporte KPI Recaudación por año Fuente: Elaboración Propia

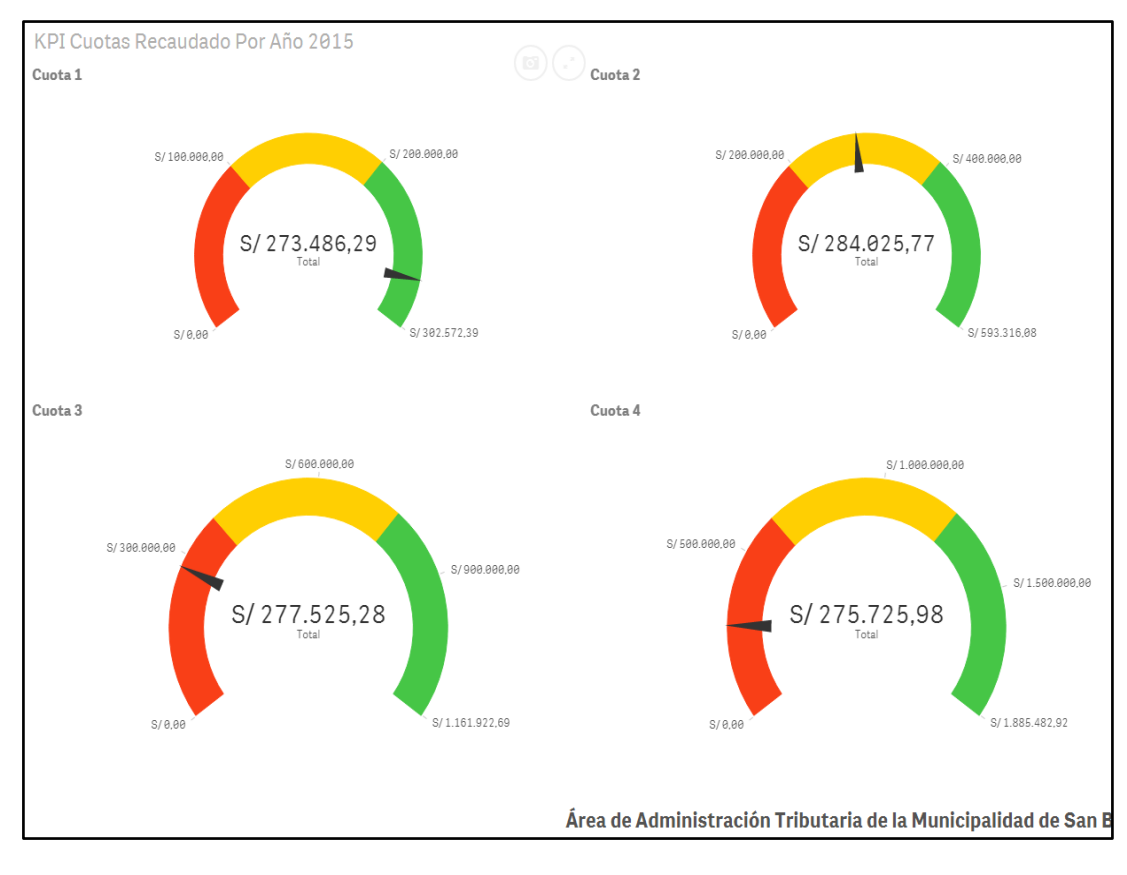

**Figura 76:** Reporte KPI de cuotas por año fiscal Fuente: Elaboración Propia

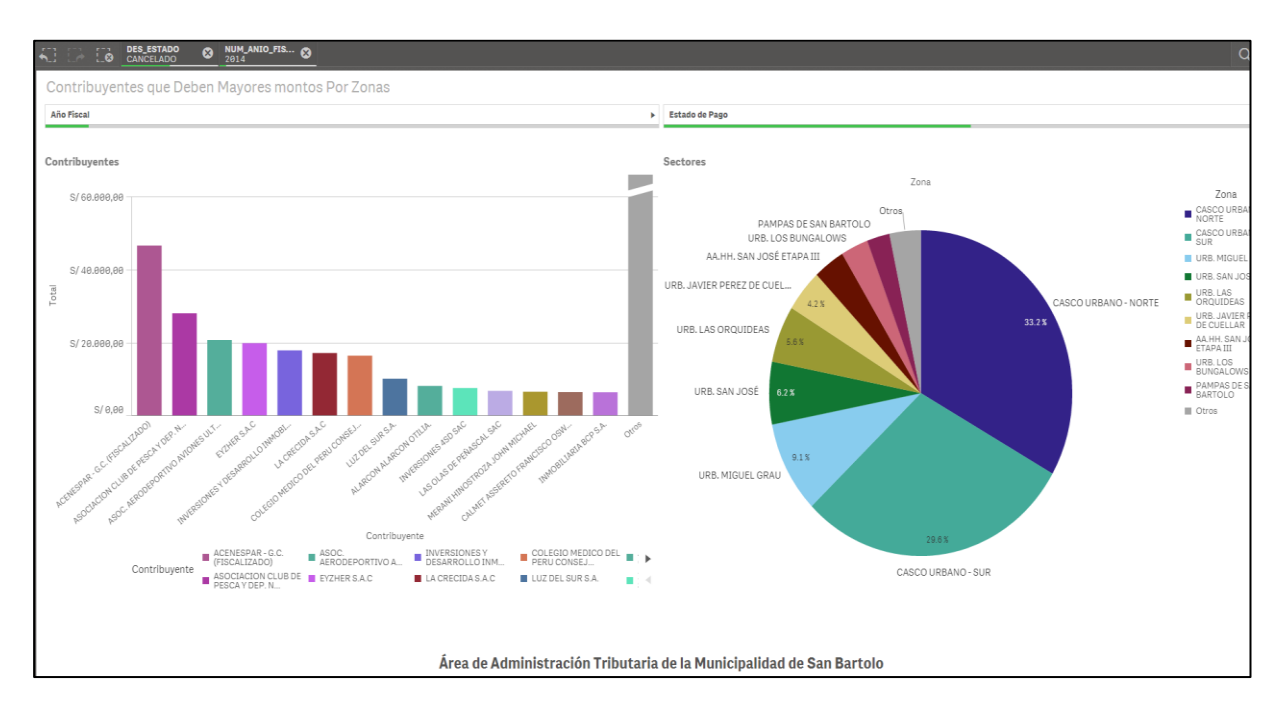

**Figura 77:** Contribuyente que deben mayores montos Fuente: Elaboración Propia

# **3.13. IMPLEMENTACIÓN**

#### **3.13.1. Verificación de Tecnología**

En los puntos anteriores de la metodología mencionamos cuales serían las herramientas de software y hardware que emplearemos para el presente trabajo de tesis. Para este punto del proyecto debemos constatar si contamos con los recursos antes mencionados. En la Tabla 43 se describe la tecnología con la que se cuenta, comentando en donde se emplea cada recurso tanto de hardware como de software.

#### **3.13.2. Manual de Usuario**

El manual de Administrador es para el personal de informática de la Municipalidad de San Bartolo, que se encargará de llevar a cabo la ejecución del ETL, la creación de usuarios y los Dashboard KPI para los nuevos periodos y lo podemos visualizar en el Apéndice VI. En cambio, el manual de usuario será para el Gerente de Administración Tributaria, quien es la persona que puede acceder a los reportes y observarlos, y para el Sub Gerente de Administración Tributaria en los días que el Gerente este de licencia, dicho manual esta detallado en el Apéndice VII.

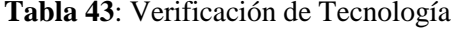

Fuente: Elaboración Propia

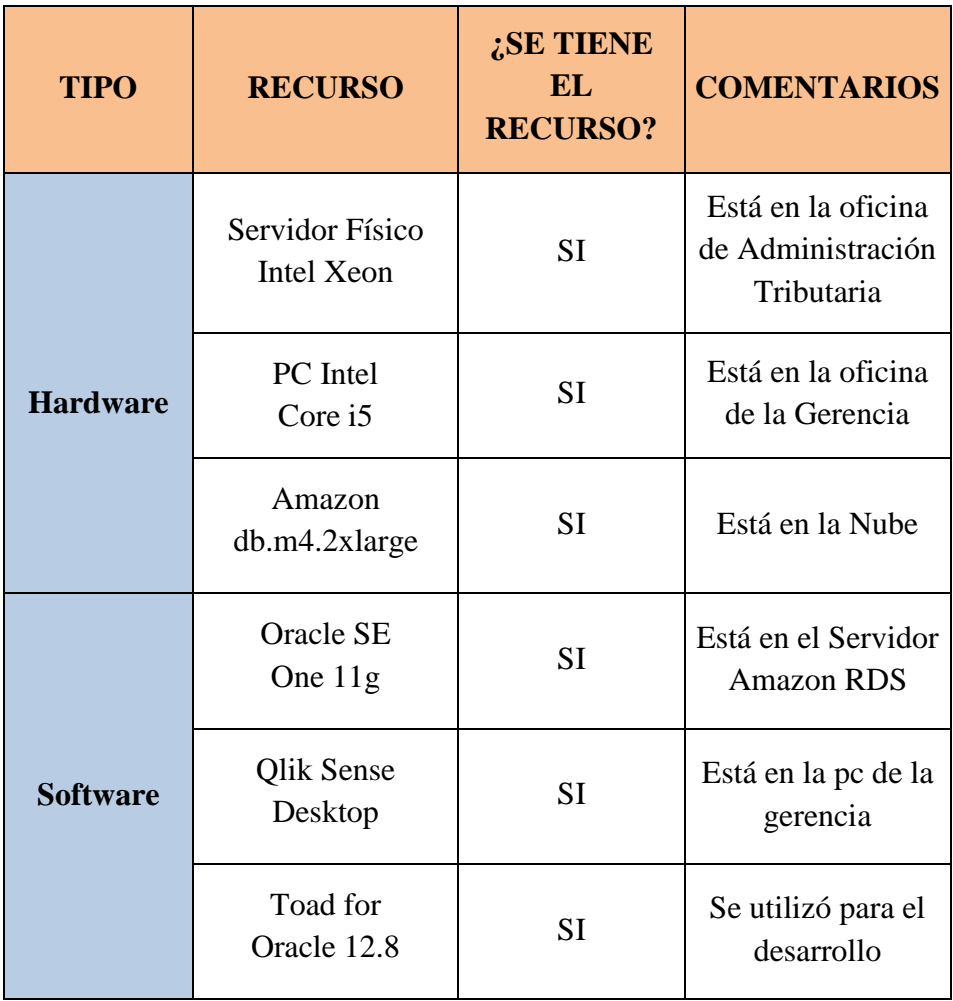

#### **3.14. MANTENIMIENTO Y CRECIMIENTO**

## **3.14.1. Pruebas de Funcionamiento del Sistema**

Después de implementar el sistema debemos hacer las pruebas esto con el fin de corroborar su correcto funcionamiento, poder visualizar errores o problemas inesperados que puedan alterar al sistema y por ende no permitan cumplir los objetivos del presente proyecto de tesis. Por lo antes mencionado se hicieron dichas pruebas y los resultados obtenidos lo podemos visualizar en la Tabla 44.

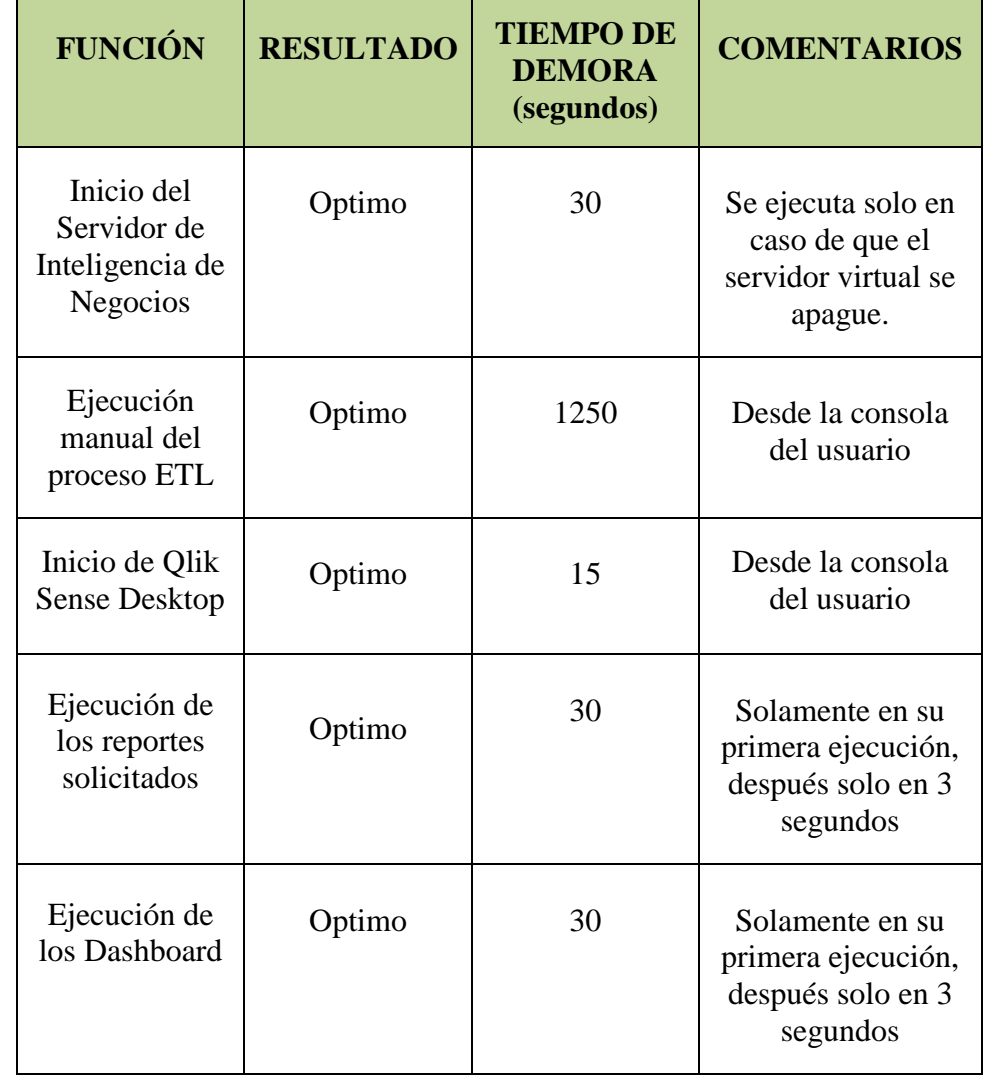

Tabla 44: Pruebas de Funcionamiento del Sistema Fuente: Elaboración Propia

# **CAPÍTULO IV**

# **ANÁLISIS DE RESULTADOS Y CONTRASTACIÓN DE LA HIPÓTESIS**

#### **4.1.POBLACIÓN Y MUESTRA**

#### **4.1.1. Población**

Las unidades a analizar son todas las tomas de decisiones de la gerencia de Administración Tributaria de la Municipalidad de San Bartolo.

#### **4.1.2. Muestra**

Para esta investigación se realizará un muestreo intencional<sup>39</sup> (no aleatorio) y se tomará una muestra de 30 toma de decisiones ya que se trata de un valor adecuado, estándar y se utiliza en varios procesos de investigación.

#### **4.2. NIVEL DE CONFIANZA**

El nivel de confianza es de 95%, dada la inexperiencia de los investigadores, por lo tanto, tendremos un margen de error del 5%.

# **4.3. ANÁLISIS E INTERPRETACIÓN DE RESULTADOS**

## **4.3.1. Resultados Genéricos**

#### **A) Planificación del Proyecto**

- Descripción del proyecto.
- $\triangleright$  Objetivos del proyecto.
- Alcance del proyecto.
- > Stakeholders.
- > Análisis de riesgos.
- $\triangleright$  Plan de proyecto.

#### **B) Definición de los Requerimientos del Negocio**

- $\triangleright$  Proceso de negocio.
- $\triangleright$  Matriz process / dimensiones.
- $\triangleright$  Requerimientos.
- Documentación de los requerimientos.
- Hoja de gestión.
- Hoja de análisis.

#### **C) Modelo Dimensional**

1

<sup>39</sup> Ávila, H. (2006). *Introducción a la Metodología de la Investigación*. España: Edición Electrónica.

- > Dimensiones.
- Granularidad.
- $\triangleright$  Hechos.
- Medidas.
- Diseño del modelo dimensional.

#### **D) Diseño de la Arquitectura Técnica**

- Arquitectura Tecnológica.
- Definición de perfiles de usuario.

#### **E) Selección e Instalación de Productos**

- Evaluación de los productos.
- $\triangleright$  Herramientas seleccionadas.

#### **F) Diseño Físico**

- $\triangleright$  Tablas de dimensiones.
- $\triangleright$  Tablas de hechos.
- Diseño modelo físico.

#### **G) Diseño ETL**

- > Extracción.
- $\triangleright$  Transformación.
- $\triangleright$  Carga.

#### **H) Diseño de Análisis Dimensional**

- **I) Especificación de Aplicaciones BI**
	- Lista de reportes.

#### **J) Desarrollo de Aplicaciones BI**

Elaboración de reportes.

#### **K) Implementación**

- Verificación de tecnología.
- Manual de Usuario.

#### **L) Mantenimiento y Crecimiento**

Pruebas del funcionamiento del sistema.

#### **4.3.2. Resultados Específicos**

En la siguiente tabla se muestra los resultados de la Pre-Prueba y Post-Prueba para los KPI<sub>1</sub>, KPI<sub>2,</sub> KPI<sub>3,</sub> KPI<sub>4.</sub>

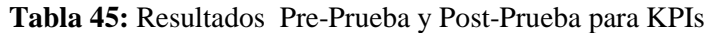

Fuente: Elaboración Propia

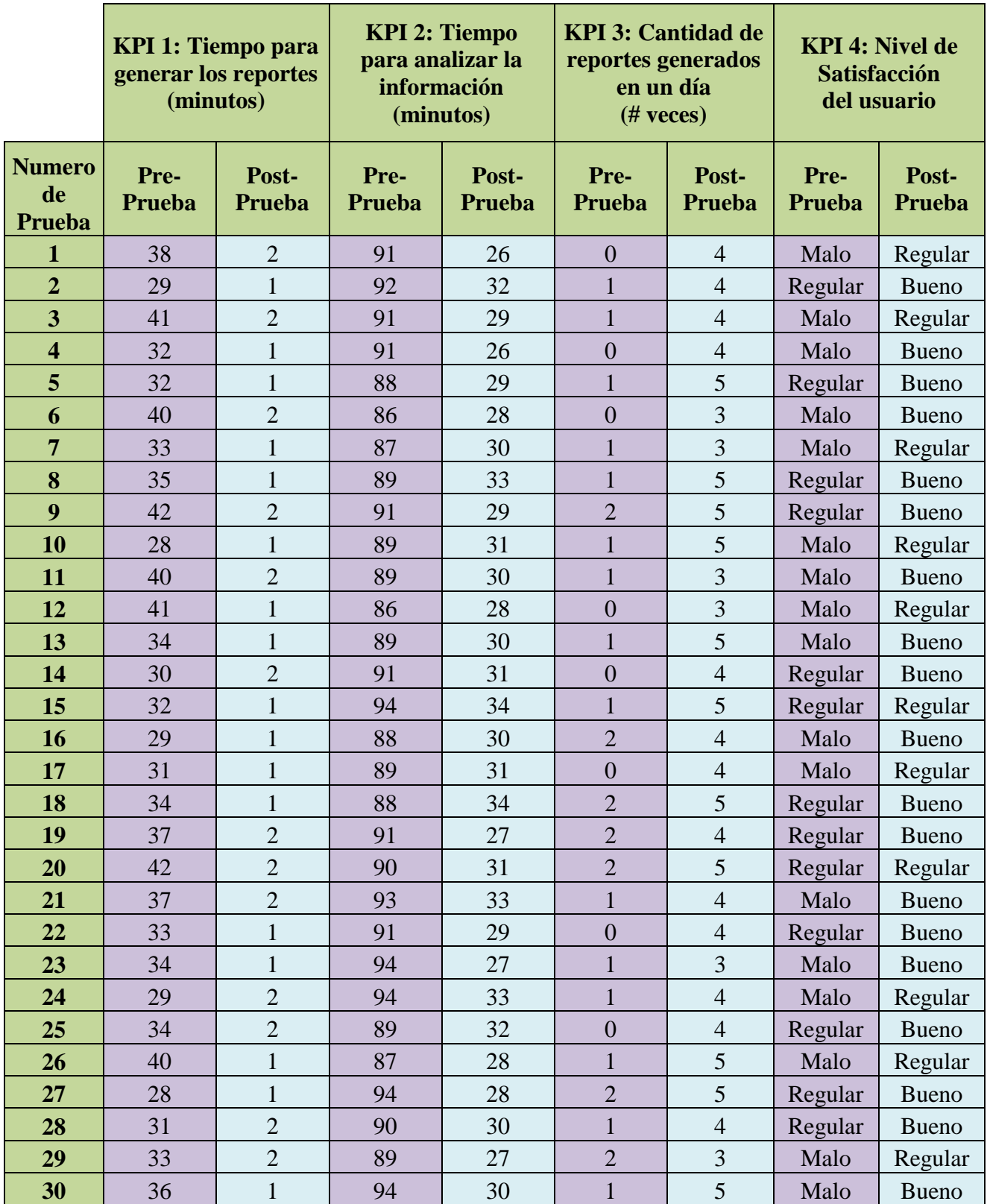

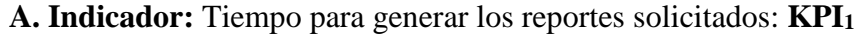

Tabla 46: Resultados Pre-Prueba y Post-Prueba para KPI1 Fuente: Elaboración Propia

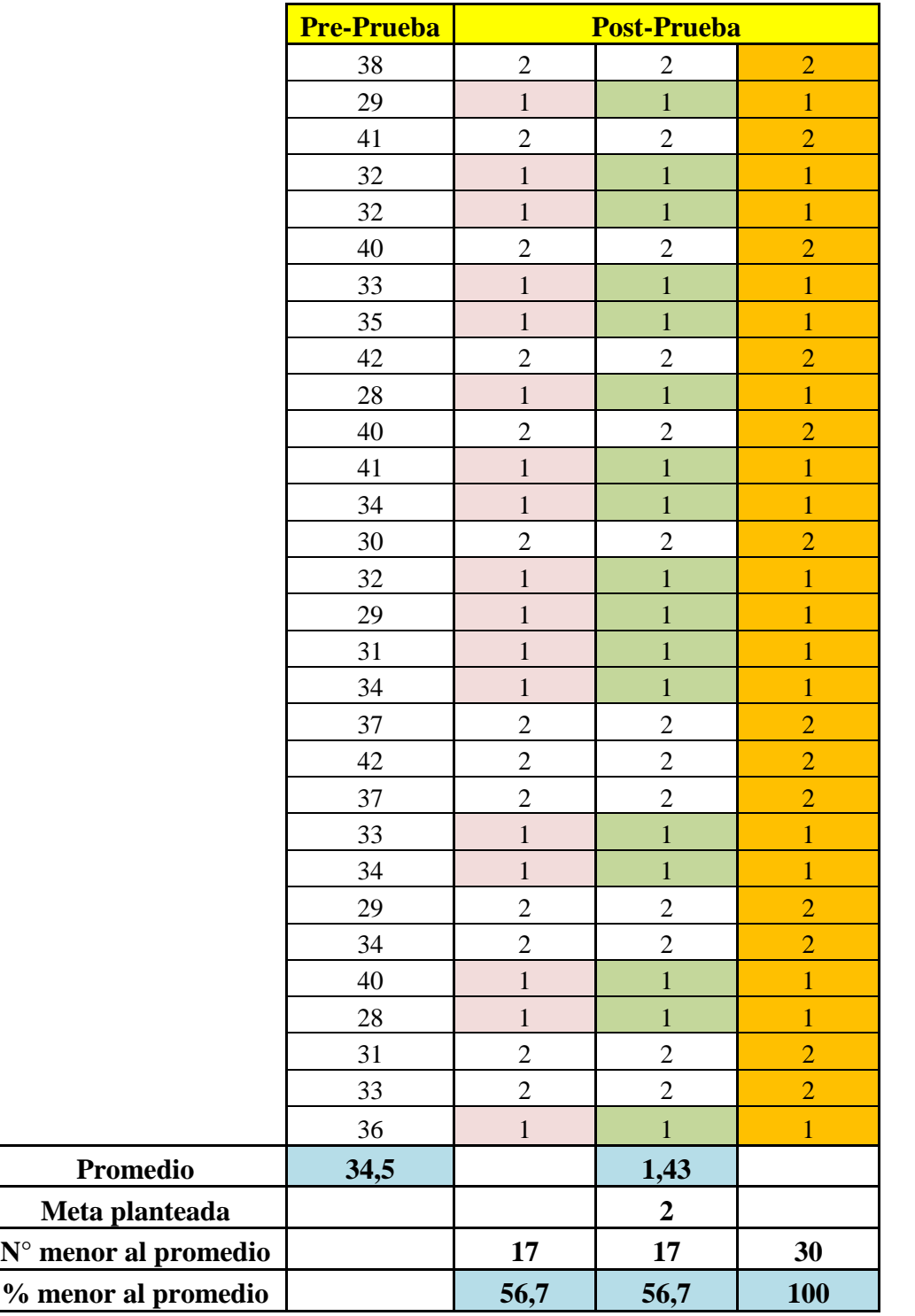

 El 56.7% de los Tiempos para generar los reportes solicitados en la Post-Prueba fueron menores que el tiempo promedio establecido.

- El 56.7% de los Tiempos para generar los reportes solicitados en la Post-Prueba fueron menores que lo establecido.
- El 100.0% de los Tiempos para generar los reportes solicitados en la Post-Prueba fueron menores que el tiempo promedio en la Pre-Prueba.

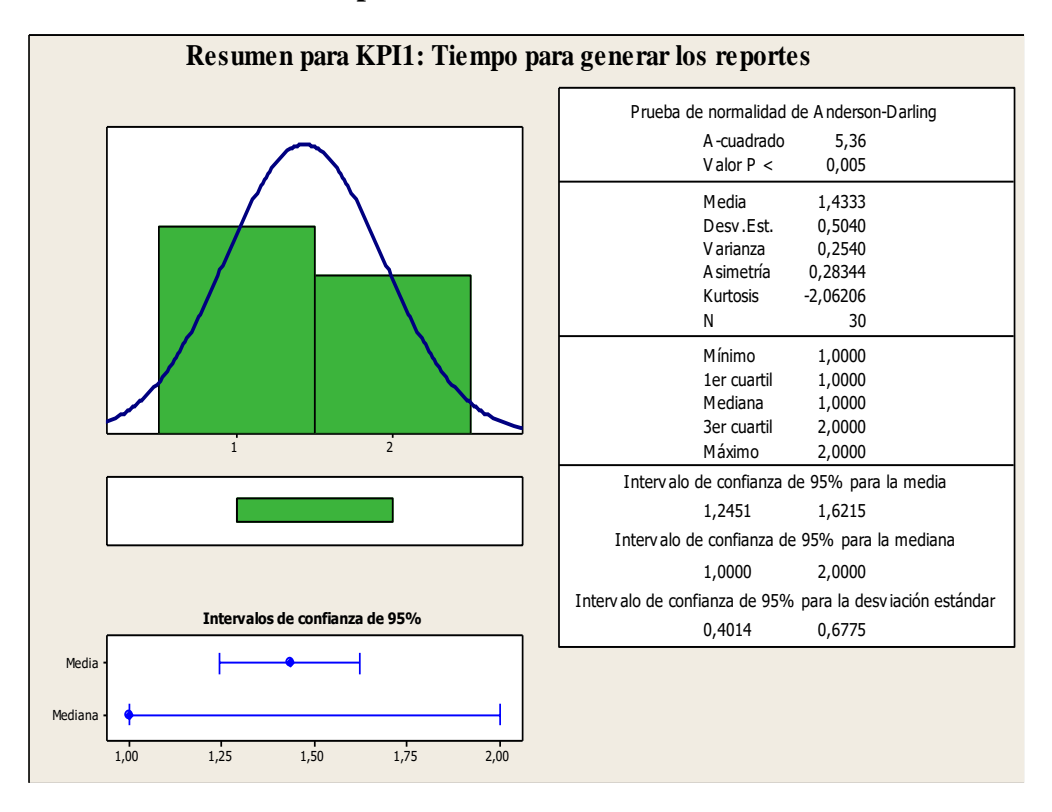

#### **Con Estadística Descriptiva:**

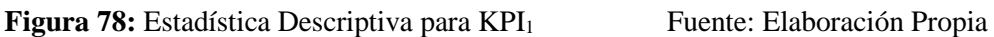

- La distancia "promedio" de las observaciones individuales de los Tiempos para generar los reportes solicitados con respecto a la media es de 0.50 minutos.
- Alrededor del 95% de los Tiempos para generar los reportes solicitados están dentro de 2 desviaciones estándar de la media, es decir, entre 1.24 y 1.62 minutos.
- La Kurtosis = -2.06 indica que tenemos datos de tiempos con picos muy bajos.
- La Asimetría = 0.28 indica que la mayoría de los Tiempos para generar los reportes solicitados son bajos.
- $\bullet$  El 1er Cuartil = 1.000 minutos, indica que el 25% de los los Tiempos para generar los reportes solicitados son menores que o igual a este valor.
- El 3er Cuartil = 2.000 minutos, indica que el 75% de los Tiempos para generar los reportes solicitados son menores que o igual a este valor.

**B. Indicador:** Tiempo para analizar la información de los reportes: **KPI<sup>2</sup>** 

Tabla 47: Resultados Pre-Prueba y Post-Prueba para KPI2 Fuente: Elaboración Propia

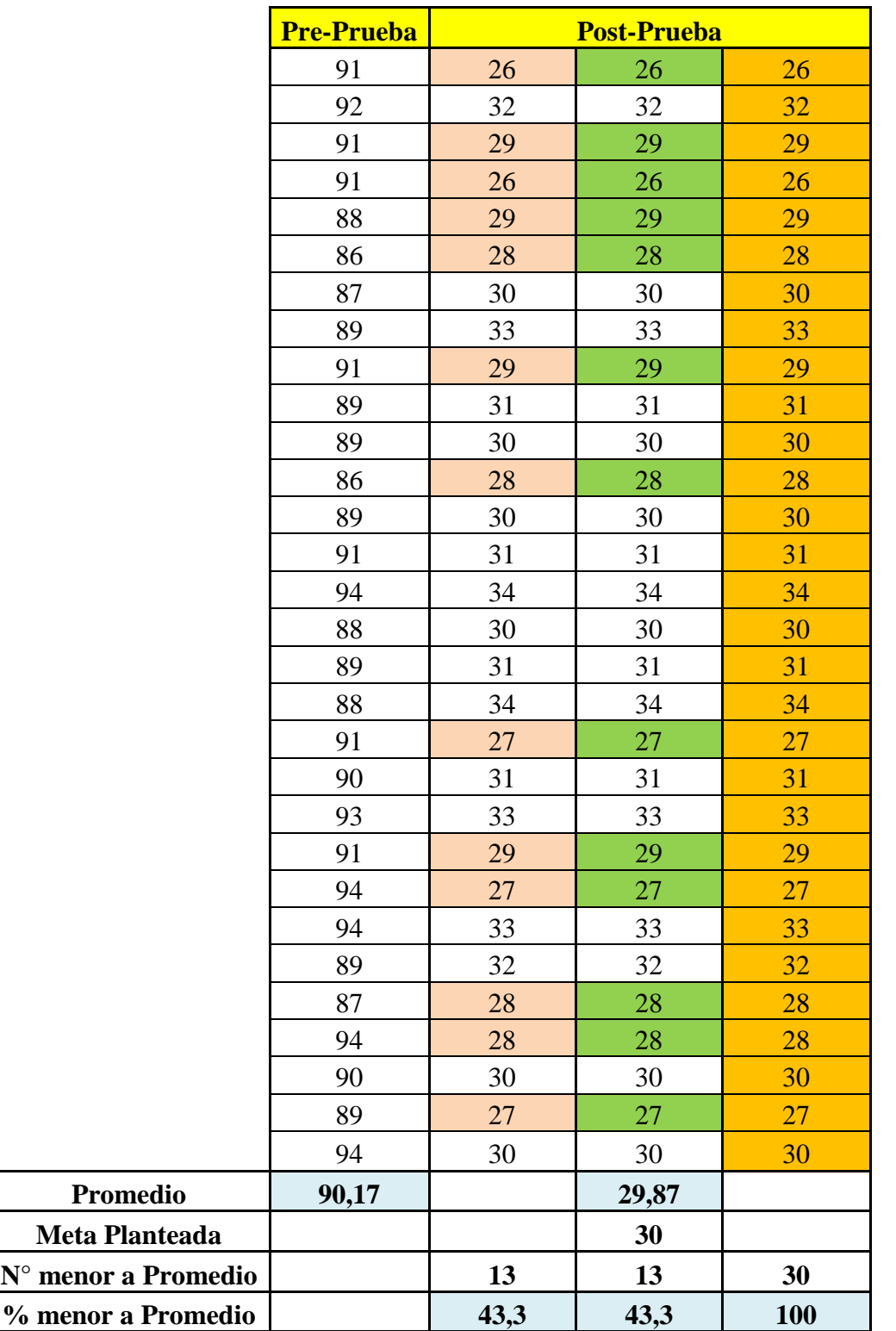

 El 43.3% de los Tiempos para analizar la información de los Reportes en la Post-Prueba fueron menores que el tiempo promedio establecido.

- El 43.3% de los Tiempos para analizar la información de los Reportes en la Post-Prueba fueron menores que la meta planteada.
- El 100.0 % de los Tiempos para analizar la información de los Reportes en la Post-Prueba fueron menores que el tiempo promedio en la Pre-Prueba.

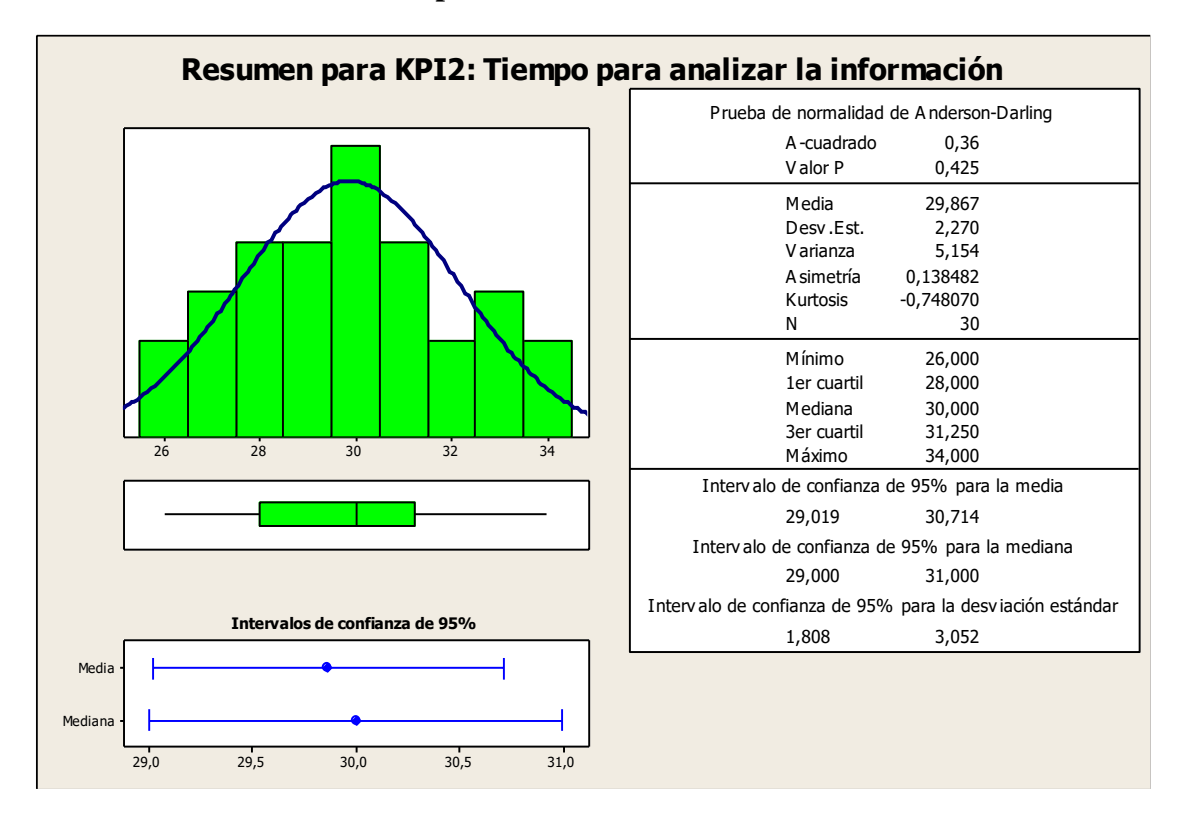

#### **Con Estadística Descriptiva:**

**Figura 79**: Estadística Descriptiva para KPI<sub>2</sub> Fuente: Elaboración Propia

- La distancia "promedio" de las observaciones individuales de los Tiempos para analizar la información de los Reportes con respecto a la media es de 2.27 minutos.
- Alrededor del 95% de los Tiempos para analizar la información de los Reportes están dentro de 2 desviaciones estándar de la media, es decir, entre 29.02 y 30.71 minutos.
- $\bullet$  La Kurtosis = -0.75 indica que tenemos datos de tiempos con picos muy bajos.
- La Asimetría = 0.14 indica que la mayoría de los Tiempos para analizar la información de los Reportes son bajos.
- $\bullet$  El 1er Cuartil = 28.000 minutos, indica que el 25% de los Tiempos para analizar la información de los Reportes son menores que o igual a este valor.
- $\bullet$  El 3er Cuartil = 31.250 minutos, indica que el 75% de los Tiempos para analizar la información de los Reportes son menores que o igual a este valor.

**C. Indicador:** Cantidad de Reportes generados al día: **KPI<sup>3</sup>**

Tabla 48: Resultados Pre-Prueba y Post-Prueba para KPI3 Fuente: Elaboración Propia

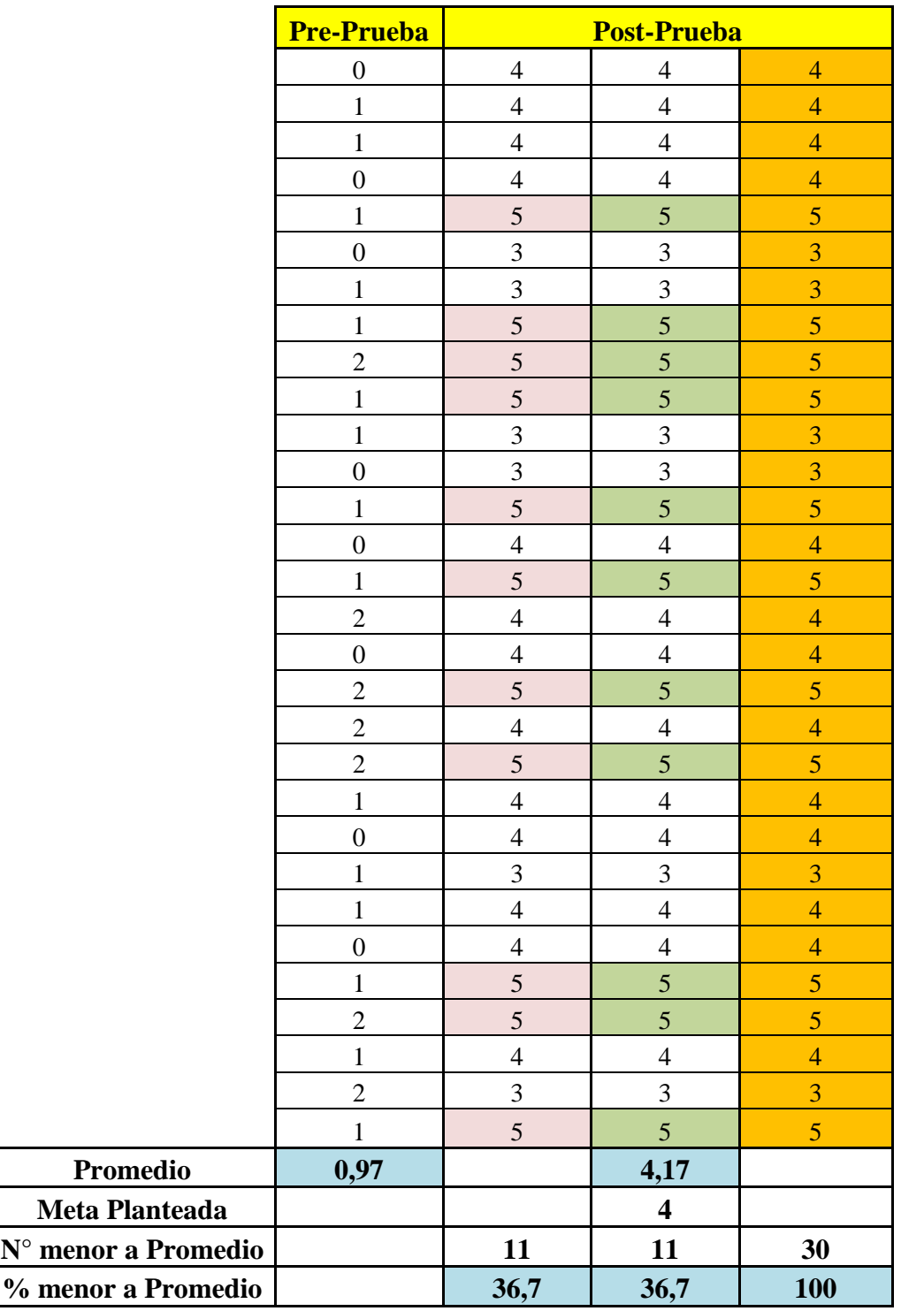

 El 36.7% de los Números de Reportes Generados al día en la Post-Prueba fueron mayores que su tiempo promedio.

- El 36.7% de los Números de Reportes Generados al día en la Post-Prueba fueron mayores que la meta planteada.
- El 100.0% de los Números de Reportes Generados al día en la Post-Prueba fueron mayores que el número promedio en la Pre-Prueba.

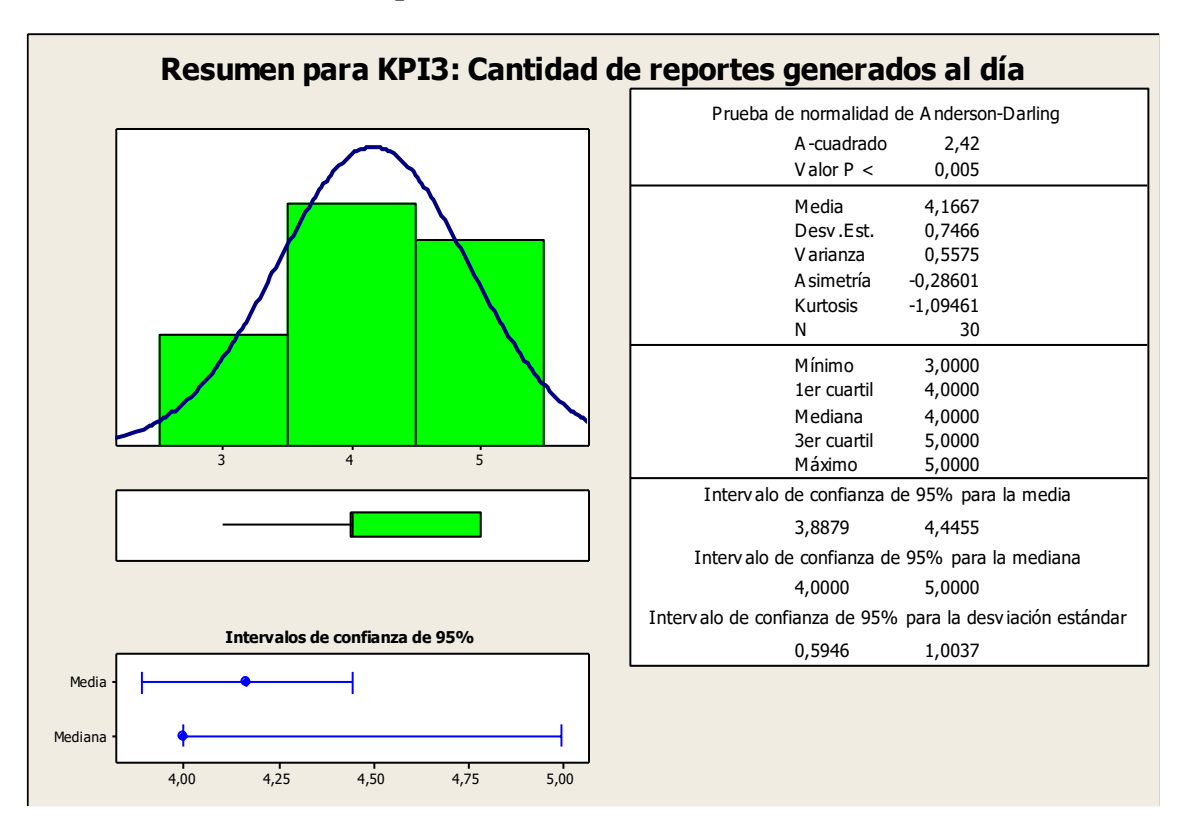

#### **Con Estadística Descriptiva:**

**Figura 80**: Estadística Descriptiva para KPI<sub>3</sub> Fuente: Elaboración Propia

- La distancia "promedio" de las observaciones individuales de los Números de Reportes generados al día con respecto a la media es de 0.75 veces.
- Alrededor del 95% de los Números de Reportes generados al día están dentro de 2 desviaciones estándar de la media, es decir, entre 3.89 y 4.44 veces.
- $\bullet$  La Kurtosis = -1.09 indica que tenemos datos de tiempos con picos muy bajos.
- La Asimetría = -0.29 indica que los Números de Reportes generados al día son altos.
- $\bullet$  El 1er Cuartil = 4.000 veces, indica que el 25% de la Cantidad de Reportes generados al día son menores que o igual a este valor.
- El 3er Cuartil = 5.000 veces, indica que el 75% de la Cantidad de Reportes generados al día son menores que o igual a este valor.

**C. Indicador:** Nivel de satisfacción del usuario: **KPI<sup>4</sup>**

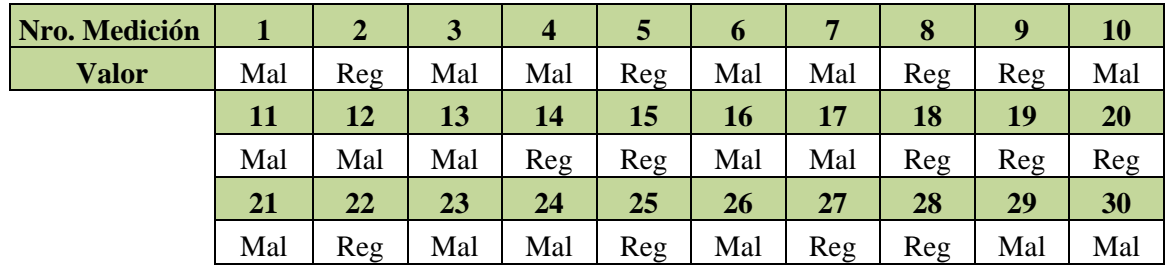

#### **Valores de la Pre-Prueba:**

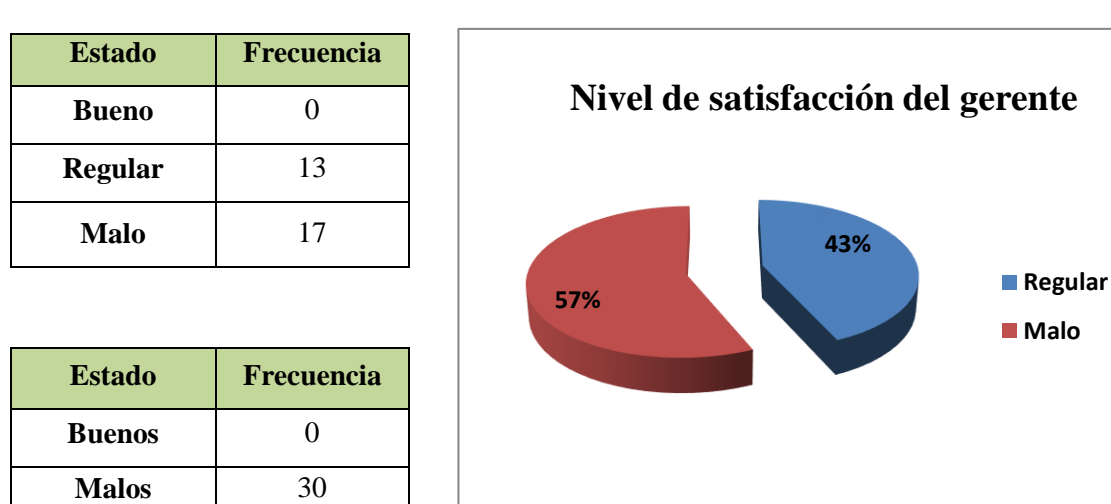

- El 57% de las veces el Nivel de satisfacción fue calificado como Malo por parte del gerente.
- El 43% de las veces el Nivel de satisfacción fue calificado como Regular por parte del gerente.
- El 0% de las veces el Nivel de satisfacción fue calificado como Bueno por parte del gerente.
- Se determina que el 0% de las veces el Nivel de satisfacción del gerente es Buena.
- Se determina que el 100% de las veces el Nivel de satisfacción del gerente es Mala.

**Valores de la Post-Prueba:**

| Nro. Medición |           | 2   | 3   | $\overline{4}$ | $\mathbf{D}$ | $\mathbf b$ |     | 8   | 9   | 10  |
|---------------|-----------|-----|-----|----------------|--------------|-------------|-----|-----|-----|-----|
| <b>Valor</b>  | Reg       | Bue | Reg | Bue            | Bue          | Bue         | Reg | Bue | Bue | Reg |
|               | 11        | 12  | 13  | 14             | 15           | 16          | 17  | 18  | 19  | 20  |
|               | Bue       | Reg | Bue | Bue            | Reg          | Bue         | Reg | Bue | Bue | Reg |
|               | <b>21</b> | 22  | 23  | 24             | 25           | 26          | 27  | 28  | 29  | 30  |
|               | Bue       | Bue | Bue | Reg            | Bue          | Reg         | Bue | Bue | Reg | Bue |

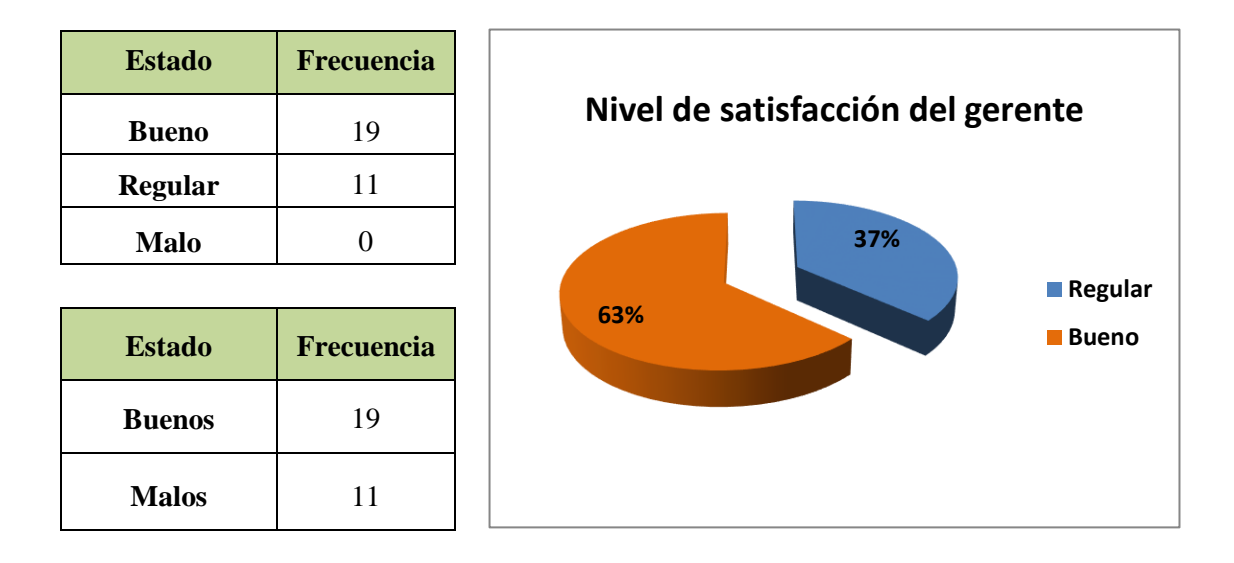

- El 0% de las veces el Nivel de satisfacción fue calificado como Malo por parte del gerente.
- El 37% de las veces el Nivel de satisfacción fue calificado como Regular por parte del gerente.
- El 63% de las veces el Nivel de satisfacción fue calificado como Bueno por parte del gerente.
- Se determina que el 63% de las veces el Nivel de satisfacción del gerente es Buena.
- Se determina que el 37% de las veces el Nivel de satisfacción del gerente es Mala.

# **4.4. CONTRASTACIÓN DE LA HIPÓTESIS**

Para el presente trabajo de investigación, se presentan las medias de los KPIs para la Pre-Prueba y Post-Prueba.

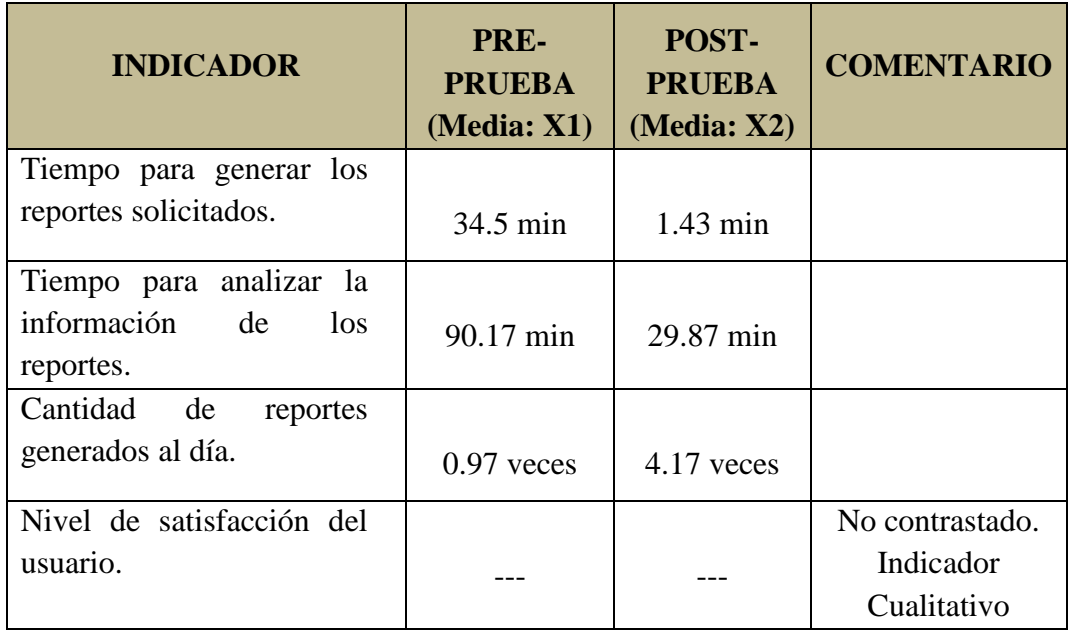

Tabla 49: Indicadores para Contrastación de Hipótesis Fuente: Elaboración Propia

#### **4.4.1. Contrastación para Indicador: Tiempo para generar los reportes**

Validamos el impacto que tiene el desarrollo de la solución de Inteligencia de Negocios en el Tiempo usado para generar los Reportes en el proceso de Toma de Decisiones del área de Administración Tributaria, que se llevó a cabo en la muestra. Realizamos una medición antes del desarrollo de la solución de Inteligencia de Negocios (Pre-Prueba) y otra después de utilizar el desarrollo de la solución de Inteligencia de Negocios (Post-Prueba). Los Tiempos para generar los Reportes de las dos muestras están contenidos en la siguiente tabla:

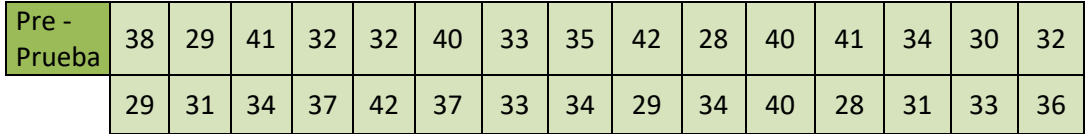

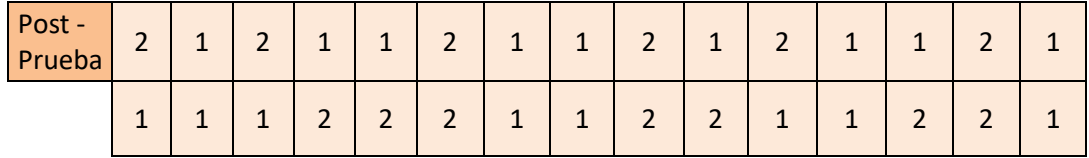

**Hi:** El desarrollo de una solución de Inteligencia de Negocios reduce el Tiempo usado para generar los Reportes (Post-Prueba) con respecto a la muestra a la que no se aplicó (Pre-Prueba).

#### **Solución:**

#### **a) Planteamiento de la Hipótesis**

**µ<sup>1</sup>** = Media del Tiempo usado para generar los Reportes en la Pre-Prueba.

**µ<sup>2</sup>** = Media del Tiempo usado para generar los Reportes en la Post-Prueba.

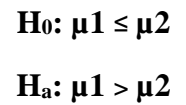

# **b) Criterios de Decisión**

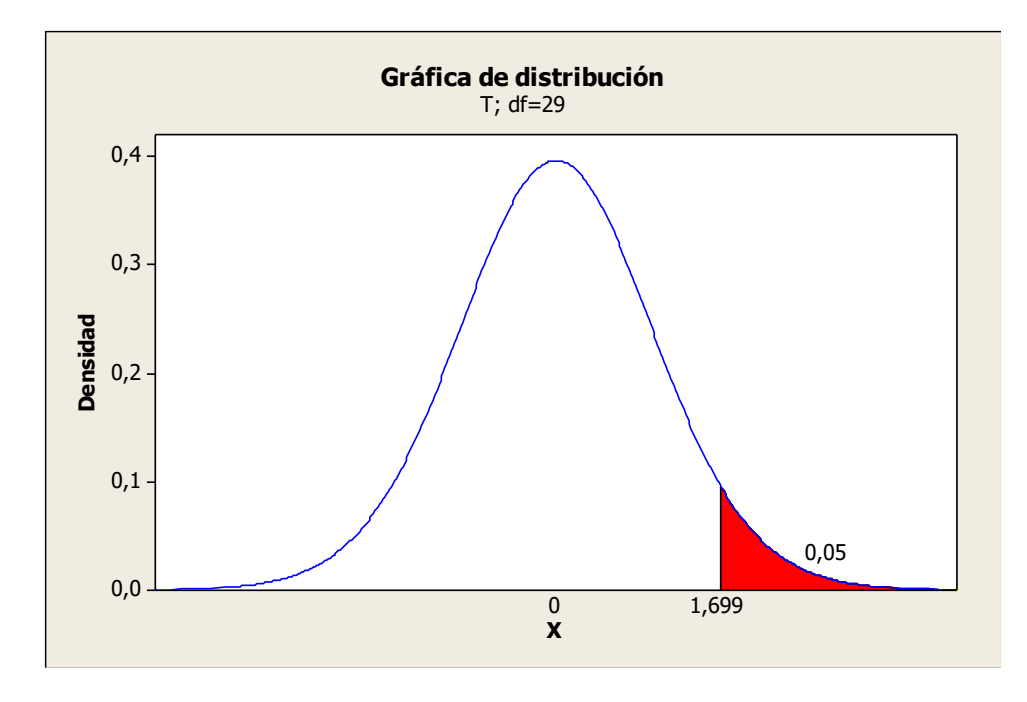

**Figura 81**: Distribución de Probabilidad para KPI<sub>1</sub> Fuente: Elaboración Propia

**Tabla 50:** Resumen de Prueba t student - KPI1 Fuente: Elaboración Propia

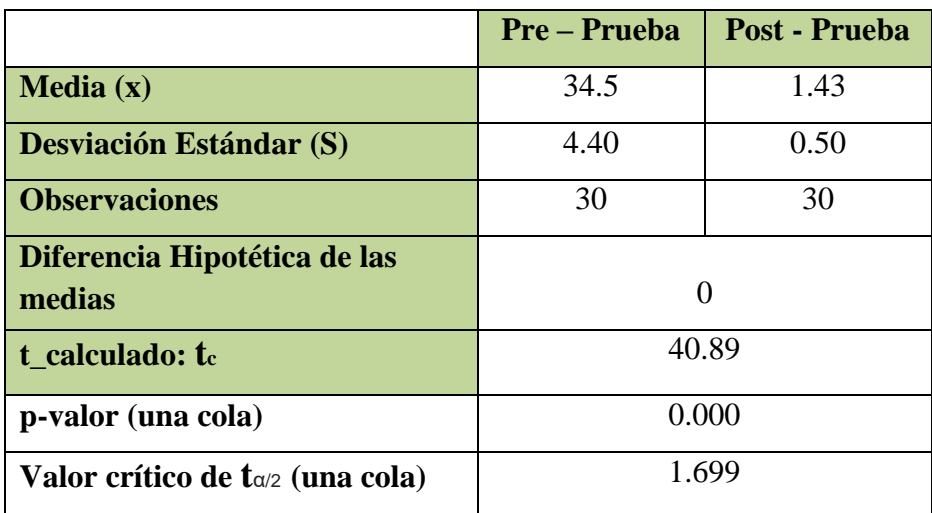

#### **c) Decisión Estadística**

Puesto que el valor  $-p = 0.000 < \alpha = 0.05$ , los resultados nos brindan evidencia suficiente para rechazar la hipótesis nula (H0), y por lo tanto la hipótesis alterna (Ha) es cierta. La prueba resultó ser significativa.

# **4.4.2. Contrastación para Indicador: Tiempo para analizar la información de los reportes**

Validamos el impacto que tiene el desarrollo de la solución de Inteligencia de Negocios en el Tiempo usado para analizar la información de los Reportes en el proceso de Toma de Decisiones del área de Administración Tributaria, que se llevó a cabo en la muestra. Realizamos una medición antes del desarrollo de la solución de Inteligencia de Negocios (Pre-Prueba) y otra después de utilizar el desarrollo de la solución de Inteligencia de Negocios (Post-Prueba). Los Tiempos para analizar la información de los Reportes de las dos muestras están contenidos en la siguiente tabla:

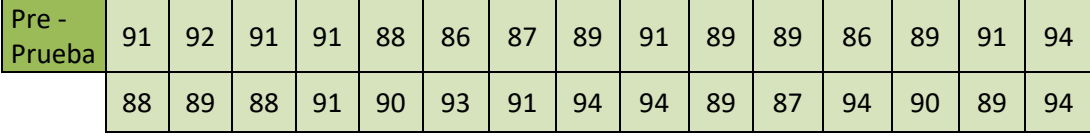

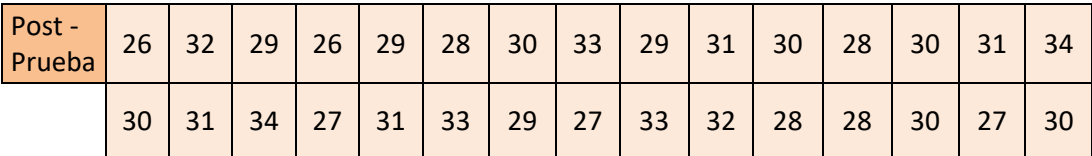

**Hi:** El desarrollo de una solución de Inteligencia de Negocios disminuye el Tiempo para analizar la información de los Reportes (Post-Prueba) con respecto a la muestra a la que no se aplicó (Pre-Prueba).

#### **Solución:**

#### **a) Planteamiento de la Hipótesis**

**µ<sup>1</sup>** = Media del Tiempo usado para analizar la información de los Reportes en la Pre-Prueba.

**µ<sup>2</sup>** = Media del Tiempo usado para analizar la información de los Reportes en la Post-Prueba.

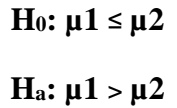

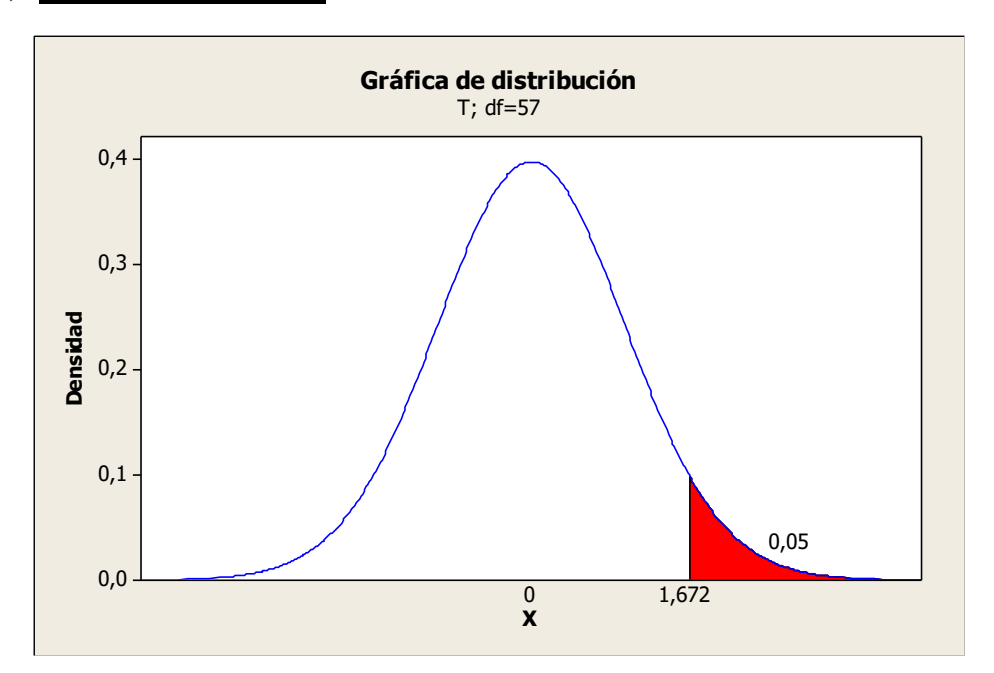

#### **b) Criterios de Decisión**

**Figura 82:** Distribución de Probabilidad para KPI<sub>2</sub> Fuente: Elaboración Propia

|                                            | <b>Pre-Prueba</b> | Post - Prueba |  |  |
|--------------------------------------------|-------------------|---------------|--|--|
| Media(x)                                   | 90.17             | 29.87         |  |  |
| <b>Desviación Estándar (S)</b>             | 2.41              | 2.27          |  |  |
| <b>Observaciones</b>                       | 30                | 30            |  |  |
| Diferencia Hipotética de las<br>medias     |                   |               |  |  |
| t calculado: to                            | 99.80             |               |  |  |
| p-valor (una cola)                         | 0.000             |               |  |  |
| Valor crítico de $t_{\alpha/2}$ (una cola) | 1.672             |               |  |  |

**Tabla 51:** Resumen de Prueba t student – KPI2 Fuente: Elaboración Propia

#### **c) Decisión Estadística**

Puesto que el valor  $-p = 0.000 < \alpha = 0.05$ , los resultados nos brindan evidencia suficiente para rechazar la hipótesis nula  $(H_0)$ , y por lo tanto la hipótesis alterna (Ha) es cierta. La prueba resultó ser significativa.

# **4.4.3. Contrastación para Indicador: Cantidad de reportes generados al día.**

Validamos el impacto que tiene el desarrollo de la solución de Inteligencia de Negocios en la Cantidad de reportes generados al día en el proceso de Toma de Decisiones del área de Administración Tributaria, que se llevó a cabo en la muestra. Realizamos una medición antes del desarrollo de la solución de Inteligencia de Negocios (Pre-Prueba) y otra después de usar el desarrollo de la solución de Inteligencia de Negocios (Post-Prueba). Los números de las Cantidades de reportes generados en un día para ambas muestras están contenidos en la siguiente tabla:

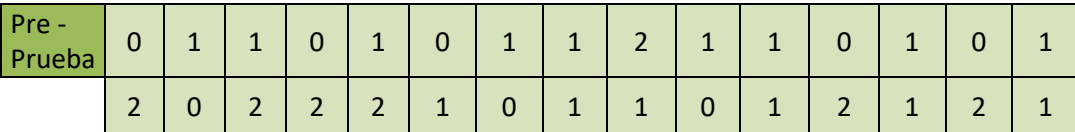

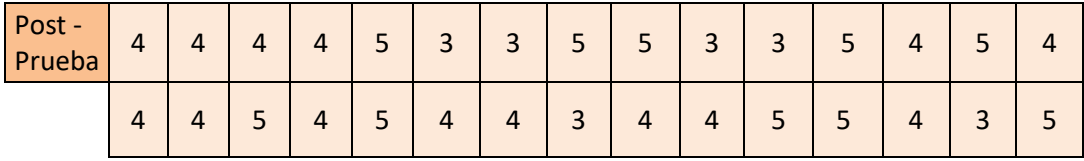

**Hi:** El desarrollo de una solución de Inteligencia de Negocios reduce el Tiempo usado para generar los Reportes (Post-Prueba) con respecto a la muestra a la que no se aplicó (Pre-Prueba).

#### **Solución:**

#### **a) Planteamiento de la Hipótesis**

**µ<sup>1</sup>** = Media de los números de la cantidad de reportes generados en un día en la Pre-Prueba.

**µ<sup>2</sup>** = Media de los números de la cantidad de reportes generados en un día en la Post-Prueba.

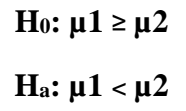

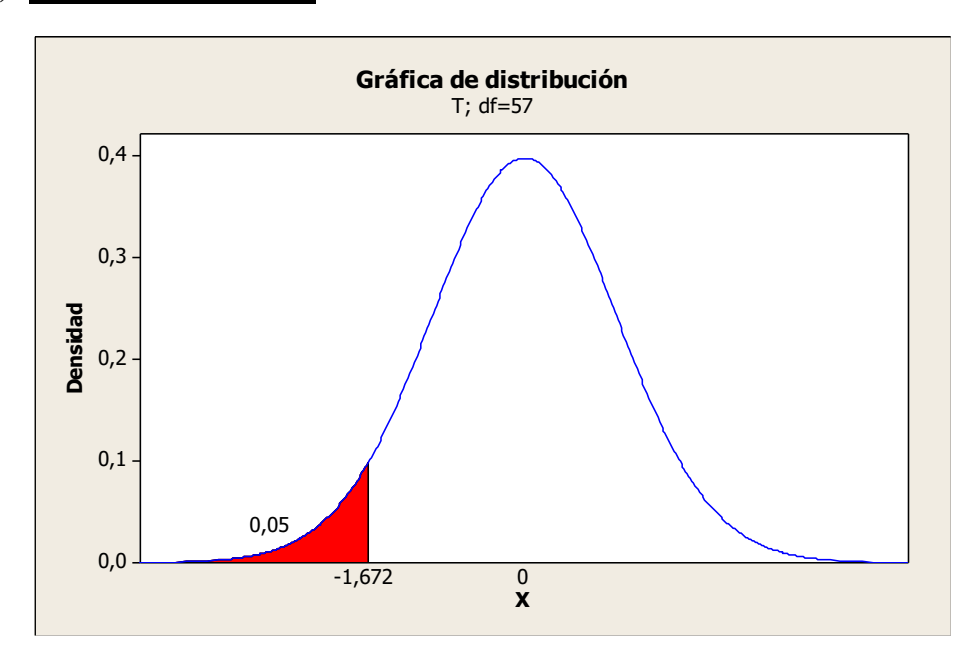

#### **b) Criterios de Decisión**

**Figura 83:** Distribución de Probabilidad para KPI<sub>3</sub> Fuente: Elaboración Propia

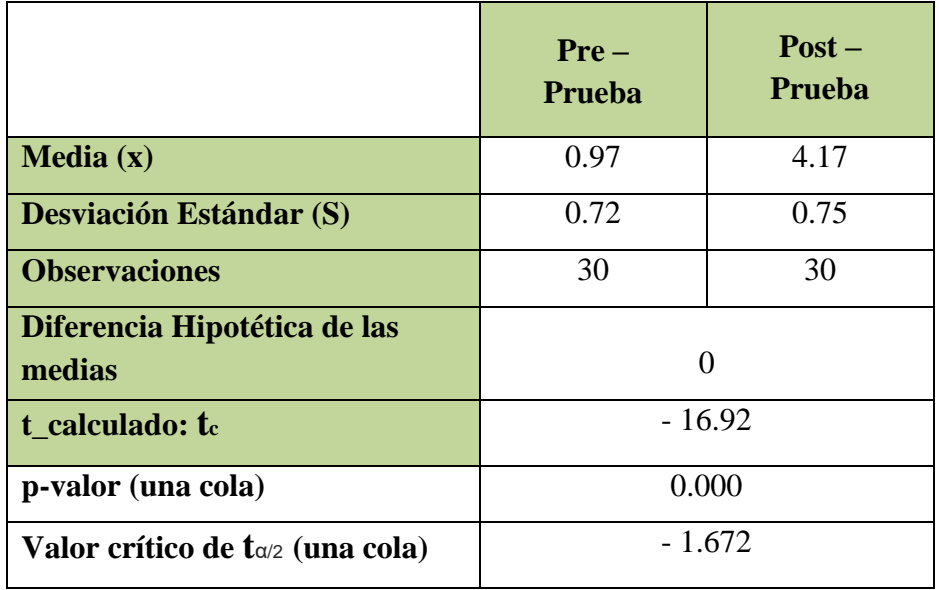

Tabla 52: Resumen de Prueba t student – KPI3 Fuente: Elaboración Propia

# **c) Decisión Estadística**

Puesto que el valor  $-p = 0.000 < \alpha = 0.05$ , los resultados nos brindan evidencia suficiente para rechazar la hipótesis nula (H0), y por lo tanto la hipótesis alterna (Ha) es cierta. La prueba resultó ser significativa.

# **CAPÍTULO V**

# **CONCLUSIONES Y RECOMENDACIONES**

#### **5.1.CONCLUSIONES**

- $\triangleright$  Se observa que se logró reducir el tiempo empleado para generar los reportes en el área de Administración Tributaria en un 96 % aproximadamente.
- $\triangleright$  Se observa que se logró reducir en un 67 % aproximadamente el tiempo que el gerente de Administración Tributaria empleaba en el análisis de la información obtenida en los reportes.
- Se observa que se logró incrementar en un 75 % aproximadamente el número de reportes generados al día.
- $\triangleright$  Se observa que se logró incrementar en un 63 % aproximadamente el nivel de satisfacción del gerente de Administración Tributaria respecto al proceso de obtención de los reportes.
- Con el desarrollo de la solución de Inteligencia de Negocios se logró mejorar el proceso de Toma de Decisiones en el área de Administración Tributaria de la Municipalidad de San Bartolo.
- $\triangleright$  Se establecieron las condiciones claras de confidencialidad en el contrato con el proveedor del servicio en la Nube, donde se garantiza que la información almacenada no será sustraída ni interferida por terceros o personas ajenas al área de Administración Tributaria.

#### **5.2. RECOMENDACIONES**

- Se recomienda conocer a fondo el proceso de negocio de la entidad o empresa en donde vamos a desarrollar el proyecto de investigación, ya que esto nos evitara futuros problemas que conlleven al retraso de tiempo y gastos económicos innecesarios.
- Se recomienda seguir una metodología definida de Business Intelligence ya que esto ayudara a que el desarrollo de la solución de Inteligencia de Negocios no tenga contratiempos, a su vez dicha metodología debe ser la que más se ajuste a los requisitos y necesidades de nuestro proyecto.
- $\triangleright$  Se recomienda crear copias de respaldo de la información más importante sobre las recaudaciones y deudas de los tributos almacenada en la nube, ya que, aunque sea poco probable puede ocurrir una falla temporal del proveedor del servicio en la Nube.
- $\triangleright$  Se recomienda realizar capacitaciones a las personas asignadas para manejar la aplicación de Inteligencia de Negocios, como también asesorar a las personas encargadas del mantenimiento de los equipos informáticos, con el fin de evitar problemas a futuro que generen incomodidad en la alta gerencia de la entidad.

### **REFERENCIAS BIBLIOGRÁFICAS**

## **TESIS:**

- 1. Boada, B., Tituaña, A. (2012). *Desarrollo de una Aplicación de Business Intelligence para la empresa Empaqplast*. (Tesis de Pregrado), Universidad de las Fuerzas Armadas ESPE, Quito, Ecuador.
- 2. Coronel, N. (2012). *Diseño de un Data Mart para Seguros Masivos en el Distrito de San Borja*. (Tesis de Pregrado), Universidad Tecnológica del Perú, Lima, Perú.
- 3. Guillen, F. (2012). *Desarrollo de un Data Mart para Mejorar la Toma de Decisiones en el Área de Tesorería de la Municipalidad Provincial de Cajamarca*. (Tesis de Pregrado), Universidad Privada del Norte, Cajamarca, Perú.
- 4. Ocas, M. (2012). *Desarrollo de un Data Mart en el área de Administración y Finanzas de la Municipalidad Distrital de Baños del Inca*. (Tesis de Pregrado), Universidad Privada del Norte, Cajamarca, Perú.
- 5. Rodríguez, K., Mendoza, A. (2011). *Análisis, diseño e implementación de una solución de Inteligencia de Negocios para el área de Compras y Ventas de una empresa comercializadora de electrodomésticos*. (Tesis de Pregrado), Pontificia Universidad Católica del Perú, Lima, Perú.
- 6. Zaldívar, A. (2014). *Implementación de un Data Mart como solución de Inteligencia de Negocios, bajo la metodología de Ralph Kimball para Optimizar la Toma de Decisiones en el Departamento de Finanzas de la Contraloría General de la Republica*. (Tesis de Pregrado), Universidad San Martin de Porres, Chiclayo, Perú.

## **LIBROS:**

- 1. Amaya, J. (2010). *Toma de Decisiones Gerenciales. Métodos Cuantitativos para la Administración*. Segunda Edición. Colombia: Ecoe Ediciones.
- 2. Ávila, H. (2006). *Introducción a la Metodología de la Investigación.* Primera Edición. España: Edición Electrónica.
- 3. Cueto, R. (2009). *Implementacion de un Data Warehouse para el control del Recurso Humano*. España: La Habana, Adelle.
- 4. Espíndola, C. (2005). *Análisis de Problemas y Toma de Decisiones.* Tercera Edición. México: Pearson Educación.
- 5. Kimball, R., Ross, M. (2002). *The Data Warehouse Toolkit. The Complete Guide to Dimensional Modeling*. Estados Unidos: John Wiley & Sons.
- 6. Lluís, J. (2007). *Business Intelligence: Competir con Información*. España: Banesto Fundación Cultural.
- 7. Méndez, L. (2006). *Más allá del Business Intelligence, 16 experiencias de éxito*. España: Ediciones Gestión 2000.
- 8. Mundy, J., Kimball, R., Thornthwaite, W. (2006). *The Microsft Data Warehouse Toolkit: With SQL Server 2005 and the Microsoft Business Intelligence Toolset*. Estados Unidos: John Wiley & Sons.
- 9. Peña, A. (2006). *Inteligencia de Negocios: Una Propuesta para su Desarrollo en las Organizaciones*. México: Instituto Politécnico Nacional.
- 10. Ponniah, P. (2010). *Data Warehousing fundamentals for IT professionals.*  Estados Unidos: John Wiley & Sons.
- 11. Ross, M., Kimball, R., Reeves, L., Thornthwaite, W. (2008). *The Data Warehouse Lifecycle Toolkit*. Estados Unidos: Wiley.

#### **DOCUMENTOS ELECTRÓNICOS:**

- 1. Castillo, R., Gómez, Y., Brito, M., Urribarri, G. (2010). *Business Intelligence Inteligencia de Negocios*. Convenio FIEC, Universidad Experimental Simón Rodríguez. Venezuela. Obtenido el 30 de enero del 2016, de <http://www.slideshare.net/rosmelys/trabajo-business-intelligence-4511615>
- 2. Chacín, L. (2010). *Tecnologías de la Información como apoyo al proceso de la Toma de Decisiones gerenciales en Organizaciones del Sector Eléctrico de Venezuela*. Revistas Espacios. Volumen 31. Obtenido el 22 de agosto del 2015, de<http://www.revistaespacios.com/a10v31n02/10310233.html>
- 3. Dávila, F. (2012). *La Inteligencia del Negocio Business Intelligence*. Politécnico Gran colombiano. Colombia. Obtenido el 5 de marzo del 2016, de <http://sigma.poligran.edu.co/politecnico/apoyo/cuadernos/intelligence.pdf>
- 4. Mosquera, V., Bustos, S. (2013). *Análisis, Diseño e Implementación de una Solución de Business Intelligence para la Generación de Indicadores y Control de Desempeño, en la Empresa Otecel S.A, utilizando la metodología Hefesto V2.0*. Escuela Politécnica del Ejército. Ecuador. Obtenido el 10 de julio del 2015, de http://docplayer.es/1507000-Escuela-politecnica-del-ejercito-dpto-deciencias-de-la-computacion-carrera-de-ingenieria-de-sistemas-einformatica.html
- 5. Negrete, S., Maciel, M. (2014). *Plataformas para el desarrollo de cómputo en la nube*. Instituto Tecnológico de Colima. México. Obtenido el 2 de mayo 2016, de https://issuu.com/marlenealejandramacieltorres/docs/plataformasparaeldesarroll odecomput

#### **SITIOS WEB:**

- 1. A.B.C. Organización del Estado Peruano. (2015). *Las Municipalidades del Perú.*  Obtenido el 22 de agosto del 2015, de [http://www.deperu.com/abc/estado](http://www.deperu.com/abc/estado-peru/1336/las-municipalidades-del-peru)[peru/1336/las-municipalidades-del-peru](http://www.deperu.com/abc/estado-peru/1336/las-municipalidades-del-peru)
- 2. Barrera, M. (2006). *Técnicas para la Toma de Decisiones*. Obtenido el 24 de junio del 2015, de [http://www.gestiopolis.com/tecnicas-para-la-toma-de](http://www.gestiopolis.com/tecnicas-para-la-toma-de-decisiones/)[decisiones/](http://www.gestiopolis.com/tecnicas-para-la-toma-de-decisiones/)
- 3. Chávez, J. (2013). *Análisis, diseño e implementación de una solución de Inteligencia de Negocios orientada a controlar los procesos de generación y emisión del DNI en el Reniec*. Obtenido el 24 de enero del 2016, de [https://es.scribd.com/document/239911259/Chavez-Joao-Analisis-Inteligencia-](https://es.scribd.com/document/239911259/Chavez-Joao-Analisis-Inteligencia-Negocios-Procesos-Generacion-Emision-Dni-Reniec)[Negocios-Procesos-Generacion-Emision-Dni-Reniec](https://es.scribd.com/document/239911259/Chavez-Joao-Analisis-Inteligencia-Negocios-Procesos-Generacion-Emision-Dni-Reniec)
- 4. Espinoza, R. (2010). *El Rincón del BI, descubriendo el Business Intelligence*. Obtenido el 3 de abril 2015, de [http://churriwifi.wordpress.com/2010/04/19/15-](http://churriwifi.wordpress.com/2010/04/19/15-2-ampliacion-conceptos-del-modelado-dimensional/) [2-ampliacion-conceptos-del-modelado-dimensional](http://churriwifi.wordpress.com/2010/04/19/15-2-ampliacion-conceptos-del-modelado-dimensional/)
- 5. Grupo Abits (2014). *Business Intelligence Prediciendo El Futuro de los Negocios*. Obtenido el 24 de enero del 2016, de http://www.abits.com/articulosde-interes/180-business-intelligence-prediciendo-el-futuro-de-los-negocios
- 6. Gutiérrez, G. (2014*). Teoría de la toma de decisiones. Definición, etapas y tipos.* Obtenido el 06 de agosto del 2015, de [http://www.gestiopolis.com/teoria-de-la](http://www.gestiopolis.com/teoria-de-la-toma-de-decisiones-definicion-etapas-y-tipos/)[toma-de-decisiones-definicion-etapas-y-tipos](http://www.gestiopolis.com/teoria-de-la-toma-de-decisiones-definicion-etapas-y-tipos/)
- 7. Informe CAD (2004). *Eficiencia en la Recaudación Municipal: El caso de los SATs.* Obtenido el 09 de noviembre del 2015, de [http://www.ciudadanosaldia.org/images/investigacion\\_y\\_publicaciones/informes](http://www.ciudadanosaldia.org/images/investigacion_y_publicaciones/informes_cad/InformeCAD_35_Eficiencia_SATs_20Dic04_1215h.pdf) [\\_cad/InformeCAD\\_35\\_Eficiencia\\_SATs\\_20Dic04\\_1215h.pdf](http://www.ciudadanosaldia.org/images/investigacion_y_publicaciones/informes_cad/InformeCAD_35_Eficiencia_SATs_20Dic04_1215h.pdf)
- 8. Municipio al día (2014). Municipalidades del Perú. Obtenido el 30 de mayo del 2015, de https://municipioaldia.com/municipalidades-del-peru/
- 9. Palma, E. (2014). Inteligencia de Negocios, Business Intelligence. Obtenido el 20 de febrero del 2016, de [http://www.gestiopolis.com/inteligencia-de-negocios](http://www.gestiopolis.com/inteligencia-de-negocios-business-intelligence/)[business-intelligence/](http://www.gestiopolis.com/inteligencia-de-negocios-business-intelligence/)
- 10. Pedregal, C. (2010). *Alta disponibilidad con Oracle Database 11g versión 2*. Obtenido el 28 de noviembre del 2015, de http://www.oracle.com/technetwork/es/database/enterpriseedition/documentation/disponibilidad-oracle-database11gr2-2247600-esa.pdf
- 11. Qlik Tech International AB. (2015). *Conceptos de Qlik Sense – Qlik Sense, 1.1.* Obtenido el 07 de febrero del 2016, de [https://help.qlik.com/es-](https://help.qlik.com/es-ES/sense/1.1/pdf/Conceptos%20de%20Qlik%20Sense.pdf)[ES/sense/1.1/pdf/Conceptos%20de%20Qlik%20Sense.pdf](https://help.qlik.com/es-ES/sense/1.1/pdf/Conceptos%20de%20Qlik%20Sense.pdf)
- 12. Rivadera, G. (2010). *La Metodología de Kimball para el diseño de almacenes de datos (Data warehouses).* Obtenido el 06 de agosto del 2015, de http://www.ucasal.edu.ar/htm/ingenieria/cuadernos/archivos/5-p56-rivaderaformateado.pdf
- 13. Sánchez, S. (2014). *Estrategias empresariales para la toma de decisiones.* Obtenido el 17 de marzo del 2016, de http://www.gestiopolis.com/estrategiasempresariales-para-la-toma-de-decisiones/
- 14. Sinergia e Inteligencia de Negocio S.L. (2012). *Sinnexus Business Intelligence Informática Estratégica*. Obtenido el 30 de diciembre del 2015, de [http://www.sinnexus.com/business\\_intelligence](http://www.sinnexus.com/business_intelligence/)

# **ANEXOS Y APÉNDICES**

# **APÉNDICE I: MATRIZ DE CONSISTENCIA**

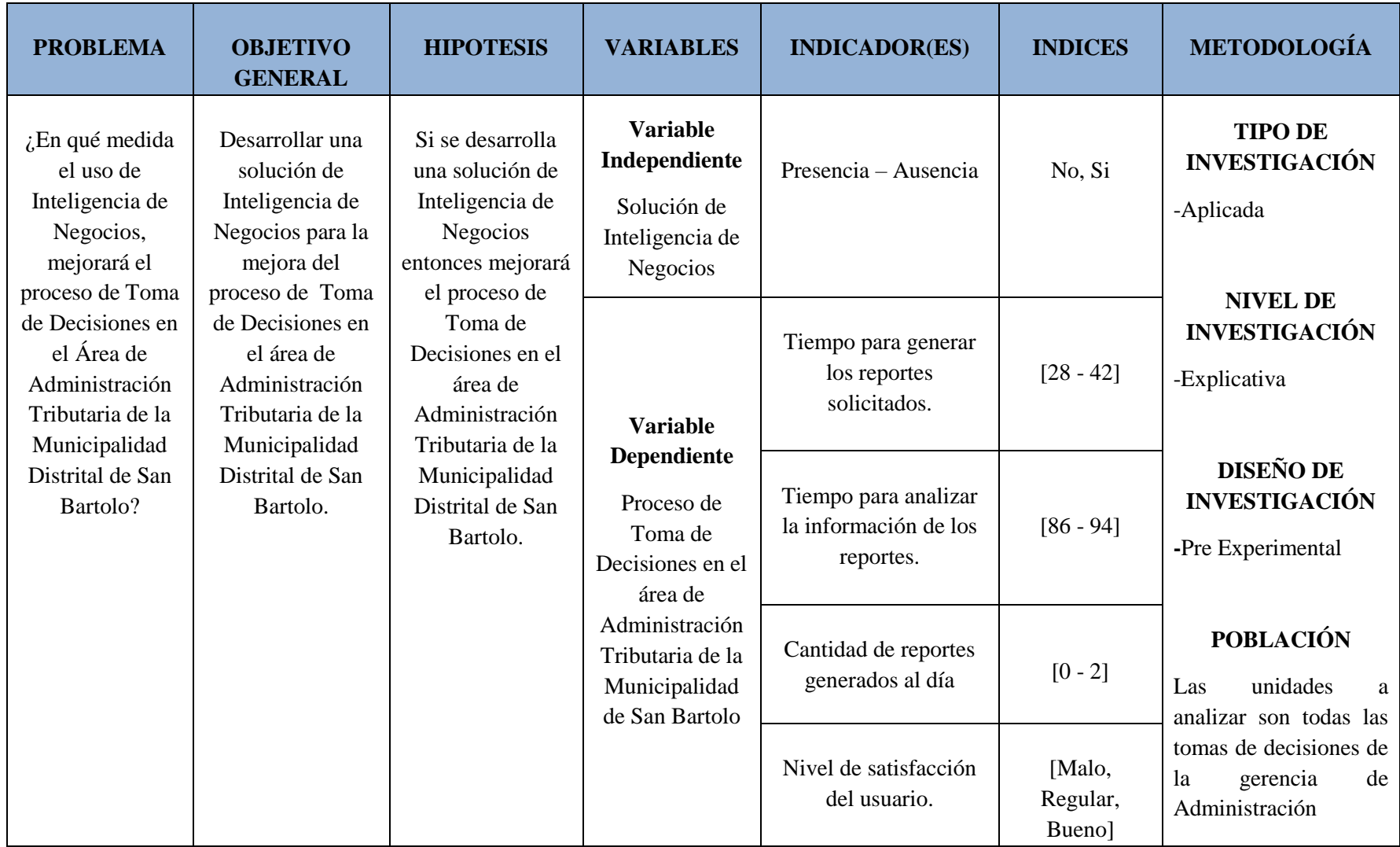

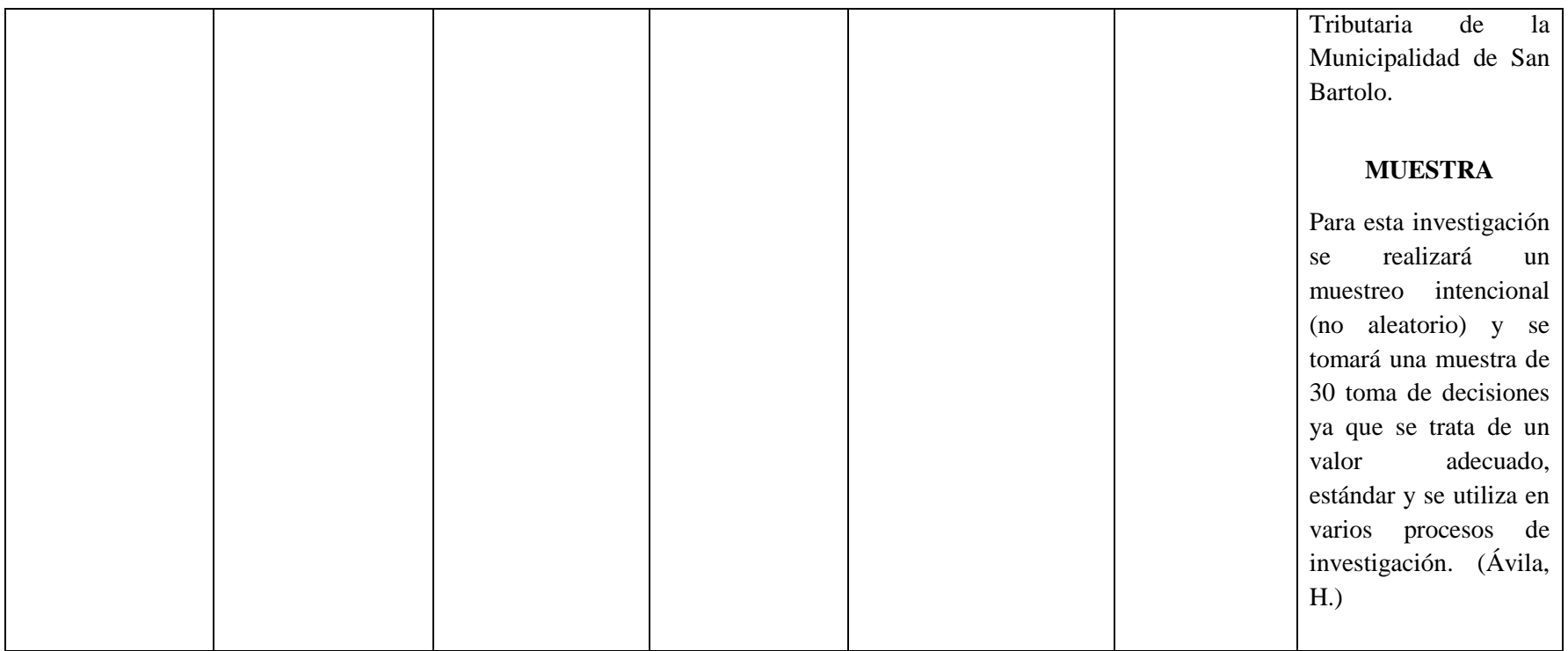

# **APÉNDICE II: PRIMER CUESTIONARIO PARA OBTENER DATOS DE LOS INDICADORES CLAVES DE DESEMPEÑO (KPI).**

# **CUESTIONARIO PARA EL ASISTENTE DE ADMINISTRACIÓN TRIBUTARIA**

### **NOMBRES:**

#### **APELLIDOS:**

# **FECHA:**

- 1. Considerando el puntaje del 1 al 5, ¿Qué tan identificado estas con tu centro de labores?
	- a) 1
	- b) 2
	- c) 3
	- d) 4
	- e) 5
- 2. ¿Con que frecuencia la gerencia de Administración Tributaria le solicita reportes?
	- a) 1 a 2 veces por día
	- b) 3 a 4 veces por semana
	- c) 1 a 2 veces por semana
	- d) 1 a 2 veces por mes

3. Describa el proceso actual para generar los reportes solicitados por la gerencia:

- 4. ¿Con que frecuencia de tiempo se generan dichos reportes?
	- a) Menos de 30 minutos
	- b) 30 a 59 minutos
	- c) 60 a 89 minutos
	- d) 90 a 120 minutos

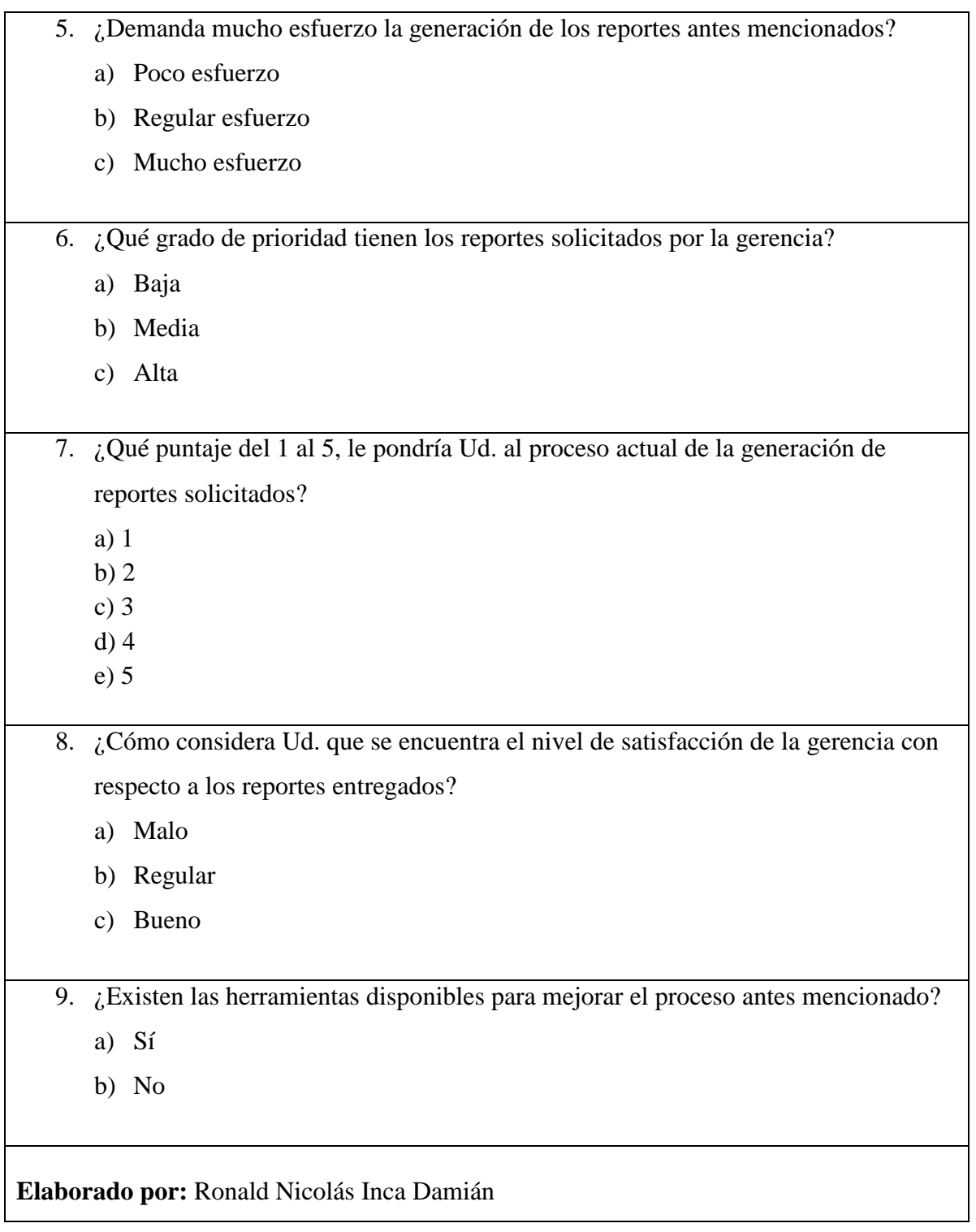

# **APÉNDICE III: SEGUNDO CUESTIONARIO PARA OBTENER DATOS DE LOS INDICADORES CLAVES DE DESEMPEÑO (KPI).**

# **CUESTIONARIO PARA EL GERENTE DE ADMINISTRACIÓN TRIBUTARIA**

#### **NOMBRES:**

# **APELLIDOS:**

# **FECHA:**

- 1. ¿Con que frecuencia Ud. solicita reportes a su asistente?
	- a) 1 a 2 veces por día
	- b) 3 a 4 veces por semana
	- c) 1 a 2 veces por semana
	- d) 1 a 2 veces por mes
- 2. ¿Estos reportes contribuyen a que Ud. tome mejores decisiones?
	- a) Poco
	- b) Regular
	- c) Mucho
- 3. ¿Cuál es el tiempo en promedio que Ud. demora en analizar la información de los reportes obtenidos?
	- a) Menos de 30 minutos
	- b) 30 a 59 minutos
	- c) 60 a 89 minutos
	- d) 90 a 120 minutos
- 4. ¿Qué puntaje del 1 al 5 le pondría Ud. a la calidad de información de los reportes?
	- a) 1
	- b) 2
	- c) 3
	- d) 4
	- e) 5
- 5. Considera Ud. que su nivel de satisfacción con respecto a los reportes entregados es:
	- a) Mala
	- b) Regular
	- c) Buena

**Elaborado por:** Ronald Nicolás Inca Damián
## **APÉNDICE IV: PROCEDIMIENTOS ALMACENADOS EN BASE DATOS AMAZON**

```
CREATE OR REPLACE PROCEDURE BI.p_delete_dim_anio_fiscal
AS
BEGIN
 DELETE FROM bi.dim_anio_fiscal;
END;
/
```
#### **CREATE OR REPLACE PROCEDURE BI.p\_delete\_dim\_concepto** AS BEGIN DELETE FROM bi.dim\_concepto; END; /

## **CREATE OR REPLACE PROCEDURE BI.p\_delete\_dim\_contribuyente** AS BEGIN DELETE FROM bi.dim\_contribuyente; END; /

## **CREATE OR REPLACE PROCEDURE BI.p\_delete\_dim\_cuota** AS BEGIN DELETE FROM bi.dim\_cuota; END; /

## **CREATE OR REPLACE PROCEDURE BI.p\_delete\_dim\_estado\_pago** AS BEGIN DELETE FROM bi.dim\_estado\_pago; END; /

## **CREATE OR REPLACE PROCEDURE BI.p\_delete\_dim\_predio** AS BEGIN DELETE FROM bi.dim\_predio; END; /

## **CREATE OR REPLACE PROCEDURE BI.p\_delete\_dim\_tiempo** AS

BEGIN DELETE FROM bi.dim\_tiempo; END; /

```
CREATE OR REPLACE PROCEDURE BI.p_delete_fact_gat
AS
BEGIN
  DELETE FROM bi.fact_gat;
END;
/
```
## **VISTAS EN LA BASE DE DATOS DE SAN BARTOLO**

```
CREATE OR REPLACE FORCE VIEW bi.dim_anio_fiscal
(
  key_anio_fiscal,
  num_anio_fiscal
)
AS
  SELECT "KEY_ANIO_FISCAL", "NUM_ANIO_FISCAL"
FROM bi.dim_anio_fiscal@amazon;
/
```
## **CREATE OR REPLACE FORCE VIEW bi.dim\_concepto**

```
(
  key_concepto,
  cod_concepto,
  des_concepto
)
AS
  SELECT "KEY_CONCEPTO", "COD_CONCEPTO", "DES_CONCEPTO"
   FROM bi.dim_concepto@amazon;
/
```
## **CREATE OR REPLACE FORCE VIEW bi.dim\_contribuyente**

```
(
  key_contribuyente,
  cod_contrib,
  nom_contrib,
  tipo
)
AS
  SELECT "KEY_CONTRIBUYENTE",
      "COD_CONTRIB",
      "NOM_CONTRIB",
      "TIPO"
   FROM bi.dim_contribuyente@amazon;
```
## **CREATE OR REPLACE FORCE VIEW bi.dim\_cuota**

```
(
  key_cuota,
  nro_cuota
)
```

```
AS
  SELECT "KEY_CUOTA", "NRO_CUOTA"
```

```
FROM bi.dim_cuota@amazon;
/
CREATE OR REPLACE FORCE VIEW bi.dim_estado_pago
(
  key_estado_pago,
  cod_est,
  des_estado_pago
)
AS
  SELECT "KEY_ESTADO_PAGO", "COD_EST", "DES_ESTADO_PAGO"
   FROM bi.dim_estado_pago@amazon;
/
CREATE OR REPLACE FORCE VIEW bi.dim_predio
(
```

```
 key_predio,
  cod_predio,
  zona,
  sector
)
AS
  SELECT "KEY_PREDIO",
      "COD_PREDIO",
      "ZONA",
      "SECTOR"
   FROM bi.dim_predio@amazon;
/
```
## **CREATE OR REPLACE FORCE VIEW bi.dim\_tiempo**

```
(
  key_tiempo,
  fecha,
  mes,
  trimestre,
  anio,
  bimestre,
  semestre,
  dia_semana,
 dia mes,
  nmes
)
AS
  SELECT "KEY_TIEMPO",
      "FECHA",
      "MES",
      "TRIMESTRE",
      "ANIO",
      "BIMESTRE",
      "SEMESTRE",
      "DIA_SEMANA",
      "DIA_MES",
      "NMES"
```
FROM bi.dim\_tiempo@amazon;

## /

#### **CREATE OR REPLACE FORCE VIEW bi.fact\_gat**

( key\_anio\_fiscal, key\_contribuyente, key\_cuota, key\_concepto, key\_tiempo, key\_predio, key\_estado\_pago, importe, mora, derecho, descuento, total ) AS SELECT "KEY\_ANIO\_FISCAL", "KEY\_CONTRIBUYENTE", "KEY\_CUOTA", "KEY\_CONCEPTO", "KEY\_TIEMPO", "KEY\_PREDIO",

 "IMPORTE", "MORA", "DERECHO", "DESCUENTO", "TOTAL" FROM bi.fact\_gat@amazon;

"KEY\_ESTADO\_PAGO",

/

# **APÉNDICE V: MATRIZ DE LA SOLUCIÓN DEL PROBLEMA**

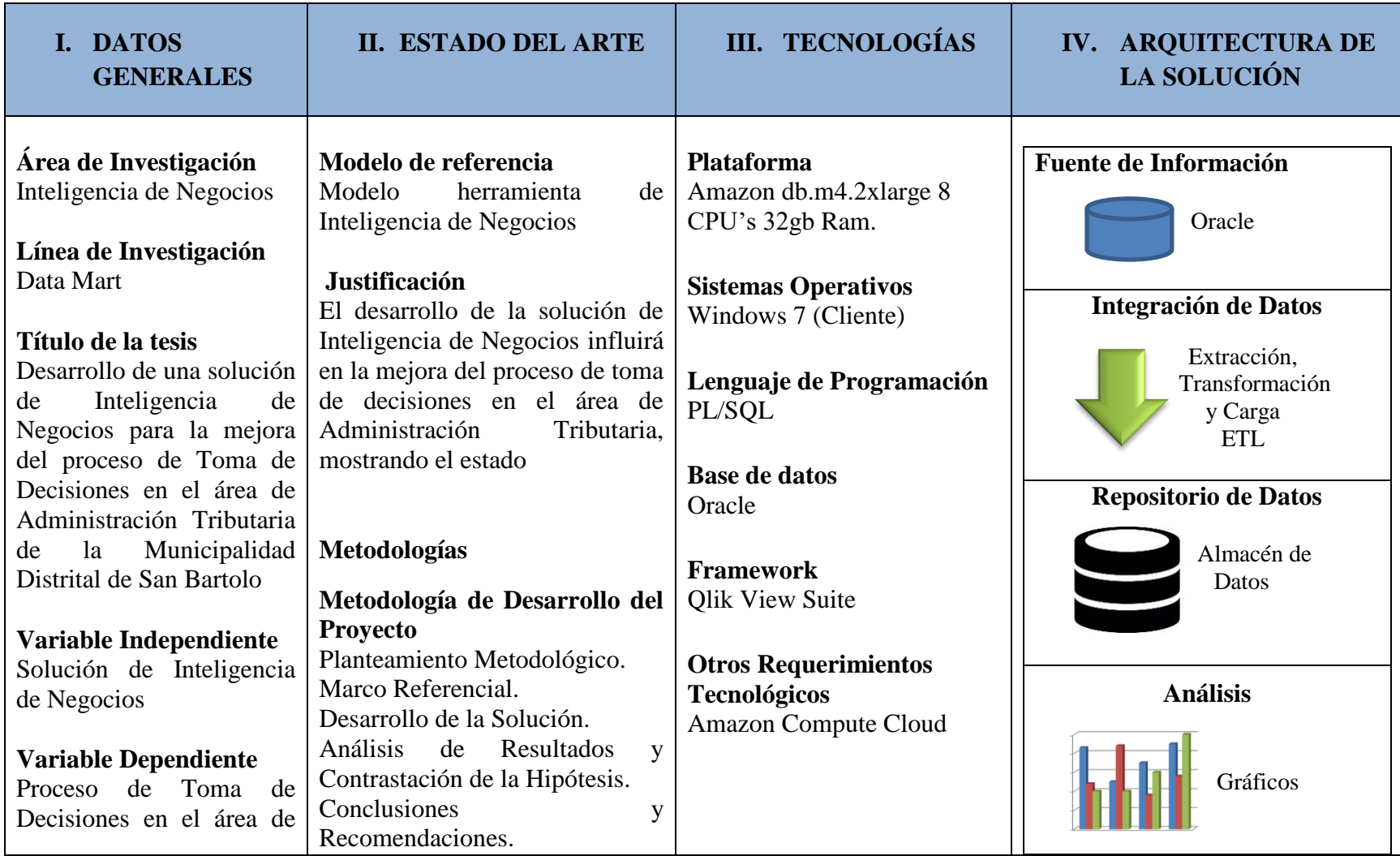

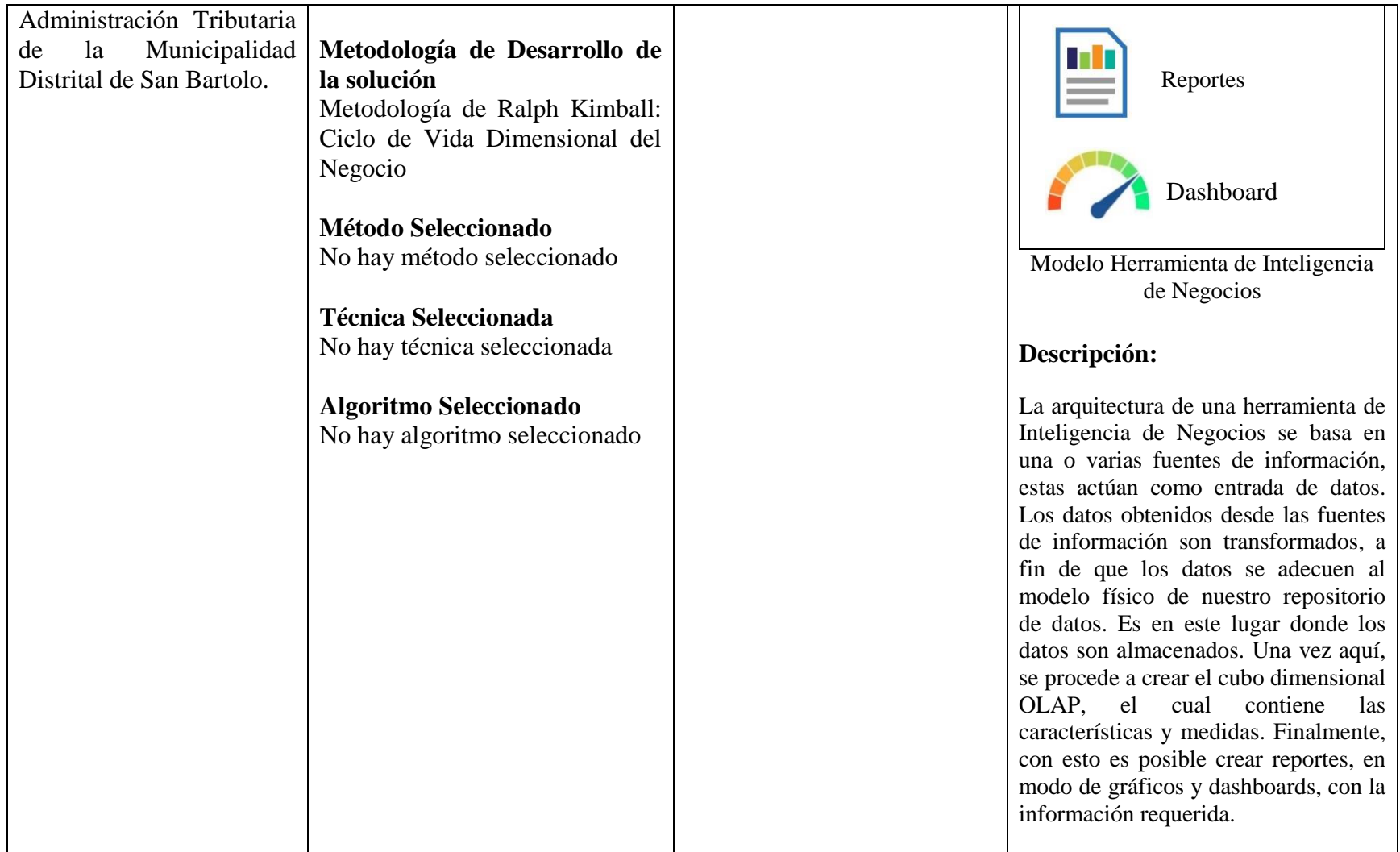

# **APÉNDICE VI: MANUAL DE ADMINISTRADOR**

# **EJECUCIÓN MANUAL DE CARGA DE DATOS PARA QLIK SENSE DESKTOP**

1.- Damos click a la aplicación 'Reportes de Municipalidad de San Bartolo'.

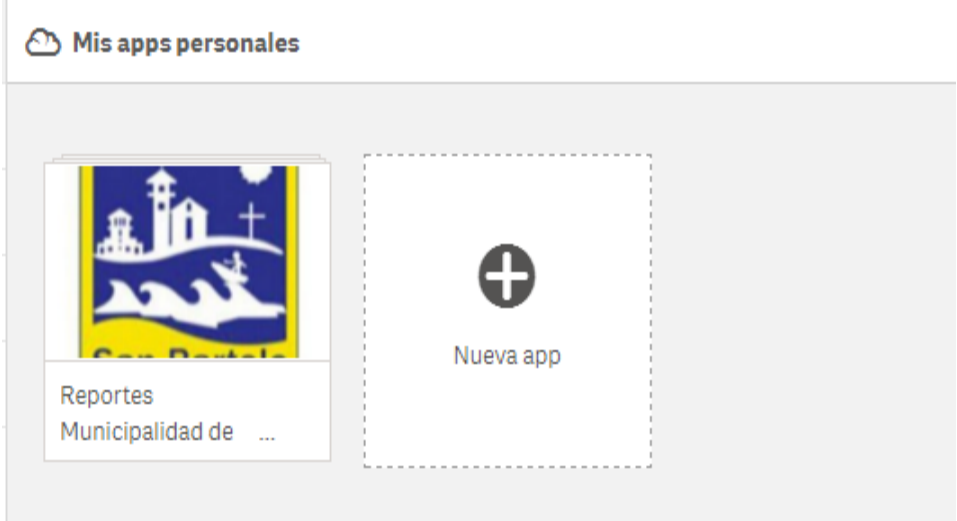

2.- Luego damos click en la opción: Gestor de Datos

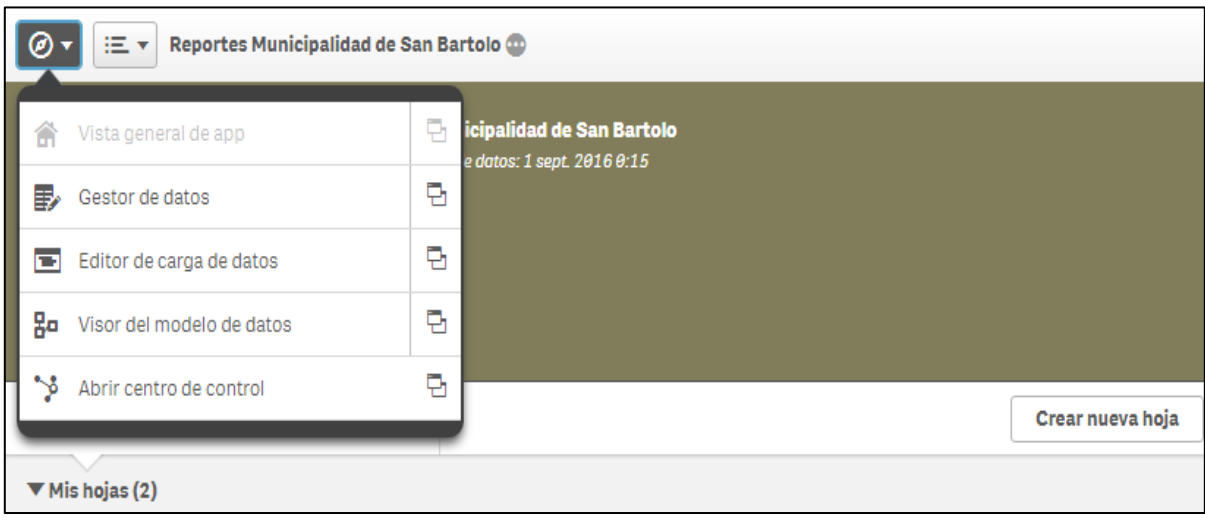

3.- Luego procedemos a dar click en la opción: cargar datos.

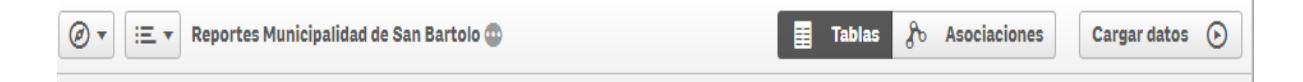

4.- Finalmente esperamos a que finalice la carga de datos.

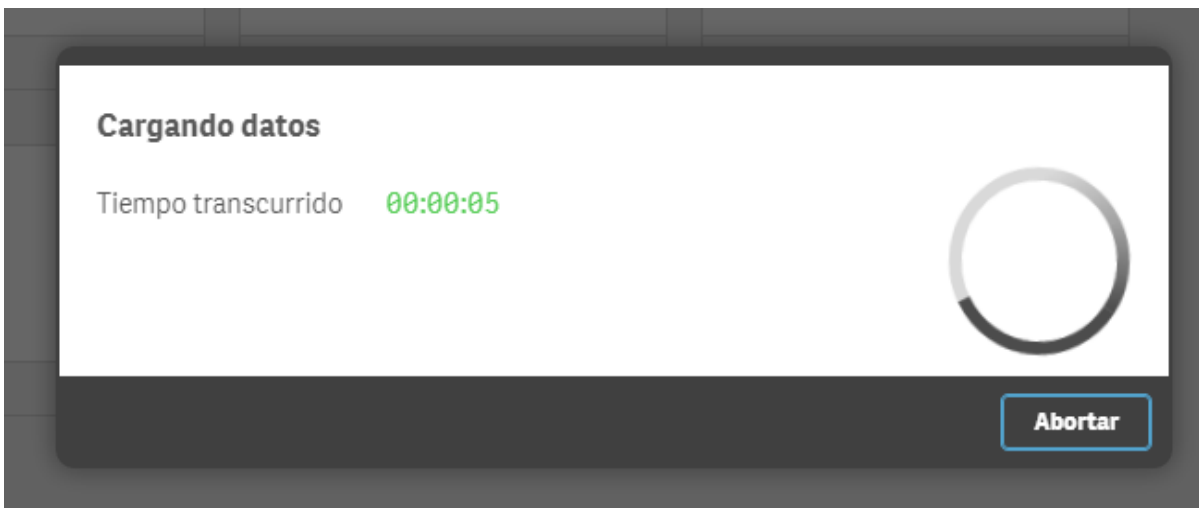

# **APÉNDICE VII: MANUAL DE USUARIO**

1.- Primero ejecutamos dando click en el icono ubicado en el escritorio.

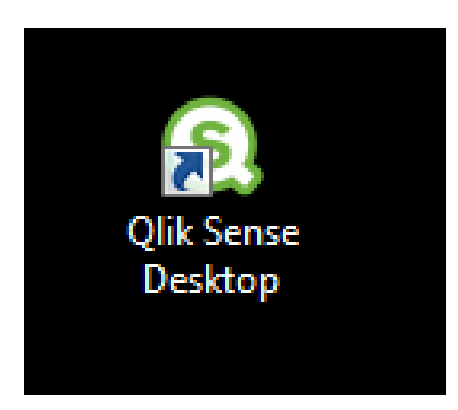

## **Visualizar los Reportes**

2.- Una vez iniciada la sesión, procedemos a dar click en la aplicación:

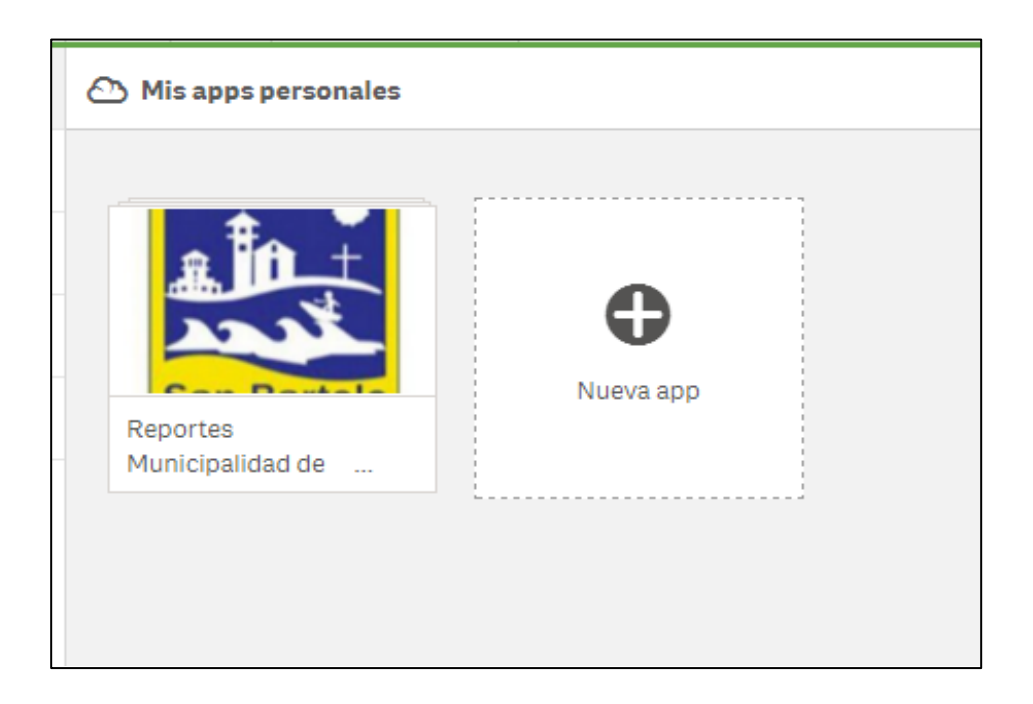

3.- Luego para visualizar el dashboard lo hacemos dando click en las hojas:

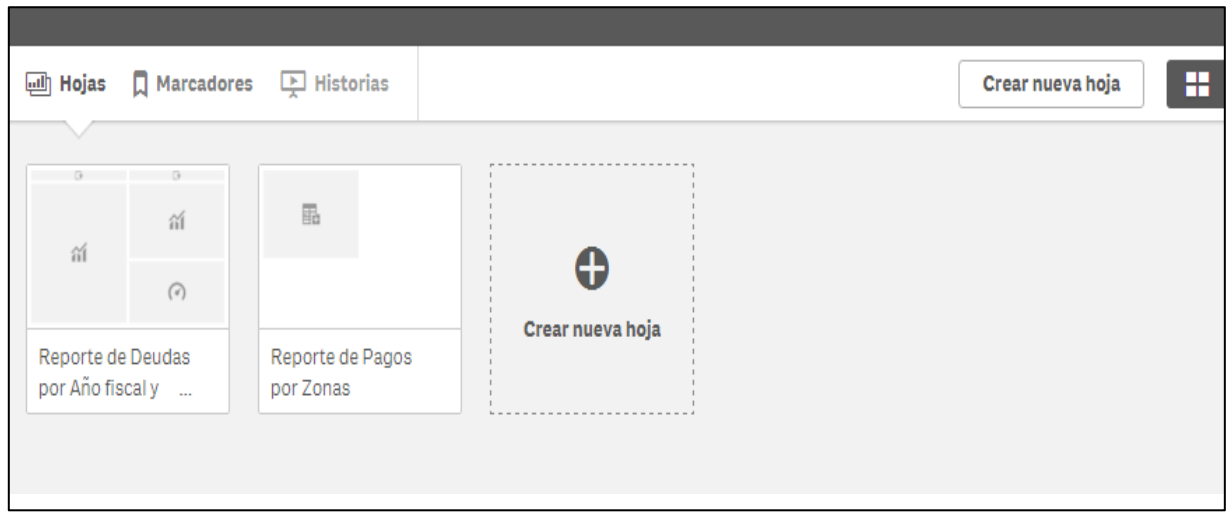

## **GLOSARIO DE TÉRMINOS**

## $\mathfrak{A}$

- **Amazon Elastic Compute Cloud:** Es un servicio web que proporciona capacidad de cómputo con tamaño modificable en la nube.
- **Amazon Web Services:** Es una colección de servicios de [computación en la nube](https://es.wikipedia.org/wiki/Computaci%C3%B3n_en_la_nube) que en conjunto forman una plataforma de [computación en la nube,](https://es.wikipedia.org/wiki/Computaci%C3%B3n_en_la_nube) ofrecidas a través de Internet por [Amazon.com.](https://es.wikipedia.org/wiki/Amazon.com)

## $\mathbf{B}$

- **Base de Datos:** Llamado Banco de Datos, es un conjunto de datos pertenecientes a un mismo contexto y almacenados sistemáticamente para su posterior uso.
- **Bizagi Process Modeler:** Es un Freeware utilizado para diagramar, documentar y simular procesos usando la notación estándar BPMN (Business Process Modeling Notation).
- **Business Intelligence:** Es la habilidad de transformar los datos en información y la información en conocimiento, así como es una fuente de innovación.

#### $\mathbf{\mathfrak{C}}$

- **Cloud Computing:** Es un nuevo modelo de prestación de servicios de negocio y tecnología, que permite incluso al usuario acceder a un catálogo de servicios estandarizados y responder con ellos a las necesidades de su negocio, de forma flexible y adaptativa.
- **Cloud Ready:** Es una plataforma donde el negocio se puede mantener siempre a la vanguardia ofreciendo seguridad y excelentes tiempos de servicios a sus clientes.
- **CMI:** Es un cuadro de mando integral, conocido como Balance Scorcard, es una herramienta de control empresarial.
- **Cognos:** Brinda un sistema efectivo para llevar a cabo evaluaciones correctas de la información.
- **Dashboard:** Es una herramienta mediante la cual se despliega en tiempo real información de la empresa extraída de varias fuentes o bases de datos.
- **Data Mart:** Es una base de datos departamental, especializada en el almacenamiento de los datos de un área de negocio específico.
- **Data Warehouse:** Es una base de datos corporativa que se caracteriza por integrar y depurar información.

## E

 **ETL:** es el proceso que permite a las organizaciones mover datos desde múltiples fuentes, reformatearlos y limpiarlos, y cargarlos en otra base de datos, Data Mart, o Data Warehouse, o en otro sistema operacional para apoyar un proceso de negocio.

## $\overline{\mathbf{y}}$

 **Integration Services:** Es una plataforma para la creación de soluciones empresariales de transformaciones de datos e integración de datos.

## $\mathbf{\mathbf{\mathfrak{R}}}$

 **KPI:** También llamado Indicador clave de desempeño es una medida del nivel del desempeño de un proceso, el valor del indicador está relacionado directamente con un objetivo ya determinado.

## L

 **LOB:** También llamada, Línea de negocio, es un término general que a menudo se refiere a un conjunto de uno o más productos altamente que dan servicio a una transacción de un cliente o negocio.

#### M

- **Metodología Ralph Kimball:** En un almacén de datos lo que se quiere es contener datos que son necesarios para una organización, es decir, se utiliza como un [repositorio de datos](https://es.wikipedia.org/wiki/Repositorio) para posteriormente transformarlos en información útil.
- **Metodología Bill Inmon:** Defiende una metodología descendente [\(top-down\)](https://es.wikipedia.org/wiki/Top-down_y_Bottom-up) a la hora de diseñar un almacén de datos, ya que de esta forma se considerarán mejor todos los datos corporativos. los [Data marts](https://es.wikipedia.org/wiki/Data_mart) se crearán después de haber terminado el data warehouse completo de la organización.
- **Modelo Dimensional:** Es el modo óptimo de organizar la información de los datos en los sistemas de Inteligencia de Negocios, y puede hacerse mediante bases de datos relacionales.
- **Modelo Estrella:** separa los datos del proceso de negocios en: hechos y dimensiones. Los hechos contienen datos medibles, cuantitativos, relacionados a la transacción del negocio, y las dimensiones son atributos que describen los datos indicados en los hechos.

## O

- **OLAP:** Son bases de datos orientadas al procesamiento analítico mediante cubos o modelos multidimensionales.
- **OLPT:** Son bases de datos orientadas al procesamiento de transacciones. El proceso transaccional es típico de las bases de datos operacionales.
- **Oracle Database:** uno de los sistemas de bases de datos más completos, destacando: soporte de [transacciones,](https://es.wikipedia.org/wiki/Transacci%C3%B3n_%28inform%C3%A1tica%29) estabilidad, [escalabilidad,](https://es.wikipedia.org/wiki/Escalabilidad) y soporte [multiplataforma.](https://es.wikipedia.org/wiki/Multiplataforma)

#### $\mathbf{\Omega}$

 **Qlik Sense Desktop:** Es una plataforma de Inteligencia de Negocios más flexible para convertir los datos en conocimiento.

 **Qlik View:** Es una plataforma de descubrimiento de datos, para crear e implementar aplicaciones de análisis guiado de alto valor mediante un entorno nativo de secuencias de comandos.

## R

 **Reporting Services:** Proporciona una gama completa de herramientas y servicios listos para usar que le ayudarán a crear, implementar y administrar informes para la organización.

## S

- **Sistemas Transaccionales:** Es un tipo de sistema de información diseñado para recolectar, almacenar, modificar y recuperar todo tipo de información que es generada por las transacciones en una organización.
- **SQL:** Por sus siglas en inglés (Structured Query Language) es un lenguaje declarativo de acceso a bases de datos relacionales que permite especificar diversos tipos de operaciones en ellas.

## $\sigma$

 **TI:** Llamado también, Tecnología de Información, es la aplicación de ordenadores y equipos de telecomunicación para almacenar, recuperar, transmitir y manipular datos, con frecuencia utilizado en el contexto de los negocios u otras empresas.